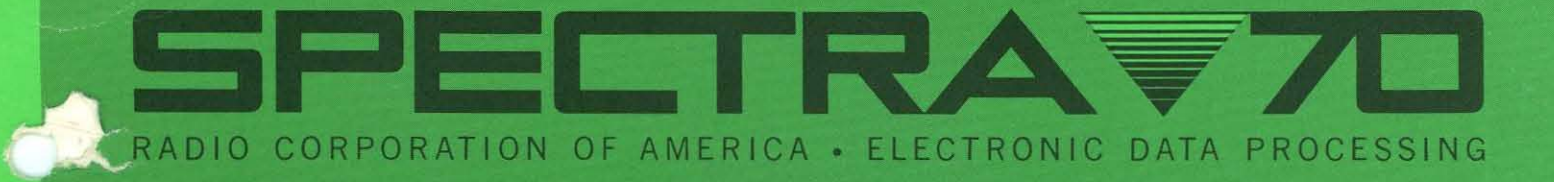

 $\geq$ 

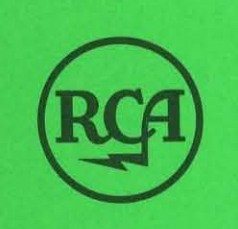

PRIMARY OPERATING SYSTEM (POS) TAPE OPERATING SYSTEM (TOS) TAPE-DISC OPERATING SYSTEM (TDOS)

# **ASSEMBLY SYSTEM REFERENCE MANUAL**

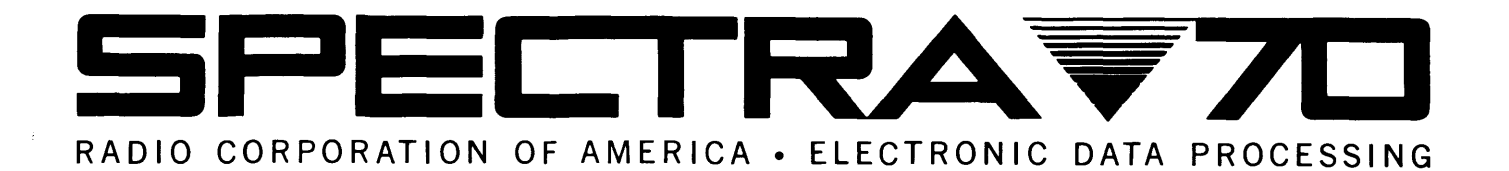

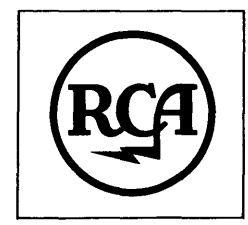

PRIMARY OPERATING SYSTEM (POS) TAPE OPERATING SYSTEM (TOS) TAPE·DISC OPERATING SYSTEM (TDOS)

# **ASSEMBLY SYSTEM REFERENCE MANUAL**

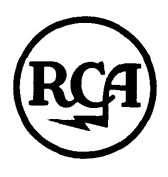

**RADIO CORPORATION OF AMERICA** 

70-00-602 March 1968

The information contained herein is subject to change without notice. Revisions may be issued to advise of such changes and/or additions. First Printing: November, 1965 Reissued: February, 1966 Reissued: March, 1968

**FOREWORD**  $\bullet$  This publication is intended as a reference manual for the programmer using the assembly language. It contains all information necessary to program in assembly language when used with the Primary (POS), Tape (TOS), or Tape/Disc (TDOS) Operating System Reference Manuals.

> The information in this publication is stated based on the assumption the reader knows basic programming concepts and has had programming experience with computer systems. It is assumed the reader understands the content of the Spectra 70/35-45-55 Programmers' Training Manual  $(70-35-801)$ .

> Macro definition language specifications are included in the latter sections of this Assembly System Reference Manual. RCA supplied macros are described in the appropriate Operating System Reference Manuals (POS 70-00-605 and TOS/TDOS 70-00-608). Spectra 70/25 Assembly Language exceptions are summarized in Appendix F.

## **CONTENTS**

#### **Page**

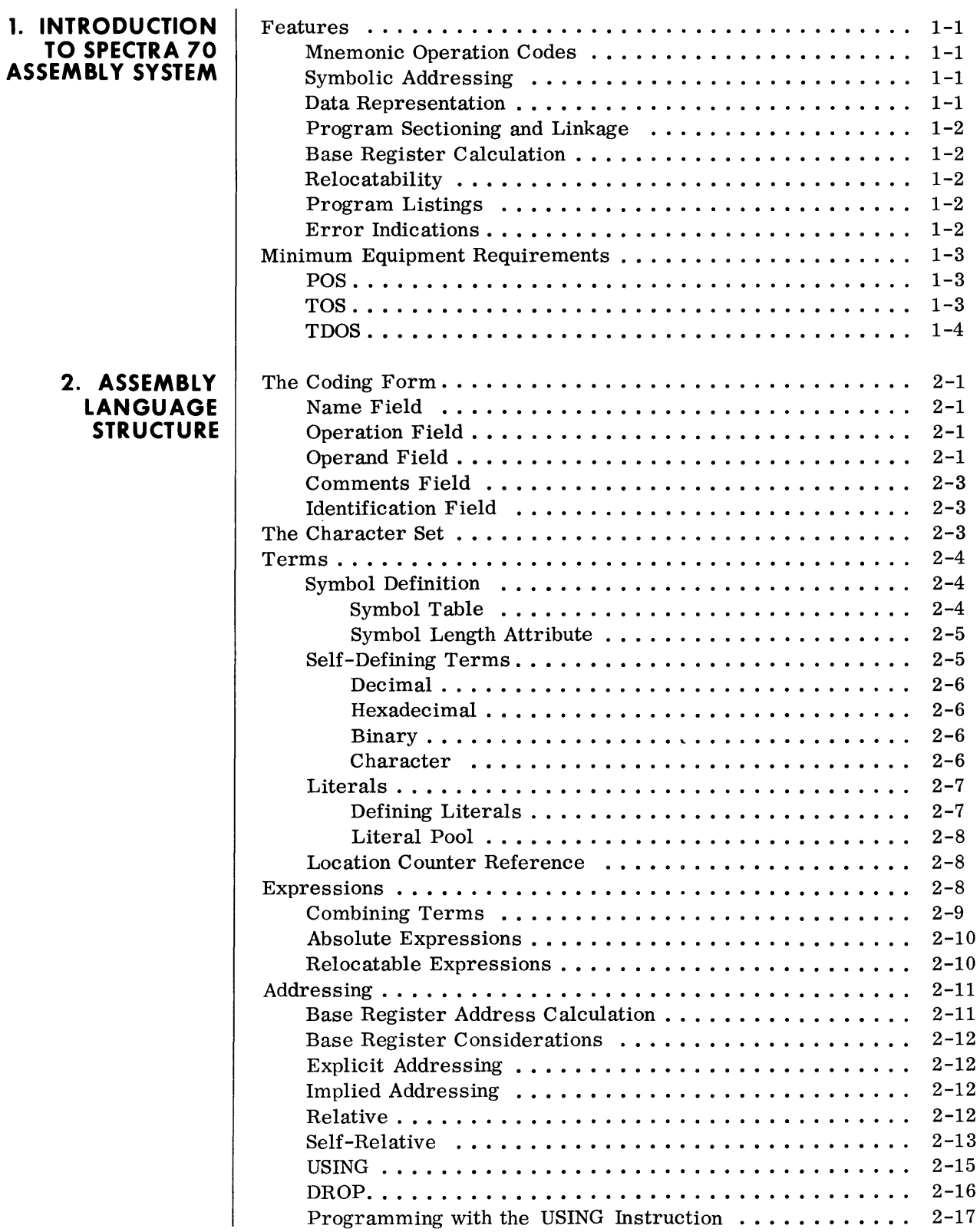

#### **CONTENTS (Cowlt'd)**

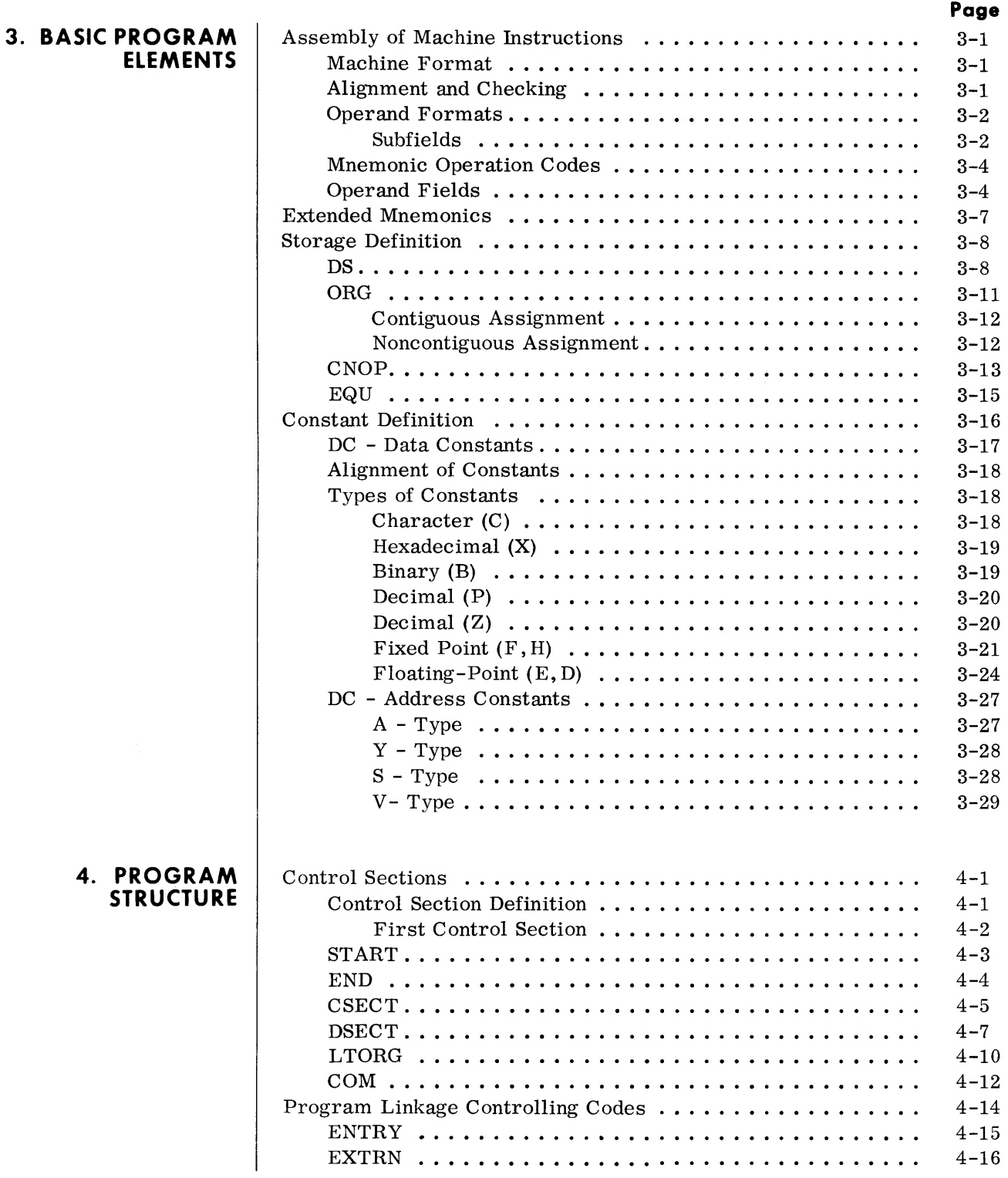

 $\sim 10^{-11}$ 

## **CONTENTS (Cont'd)**

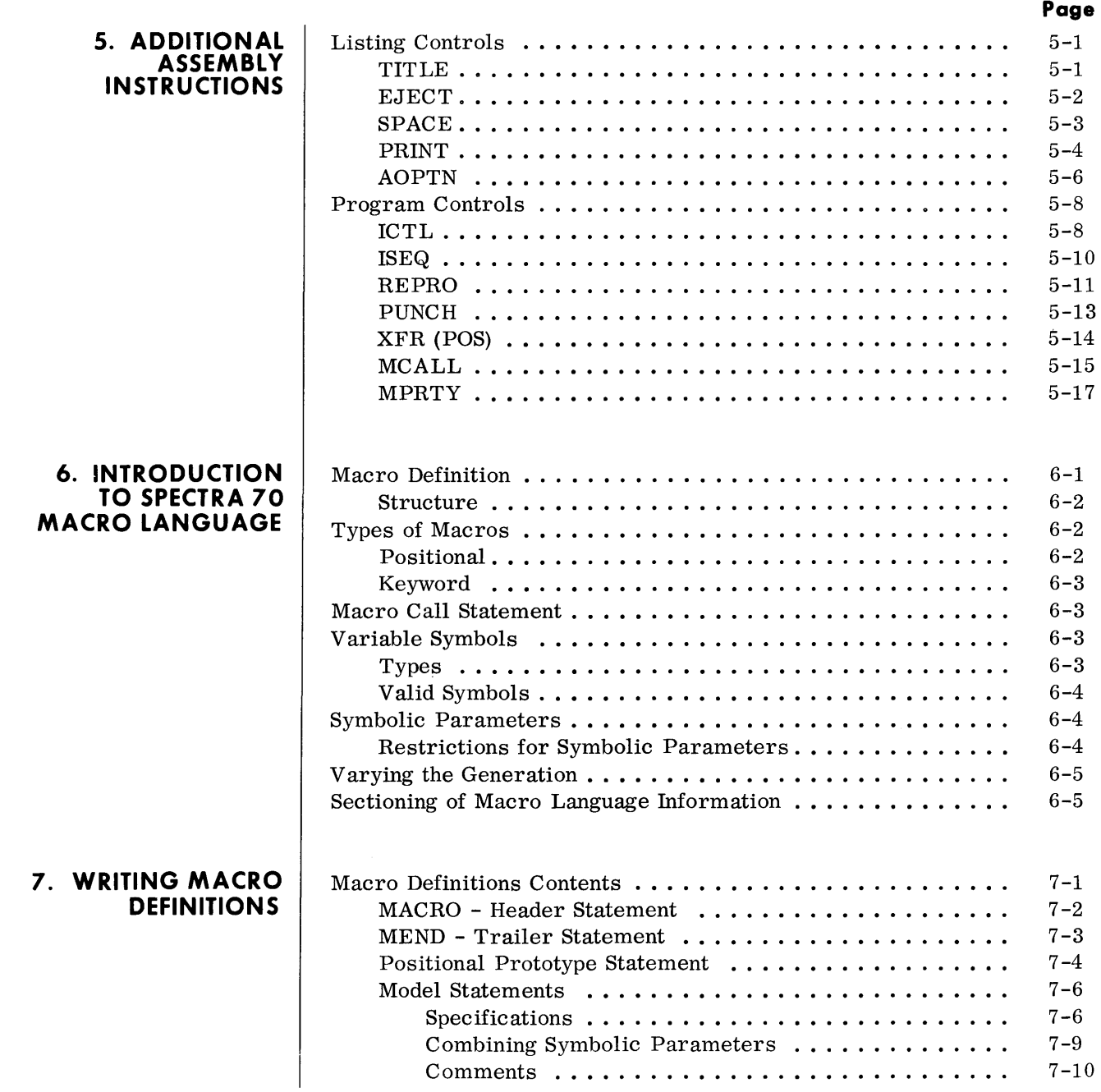

#### **CONTENTS (Cont'd)**

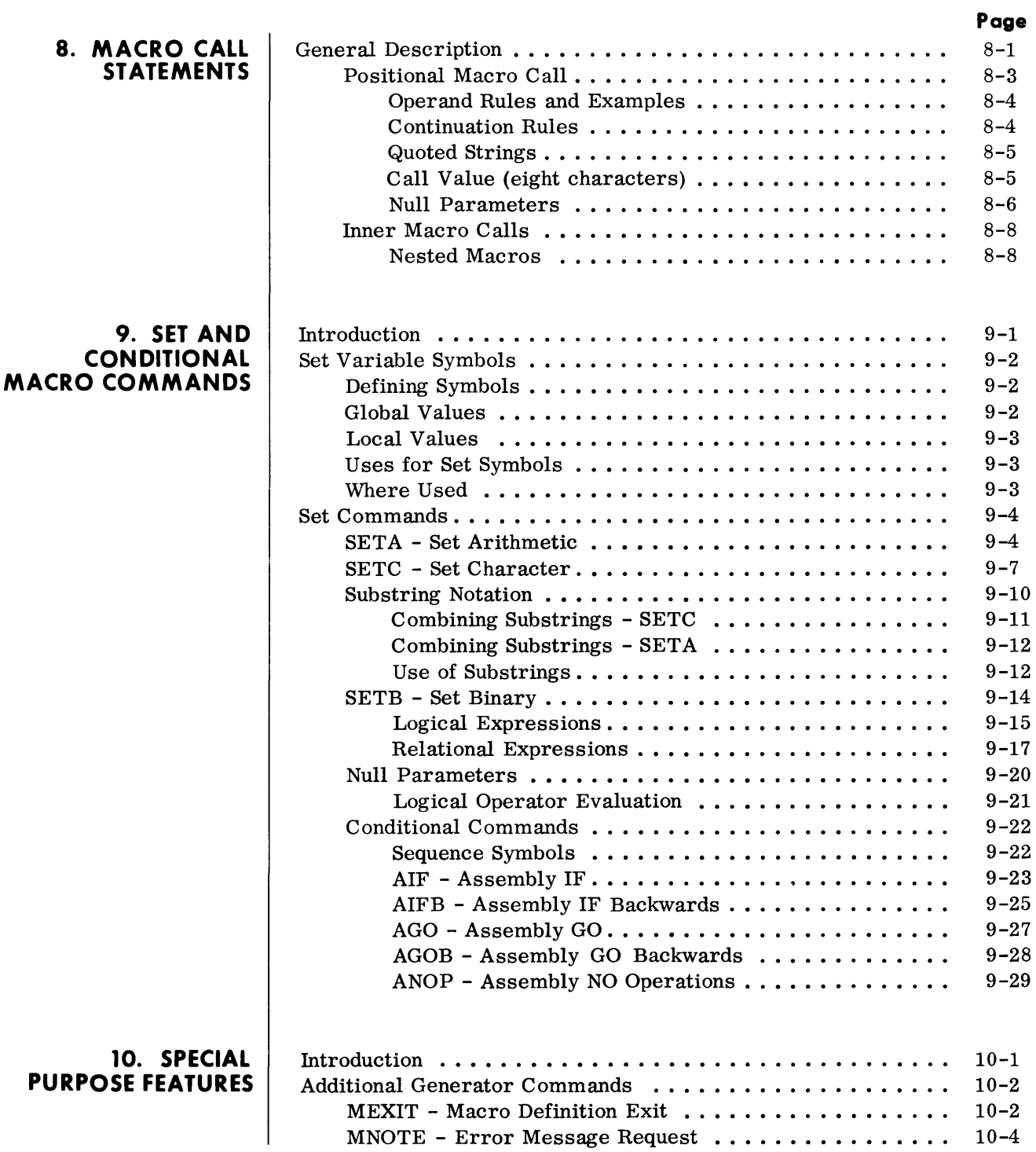

#### **CONTENTS (Cont'd)**

#### **Page**

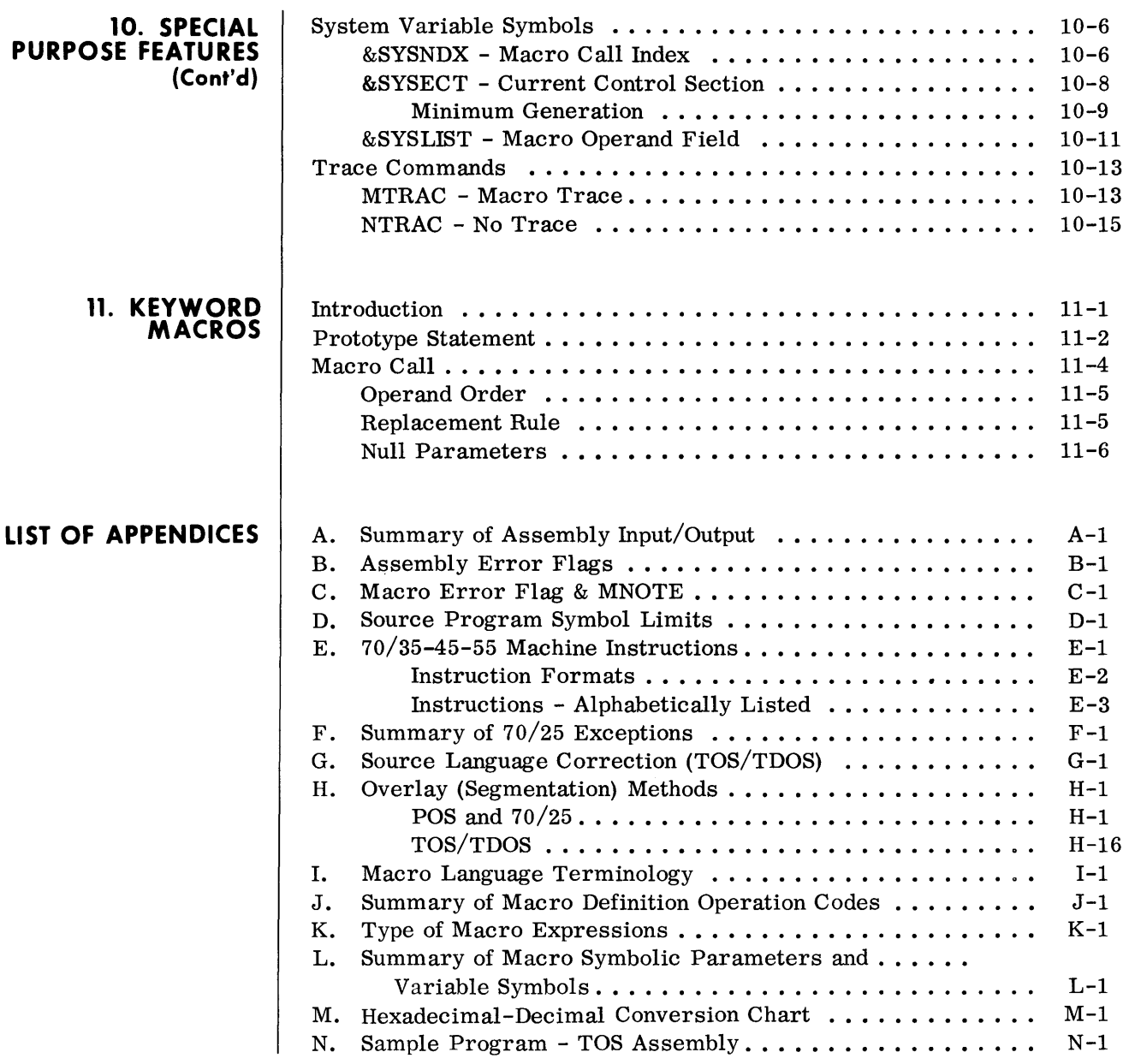

**1. SPECTRA 70 ASSEMBLY SYSTEM** 

#### **INTRODUCTION**

• The Spectra 70 Assembly System is a machine-oriented, symbolic programming language which expedites the writing of programs for Spectra 70 Systems. Assembly language programs consist of four basic types of statements: machine instructions, assembly instructions, macro instructions, and comments statements.

Machine instruction statements are one-for-one symbolic representations of actual machine instructions. The Assembly System produces an equivalent machine instruction in the object program from each machine instruction statement in the source program.

Assembly instruction statements provide auxiliary functions that assist the programmer in checking and documenting his programs, in controlling the assignment of storage addresses, in program sectioning and linking, in defining data and storage fields, and in controlling the Assembly System itself. Assembly instruction statements specify these auxiliary functions to be performed by the assembly, and, with a few exceptions, do not result in the generation of any machine language code by the assembly.

Macro instruction statements enable the Assembly System to retrieve specially coded symbolic routines, modify these routines according to information supplied in the macro instruction, and insert the resultant generated source statements into the assembly process for translation into machine language.

The Assembly System resides on a systems tape and operates under control of a control system which provides input/output, library, and other services required in assembling a source program. Device interchangeability at assembly time also is provided to permit substitution of magnetic tape for source input, object program, and program listings.

#### **FEATURES**

#### **Mnemonic Operation Codes**

• Predefined mnemonic codes are provided in the assembly language for all machine instructions and assembly instructions. Additional extended mnemonics are provided for the various forms of the Branch-on-Condition instruction.

#### **Symbolic Addressing**  • The assembly language provides for the symbolic representation of addresses, machine components (such as registers), and actual values required in source statements.

**Data Representation**  • Decimal, binary, hexadecimal, and character representations of machine language values can be used by the programmer in writing source statements. The programmer selects the representation best suited to his purpose.

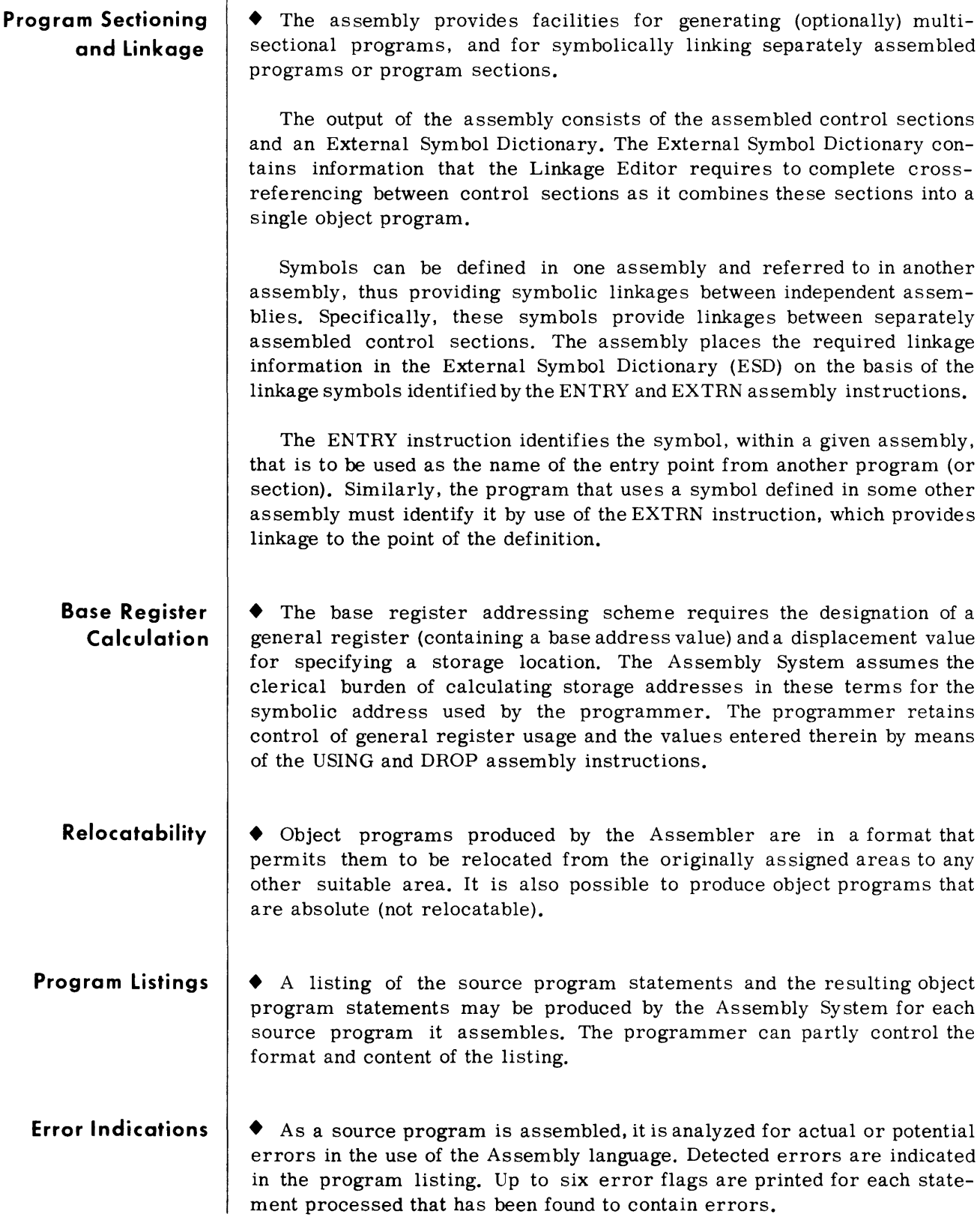

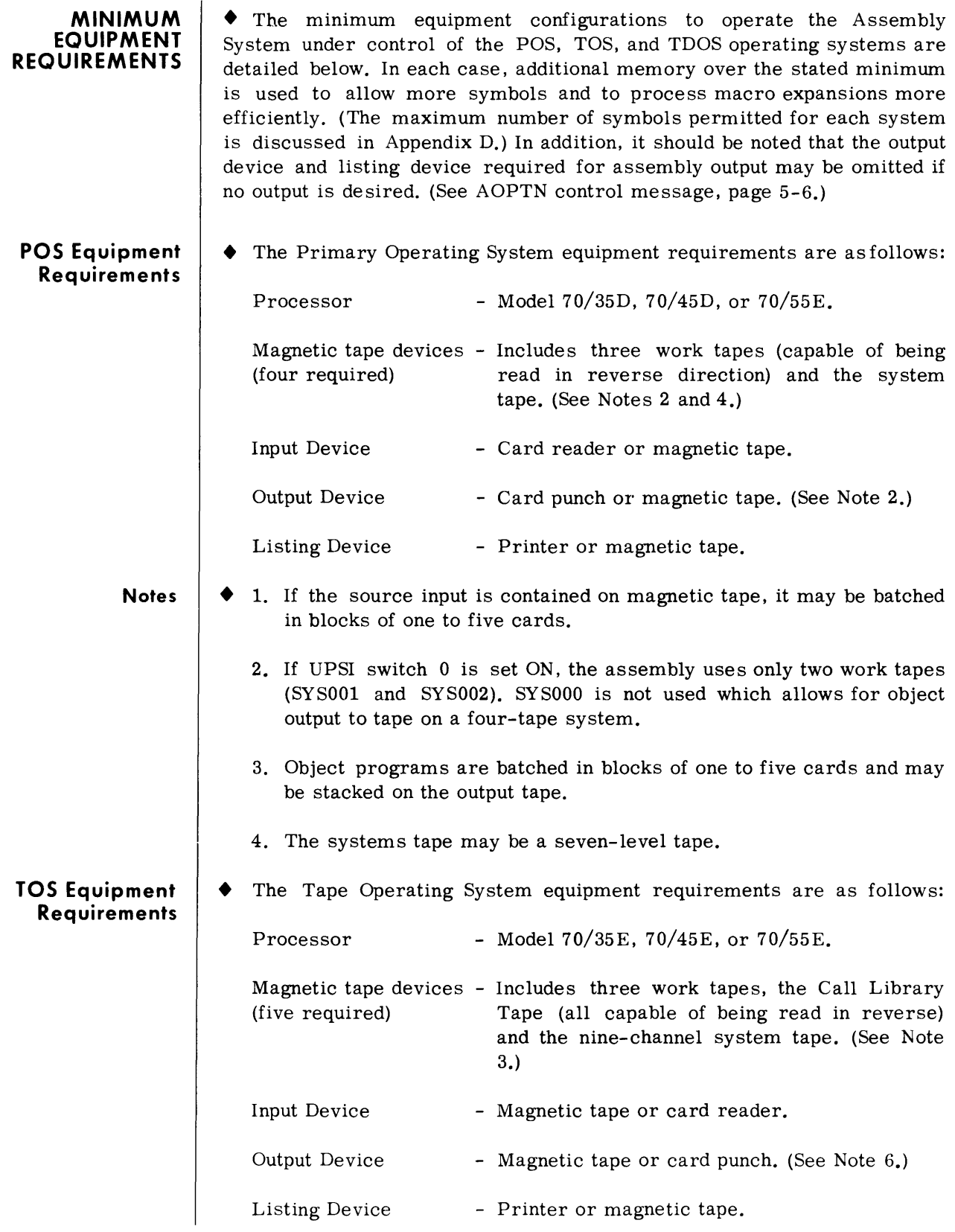

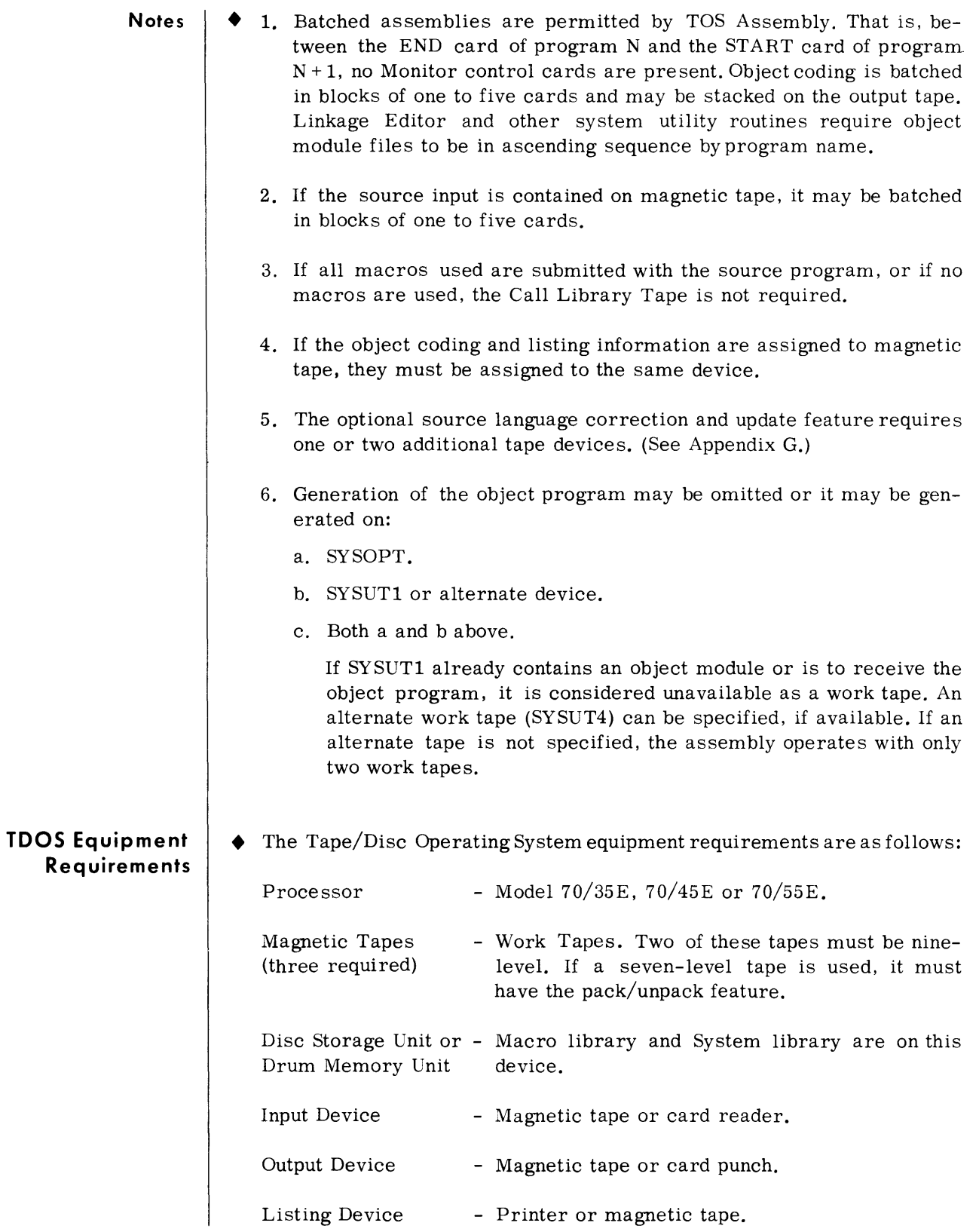

**Notes** 

- 1. Refer to Notes 1 through 6 under TOS Equipment Requirements.
	- 2. The Macro library (if present) must reside on a random access device. This may be either the device containing the system library or a separate device.
	- 3. Input and output devices must be assigned to card devices and/or magnetic tape devices. The Program Load Library produced by the Linkage Editor may be transcribed to a random access device or operated directly from tape.

## **2. ASSEMBLY LANGUAGE STRUCTURE**

### **THE CODING FORM Name Field Operation Field**  • The coding associated with a statement line normally occupies columns 1 through 71 and, if needed, columns 16 through 71 of a *single* continuation line. A continuation line is designated by entering any nonblank character in column 72 of the statement line to be continued. Columns to the left of column 16 on the continuation line must be blank. Note: Only one continuation line is allowed for assembly instructions. Source statements normally occupy columns 1 through 71 of the statement line and 16 through 71 of a continuation line. Therefore, columns 1, 71, and 16 are referred to as the begin, end, and continue columns, respectively. These standards may be altered by the use of the controlling code, Input Format Control. (See ICTL, page 5-8.) Statements may consist of from two to four entries in the statement field. They are, from left-to-right: An 8-character Name entry, a 5 character Operation entry, and a 56-character Operand and/or Comments entry. The Name entry is an optional symbol created by the programmer to identify the statement line. The symbol must consist of eight characters or less, and, if used, must start in the begin column of the statement line. If the begin column is blank, the Assembler assumes that the statement line is unnamed. Rules for proper symbol definition are listed on page 2-4. The Operation entry is a mandatory entry that begins at least one position to the right of the begin column, and specifies the machine mnemonic or assembly function desired. Valid operation codes consist of five char-

**Operand Field**  • Depending on the requirements of the instruction specified in the operation entry, this entry contains coding that identifies and/or describes storage, masks, storage-area length, or types of data. One or more Operand entries may be needed to properly specify the instructions. Operand entries are separated by commas; blanks may not intervene between the operands and the commas that separate them.

acters or less, and may not contain embedded blanks.

Operand entries may not contain embedded blanks, except when the Operand entry is used to specify constants, literals, or immediate data, and the data string contains blanks. The Operand field must start at least one position to the right of the Operation field. In the absence of a Comments field, the operand field may extend through the "END" column.

Symbols appearing in operand entries must be defined only once in a program. A symbol is defined when it appears in the name field of a statement.

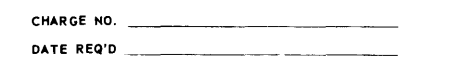

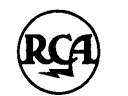

SPECTRA 70 ASSEMBLY PROGRAM FORM

FLOW CHART REFERENCE

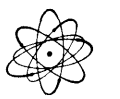

OATE \_\_\_\_\_ \_ PAGE \_\_\_ OF \_\_ \_

PROGRAMMER

PROGRAM

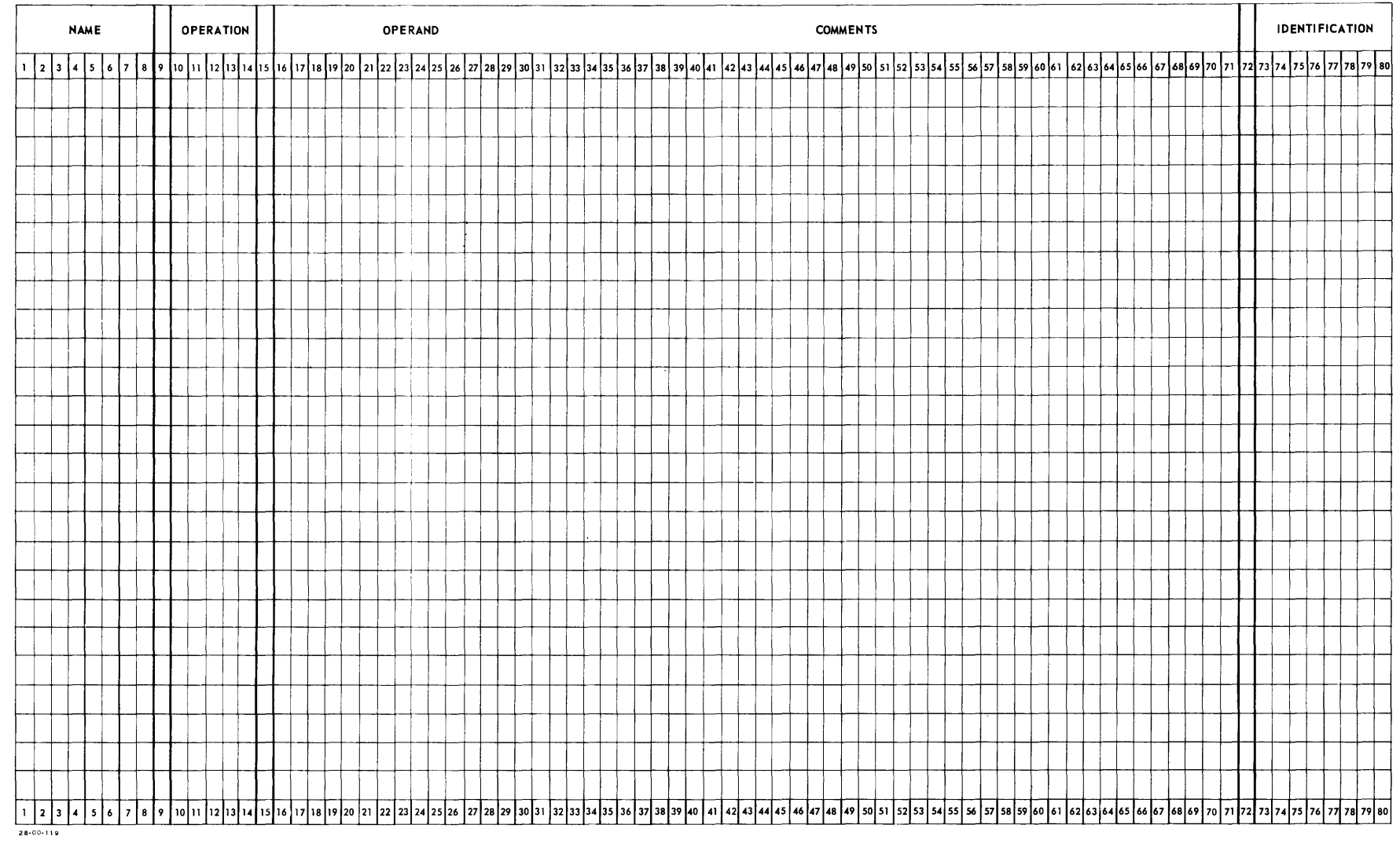

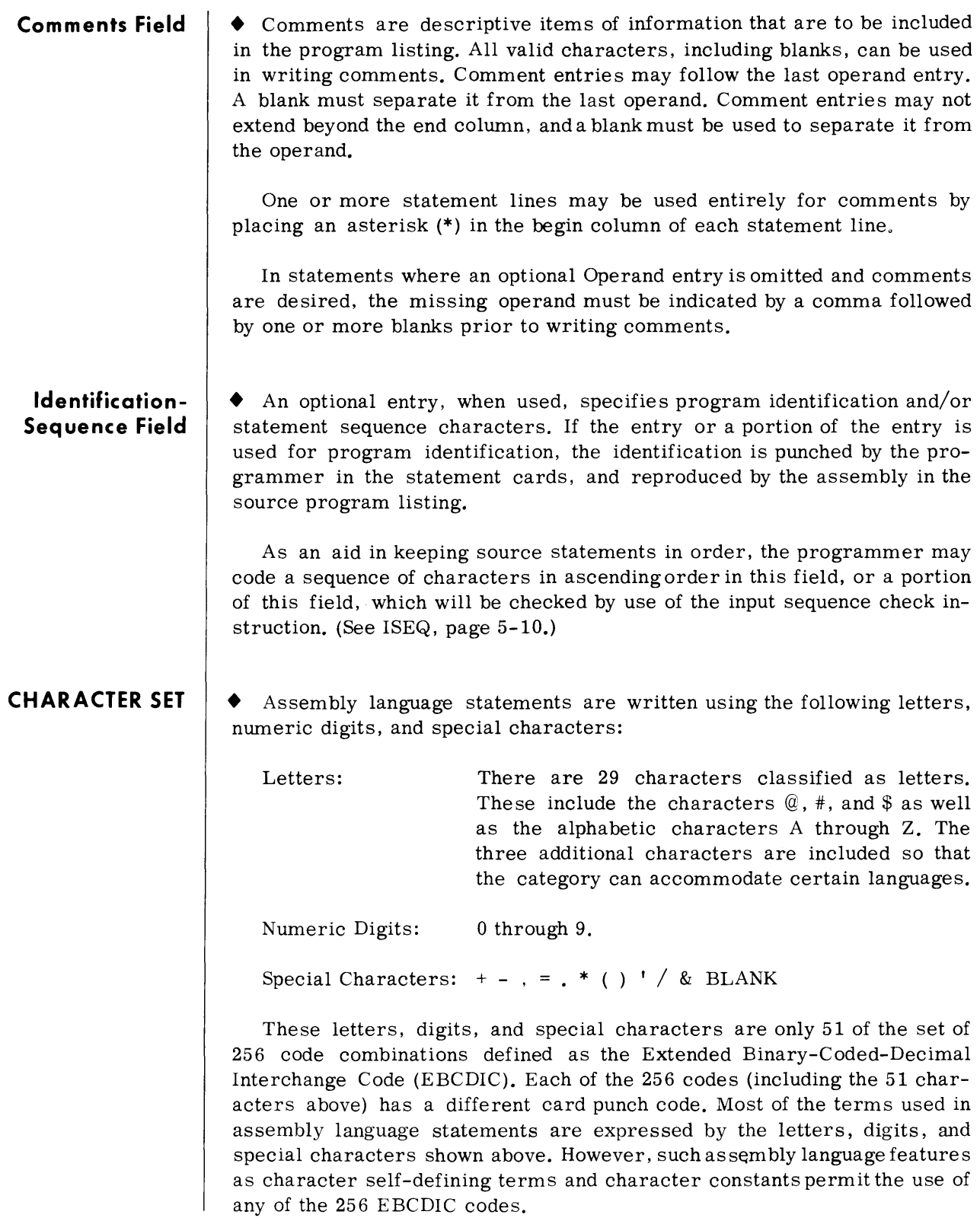

#### **TERMS**   $\blacklozenge$  All terms represent a value. This value may be assigned by the Assembly System (symbols, length attributes, Location Counter reference, and literals) or may be inherent in the term itself (self-defining terms).

#### **Symbol Definition**  • Symbols provide the most commonly used means of addressing instructions, constants, storage locations, and control sections. Symbols are normally defined in the Name field of a source statement line. A symbol that is defined in another assembly is specified as defined elsewhere by the EXTERN statement. (See EXTERN, page 4-16.) After a symbol has been defined, it can be referred to by other Operand entries.

The value assigned to the symbol is the address of the leftmost byte of the instruction, constant, storage location, or control section named by the symbol. Because the address of these items may change upon program relocation, the symbols naming them are considered relocatable terms. The value of a symbol may be equated to an absolute value. (See EQU, page 3-15.)

#### **Symbol Table**  • The Assembly System compiles a table containing all the symbols that appear in the Name field. A specific memory address and a length attribute are stored in the symbol table. The length attribute of a symbol is the size, in bytes, of the storage field named by the symbol. References to symbols cause the Assembly System to interrogate the symbol table for the address and the size of the field being referred to. This information is used by the Assembly System for instruction address generation. Correct symbol definition is dependent on the following rules:

- 1. A symbol can be a single character or group of characters created from the standard character set, not exceeding eight characters.
- 2. A symbol must begin with an alphabetic character other than the letter 1. The remaining characters may be alphabetic, numeric or a combination thereof.
- 3. No special characters or embedded blanks may appear within a symbol.
- 4. A symbol may be defined only once in any single assembly. Thus, two or more control sections assembled together cannot define the same symbol. (Exception: The Name field of a control section used in the START, CSECT, or DSECT assembly statements. (See page  $4 - 3.$
- 5. Symbol values may not exceed a value of  $2^{19}$ -1 (524,287).
- 6. The maximum number of symbols permitted in an assembly is dependent on the amount of memory available to the Assembler. See Appendix D for a complete summary of symbol limits.
- 7. Operand entries used within the instruction may contain addresses that are generated from other than symbol table references. These entries are classified as self-defining terms, literals, constants, or expressions.

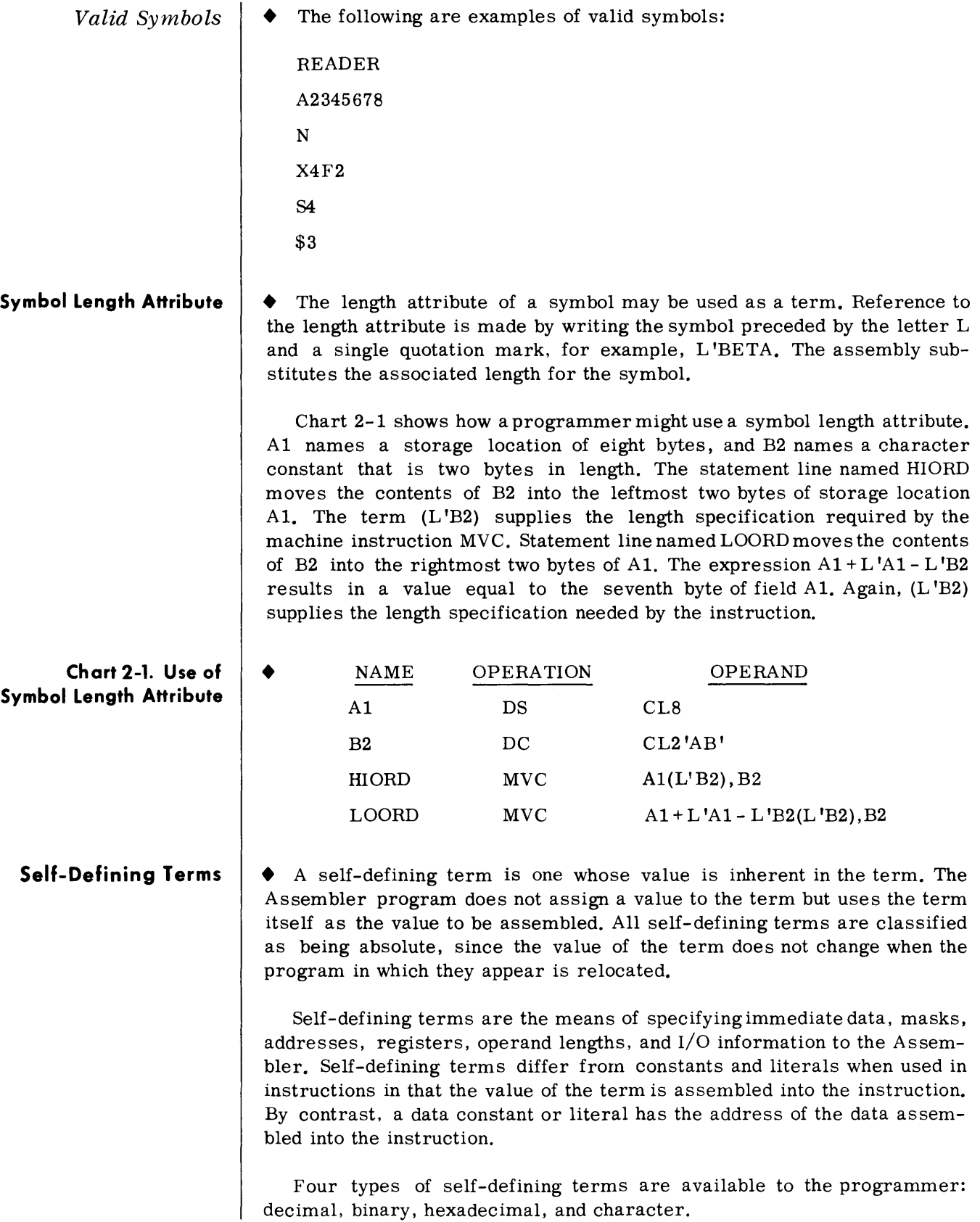

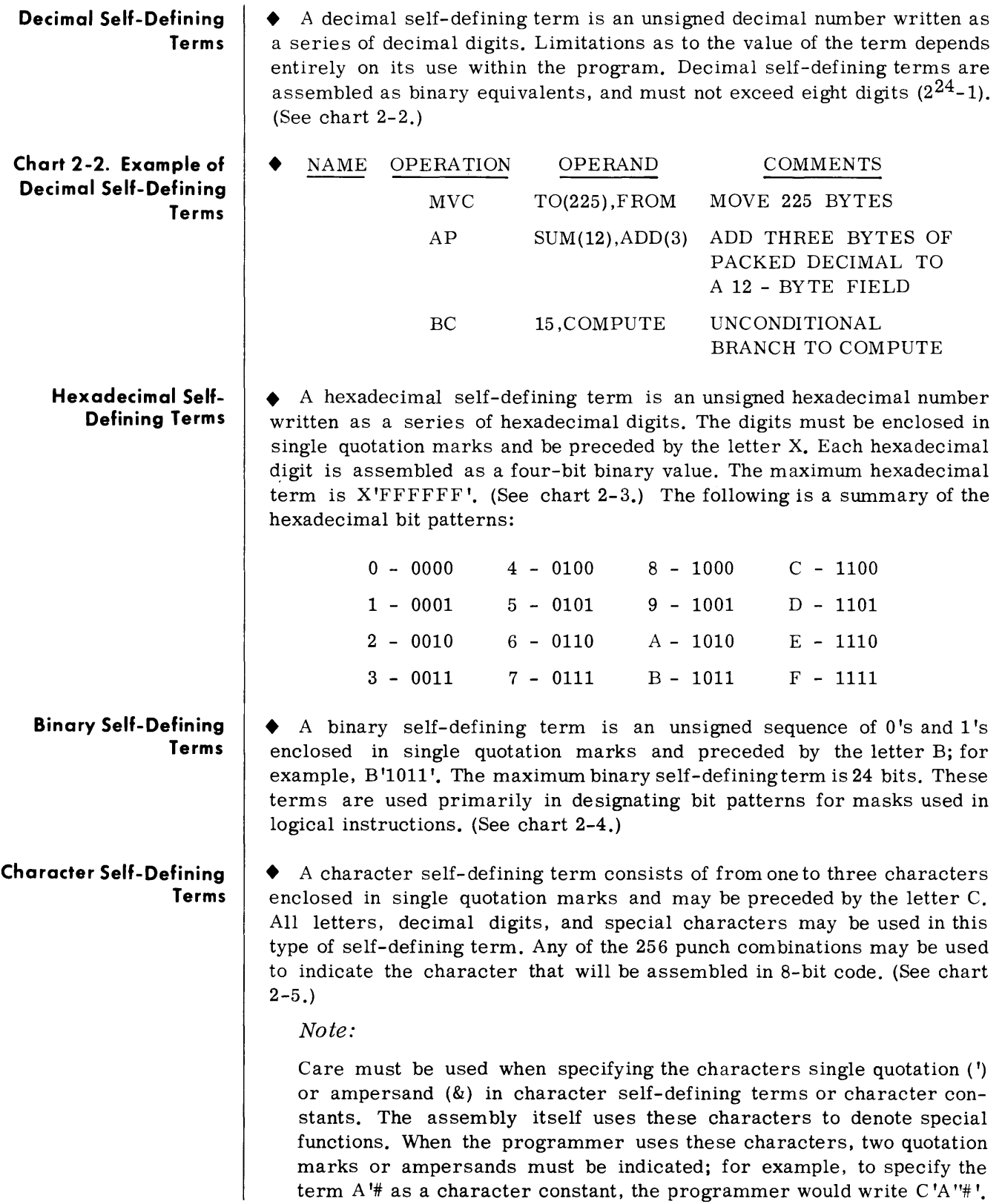

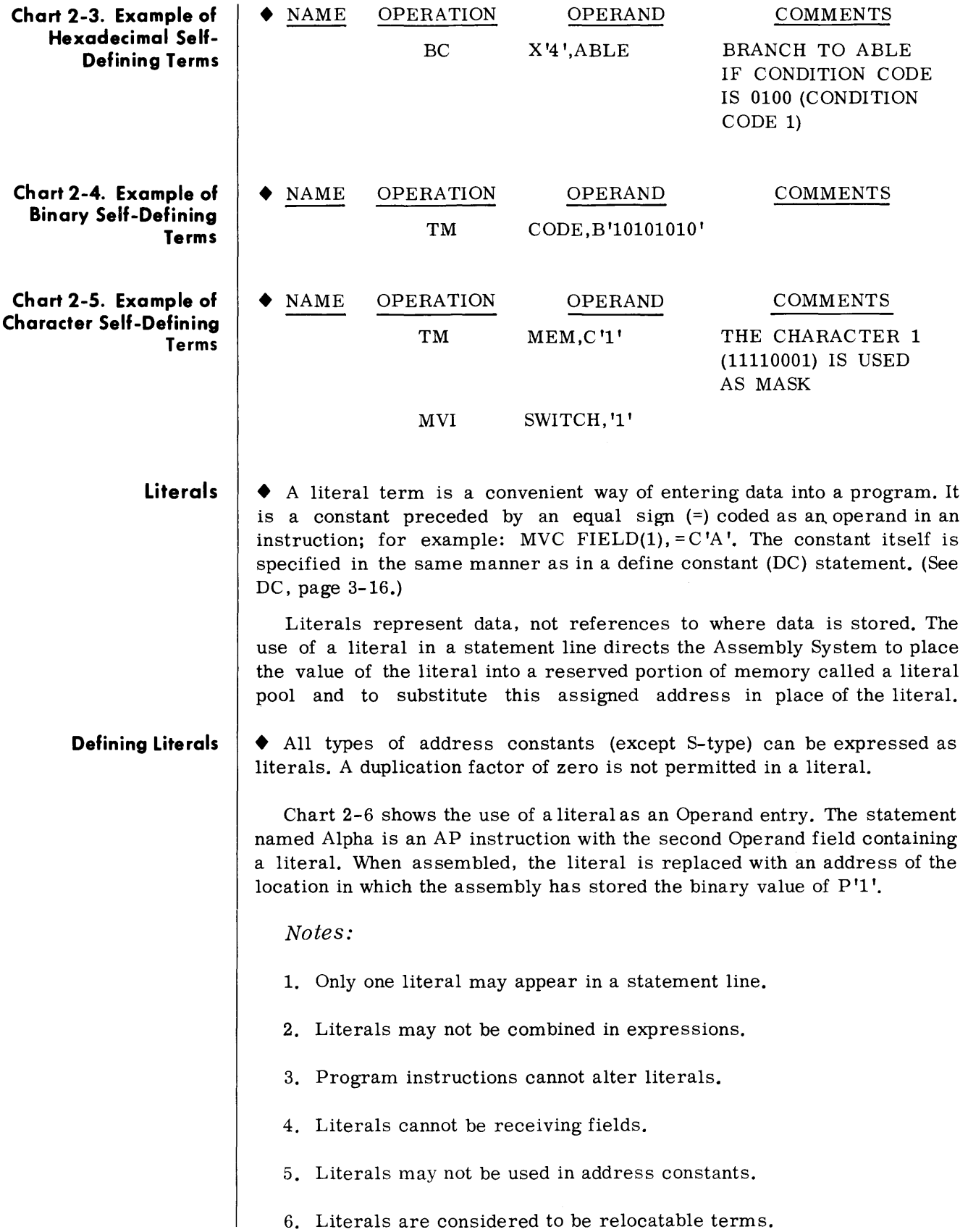

OPERAND COUNT, =P'1'

**Literal Pool**  • Literals collected by the assembly are placed in a special area called a literal pool. The positioning of the literal pool, if not controlled by the programmer, will be the end of the first control section. The programmer may create multiple literal pools and/or relocate the literal pool under control of the LTORG assembly instruction. (See page 4-10.)

> OPERATION AP

 $\bullet$  NAME

ALPHA

**Chart 2-6. Use of Literal as Operand Entry** 

> **Location Counter Reference**

• The Spectra 70 Assembly System maintains an internal Location Counter for each control section under assembly. This counter is similar to the Program Counter which contains the main memory address of the next instruction to be executed. The Location Counter in the assembly assigns storage addresses to program statements. Program statements for each section are assigned addresses from the Location Counter for that section.

As each machine instruction or data area is assembled, the Location Counter is first adjusted to the proper boundary for the item (if adjustment is nece ssary), and then incremented by the length of the assembled item. Therefore, the Location Counter always points to the location of the next available storage location in memory after the instruction has been assembled.

The programmer may refer to the current setting of the Location Counter by inserting an asterisk (\*) in the Operand field entry. This method of addressing is the same as assigning a name to the statement line and using the name as an Operand entry. The leftmost byte address is supplied when reference to the Location Counter is made within an instruction.

The location counter setting can be controlled by using the START and ORG Assembler instructions (see pages 4-3 and 3-11). The Counter affected by either of these instructions is the counter for the control section in which they appear. The maximum value of the location counters is  $2^{24}$ -1 on the 70/35-45-55 Processors.

#### **EXPRESSIONS**

• Operand entries written for the Spectra 70 Assembly System consist of either a single term or an arithmetic combination of terms and are referred to as expressions. An expression can be consideredas being either simple or multiterm. Simple expressions are Operand entries containing symbols, self-defining terms, Location Counter references, literals, or length attributes. Multiterm expressions are simple expressions that have been combined by arithmetic operators for evaluation.

Terms may be combined by use of the following arithmetic operators:

- + Addition; that is, Alpha + 2
- $\odot$  Subtraction; that is, Alpha  $\odot$  Beta
- Multiplication; that is,  $5 * L$  'Beta
- Division; that is,  $(A1pha Beta)/2$

#### **Combining Terms**  • The following rules describe the method by which terms can be combined; these rules must be followed if expressions are to be evaluated properly.

- 1. Terms may be grouped within parentheses to indicate the order in which they are to be evaluated. The terms within parentheses (grouped) are evaluated first; this value is then used to reduce the rest of the expression to another single value.
- 2. Expressions may not begin with an arithmetic operator, that is,  $(+, \circledcirc, * , /).$
- 3. Expressions may not contain two terms or two operators in succession.
- 4. Expressions may not contain more than three levels of parentheses, that is, nest of three.
- 5. Final values of expressions may not exceed a maximum value of  $2^{19}$ -1, or have an intermediate value greater than  $2^{31}$ -1.
- 6. Multiterm expressions may not contain Literals.

The following are examples of valid expressions:

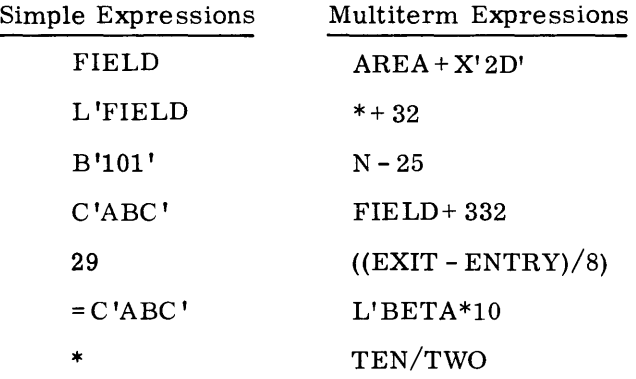

Expressions are evaluated in a definite order. The following rules define this method of evaluation:

- 1. Single expressions take on the value of the term involved, that is, BETA,X'123', \*, L'TAG.
- 2. Multiterm expressions, are scanned from left-to-right, and each term is assigned a value.
- 3. The terms within the parentheses are evaluated first, with multiplication and division preceding addition and subtraction.

4. Division by zero is valid and produces a zero result.

5. Division yields an integer result; fractions are dropped.

#### **Absolute Expressions**

• Expressions can be further divided into two additional classifications namely, absolute and relocatable expressions. An expression is called absolute if its value is unaffected by program relocation. An absolute expression may be a single absolute term or an arithmetic combination of absolute terms. An absolute term may be an absolute symbol, self-defining term, or length attribute. All arithmetic operators are permitted between absolute terms.

#### *Paired Terms*

An absolute expression may contain two relocatable terms (RT), along or in combination with an absolute term (AT) provided:

- 1. The relocatable terms are paired, that is, they must appear within the same control section and have opposite signs. The paired terms do not have to be contiguous, for example,  $RT+AT \n\bigcirc RT$ .
- 2. No relocatable term may enter into a multiply or divide operation. Thus, RT - RT\*10 is invalid. However,  $(RT \oplus RT)^*10$  is valid.

The pairing of relocatable terms cancels the effect of relocation. Therefore, the value represented by the paired terms remains constant, regardless of program relocation.

The following combinations illustrate absolute expressions:

```
R1 \oplus R2R1 \oplus R2+AA \oplus R1 + R2A*A 
* \oplus R1where:
```
R1, R2 = Relocatable Terms from the same control section.

A Absolute Terms.

*Note* 

• A reference to the location counter must be paired with another relocatable term from the same control section.

#### **Relocatable Expressions**

 $\blacklozenge$  A relocatable expression is one whose value would change by  $\underline{n}$  if the program in which it appears is relocated  $n$  bytes away from its originally assigned" storage area. All relocatable expressions must have a positive value.

Relocation is needed to load the object program (control section) into storage locations other than those originally assigned by the Assembler. All addresses using the same base register may be relocated by simply changing the contents of that base register upon loading.

#### **Relocatable Expressions (Cont'd)**

A relocatable expression may contain relocatable terms, alone or in combination with, absolute terms under the following conditions:

- 1. Relocatable expressions must contain an odd number of relocatable terms. If a relocatable expression contains three relocatable terms, two of them must be paired. Pairing is described under Absolute Expressions, above.
- 2. A relocatable term may not enter into a multiply or divide operation.
- 3. A relocatable expression reduces to a single relocatable value. This value is the value of the odd relocatable term adjusted by the values represented by the absolute terms and/or paired relocatable terms associated with it.

For example, in the expression:  $RT1 \n\odot RT2 + RT1$ ,  $RT1$  and  $RT2$  are relocatable terms from the same control section. If RT1 equals 10 and RT2 equals 5, the value of the expression reduces to 15. However, if the program is relocated 100 bytes from its original location, the value of the expression becomes 115. The paired terms RTI and RT2 remain constant at 5 regardless of the relocation factor. Thus, the result of the expression is the value of the unpaired term RT1 adjusted by the value of RT1- RT2.

The following examples are valid relocatable expressions. A is an absolute term, RT1 and RT2 are relocatable terms from the same control section and Y is a relocatable term from a different control section.

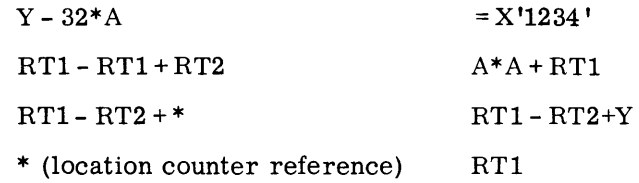

A reference to the Location Counter in an expression must be paired to a relocatable term in the same control section as: \*-TAG.

#### **ADDRESSING**

#### **Base Register Calculation**

 $\bullet$  Spectra 70 addresses may range from zero through  $2^{19}$ -1. The final address is produced by adding the base address value in a general register and a displacement value. The final address may be produced by adding a third value (index factor) from another general register in certain instructions. The Assembler permits the programmer to specify the general register(s) and the displacement explicitly or to direct the Assembler to calculate the address from a symbolically stated address. The programmer can direct the Assembler to perform address calculation by specifying which general registers are available as base registers and what values each register is assumed to contain. (See USING, page 2-15.) Whenever the Assembler encounters a symbolic address in the operand field of an instruction it determines the base register and displacement value for this address by subtracting it from the value in each available register. The register producing the smallest displacement below  $4,095$  is selected. If two or more registers produce the same displacement, the highest numbered register is used.

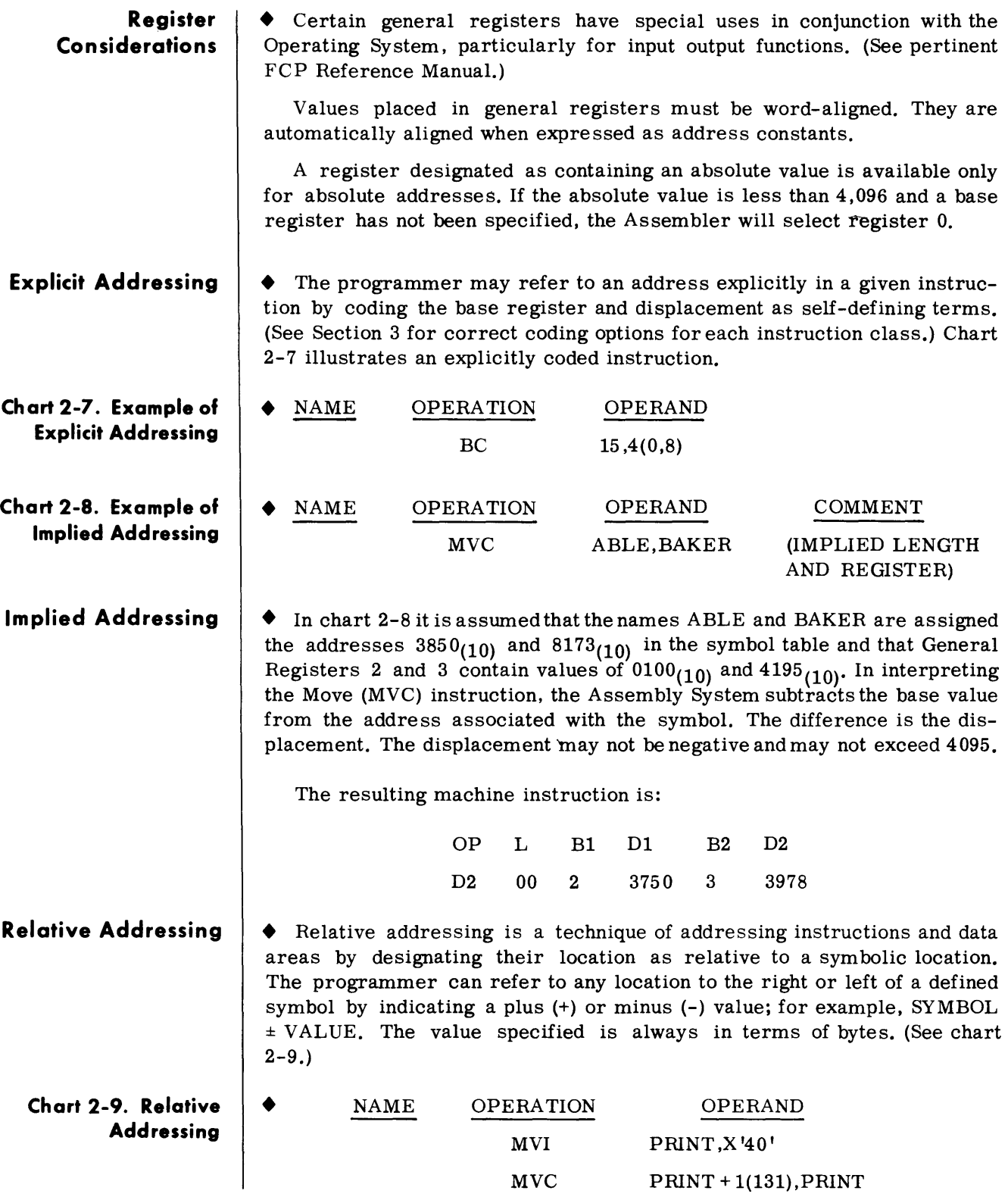

### **Self- Relative Addressing**

**Chart 2-10. Self-Relative Addressing**  • Self-relative addressing allows the programmer to use the current value of the Location Counter plus or minus a value to refer to locations (in bytes) of various locations within the program. (See chart 2-10.)

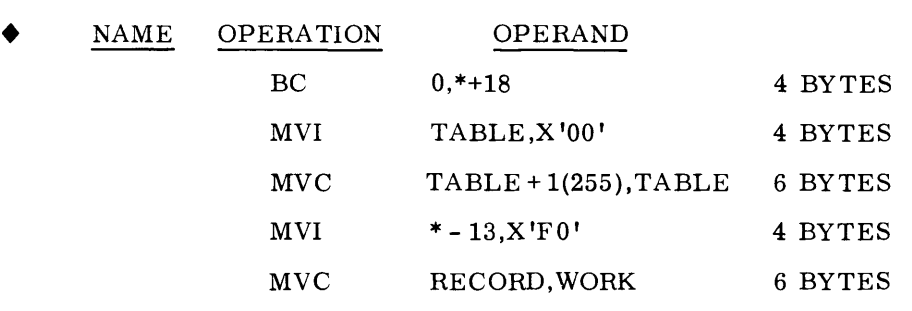

Further details on permissible instruction coding formats are found in Section 3.

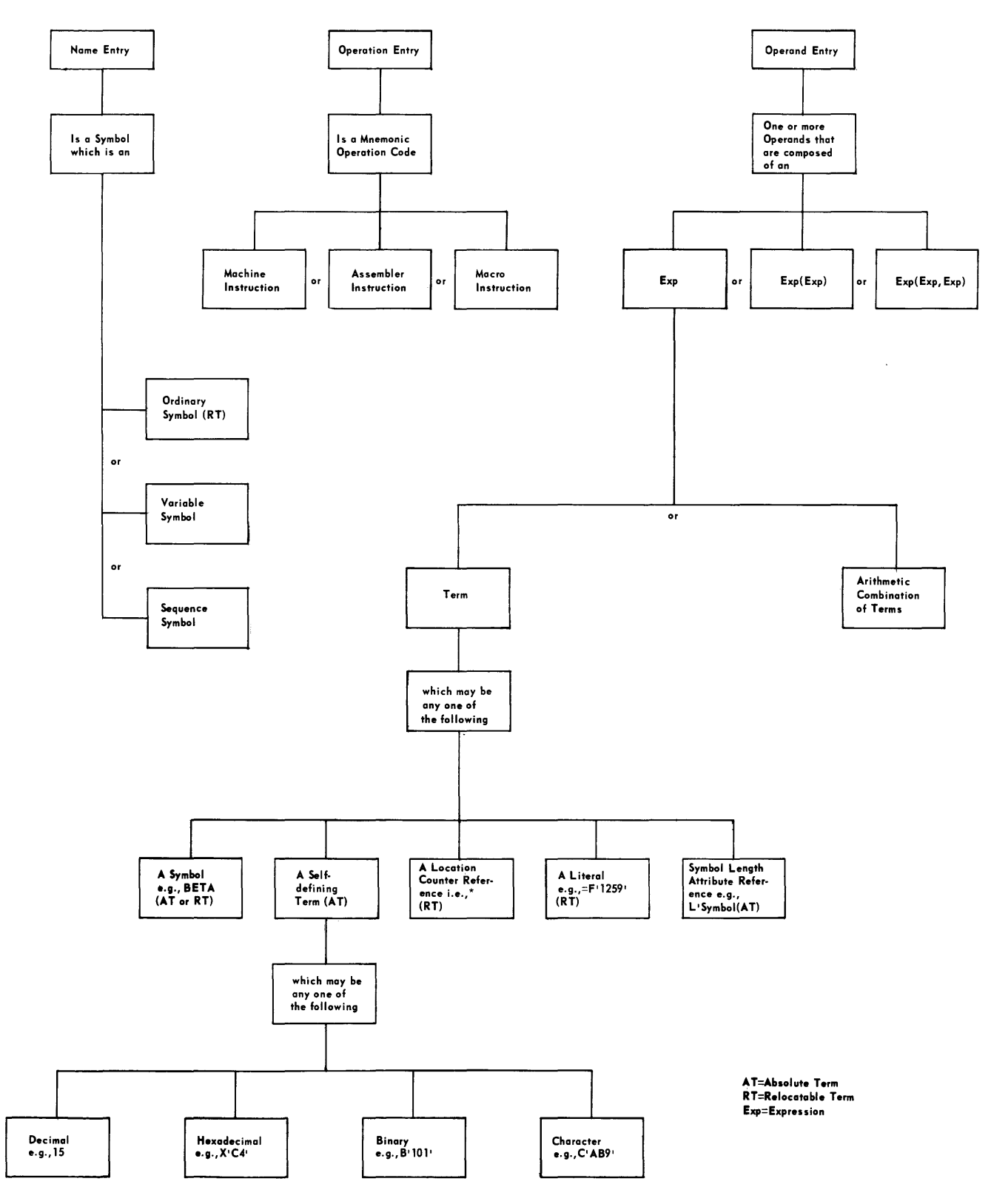

**Figure 2-2. Assembler Language Structure - Machine and Assembler Instructions** 

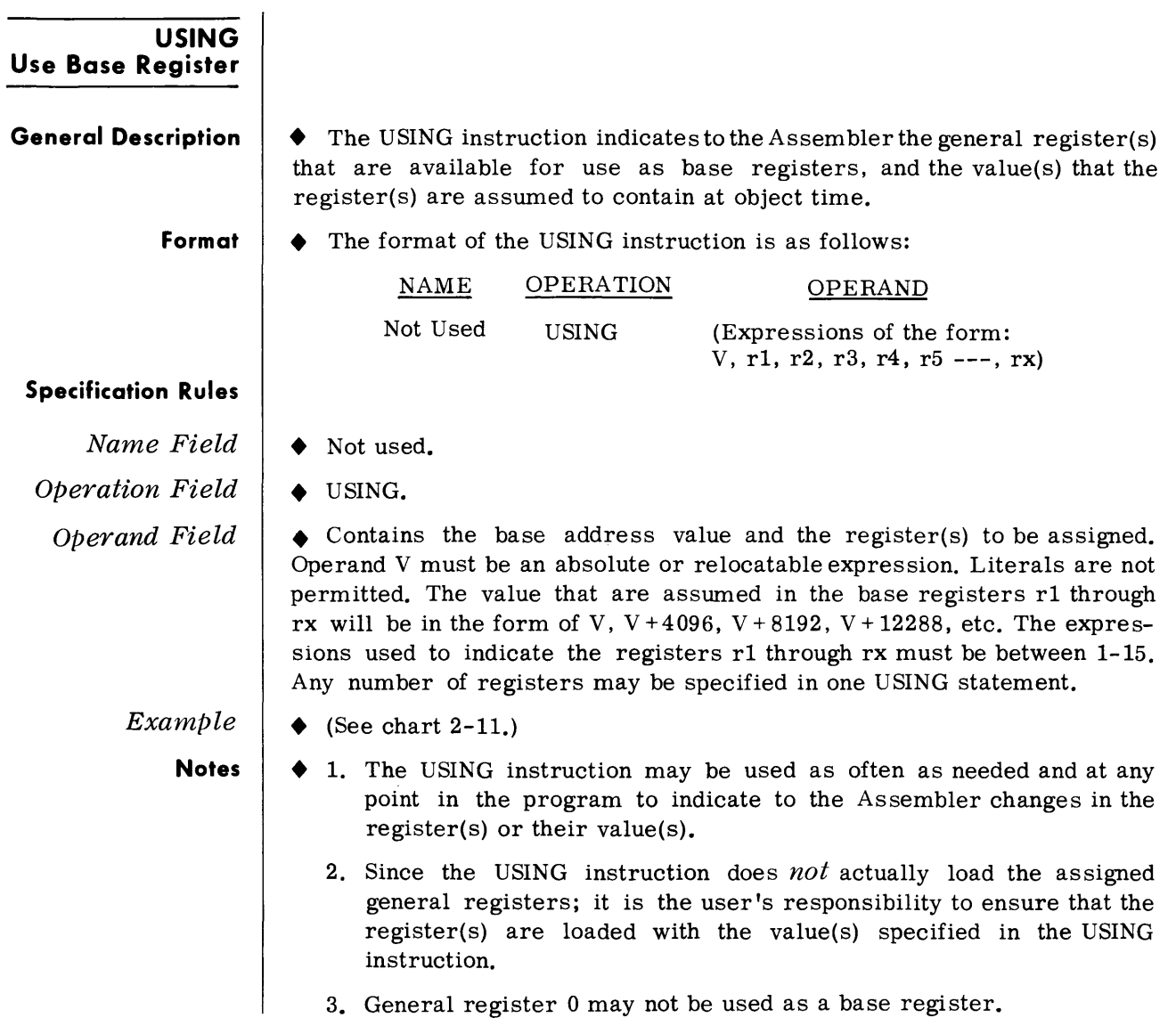

### **Chart 2-11. Example of USING Instruction**

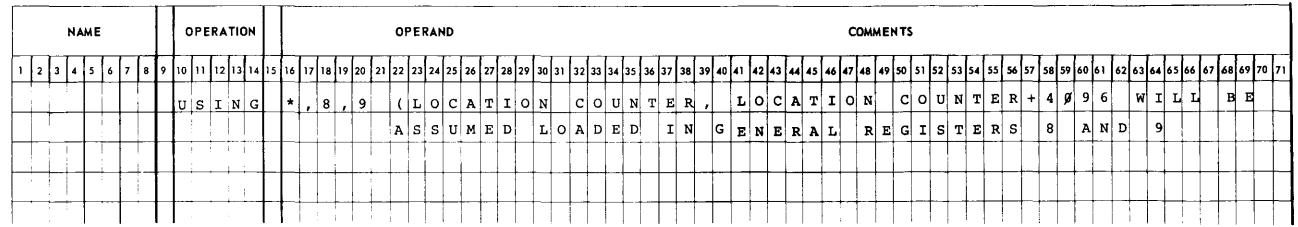

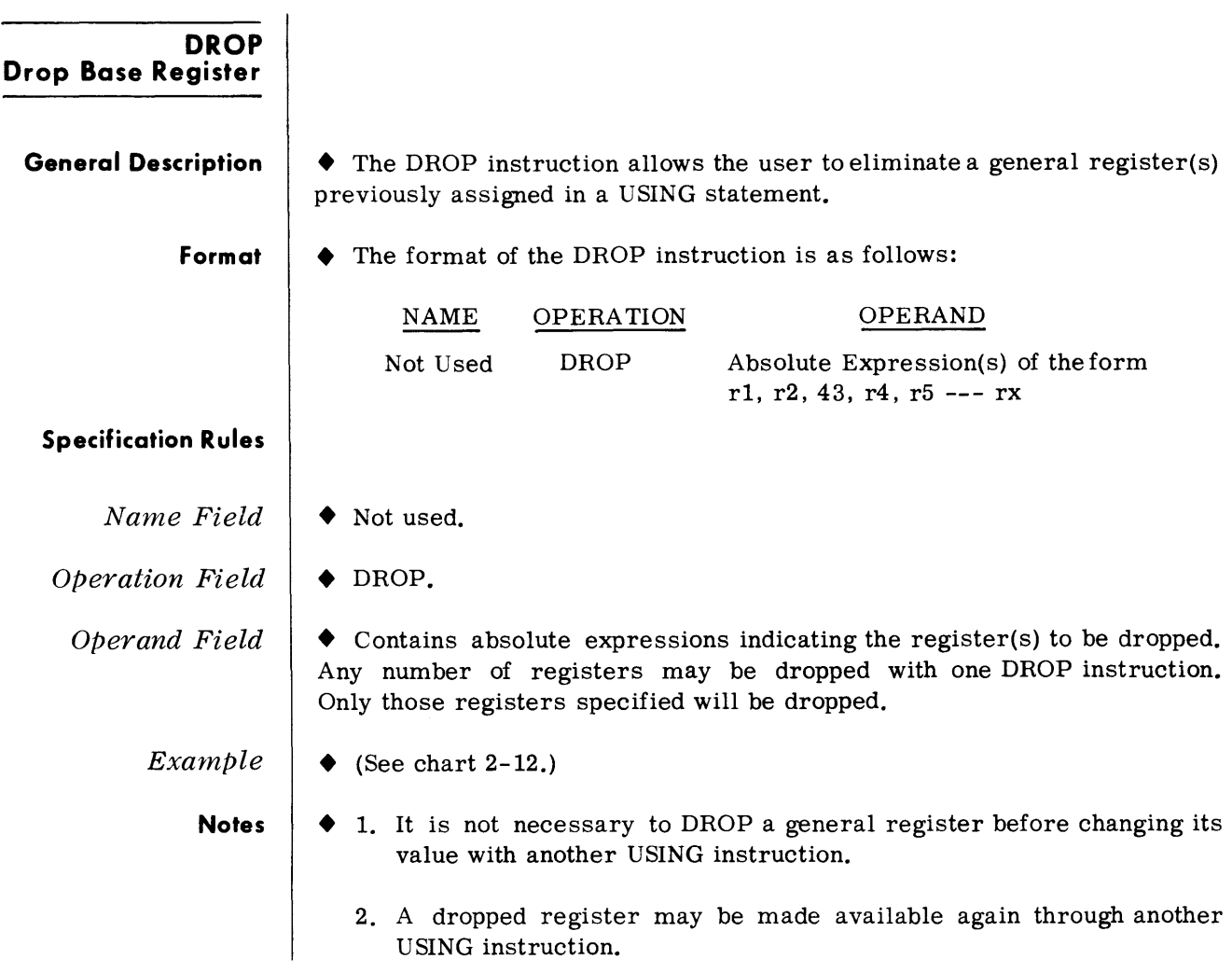

## **Chart 2-12. Example of DROP Instruction**

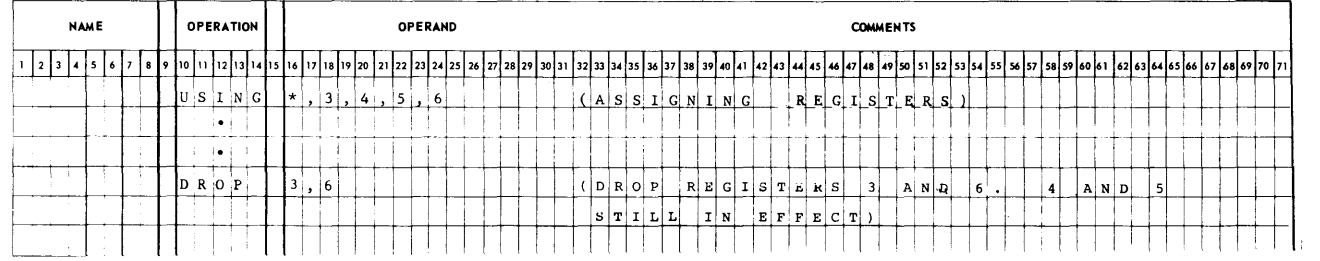

#### **Programming With the Using Instruction**

The USING (and DROP) instructions may be used anywhere in a program, as often as needed, to indicate the general registers that are available for use as base registers and the base address values the Assembler may assume each contains at execution time. Whenever an address is specified in a machine-instruction statement, the Assembler determines whether there is an available register containing a suitable base address. A register is considered available for a relocatable address if it was loaded with a relocatable value that is in the same control section as the address. A register with an absolute value is available only for absolute addresses. In either case, the base address is considered suitable only if it is less than or equal to the address of the item to which the reference is made. The difference between the two addresses may not exceed 4,095 bytes.

If two or more registers can be used to develop an address, the one yielding the smallest displacement is used. If two or more registers yield the same displacement, the highest numbered register is used. If an absolute address is lessthan4,096, andifno base register has been specified, the Assembler will automatically select register O.

**Loading Register**  • Using the BALR (Branch and Link Register) instruction and the USING instruction; chart 2-13 shows a possible method for loading a general register with the address of the first instruction of the program. The BALR loads General Register 2 with the address that is in the Program (P) register at object running time. The USING instruction notifies the Assembly that General Register 2 contains this value. When using this method, the USING instruction must immediately follow the BALR instruction and the last program statement line must be within the 4,095-byte range.

#### **Expanding Assembly Addressing**   $\bullet$  To expand the addressing capabilities of the assembly beyond 4,095 bytes with the LM (Load Multiple) instruction, the technique in chart 2-14 (on page 2-18) can be used.

In chart 2-14, the BALR instruction initially loads General Register 2 with the current value in the P register and proceeds to the next instruction. The USING instruction notifies the Assembly System that General Registers 2, 3, 4, and 5 are available for base addressing and contain the relocatable value of HERE. Here, being the name of the Load Multiple statement line, loads General Registers 3,4, and 5 with address constants of HERE + 4096, 8192, and 12288. By increasing the number of general registers and constants, the number of addressable bytes can be increased.

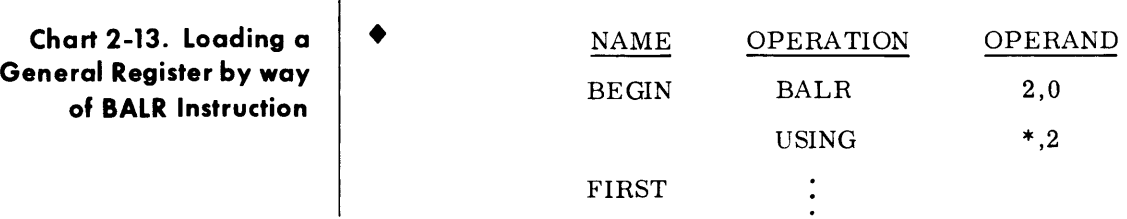

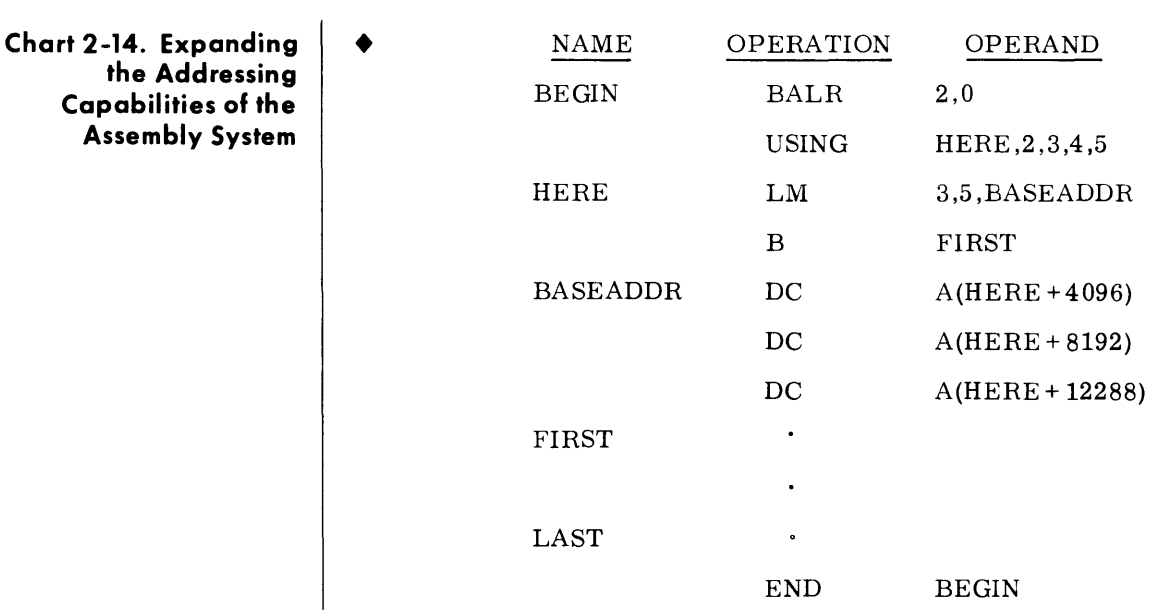

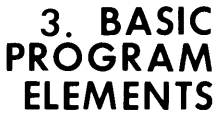

**ASSEMBLY OF MACHINE INSTRUCTIONS** 

#### **Machine Format**

• Machine instructions are coded symbolically as assembly language statements. Instructions that require base-displacement format may be coded using implied addressing or explicit addressing.

The assembly language coding format varies for each class of machine instruction: RR, RX, RS, SI, and SS. Further coding variations are permitted within an instruction class. The assembly coding sequence that represents a machine instruction is:

- 1. Mnemonic operation code.
- 2. Operand operated upon.
- 3. Additional operand.

Any assembly instruction may be symbolically named such that any other assembly instruction may reference it by name as an operand. The symbol refers to the address of the leftmost byte of the instruction. The symbol is given the length attribute of the instruction being referenced. This length attribute is:

- 2 for RR instructions
- 4 for RX, RS, and SI instructions
- 6 for SS instructions

#### **Instruction Alignment and Checking**  • All generated instructions are properly aligned by the Assembler on half-word boundaries. Instruction alignment may cause the Assembler to skip bytes. These bytes are filled with hexadecimal zeroes.

Storage addresses are checked for boundary alignment appropriate for the instruction in which they occur. Similarly, instructions that require an even-numbered register designation are checked. They are: Multiply or Divide (word), Double Shift, and all Floating-point instructions.

For example, assume that FIELD is a relocatable symbol that has been assigned a value of 7400. Assume also that the assembly has been notified (by a USING instruction) that General Register 8 currently contains a relocatable value of 4096 and is available as a base register. The example in chart 3-1 shows a machine instruction statement as it would be written in assembly language and chart 3-2 shows the instruction as it would be assembled. The assembled instruction is presented in decimal.

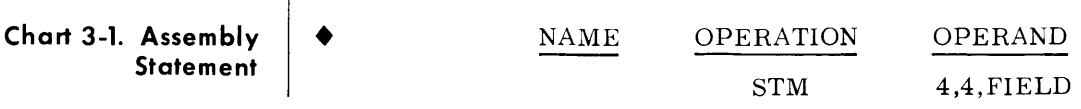

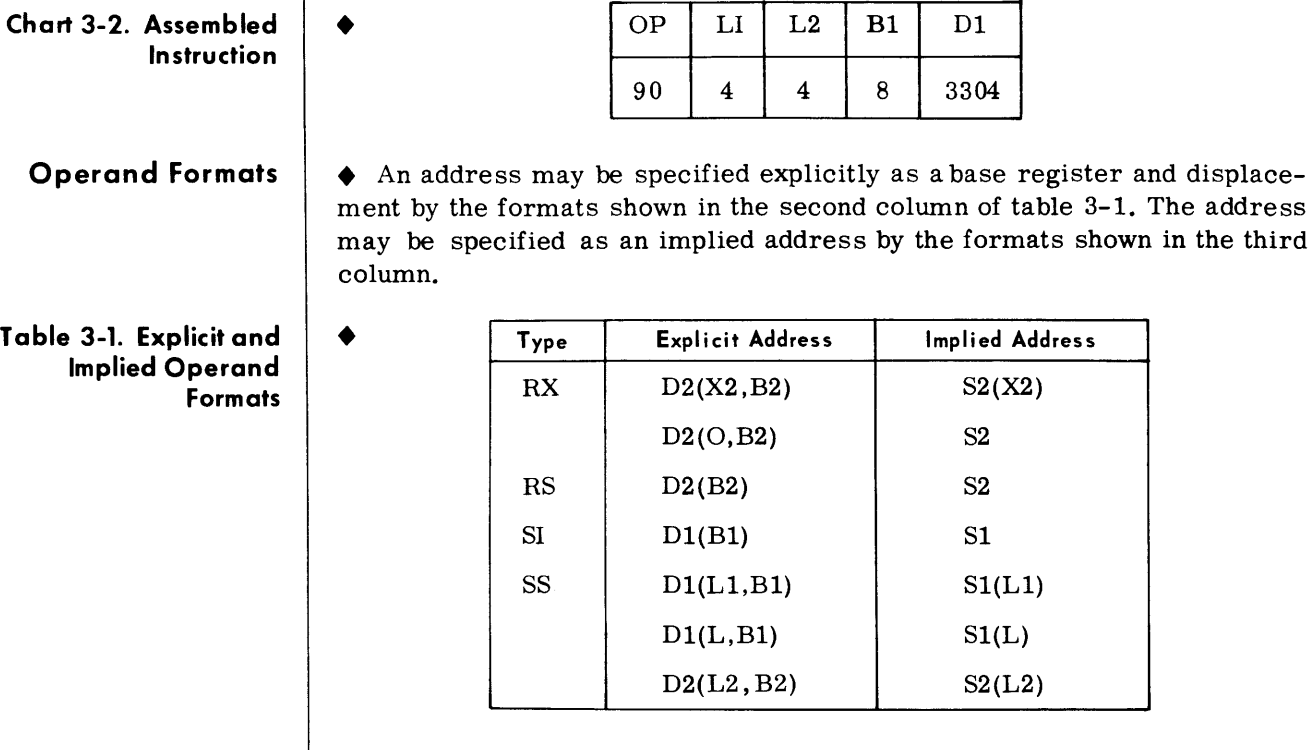

Subfields

• A comma must be written to separate operand entries. Parentheses must be written to enclose a subfield or subfields, and a comma must be written to separate two subfields within parentheses. When parentheses are used to enclose one subfield and the subfield is omitted, the parentheses must be omitted. When two subfields are separated by a comma and enclosed by parentheses, the following rules apply:

- 1. If both subfields are omitted, the separating comma and parentheses must be omitted.
- 2. If the first subfield in the sequence is omitted, the comma that separates it from the second subfield must *not* be omitted. The parentheses must also be written. (See chart 3-3.)
- 3. If the second subfield in the sequence is omitted, the comma that separates it from the first subfield must be omitted. The parentheses must be written. (See chart 3-4.)

#### Chart 3-3. Separation of Operands

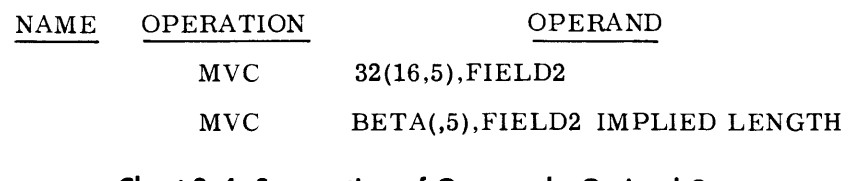

#### Chart 3-4. Separation of Operands, Omitted Commas

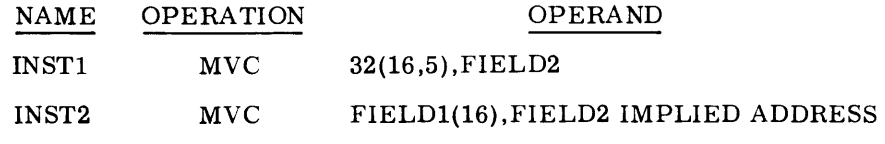

#### **Subfields**  (Cont'd)

Fields and subfields in a symbolic operand are represented either by absolute or by relocatable expressions, depending on the requirements of the field. (An expression has been defined as consisting of one term or a series of arithmetically combined terms.)

#### Note:

Blanks may not appear in an operand unless provided by a character self-defining term or a character literal. Thus, blanks may not intervene between fields and the comma separators, between parentheses and fields, etc.

The length field in certain instructions can be explicit or implied. To imply a length, the programmer omits a length field from the operand. The omission indicates that the length field is either of the following:

- 1. The length attribute of the expression specifying the displacement, if an explicit base and displacement have been written.
- 2. The length attribute of the expression specifying the effective address, if the base and displacement have been implied.

In either item 1 or 2, the length attribute for an expression is the length of the leftmost term in the expression. By contrast, an explicit length is written by the programmer in the operand as an absolute expression. The explicit length overrides any implied length.

Whether the length is explicit or implied, it is always an effective length. The value inserted into the length fields of the assembled instruction is one less than the effective length in the machine instruction statement.

#### Note:

If a length field of zero is desired, the length may be stated either as a one or as a zero.

To summarize, the length required in certain instructions can be specified explicitly by the formats shown in the first column of table 3-2, or can be implied by the formats shown in the second column. Observe that the two lengths required in one of the instruction formats are presented separately. An implied length is used for one and an explicit length is used for the other.

#### Table 3-2. **Expressing** ↓ ◆ **Field Lengths**

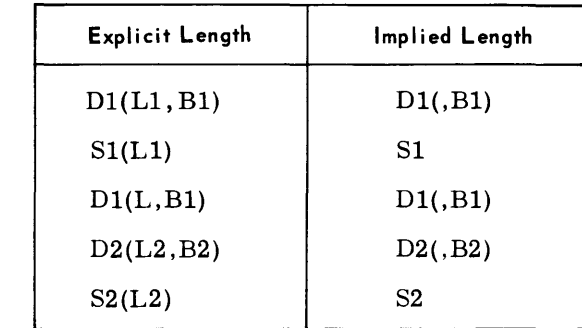

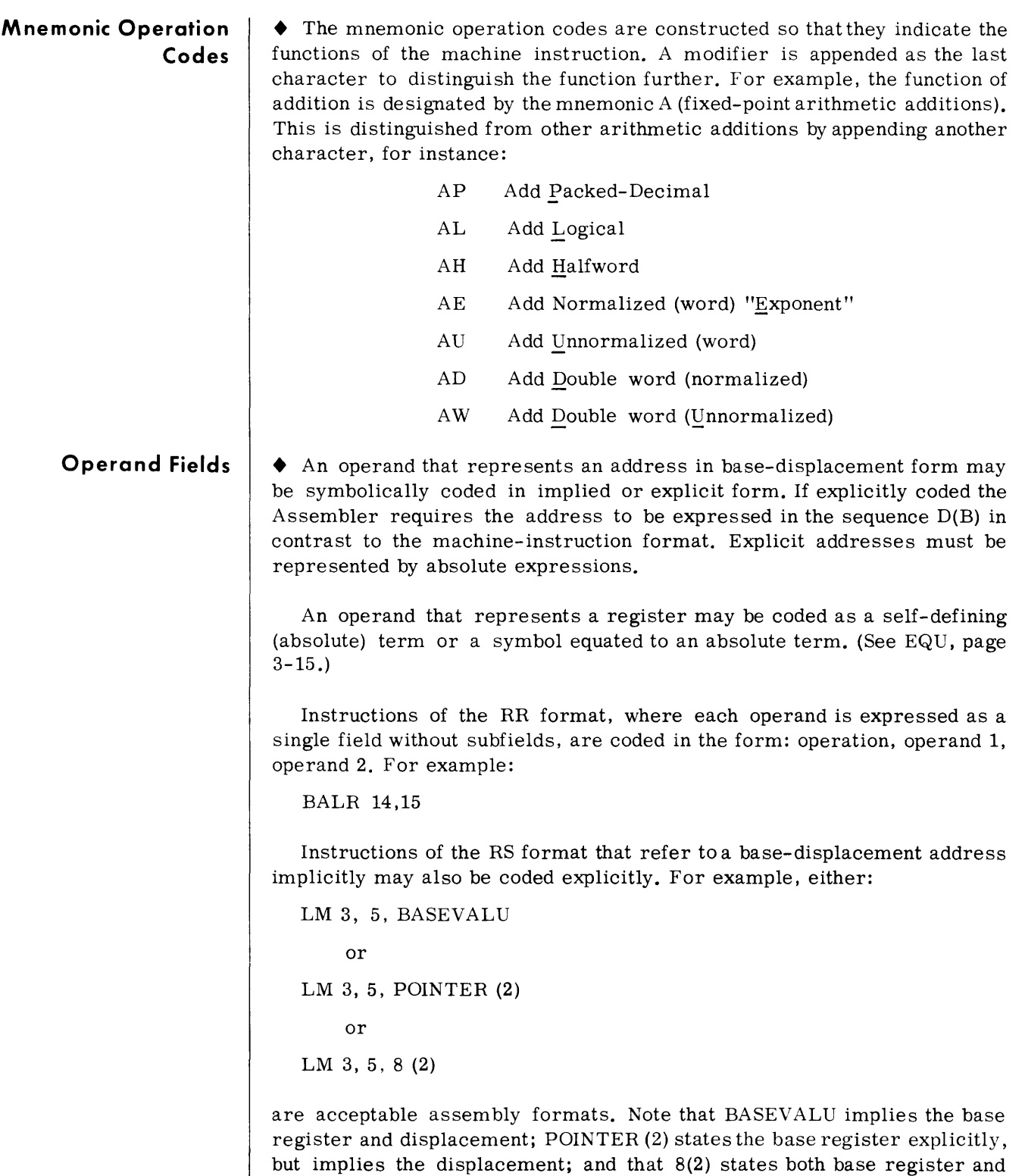

either a relocatable or absolute expression.

displacement explicitly. An implied address may be represented by
# **Operand Fields ( Cont'd)**

The Shift instructions (RS) have several coding options. For example:

SLL 5,4(0)

and

SLL 5,4

will use the low-order six bits of the displacement as the shift count, but

SLL 5,0 (4)

will add the value of the displacement to the contents of register 4. The loworder six bits of the resulting sum will be used for the shift count.

Implied addresses are permitted provided the programmer specifies the base-register(s) and base value(s) with a USING statement and omits the base register. Explicit coding of the base register will override implied addressing. Omitting the base register reference permits the Assembler to select a suitable base register.

Instructions of the RX format reference an index register as well as the base register and displacement. Indexing is specified by appending the designated index register to the implied address. For example:

 $L 6$ , TABLE $(8)$ 

When no indexing is needed the appendage is omitted and register 0 is generated for the index register. An instruction which specifies index register 0 results in only the base register and displacement being used to form the effective address. For example:

L 6,VALUE

would generate a hexadecimal 60 in the second byte.

The explicit form may be used to form an address with indexing. For example:

CL 6,8(7,3)

forms the address of the second operand by adding the index value to the base and displacement value.

However, note that the explicit operand address has the form  $D(X,B)$ . The indexing factor may not be omitted when the operand is coded explicitly. When the explicit form is used and indexing is not required, index register zero must be specified. For example:

ST 6,80(0,3)

results in storing the contents of register 6 without indexing.

#### **Operand Fields (Cont'd)**  A comma must be used to separate the index register from the base register. Both must be enclosed within parentheses. However, the base register and the comma may be implied by omitting both.

**Note** 

• The value of a general register may be incremented by the value of the displacement when the LA (Load Address) instruction is coded explicitly, such as:

LA 6,100(0,6)

The instruction will take the value in register 6, add the displacement value 100 to it and then store it back in register 6. Reversing the base and index registers in the above example produces the same result. Register 0 may not be designated as the first operand for this purpose.

Instructions of the SS format are coded with the length subfield being implied or explicitly stated as:

MVC SAVE (256), WORK

or

MVC SAVE, WORK

Further, packed decimal instructions with two length factors may be coded with implied or explicit lengths with either operand as:

SP BALANCE (6), AMOUNT (3)

or

SP BALANCE, AMOUNT

Various combinations other than those above may be used such as:

MVC 48(L'ITEM,BR4),ITEM

Instructions of the SI format are coded as illustrated below.

TM CODE, B'lOlOlOOO'

or

01 DATA+6, X'FO'

or

MVI FIELD-1, '\$'

# **EXTENDED MNEMONIC CODES**

• For the convenience of the programmer, the Assembly System provides extended mnemonic codes, which allow conditional branches to be specified mnemonically as well as through the use of the BC machine instruction. These extended mnemonic codes specify both the machine branch instruction and the condition on which the branch is to occur. The codes are not part of the set of machine instructions, but are translated by the as sem bly into the corresponding operation and condition combinations. The allowable extended mnemonic codes are shown in table 3-3.

### **Table 3-3. Extended Mnemonic Codes**

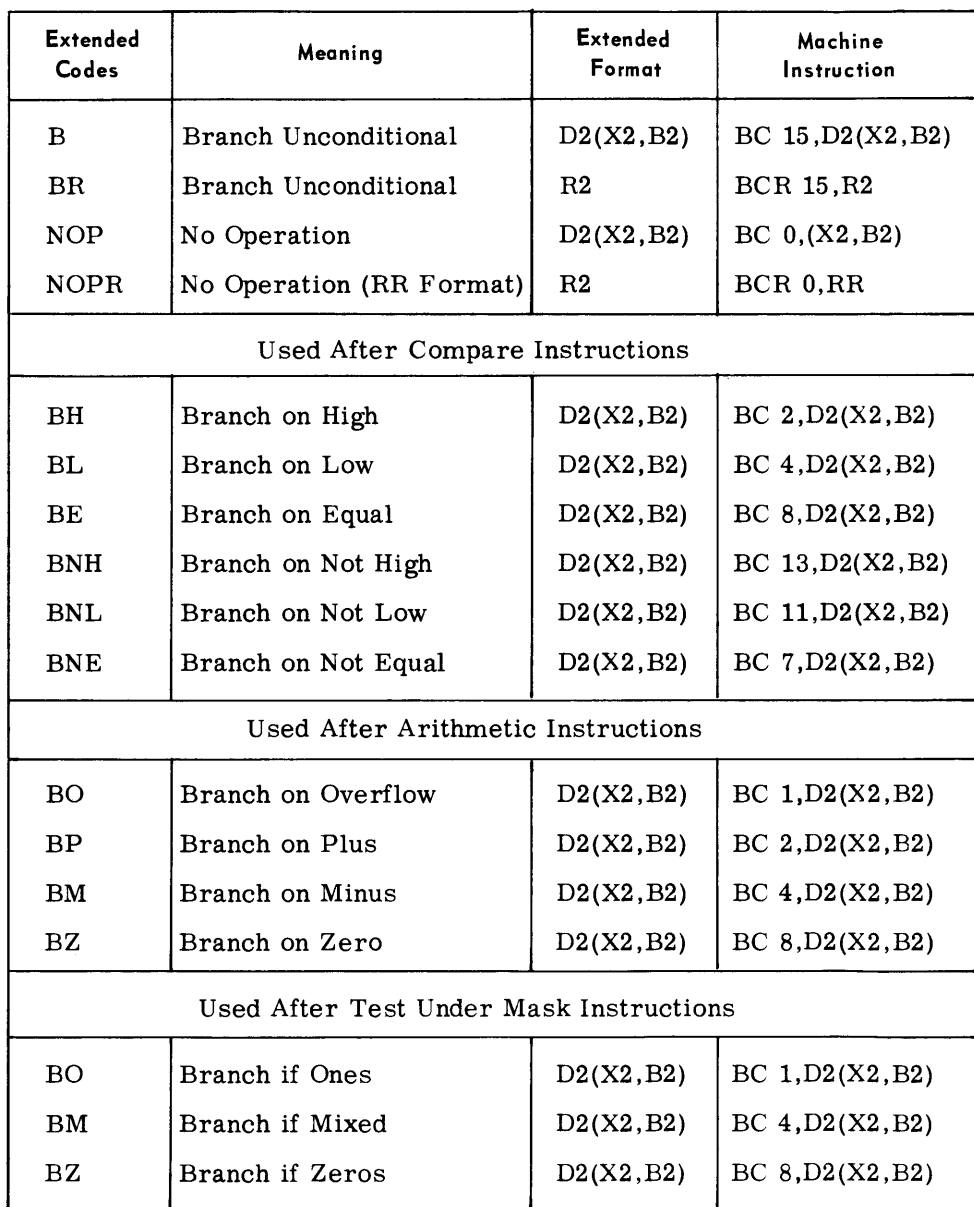

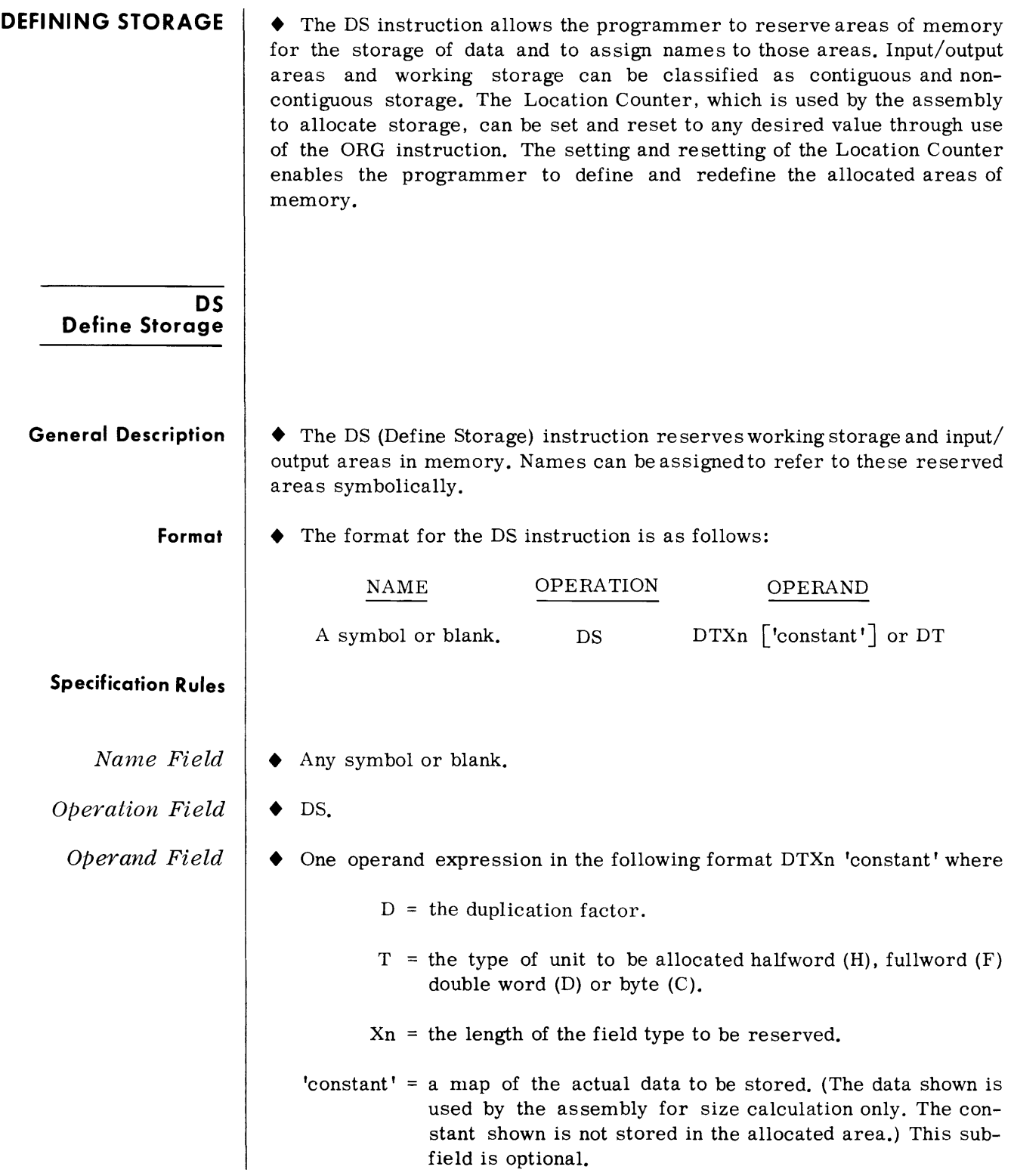

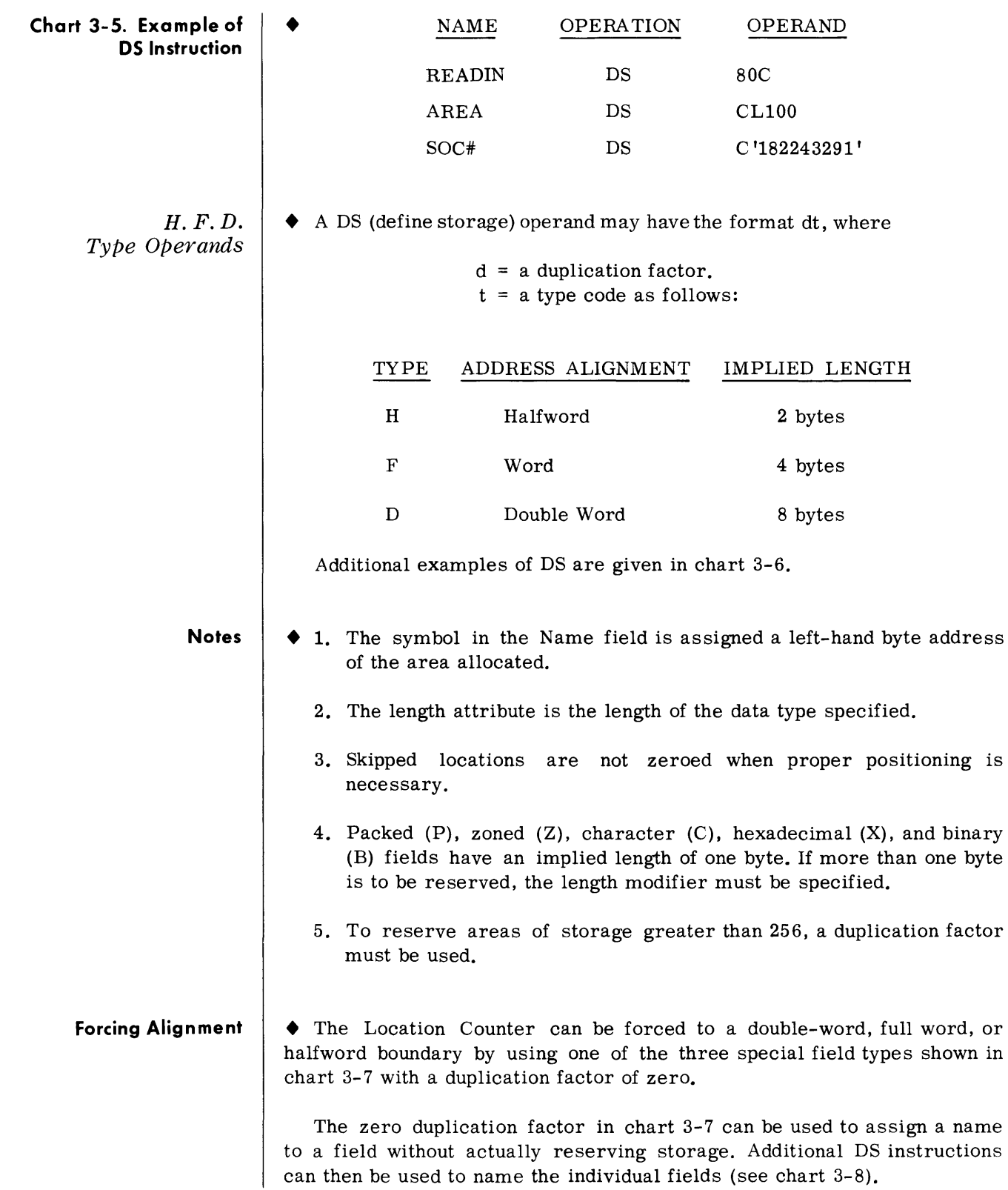

# **Chart 3-6. Additional Examples of DS Instruction**

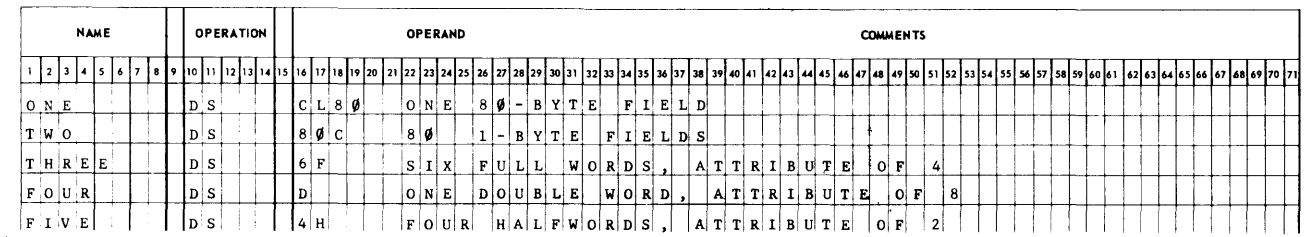

# **Chart 3-7. Examples of DS Instruction Using Zero Duplication Factor**

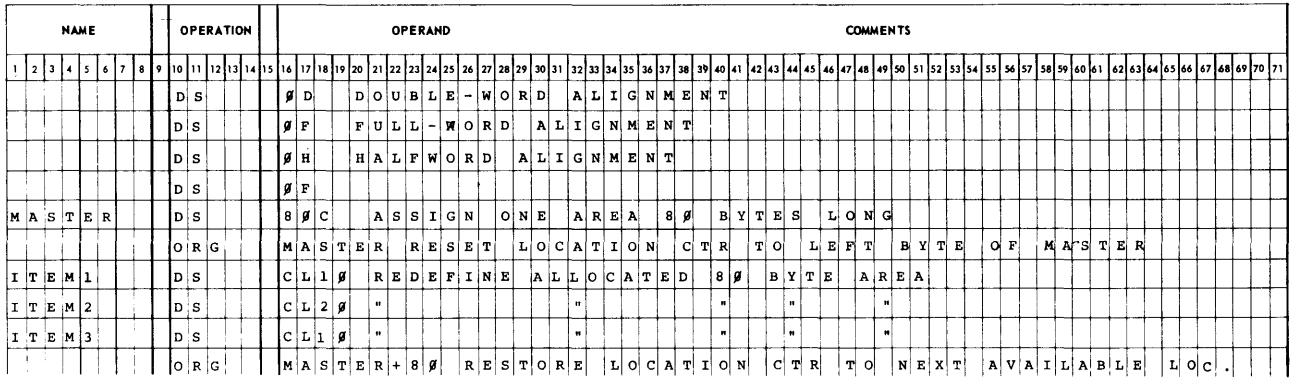

# **Chart 3-8. Examples of DS Instruction Naming Fields**

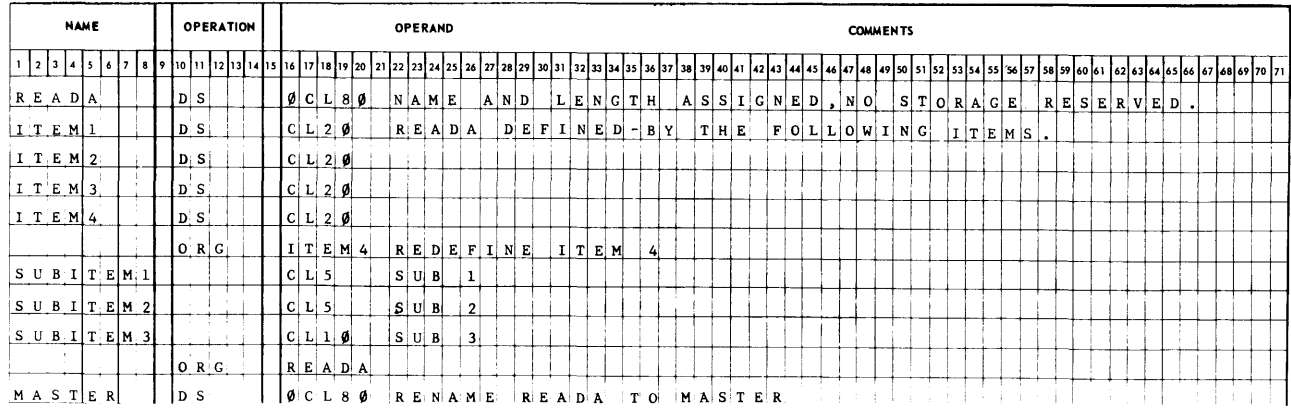

# *Basic Program Elements*

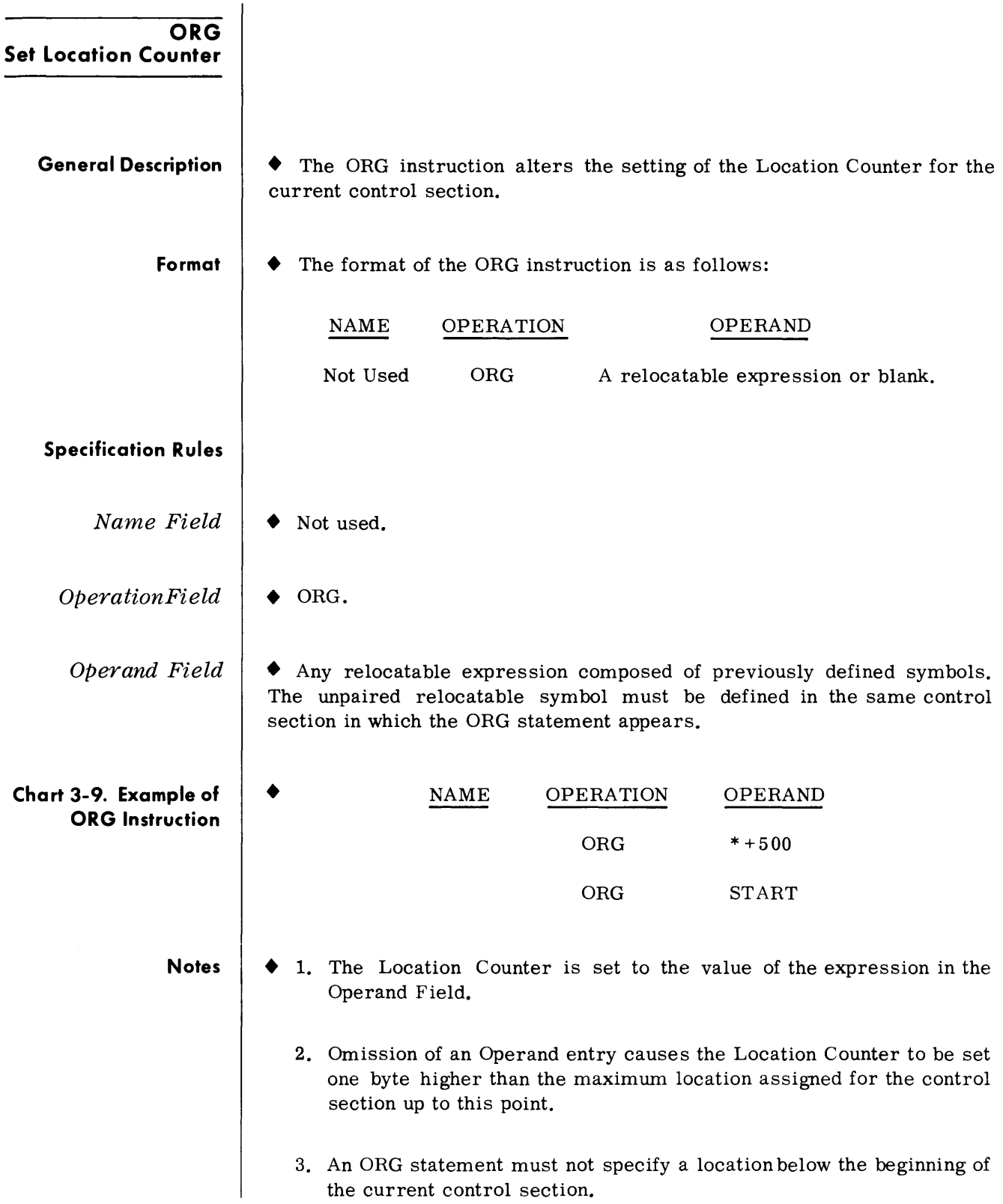

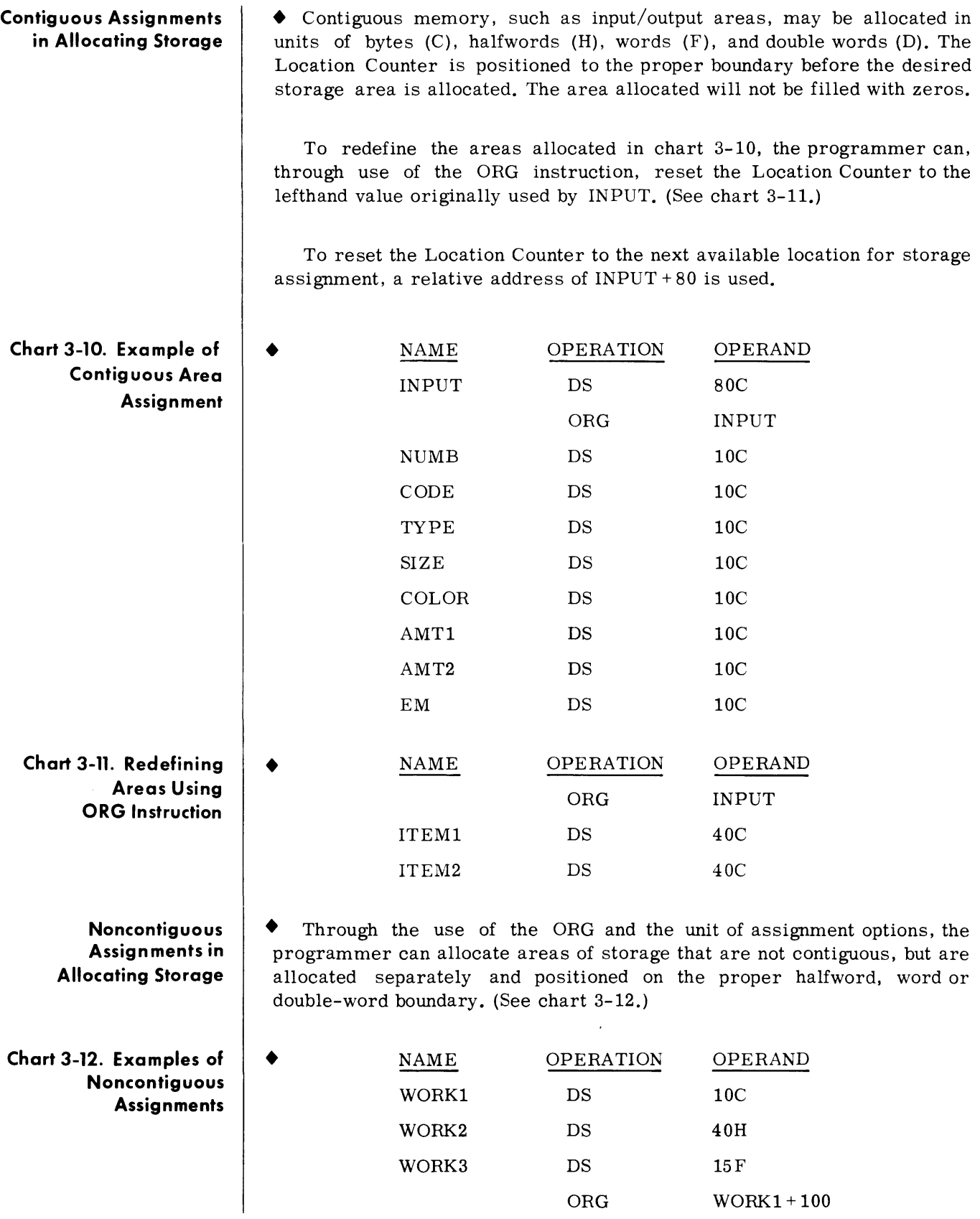

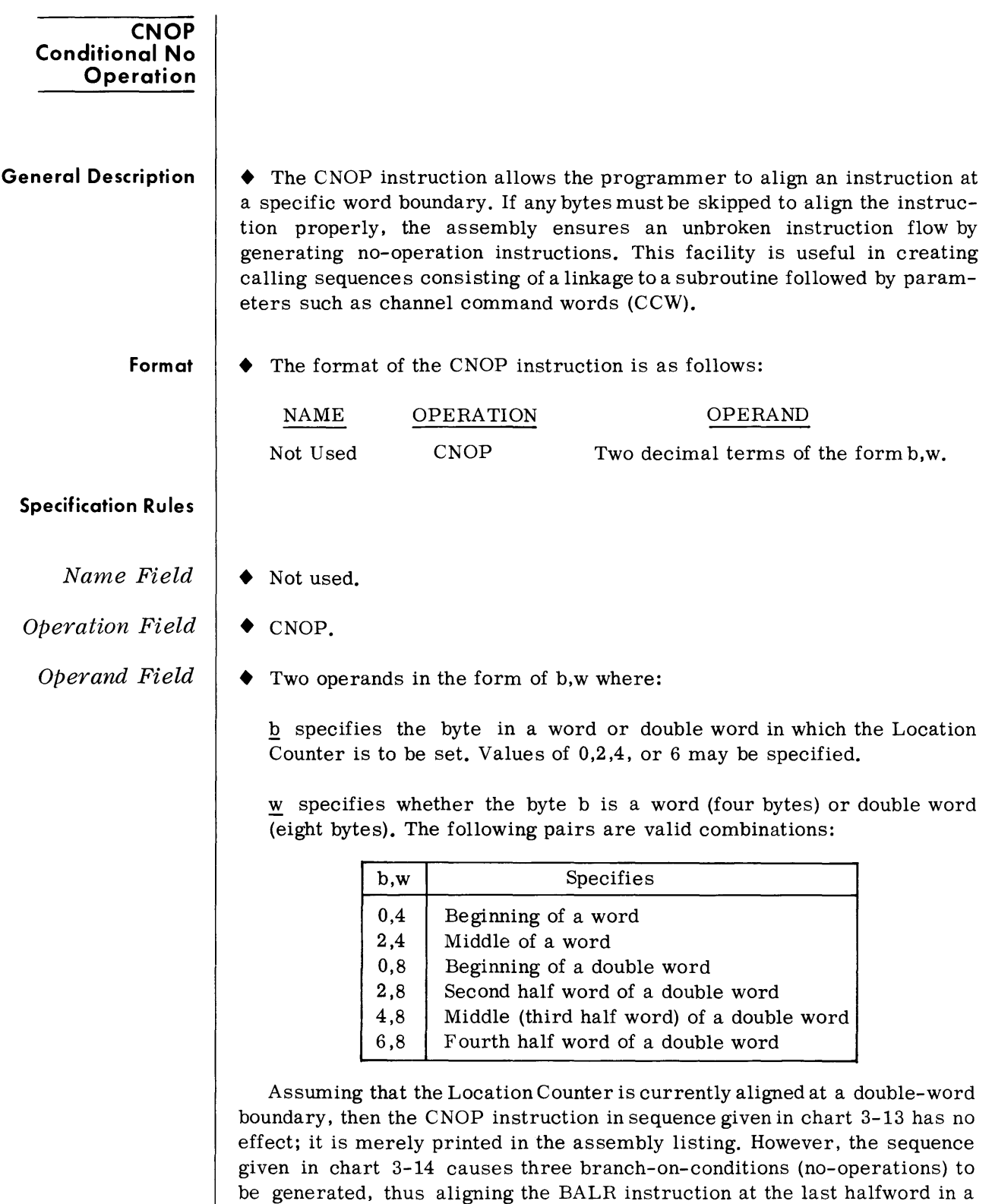

double word as given in chart 3-15.

Operand Field (Cont'd)

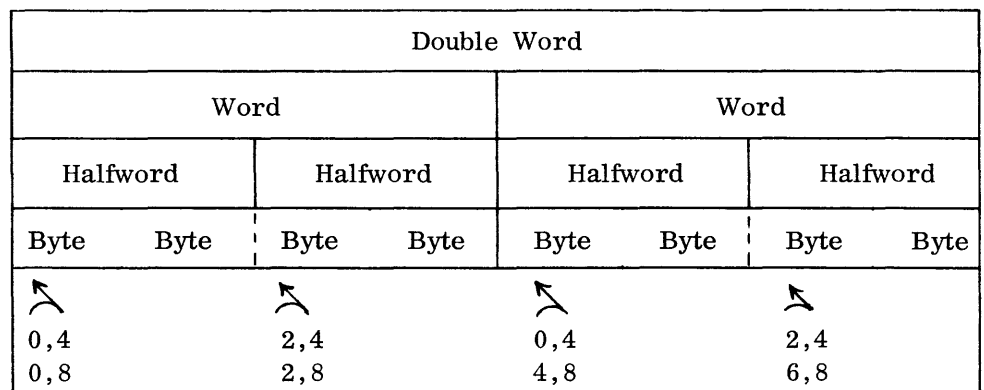

## **Figure 3-1. CNOP Alignment of Double Word Using (0,4,2,4)**

After the BALR instruction is generated, the Location Counter is at a double-word boundary, thereby ensuring an unbroken instruction flow.

**Note** 

• The CNOP instruction ensures the alignment of the Location Counter setting to a halfword, word, or double-word boundary. If the Location Counter is already properly aligned, the CNOP instruction has no effect. If the specified alignment requires the Location Counter to be incremented. one to three no-operation instructions are generated, each of which uses two bytes.

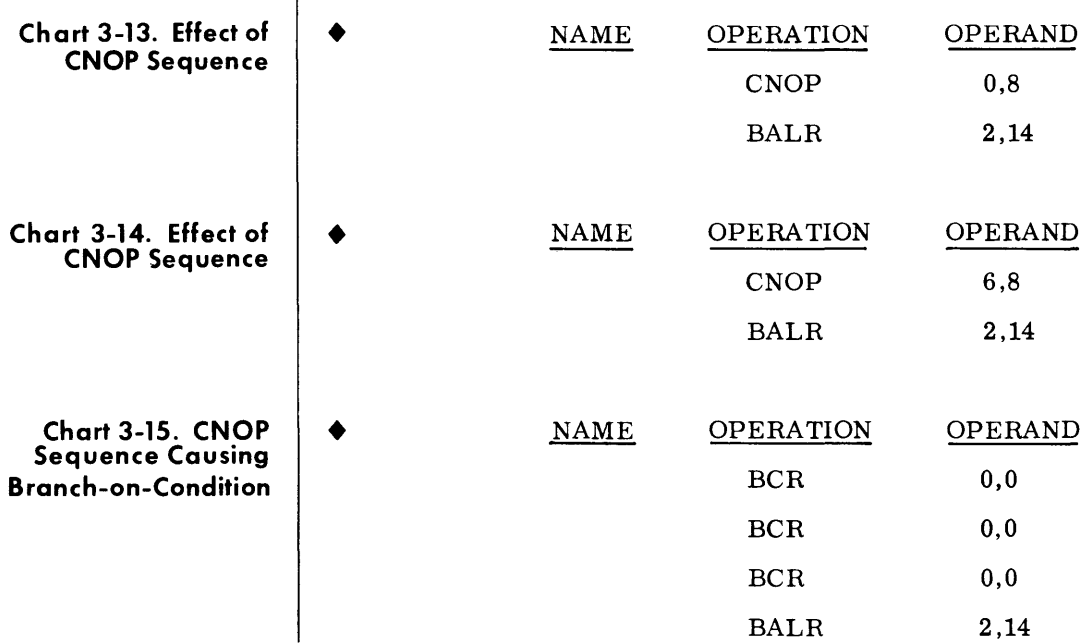

| EQU<br>Equate              |                                                                                                    |          |           |                |  |
|----------------------------|----------------------------------------------------------------------------------------------------|----------|-----------|----------------|--|
| <b>General Description</b> | The EQU instruction is used to define a symbol by assigning to it the<br>attributes of an expression specified in the Operand field.                                                                                                    |          |           |                |  |
| Format                     | The format of the EQU instruction is as follows:                                                                                                    |          |           |                |  |
|                            |                                                                                                    | NAME     | OPERATION | OPERAND        |  |
|                            |                                                                                                    | A symbol | EQU       | An expression. |  |
| <b>Specification Rules</b> |                                                                                                    |          |           |                |  |
|                            |                                                                                                    |          |           |                |  |
| Name Field                 | $\blacklozenge$ Any valid symbol.                                                                                                    |          |           |                |  |
| <b>Operation Field</b>     | $\blacklozenge$ EQU.                                                                                                    |          |           |                |  |
| Operand Field              | $\blacklozenge$ The expression may be absolute or relocatable. The symbols used in<br>the expression must be previously defined.                                                                                                    |          |           |                |  |
|                            | In chart $3-16$ , the programmer chooses to equate General Register 2<br>to the symbol REG2 and to equate the hexadecimal term X'3F' to the<br>symbol TEST. The expression ALPHA $\odot$ BETA + GAMMA is computed by<br>the Assembler and the value of the expression is assigned to the symbol<br>FIELD.                                |          |           |                |  |
| <b>Note</b>                | ◆ Both name and operand entries are mandatory. The symbol used in the<br>Name field is assigned the calculated value of the expression used in the<br>Operand field and is assigned the length attribute of the leftmost (or only)<br>term of the expression. The EQU controlling code is the only means of<br>making a symbol absolute. |          |           |                |  |

**Chart 3-16. Example of EQU Instruction** 

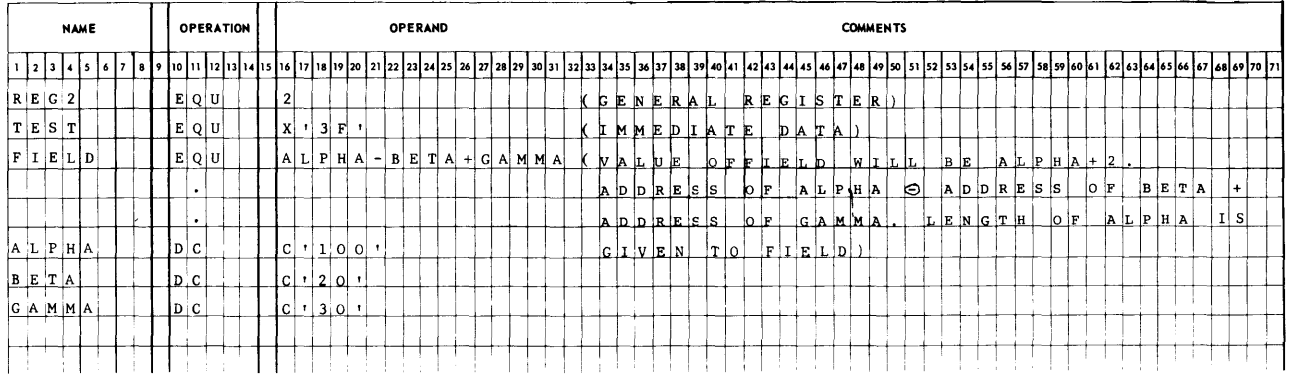

## **DEFINING CONSTANTS**

• Data in the form of a character, hexadecimal, binary, decimal, fixedpoint, or floating-point constant can be entered into a program through the use of the DC (Define Constant) instruction.

The format of the DC instruction is:

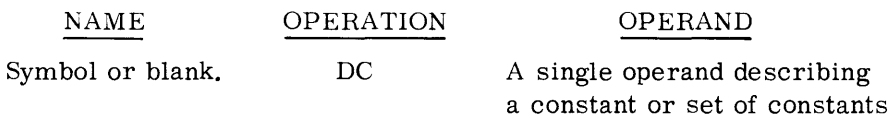

These constants are classified as data constants or address constants. Data constants are enclosed in quote marks while address constants are enclosed in parentheses. Data constants are described in this section prior to address constants. Fixed- and floating-point data constants are de scribed after the Character (C), Hexadecimal (X), Binary (B), and Decimal (P,Z) constants but before the address constants (A, Y, S, V).

Literals follow the same rules as constants; however, they may not be used with S-type address constants.

The following chart lists the types of constants that may be defined by the DC instruction.

# CODE

## USED TO GENERATE

C X B P Z F H E  $\mathbf D$ Eight-bit code for each CHARACTER. Four-bit code for each HEXADECIMAL digit. One or more binary digits (BIT). PACKED decimal digit, signed. ZONED decimal digit, unpacked. Fixed-point binary value, signed 32-bit FULLWORD, implied. Fixed-point binary value, signed 16-bit HALFWORD, implied. Floating-point, Single precision 24-bit mantissa, 8-bit EXPONENT. Floating-point, DOUBLE precision 56-bit mantissa, 8-bit exponent. A Binary address, fullword. Y Binary address, halfword. S Base-displacement address, halfword. V External symbol address, fullword reserved.

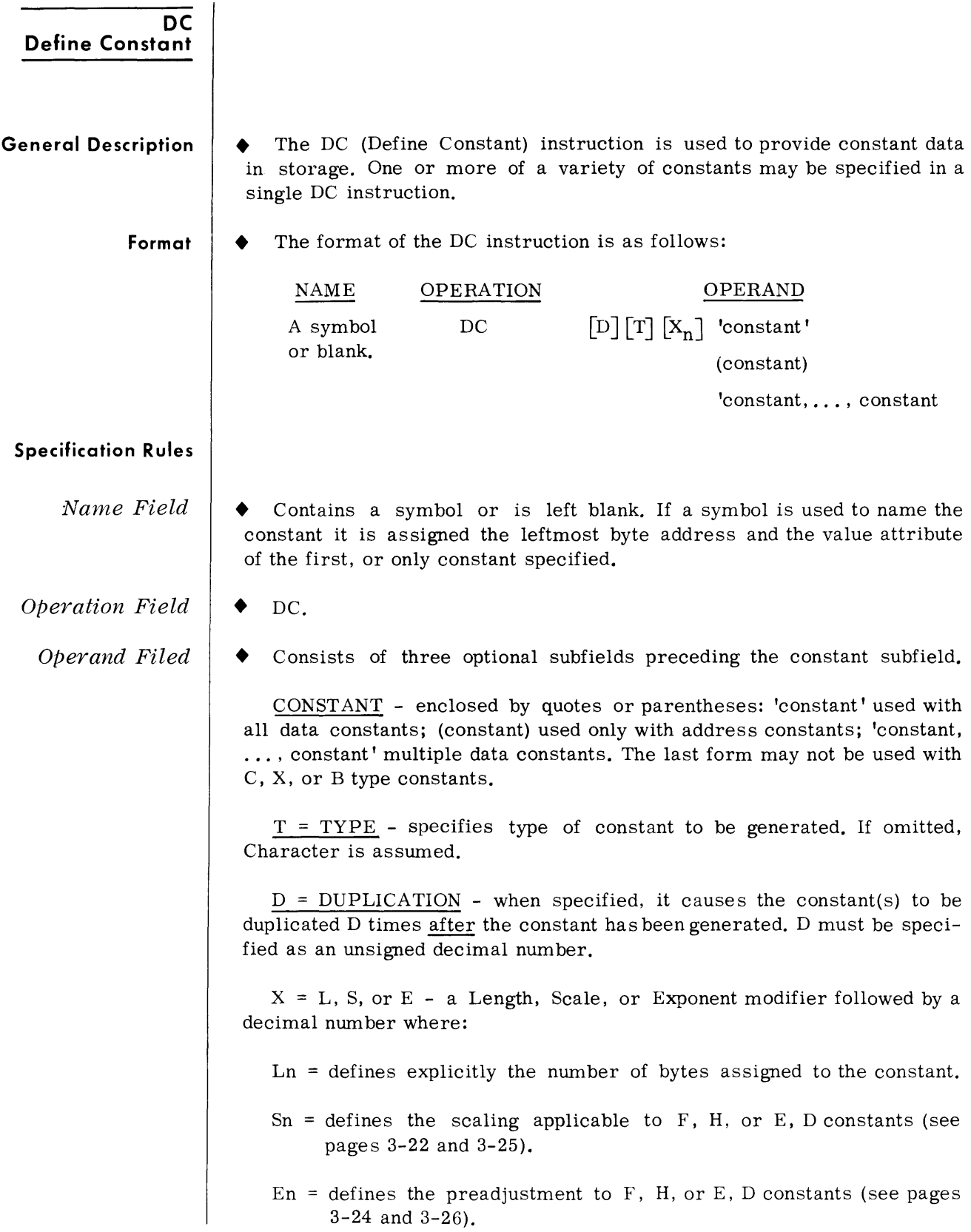

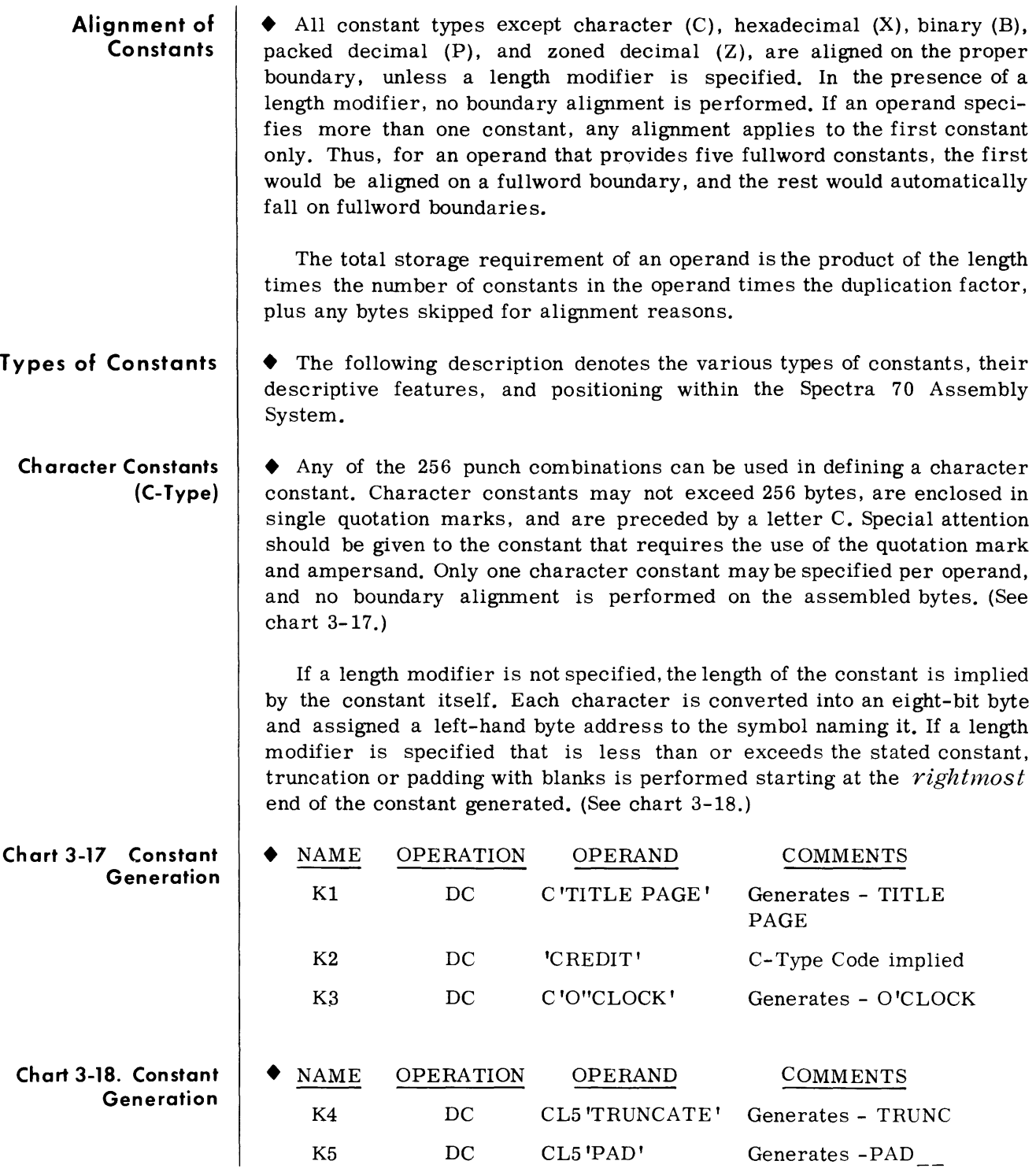

# *Basic Program Elements*

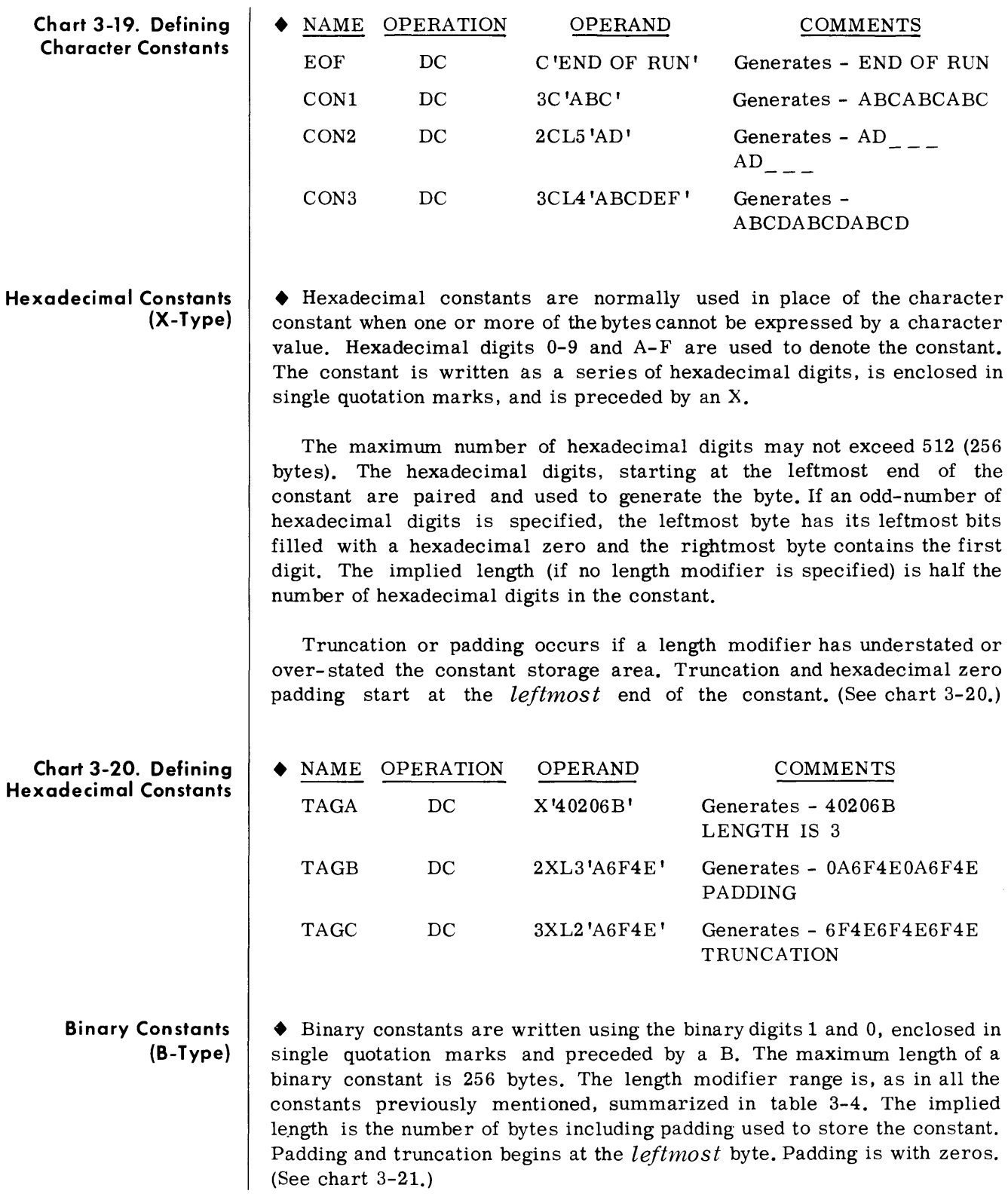

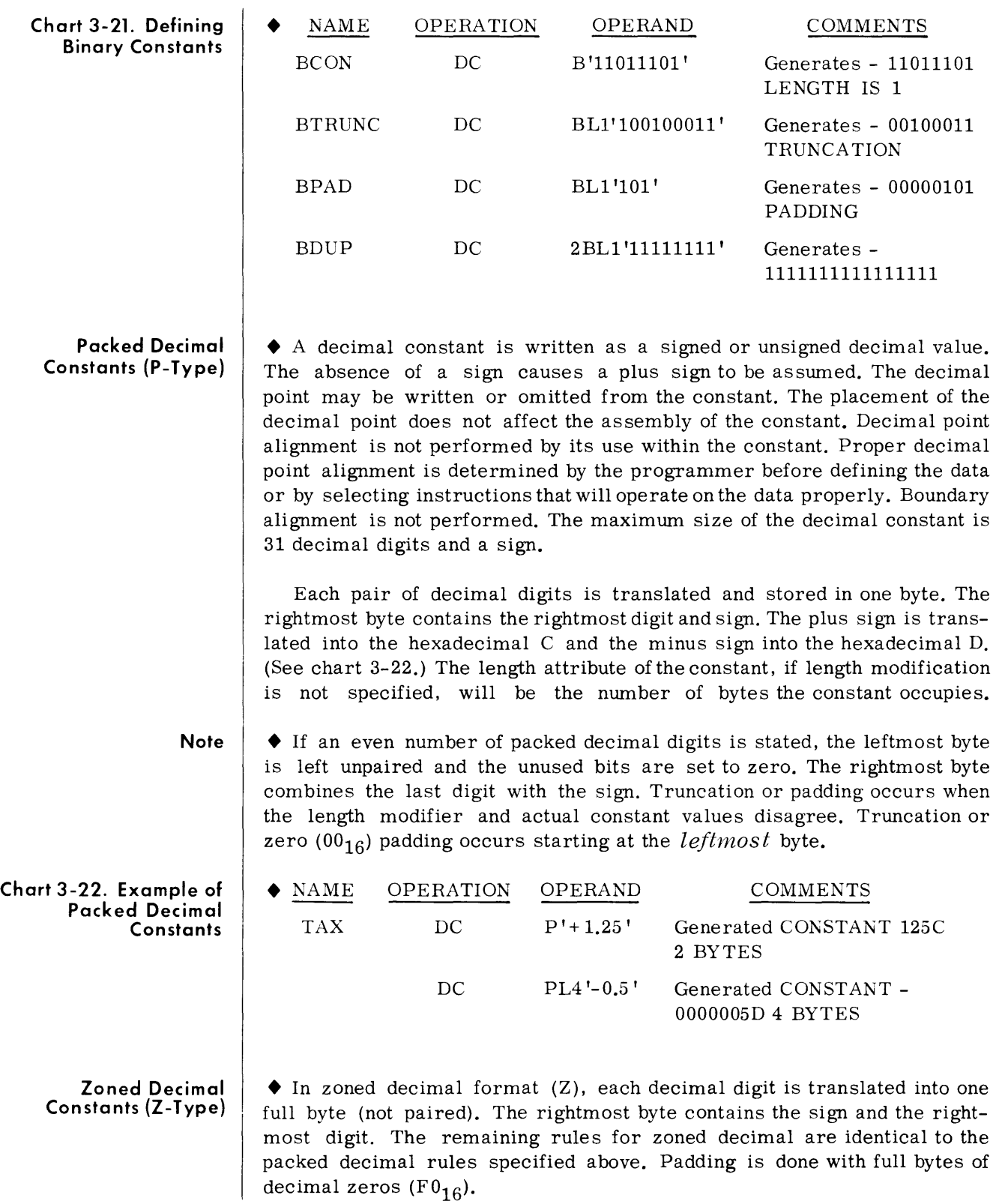

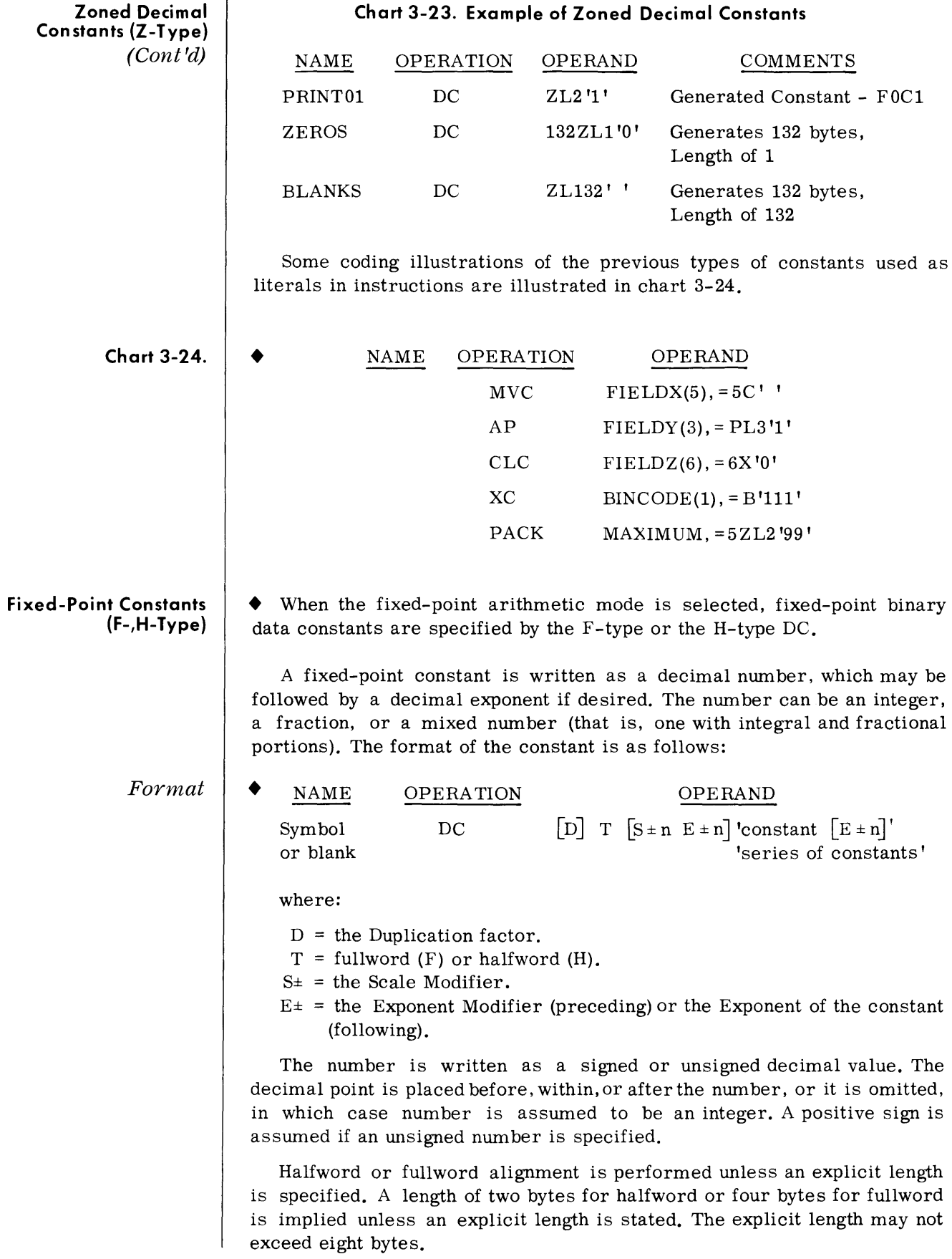

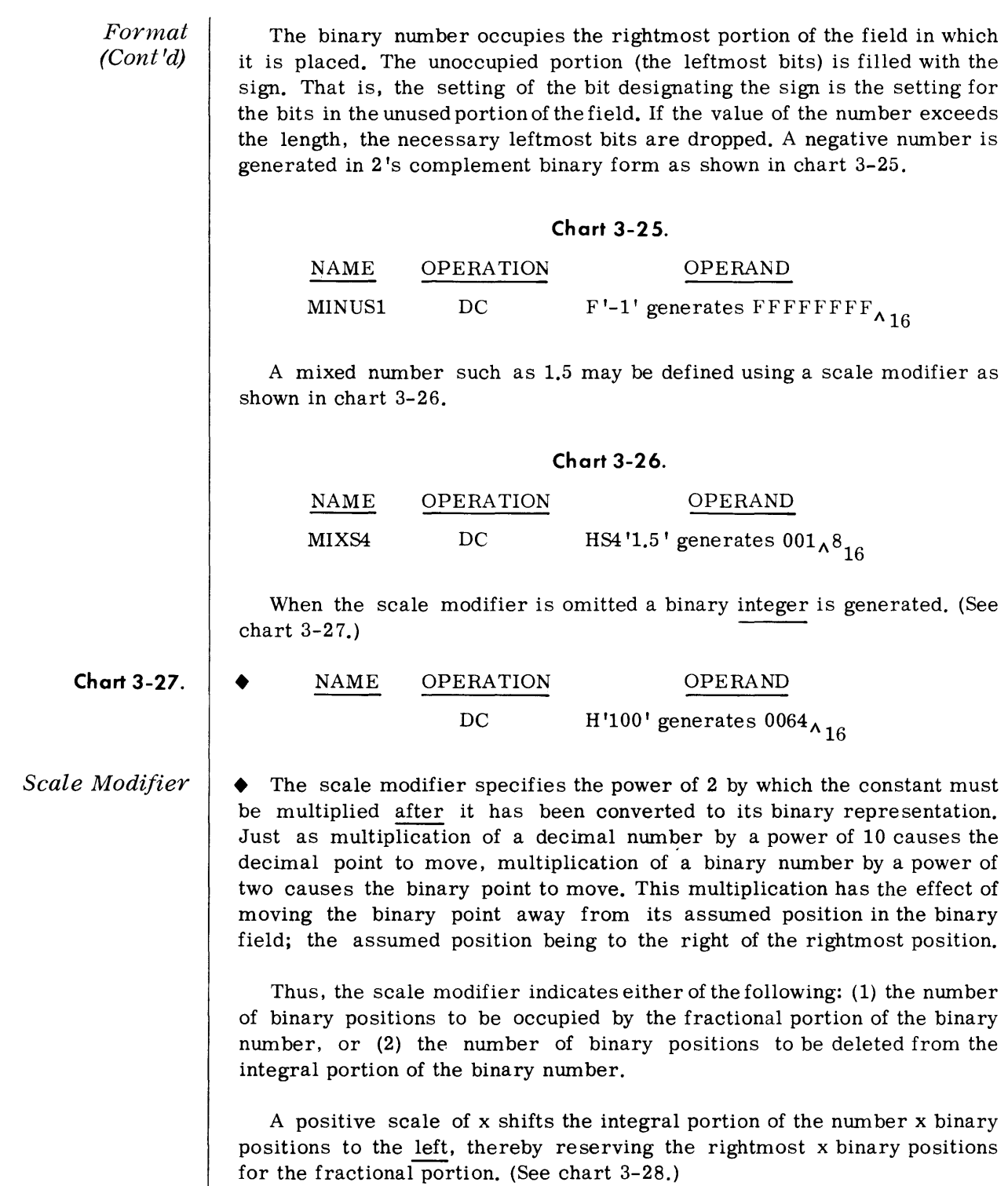

# *Scale Modifier (Cont'd)*

Chart 3-28.

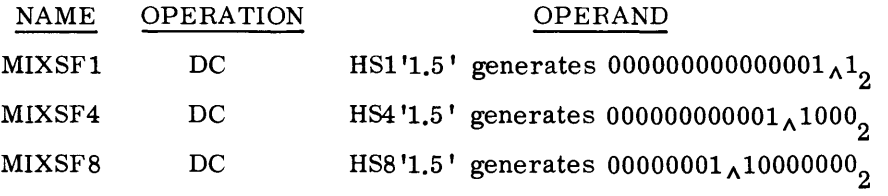

A negative scale shifts the integral portion of the nwnber right, thereby deleting rightmost integral positions. (See chart 3-29.)

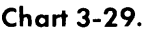

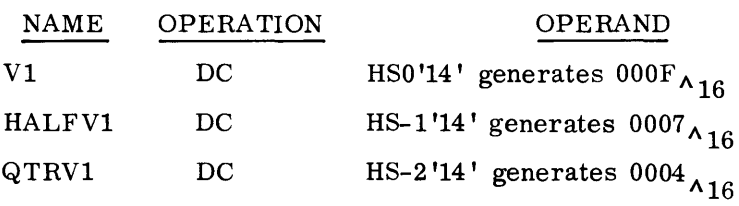

Where positions are lost because of scaling, rounding occurs in the leftmost bit of the lost portion. The rounding is reflected in the rightmost position saved.

*Note:* 

If a scale modifier does not accompany a fixed-point constant containing a fractional part, the fractional part is lost and the closest integer is generated. (See chart 3-30,)

### Chart 3-30.

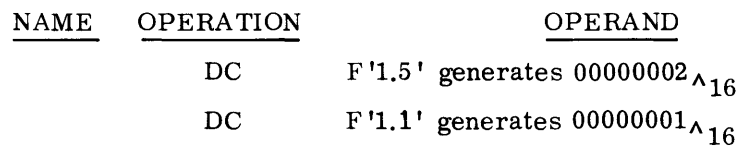

To retain the fractional value a scale factor must be specified in the DC.

The decimal nwnber may be adjusted by a power of ten before it is converted to binary form. This Exponent of the constant is specified by appending E with a positive or negative power of ten. (See chart 3-31.)

### Chart 3-31.

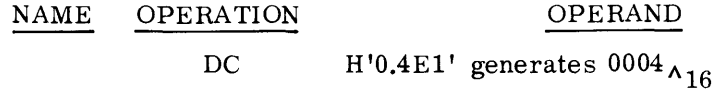

This allows the fraction to be written as such, but generated as an integer.

#### *Scale Modifier (CoJlt'd)*  The exponent can be in the range  $-85$  to  $+75$ . If an unsigned exponent is specified, a plus sign is assumed.

Maximum and minimum values, exclusive of scaling, for fixed-point constants are:

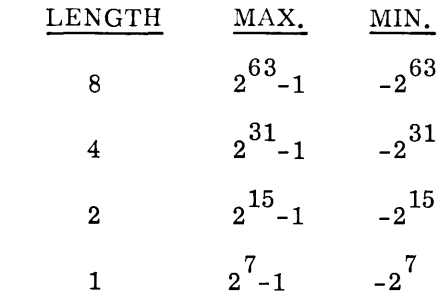

When a series of binary constants are coded the exponent modifier and scaling option, if stated, apply to all the constants. (See chart 3-32.)

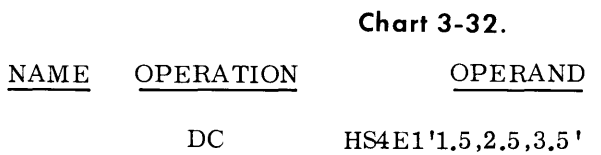

would adjust 1.5,2.5 and 3.5 by  $10^1$  and then the generated values would each be moved left four places to represent 15.0,25.0 and 35.0.

The Exponent modifier precedes the constant(s), but the Exponent of the constant pertains only to the constant it follows.

**Chart 3-33.** 

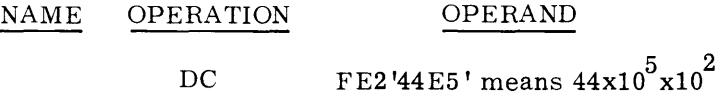

**Floating-Point Constants (E-,D-Type)** 

• Floating-point constants are specified by the E-type and D-type constants for floating-point arithmetic.

Machine format for a floating-point number is in two parts: the portion containing the exponent, called the characteristic, followed by the portion containing the fraction, called the mantissa. Therefore, the number specified as a floating-point constant must be converted to a fraction before it can be translated into the proper format. For example, the constant 27.35 E2 represents the number  $27.35$  times  $10^2$ . Represented as a fraction, it would be .2735 times  $10^4$ , the exponent having been adjusted to reflect the shifting of the decimal point.

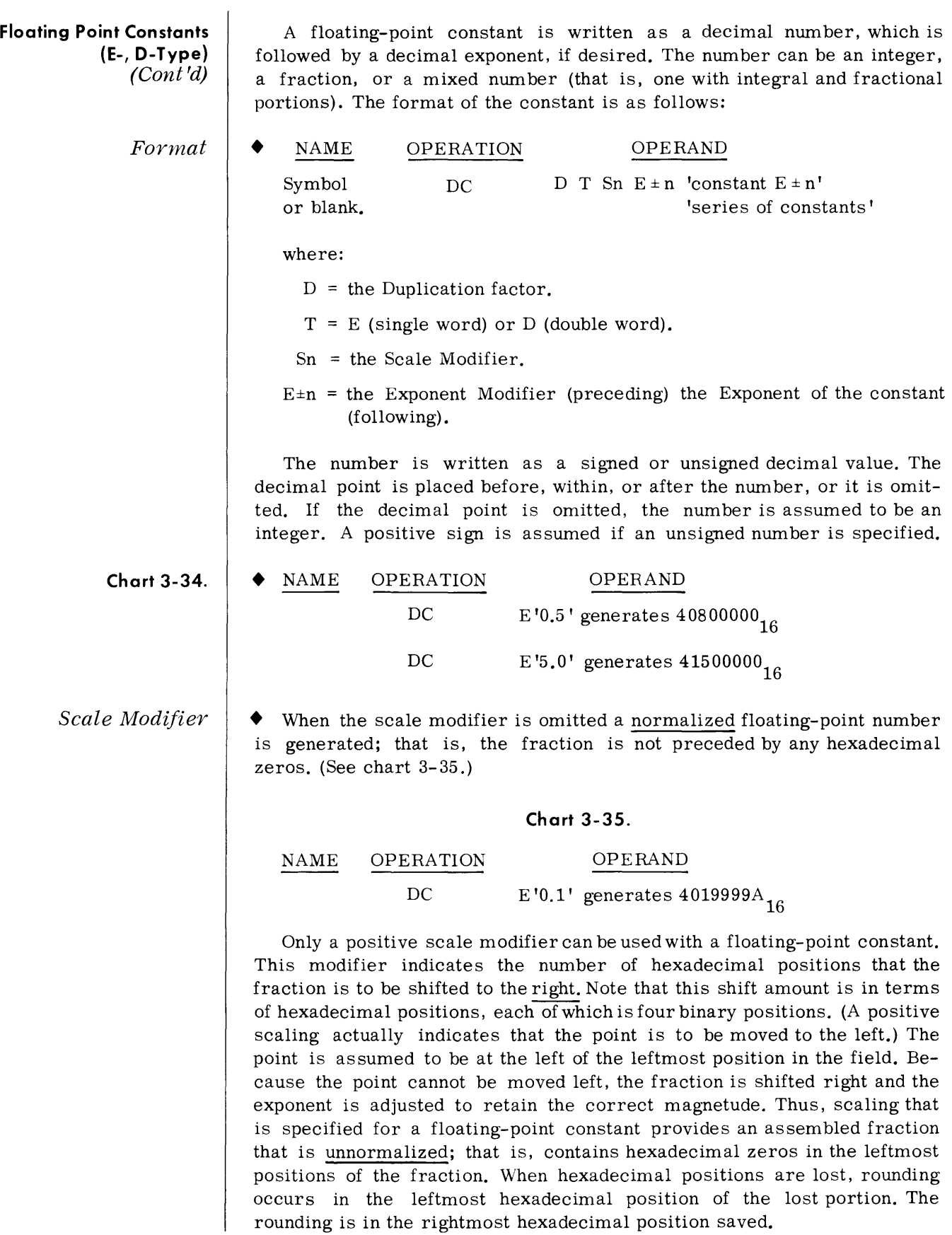

# *Exponent Afodijier*

• This modifier denotes the power of 10 by which the constant is to be multiplied before its conversion to the proper internal format. The modifier is written as En where n is a decimal value. The decimal value may be preceded by a sign; if none is present, a plus sign is assumed. The maximum values for exponent modifiers are summarized in table 3-4.

### **Chart 3-36.**

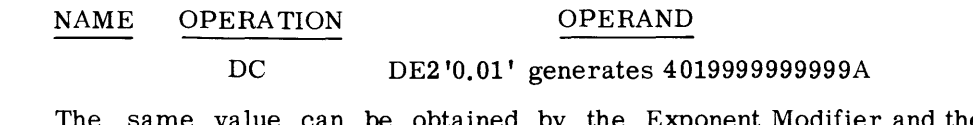

The same value can be obtained by the Exponent Modifier and the Exponent of the constant being specified as in chart 3-37.

#### **Chart 3-37.**

#### NAME OPERATION D OPERAND DEl '0.01E1'

The exponent modifier is written immediately before the number as En, where  $\underline{n}$  is an optionally signed decimal value specifying the exponent of the base 10. The exponent can be in the range -85 to +75. If an unsigned exponent is specified, a plus sign is assumed.

This modifier is not to be confused with the exponent of the constant itself. Both are denoted as En. The exponent modifier affects each constant in the operand, whereas the exponent written as part of the constant only pertains to that constant. Thus, a constant can be specified with an exponent of +2, and an exponent modifier of +5 can precede the constant. In effect, the constant has an exponent of +7.

#### Note:

There is a maximum value for exponents, both positive and negative, listed in table 3-4. This applies both to exponent modifier and exponents specified as part of the constant, or to their sum if both are specified.

Any duplication factor that is present is applied after the constant is converted to its binary format and assembled into the proper number of bytes.

A field of three full words is generated from the statement in chart 3-38. The location assigned to CONWRD is the address of the leftmost byte of the first word, and the length attribute is four, the implied length for a fullword, fixed-point constant. The expression  $CONWRD + 4$  could be used to address the second constant (second word) in the field.

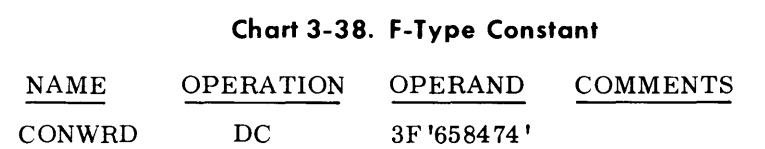

**Exponent Modifier** *(Cont'd)*  In chart  $3-39$ , the next constant  $(3.50)$  is multiplied by 10 to the  $-2$ before being converted to its binary format. The scale modifier reserves eight bits for the fraction portion. The same constant could be specified as a literal. (See chart 3-40.)

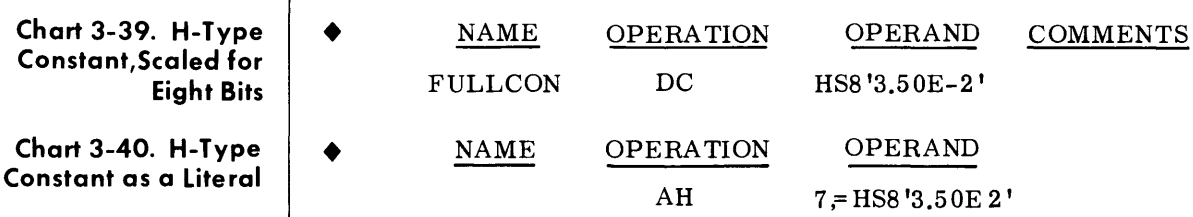

Address Constants • An address constant is a storage address that is translated into a constant. Address constants are normally used to initialize base registers (A-type), represent base-displacement addresses within instructions (Stype) or provide a means of transferring control between control sections of a multisection program  $(V$ -type). In addition, a Y-type address constant is provided to represent addresses in two bytes, halfword aligned.

> Format  $\blacklozenge$  The address constant is enclosed in parentheses with A, Y, S, or V preceding the left parentheses. There must be a separate statement line for each address constant. A-type and V-type constants are fullword aligned. Y- and S-type constants are halfword aligned.

A-Type Address Constant • The A-type address constant provides a storage location (word oriented) for the assembly to store the value of a simple expression (symbol) or a calculated complex expression. The maximum value of the expression may not exceed  $2^{31}$ -1 for the 70/35-45-55 Processors.

> The implied length of the A-type constant is four bytes and is aligned on a fullword boundary. If length modifier notation is used, it will override normal fullword alignment. Length modifier specification depends on the type of expression generated. If the expression is absolute, a length of one to four bytes may be specified with the value placed in the rightmost portion. (See chart 3-41.)

> An A-type constant may contain a reference to the Location Counter, which refers to the leftmost byte of the constant.

> When a Location Counter reference occurs in a literal, the value of the Location Counter is the address of the first byte of the instruction. (See chart 3-42.)

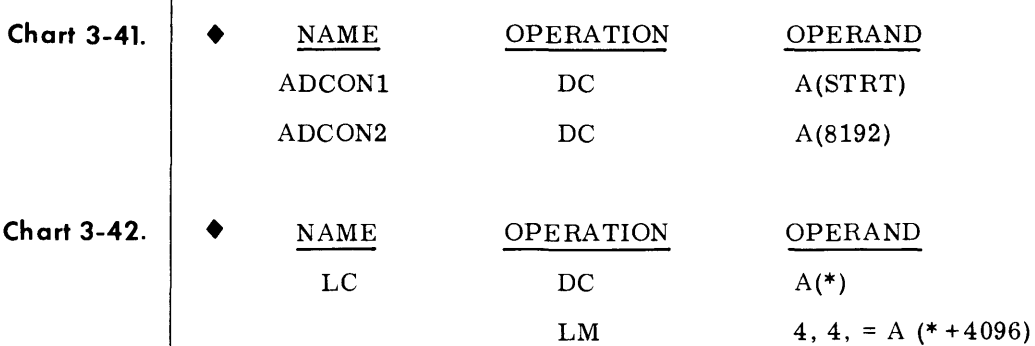

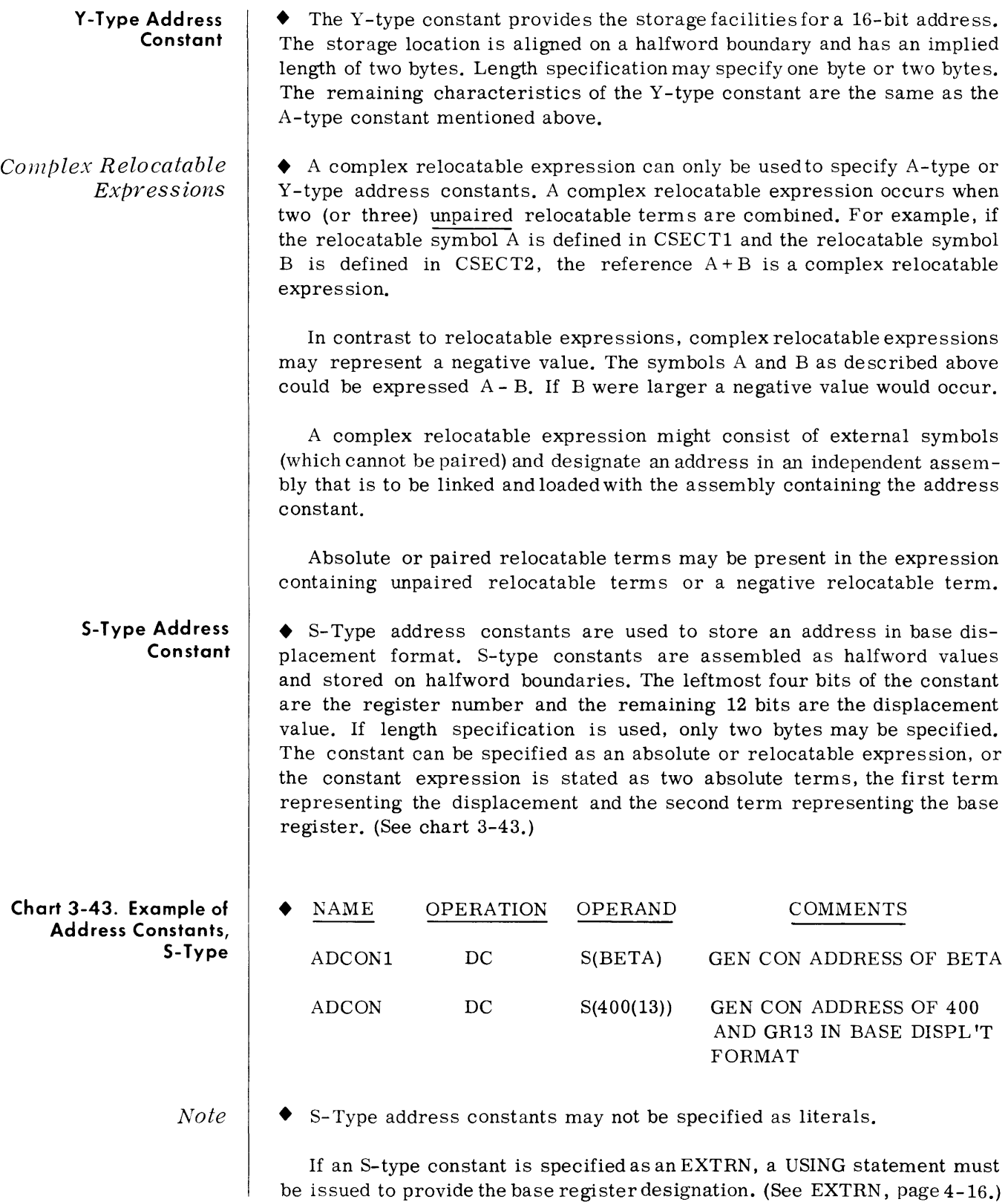

### **V-Type Address Constants**

• This constant reserves storage for the address of an external symbol that is used for branching to other programs (separately assembled control sections).

A V -type constant is aligned to a fullword boundary. The implied length is four bytes. A length modifier of three or four bytes may be specified, but boundary alignment does not occur.

The reserved word is set to zeros until the program containing the named symbol is bound. The symbol is specified as one relocatable symbol. Specifying a symbol as the operand of a  $V$ -type constant does not constitute a definition of the symbol for this assembly. Whatever symbol is used is assumed to be an external symbol because it is supplied in a  $V$ -type constant.

A V -type constant need not be identified by an EXTRN statement. Note:

The constant cannot be used for external data references.

V-type constants provide a convenient method for linking to a separately assembled object module or control section. A V-type address constant is specified with the name of the external symbol as the operand. When control is to be transferred to the external object module, the constant value is loaded by the programmer into a general register and a branch to the control section desired is issued by means of the BALR instruction. (See chart 3-44.)

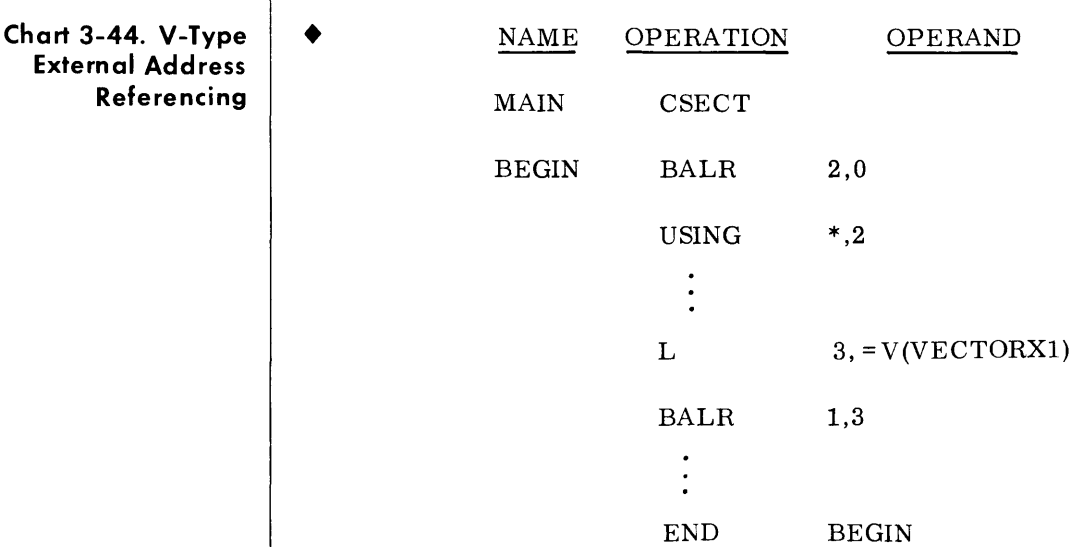

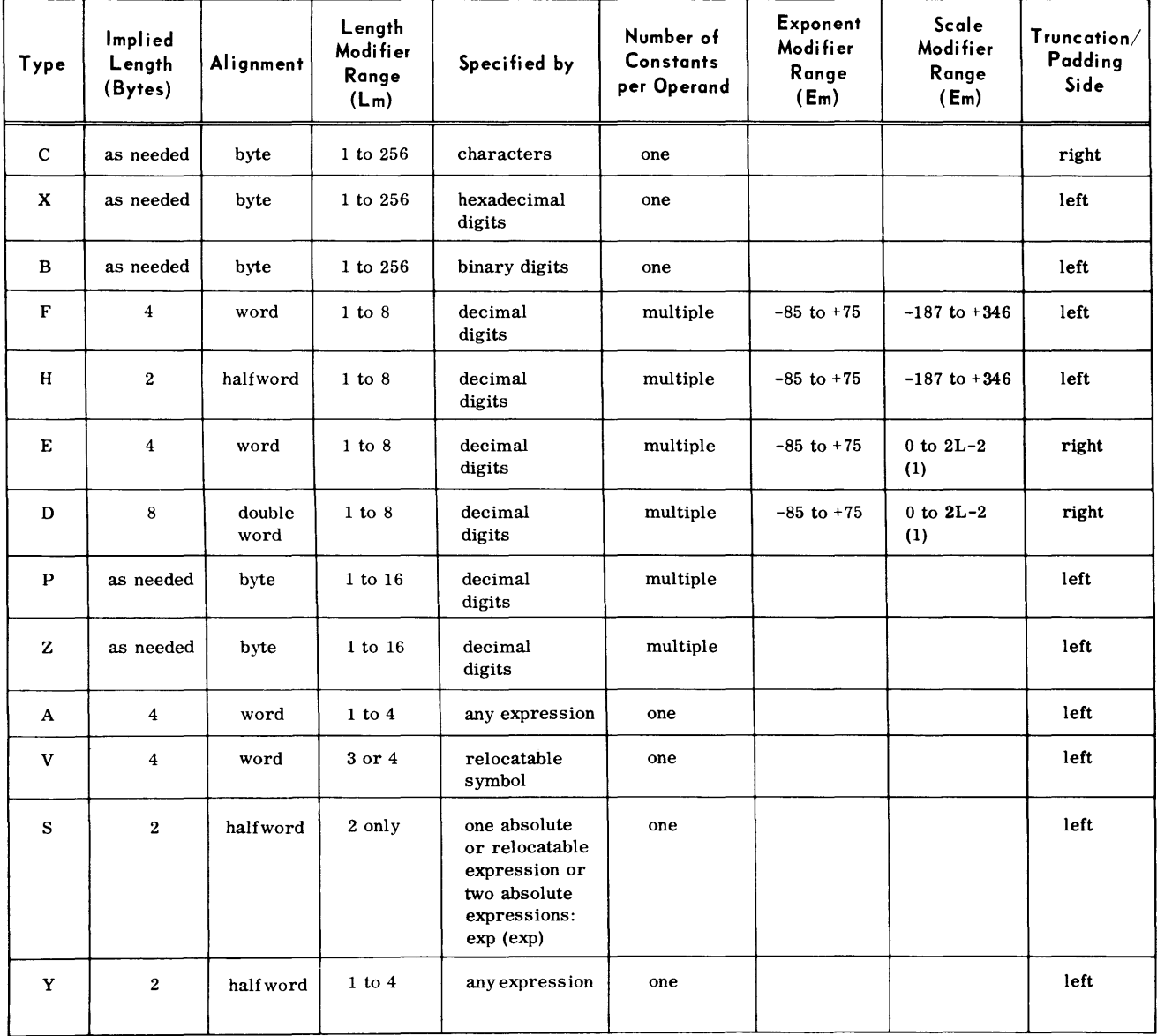

# **Table** 3-4. **Summary of Constants**

(1) L is length of constant. Negative scaling is not permitted.

# **4. PROGRAM STRUCTURE**

# **CONTROL SECTIONS**

 $\blacklozenge$  To the Assembly System, there is no such thing as a program; instead, there is an assembly, which consists of one or more control sections. (However, the terms assembly and program are often used interchangeably.) An unsectioned program is treated as a single control section.

For instance, a single control section may be defined by a series of statements preceded by a START or CSEC T instruction and terminated by an END instruction. The output of the assembly consists of the assembled control section and a Control Dictionary.

To the Linkage Editor, there are no programs, only control sections or object modules that must be fashioned into an object program. The Control Dictionaries contain information needed by the Linkage Editor to complete cross-referencing between control sections so that they may be combined into an object program.

The Linkage Editor can take control sections from various assemblies and combine them properly with the help of the corresponding Control Dictionaries. Successful combination of separately assembled control sections depends on the techniques used by the programmer to provide symbolic linkages between the control sections.

**Control Section Definition**   $\blacklozenge$  The concept of program sectioning is a consideration at coding time, assembly time, and load time. To the programmer, a program is a logical unit, which may be divided into sections called control sections. Control sections are written so that control passes properly from one section to another regardless of the relative physical position of the sections in storage. A control section is a block of coding that can be relocated, independently of other coding, within the same assembly, without altering or impairing the operating logic of the program. It is normally identified by the CSECT assembly instruction. However, if it is desired to specify a tentative starting location, the START assembly instruction may be used to identify the first control section.

> Sectioning a program is optional, and many programs can best be written without sectioning. The Assembly System, however, provides facilities for creating multisectioned programs, which can be assembled separately and linked at a later time into an object program.

> Whether the programmer writes an unsectioned program, a multisectioned program, or part of a multisectioned program, eventually these sections will be entered into storage. Because storage has been defined symbolically, the exact location of each section may not be shown. There is no constant relationship between control sections; thus, knowing the location of one control section does not make another control section addressable by relative addressingtechniques. Sectioning is not synonymous with segmentation or overlay methods.

### **Control Section Definition (Cont'd)**

Note:

The combined number of control sections and dummy sections may not exceed 32. The combined number of EXTRN and V-type address constants may not exceed 255.

Two or more control sections assembled together cannot define the same symbol. However, the symbol that appears as the name of a START or CSECT instruction may be used on a subsequent CSECT to designate the continuation of the CSECT. For instance:

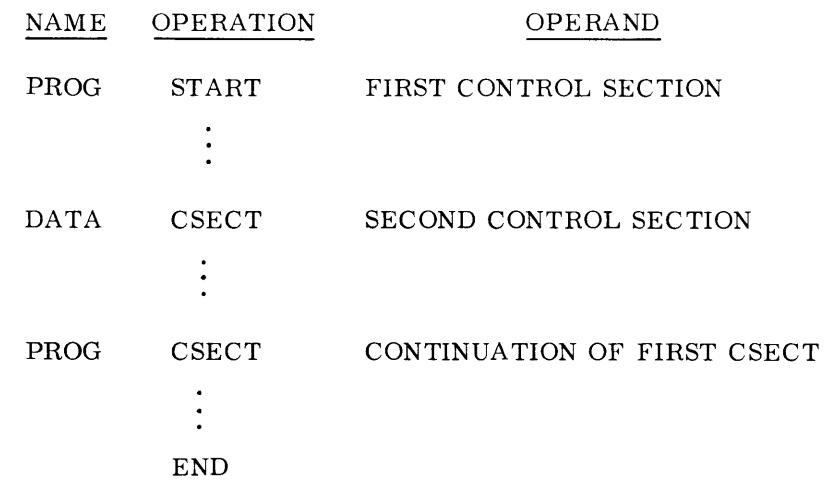

Control section contents can be intermixed because the Assembly System provides a Location Counter for each control section. Locations are assigned to control sections so that the sections are placed in storage consecutively in the same order as they first occur in the program. Each control section after the first control section begins at the next available double-word boundary. For example. if Control Section 1 starts at location 1000 and is 98 bytes long, then the Location Counter for Control Section 2 is set to 1104. If Control Section 1 is resumed after Control Section 2, and the resumed part is 102 bytes long, then Control Section 2 will begin at location 1200 instead. Thus, the programmer may code data and program sequences as they are required, but still maintain them in distinctly assembled control sections.

#### **First Control Section**  • The first control section of a program has the following special properties:

1. Its tentative loading location may be specified as an absolute value.

2. It normally contains the literals requested in the program, although their positions can be altered. This is further explained under the discussion of the LTORG assembly instruction.

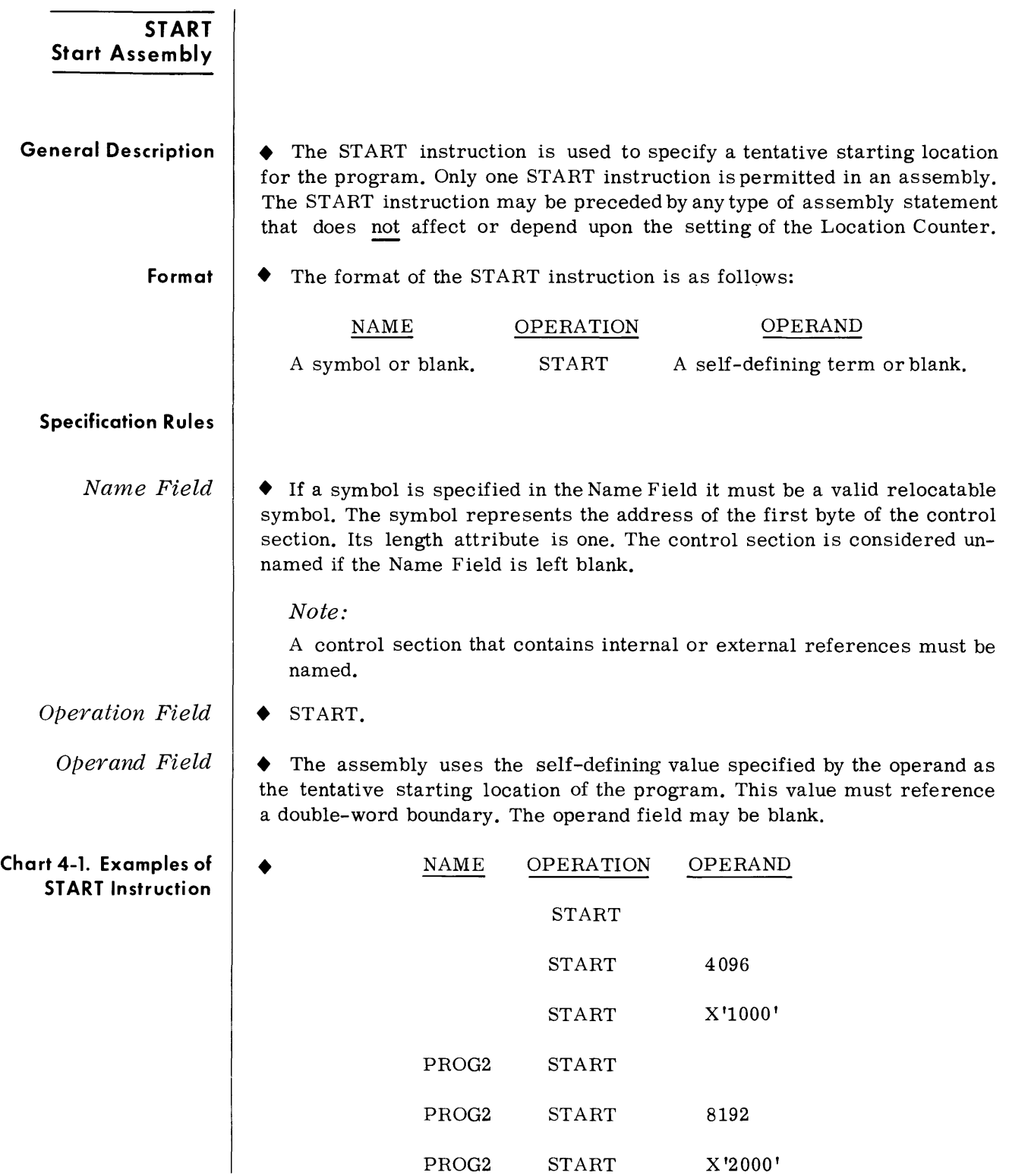

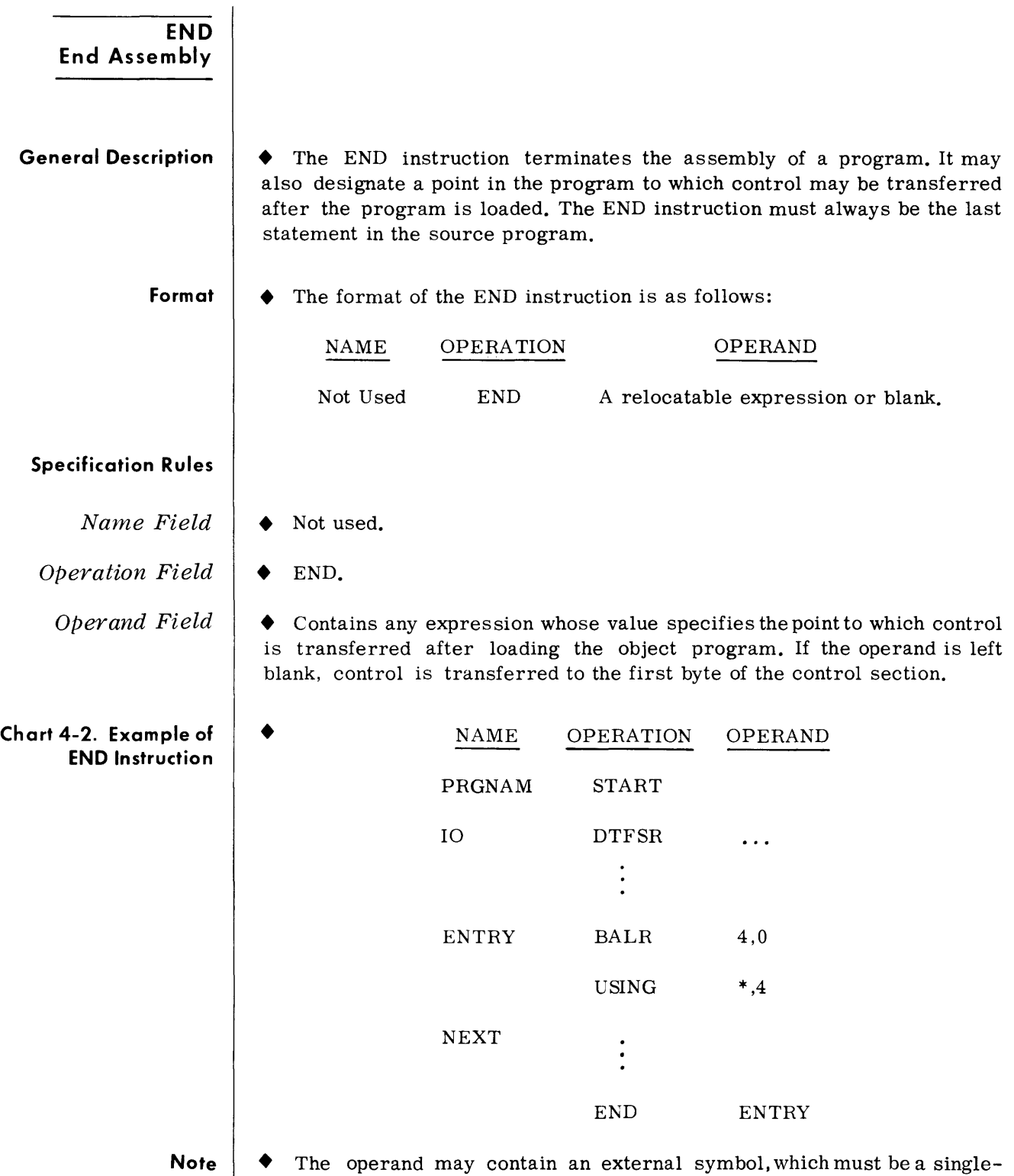

term, relocatable expression.

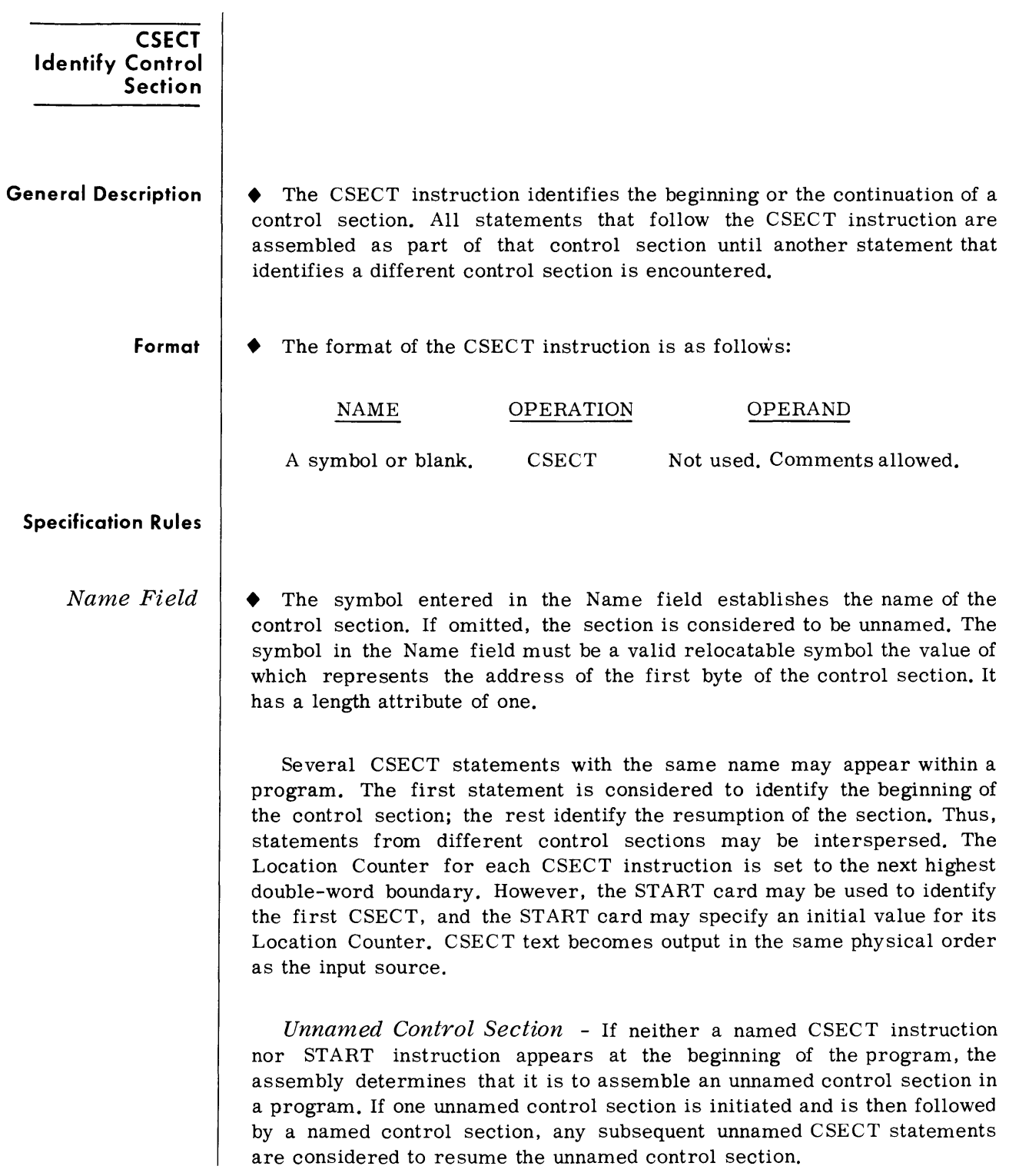

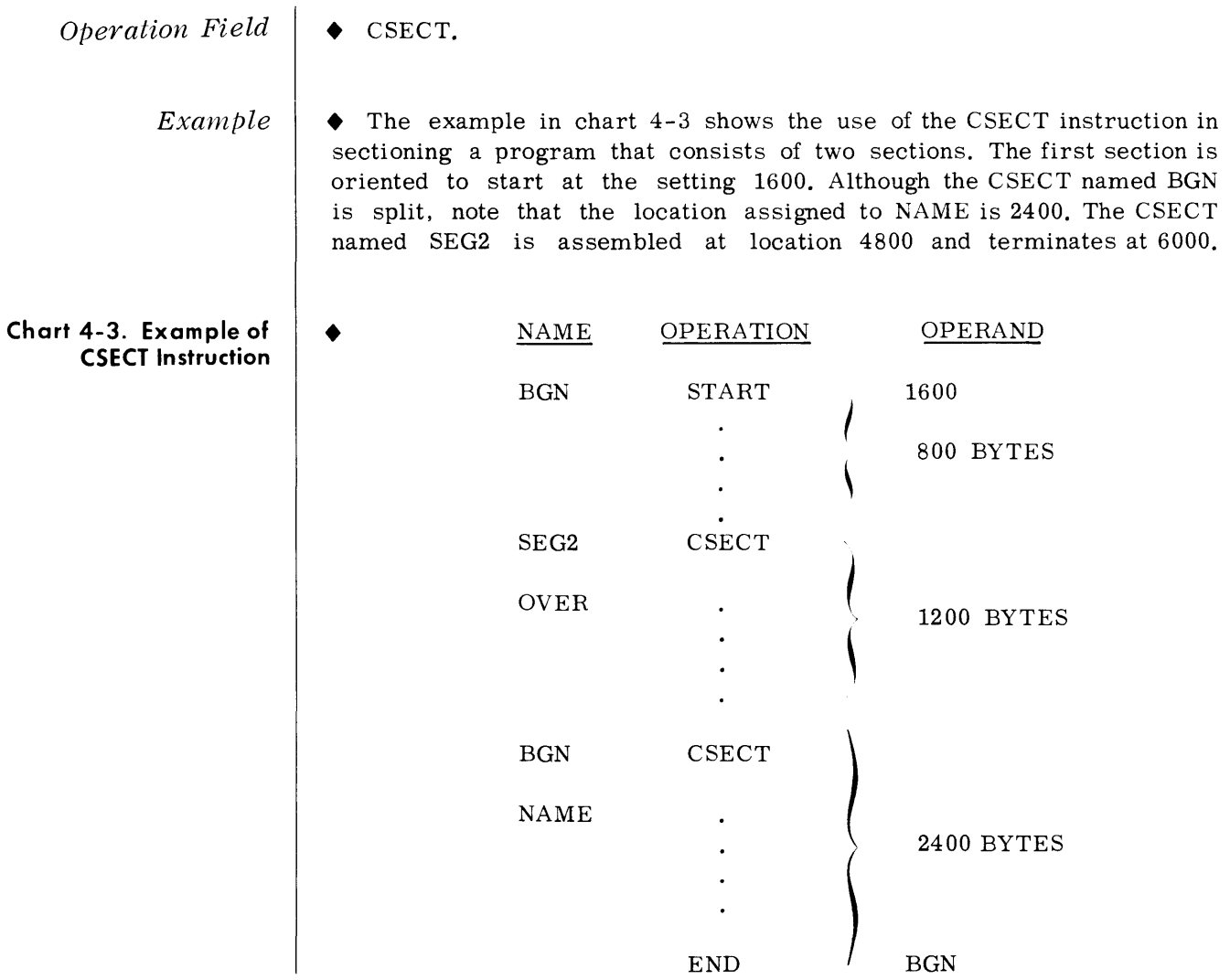

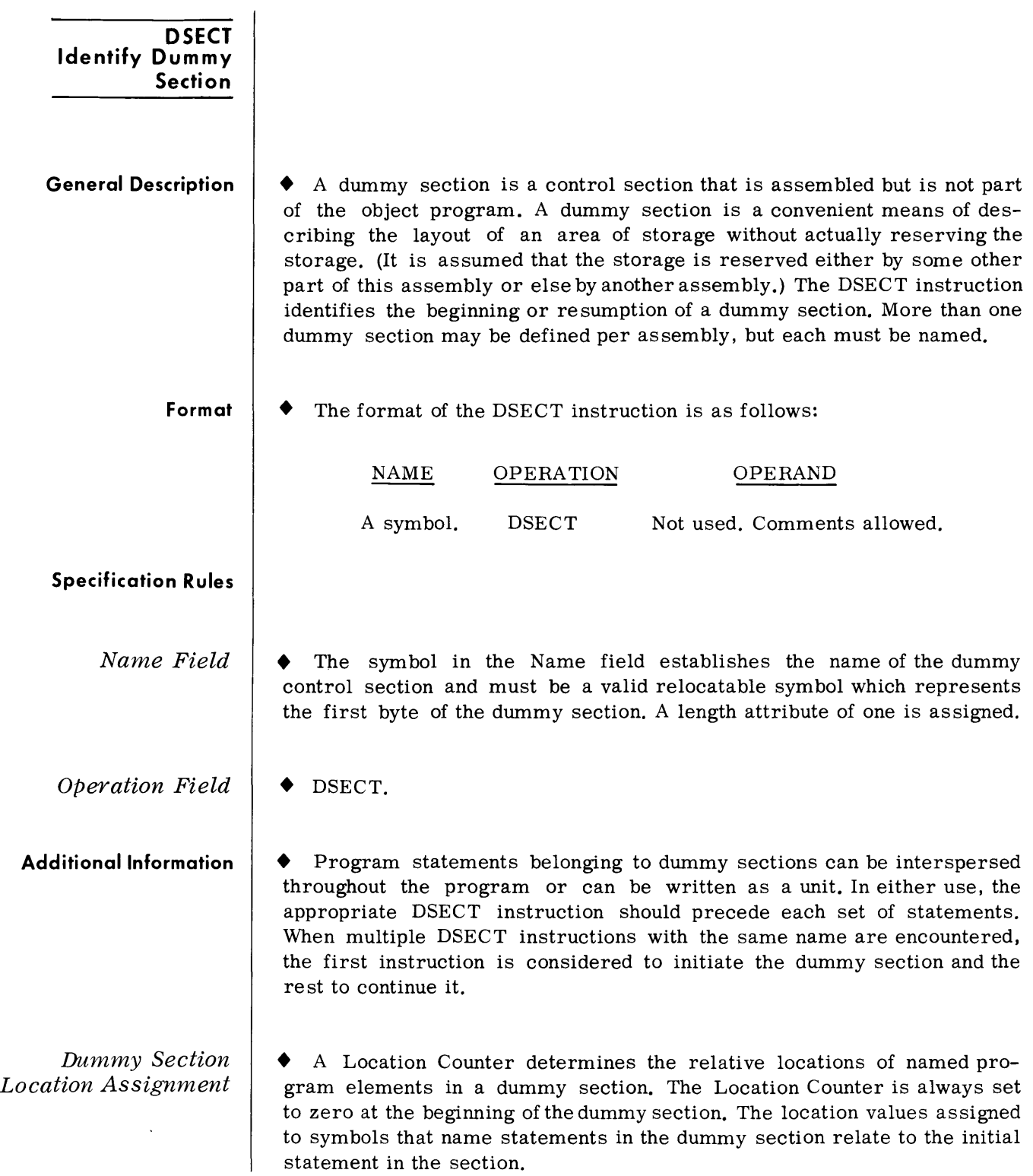

 $\mathcal{L}^{\text{max}}_{\text{max}}$  , where  $\mathcal{L}^{\text{max}}_{\text{max}}$ 

**Note**  • An address constant may contain a symbol that names a statement in a dummy section only if the symbol is paired (with the opposite sign) with another symbol from the same dummy section.

*Addressing Dummy Systems*  The programmer may wish to describe the format of an area whose storage location is not determined until the program is executed. He can describe the format of the area in a dummy section, and he can use symbols defined in the dummy section as the operands of machine instructions. To refer to the storage area, he does the following:

- 1. Provides a USING statement that specifies a general register, which the assembly can assign to the machine instructions as a base register, and that specifies a value from the dummy section, which the assembly assumes is contained in the base register.
- 2. Ensures that the same register is loaded with the actual address of the storage area.

The values assigned to symbols defined in a dummy section relate to the initial statement of the section. Thus, all machine instructions that refer to names defined in the dummy section will, at execution time, refer to storage locations that relate to the address loaded into the register.

*Example*  • Assume that two independent assemblies (Assembly 1 and Assembly 2) are loaded and are to be executed as a single overall program. Assembly 1 is an input routine that places a record in a specified area of storage, places the address of the input area containing the record in General Register 3, and branches to Assembly 2. Assembly 2 processes the record. The coding shown in Chart 4-4 is from Assembly 2.

> The input area is described in Assembly 2 by the DSECT control section named INAREA. Portions of the input area (that is, record) that the programmer wishes to work with are named in the DSEC T control section as shown. The Assembly instruction USING INAREA,3 designates General Register 3 as the base register to be used in addressing the DSECT control section, and that General Register 3 is assumed to contain the address of INAREA.

> Assembly 1, during execution loads the actual beginning address of the input area in General Register 3. Because the symbols used in the DSECT section are defined relative to the initial statement in the section, the address values they represent, will, at the time of program execution, be the actual storage locations of the input area.

> > 4-8

# **Chart 4-4. Example of DSECT Option**

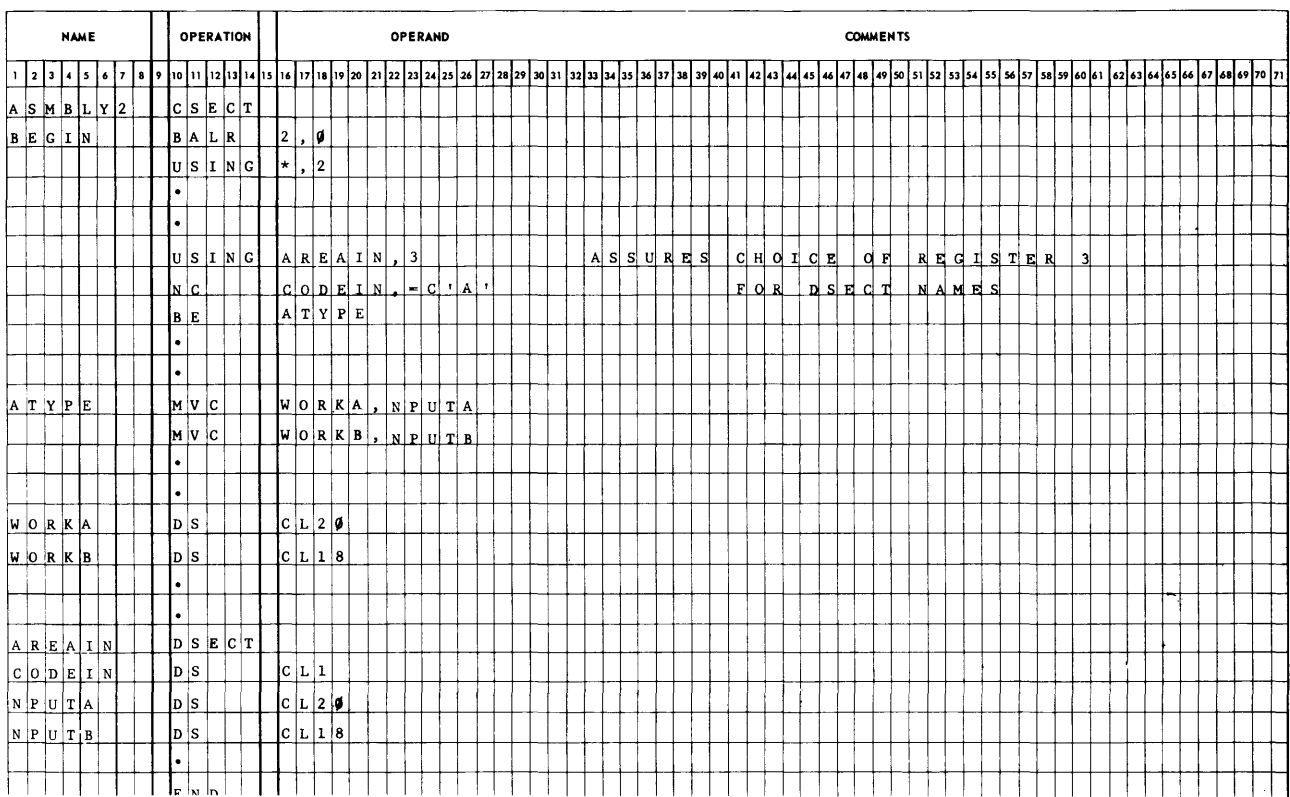

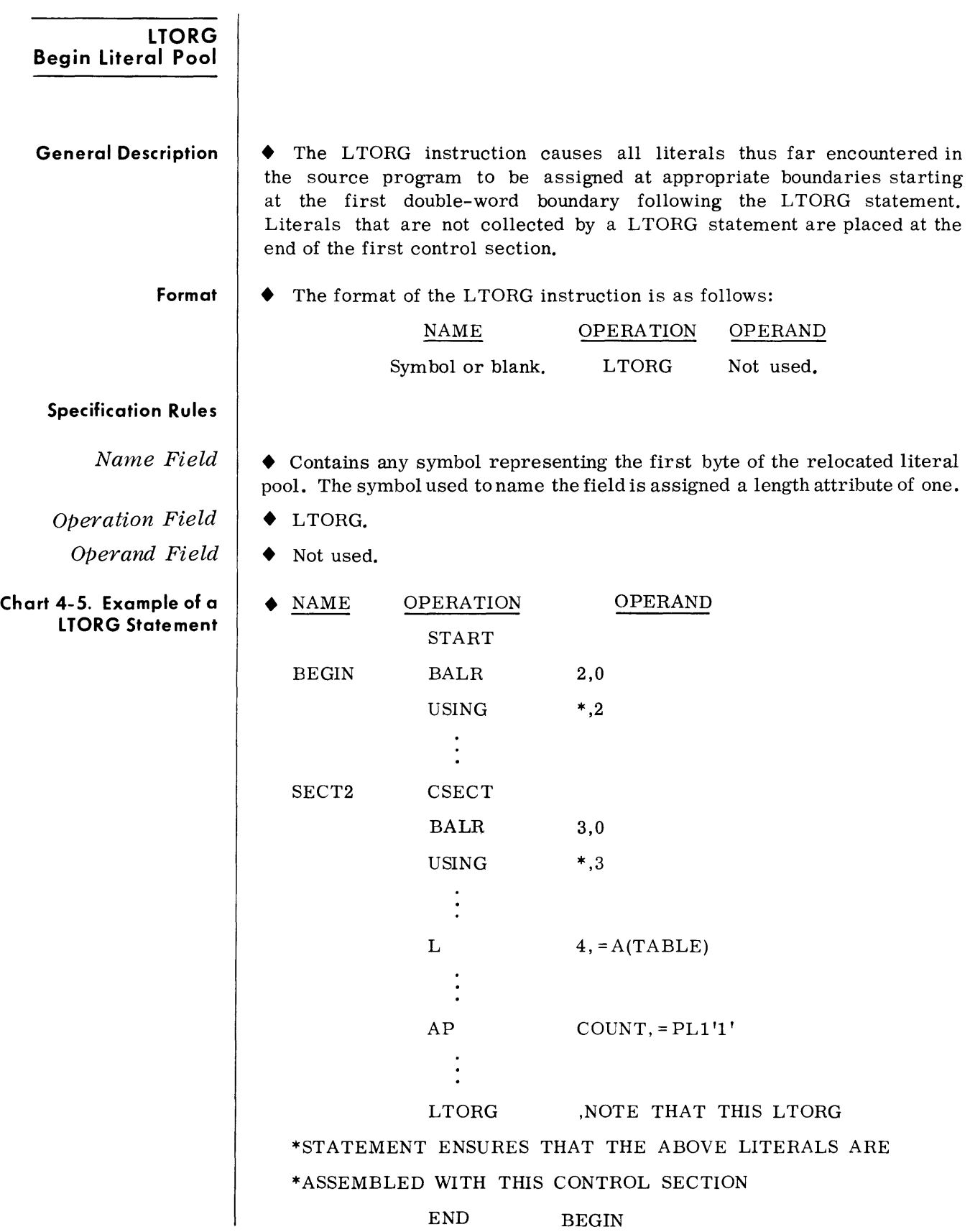
- **Notes**  • 1. Literals are listed and punched in the object program when the LTORG statement is encountered. Literals not covered by a LTORG statement are listed and punched when the END card is detected. In TOS/TDOS, the STMNT field on the listing shows the statement number which first specified a given literal.
	- 2. Duplicate literals within a pool are punched and listed only once. However, if a literal is an address constant containing a reference to the Location Counter, a duplicate literal is generated.
	- 3. If there are no LTORG statements in a program, the programmer must ensure that the first control section is always addressable. This means that the base address register for the first control section should not be changed through use in subsequent control sections. If the programmer does not wish to reserve a register for this purpose, he may place a LTORG statement at the end of each control section thereby ensuring that all literals appearing in that section are addressable. It is recommended that all programs using FCP contain a LTORG statement at the end of the user coding to ensure that all user literals are covered by a base register.
	- 4. A maximum of 32 LTORG instructions may be specified.

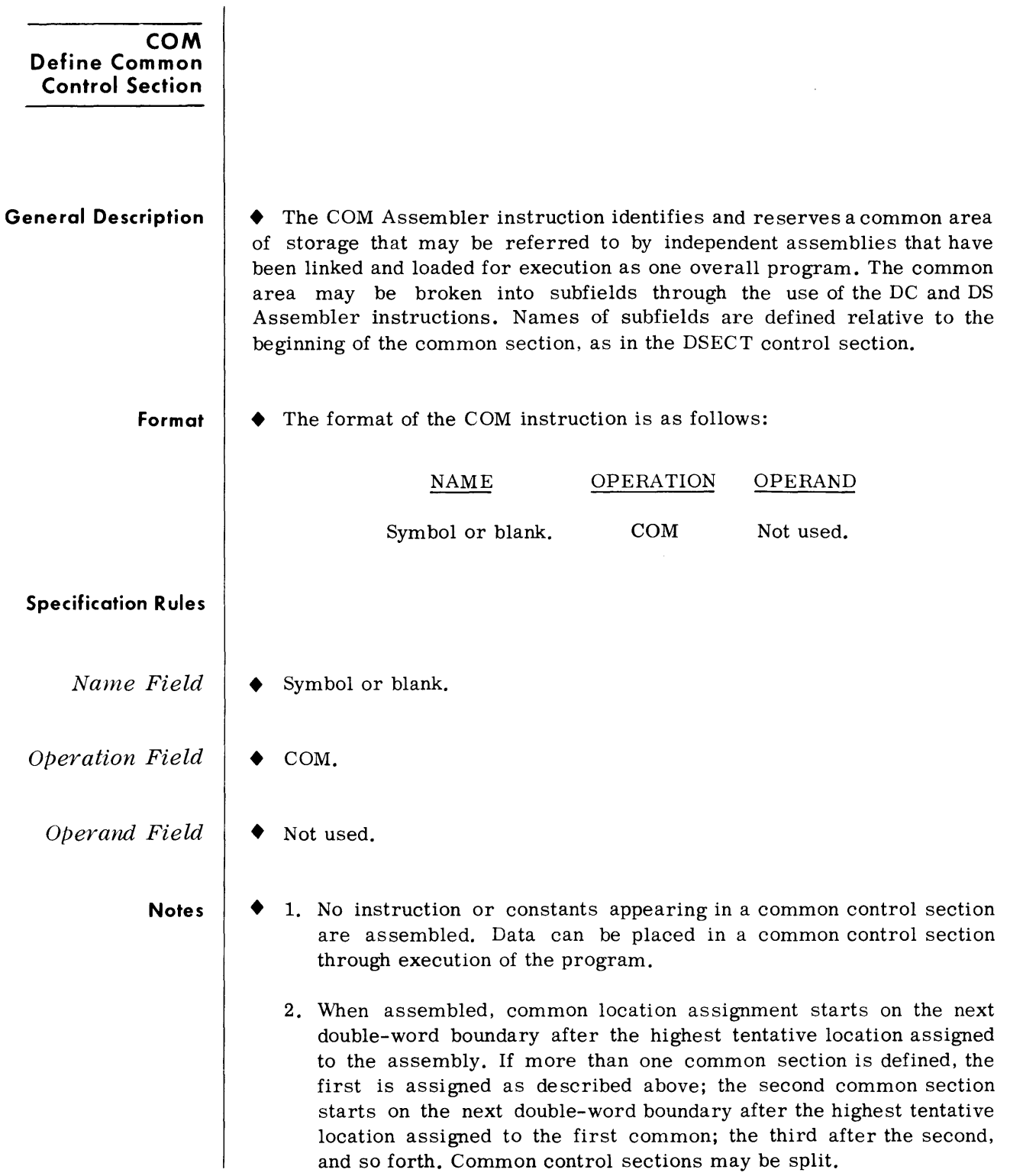

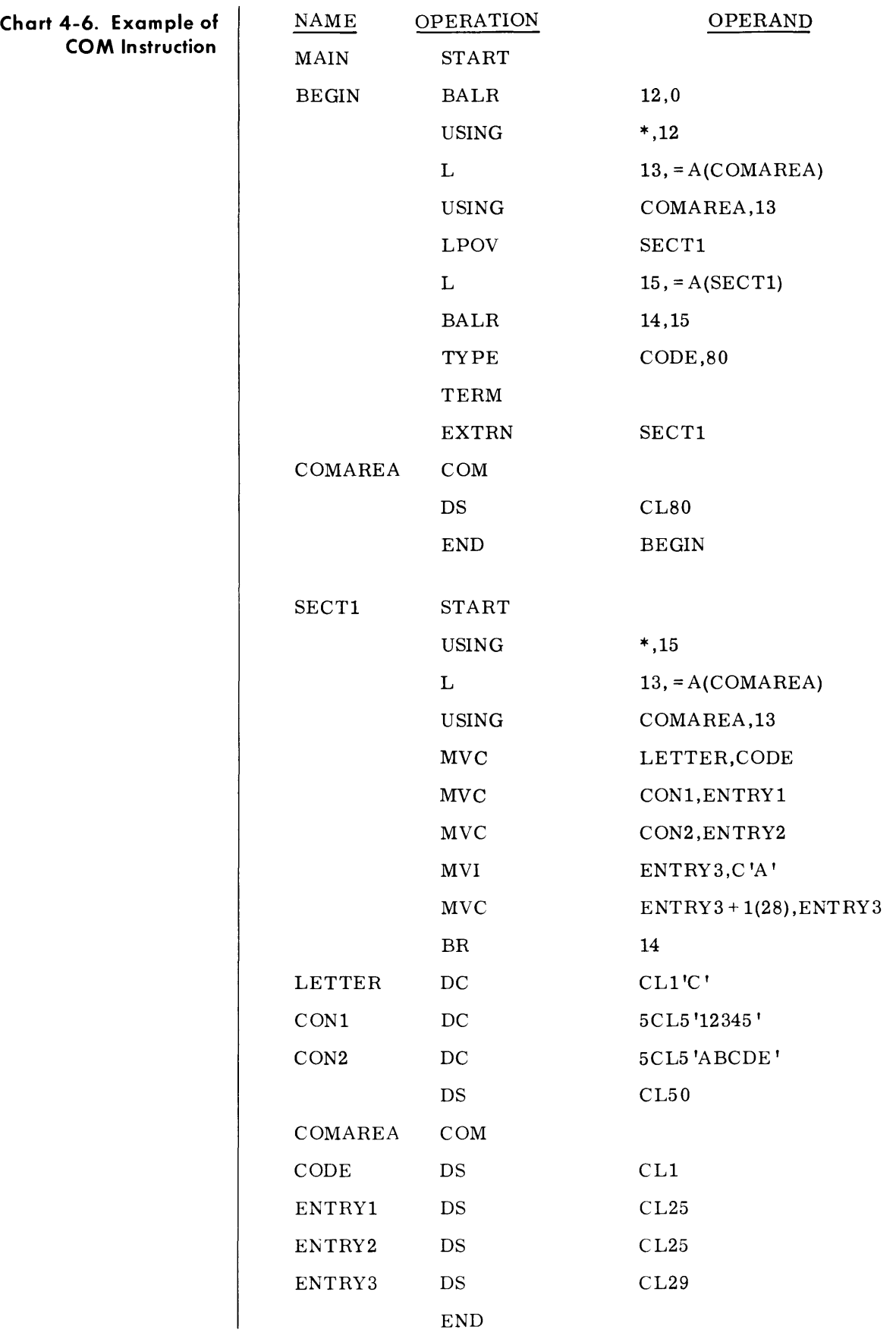

#### **PROGRAM LINKAGE CONTROLLING CODES**

• Symbols can be defined in one program and referred to in another, thus effecting symbolic linkages between independently assembled programs. The linkages can be effected only if the assembly is able to provide information about the linkage symbols to the Linkage Editor, which resolves these linkage references at load time. The assembly places the nece ssary information in the Control Dictionary on the basis of the linkage symbols identified by the ENTRY and EXTRN instructions.

### *Note:*

These symbolic linkages are described as linkages between independent assemblies; more specifically, they are linkages between *independently assembled* control sections.

In the program where the linkage symbol is defined (that is, used as a name), it must also be identified to the assembly by means of the ENTRY assembly instruction. It is identified as a symbol that names an entry point, which means that another program will use that symbol to effect a branch operation or a data reference. The assembly places this information in the Control Dictionary.

Similarly, the program that uses a symbol defined in some other program must identify it by the EXTRN assembly instruction. It is identified as an externally defined symbol (that is, defined in another program) that is used to effect linkage to the point of definition. The assembly places this information in the Control Dictionary.

Another means of obtaining symbolic linkage is by using the V-type address constant. It is created from an externally defined symbol, but that symbol need not be identified by an EXTRN statement.

Note  $\phi$  The V-type address constant may be used for effecting branches to other programs. It may not be used for referring to data in other programs. For instance:

 $L = 15$ , = V(symbol)

BALR 14,15

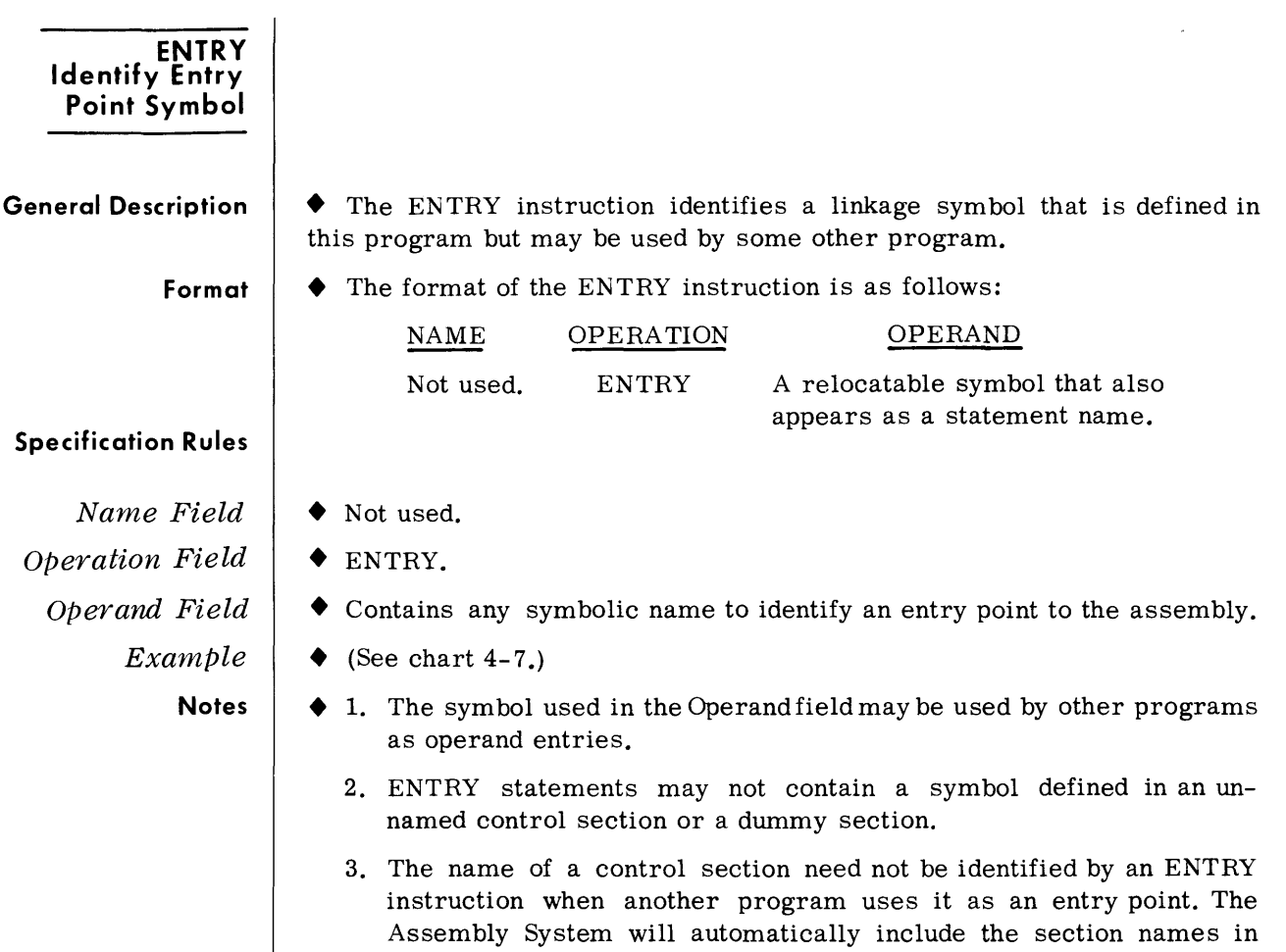

# **Chart 4-7. Example of ENTRY Instruction**

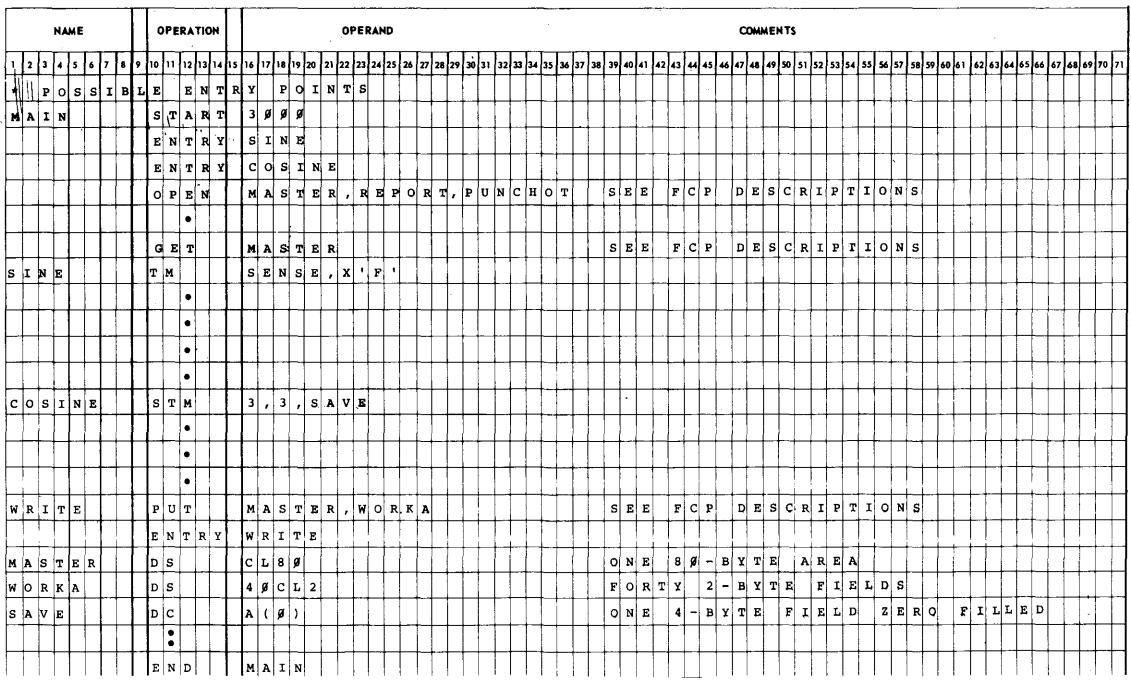

the Control Dictionary.

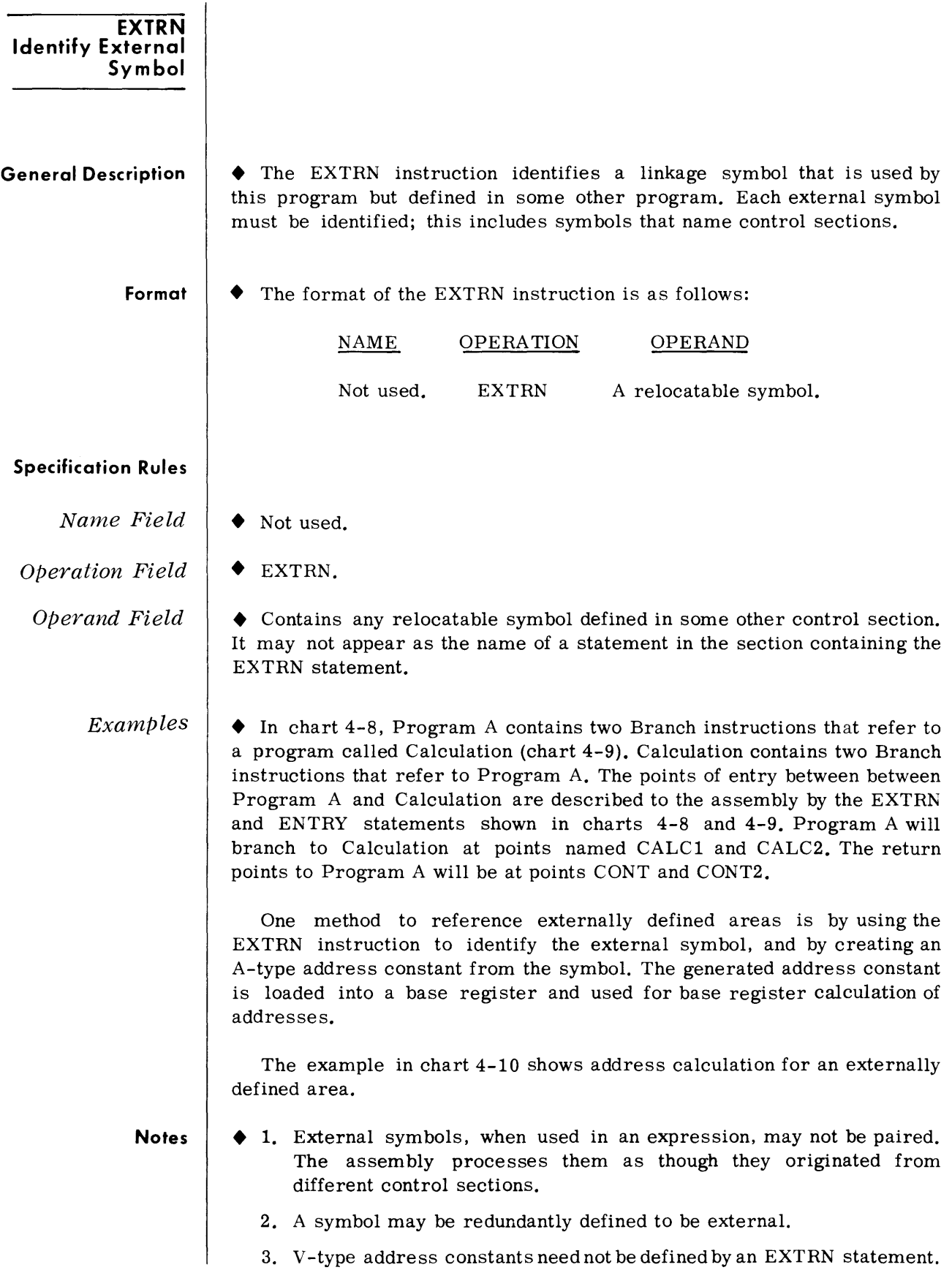

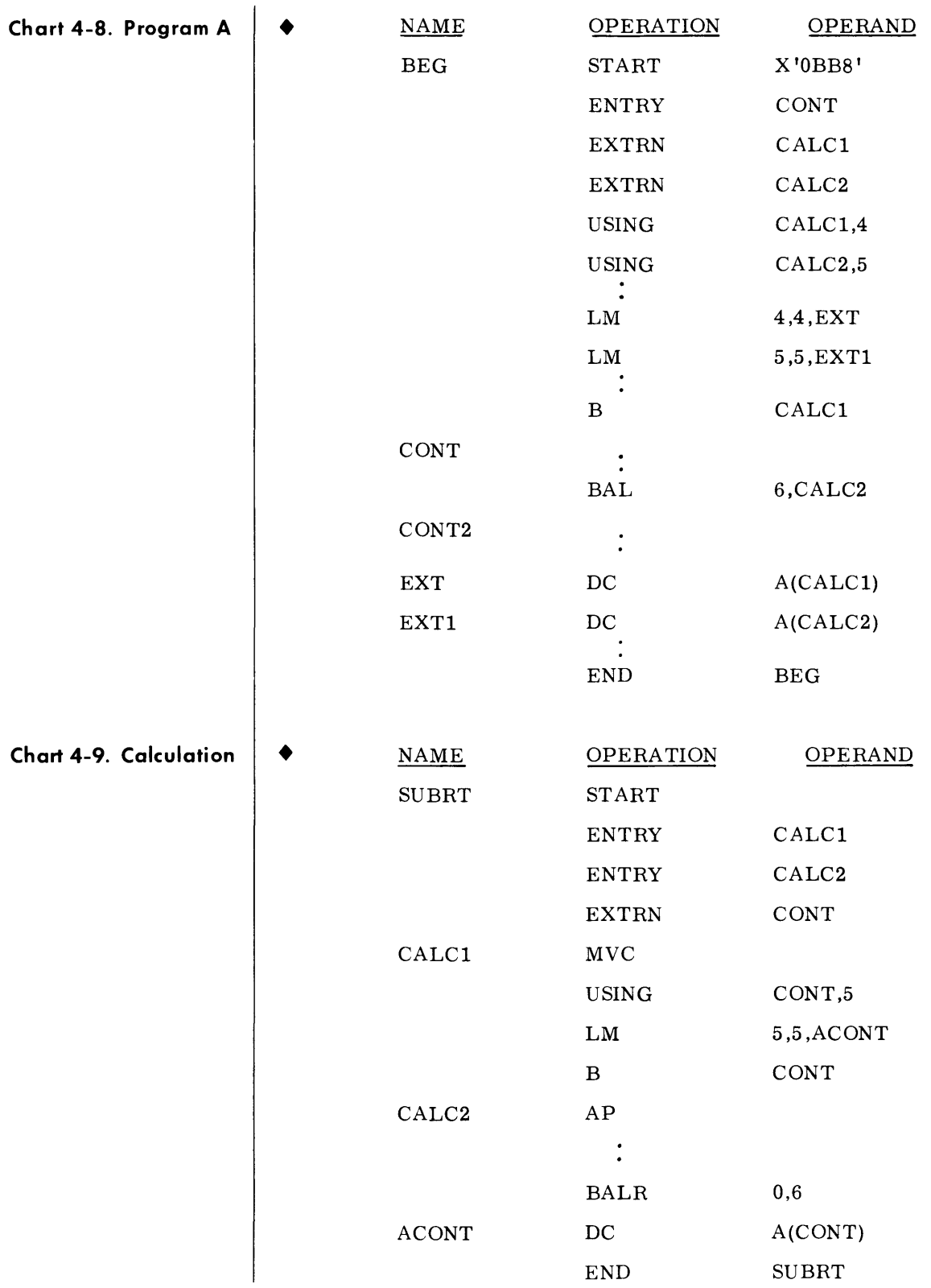

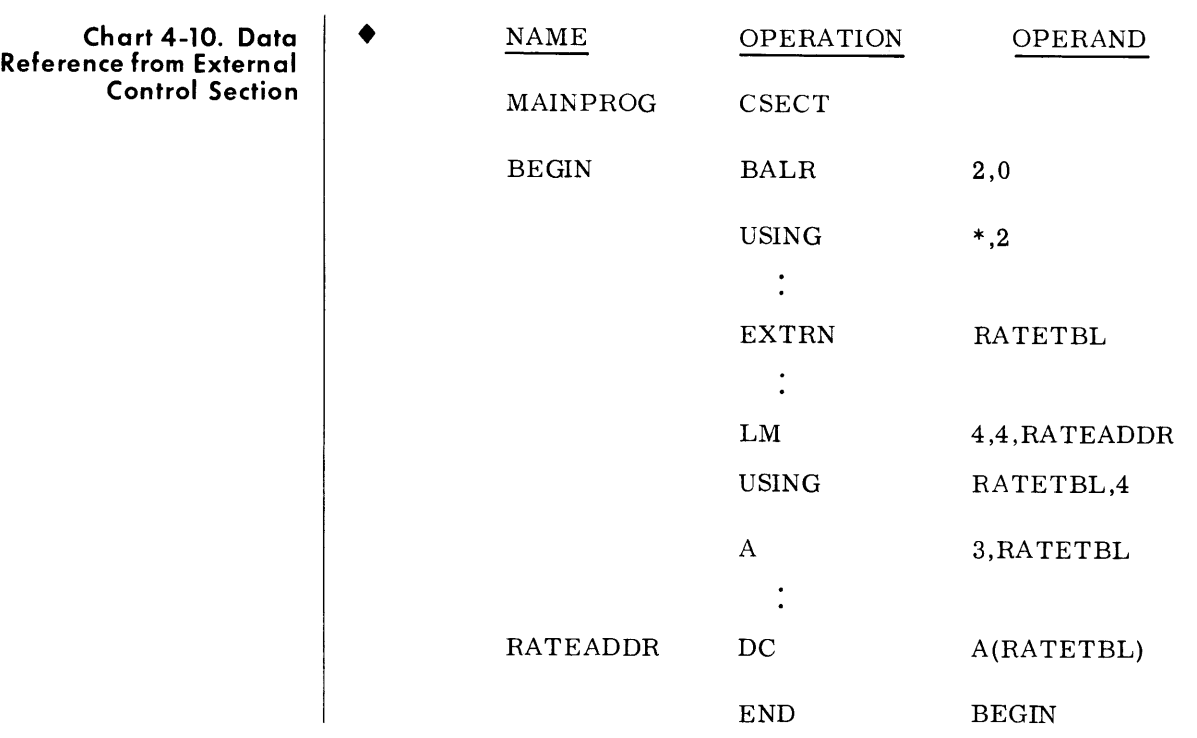

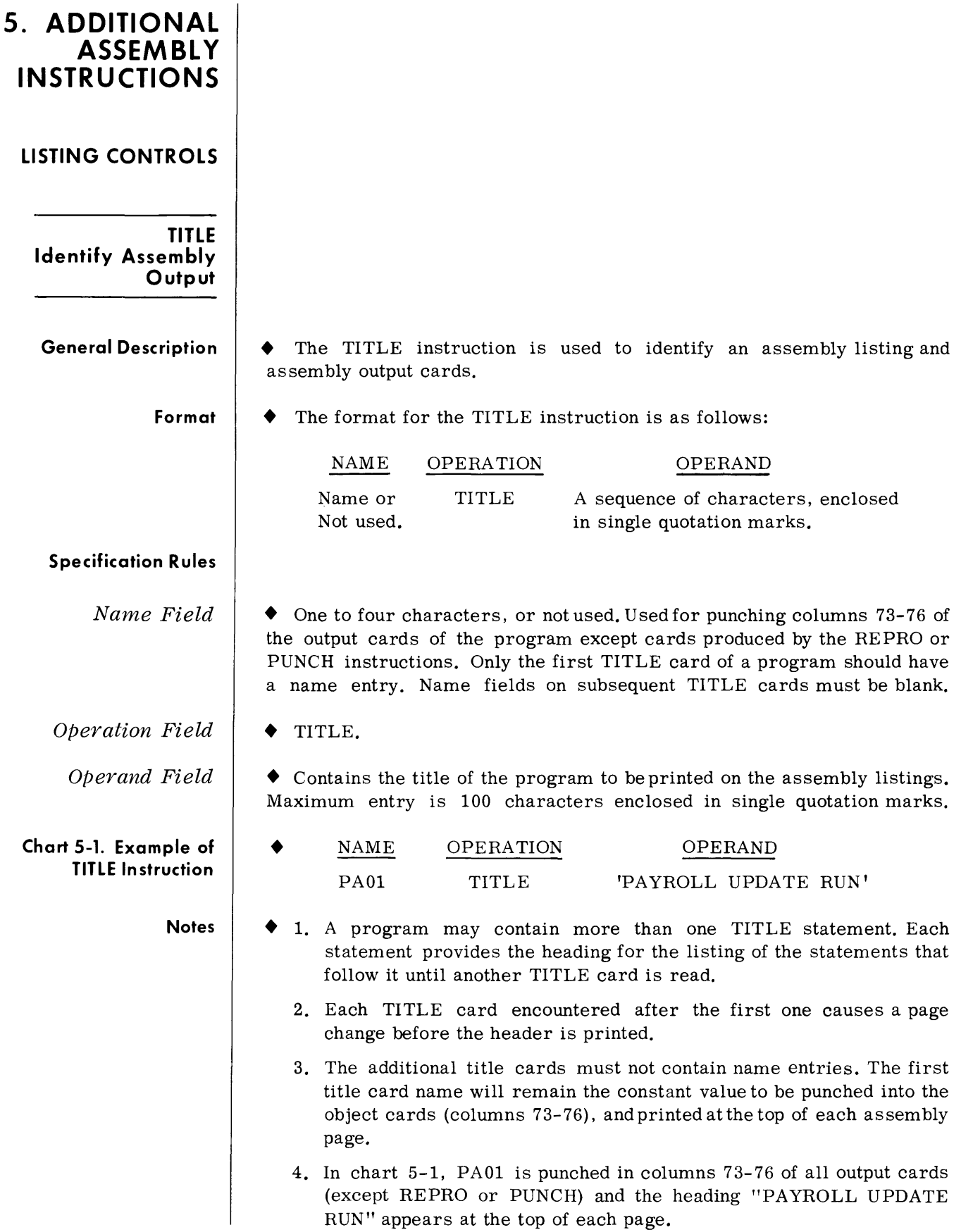

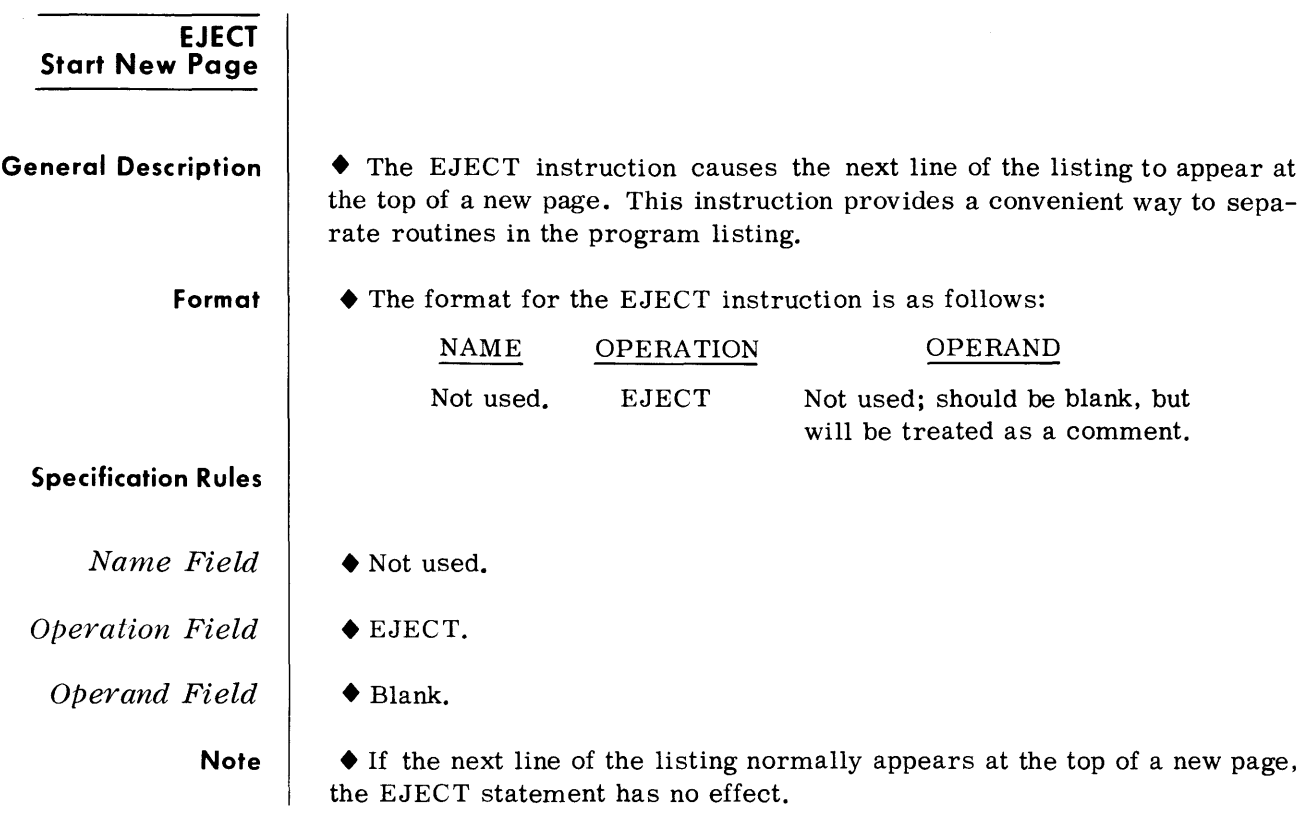

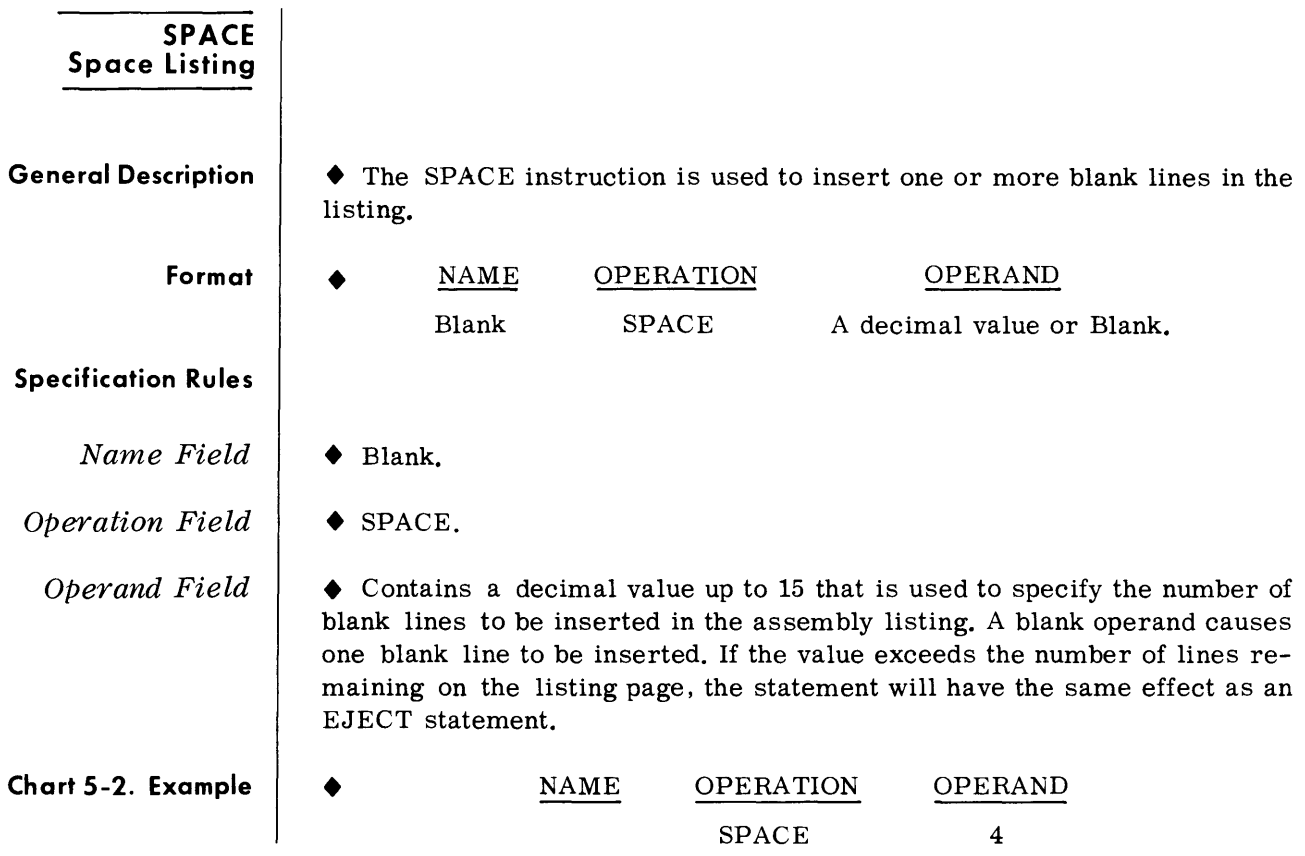

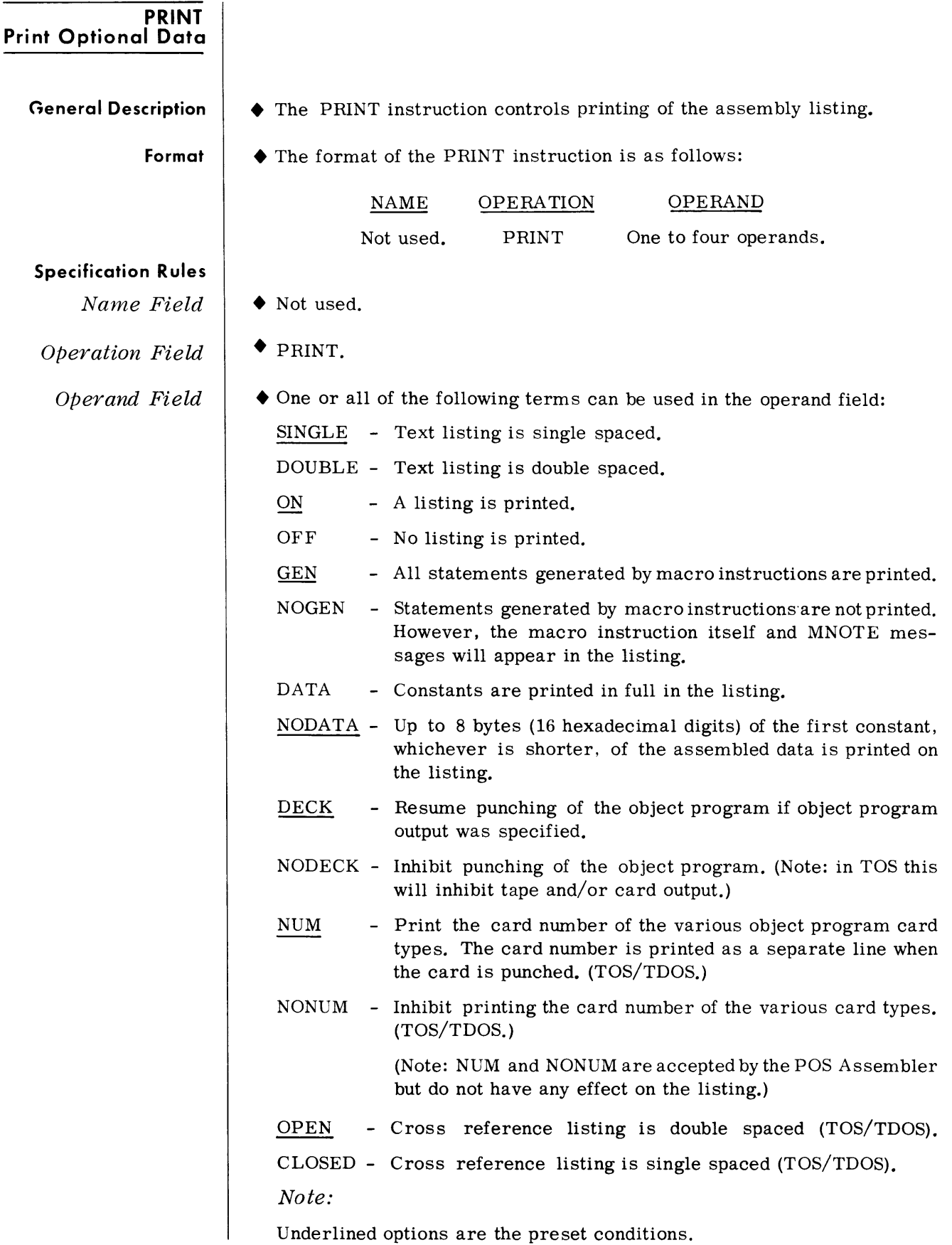

*Examples*  • Until the first PRINT statement is encountered, the statement in chart 5-3 is assumed. For example, if the statement in chart 5-4 appears in a program, 256 bytes of zeros are assembled. If the statement in chart 5-5 is the last PRINT statement to appear before the DC statement, all 256 bytes of zeros are printed in the assembly listing. However, if the statement in chart 5-6 is the last PRINT statement to appear before the DC statement, only eight bytes of zeros are printed in the assembly listing.

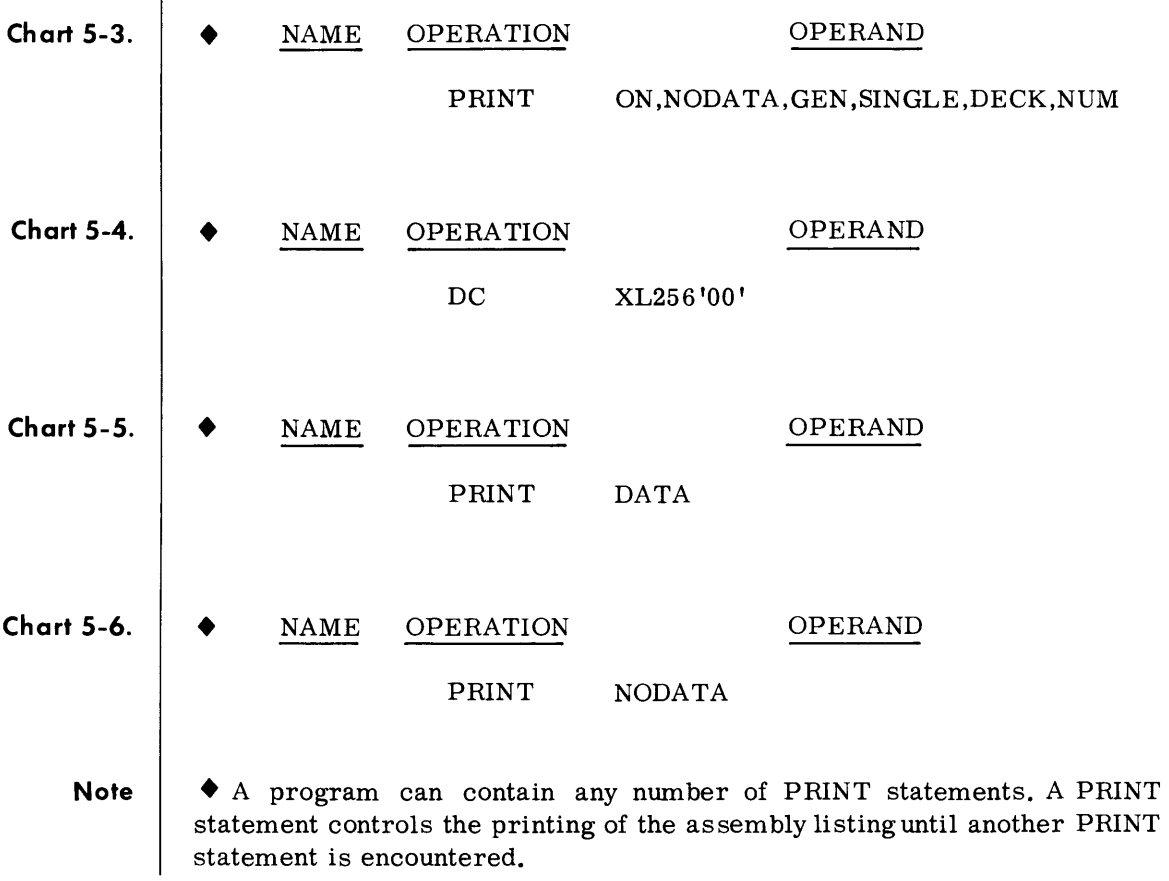

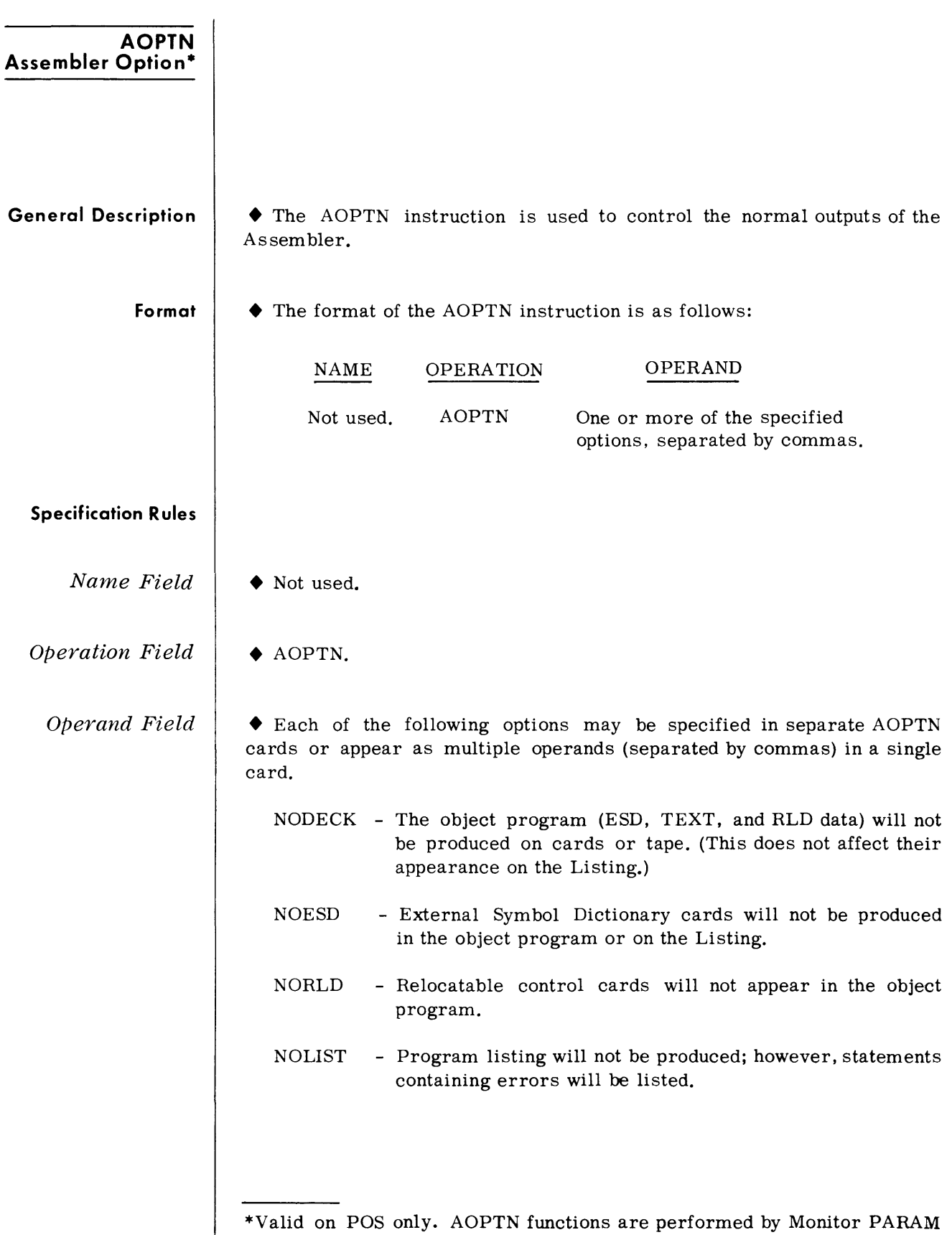

me ssage on TOS and TDOS.

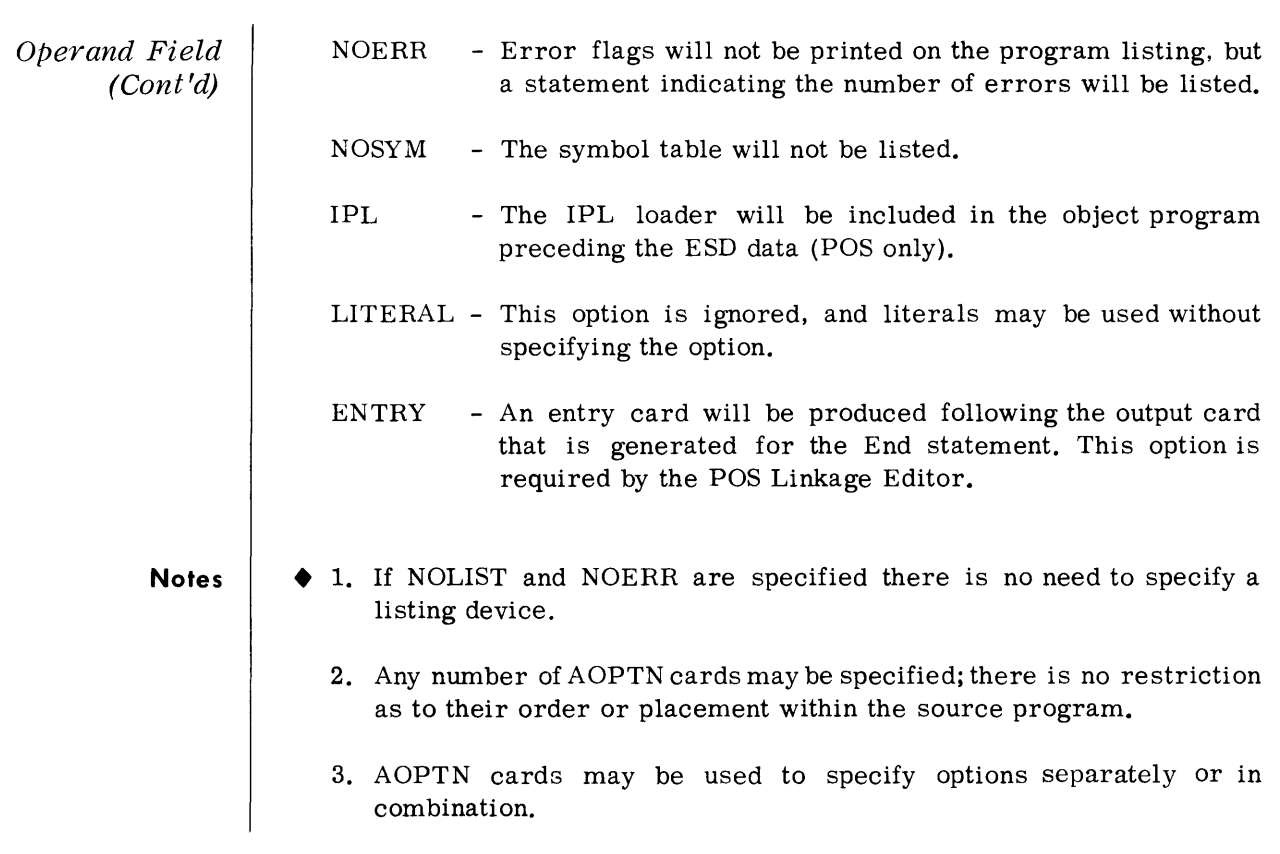

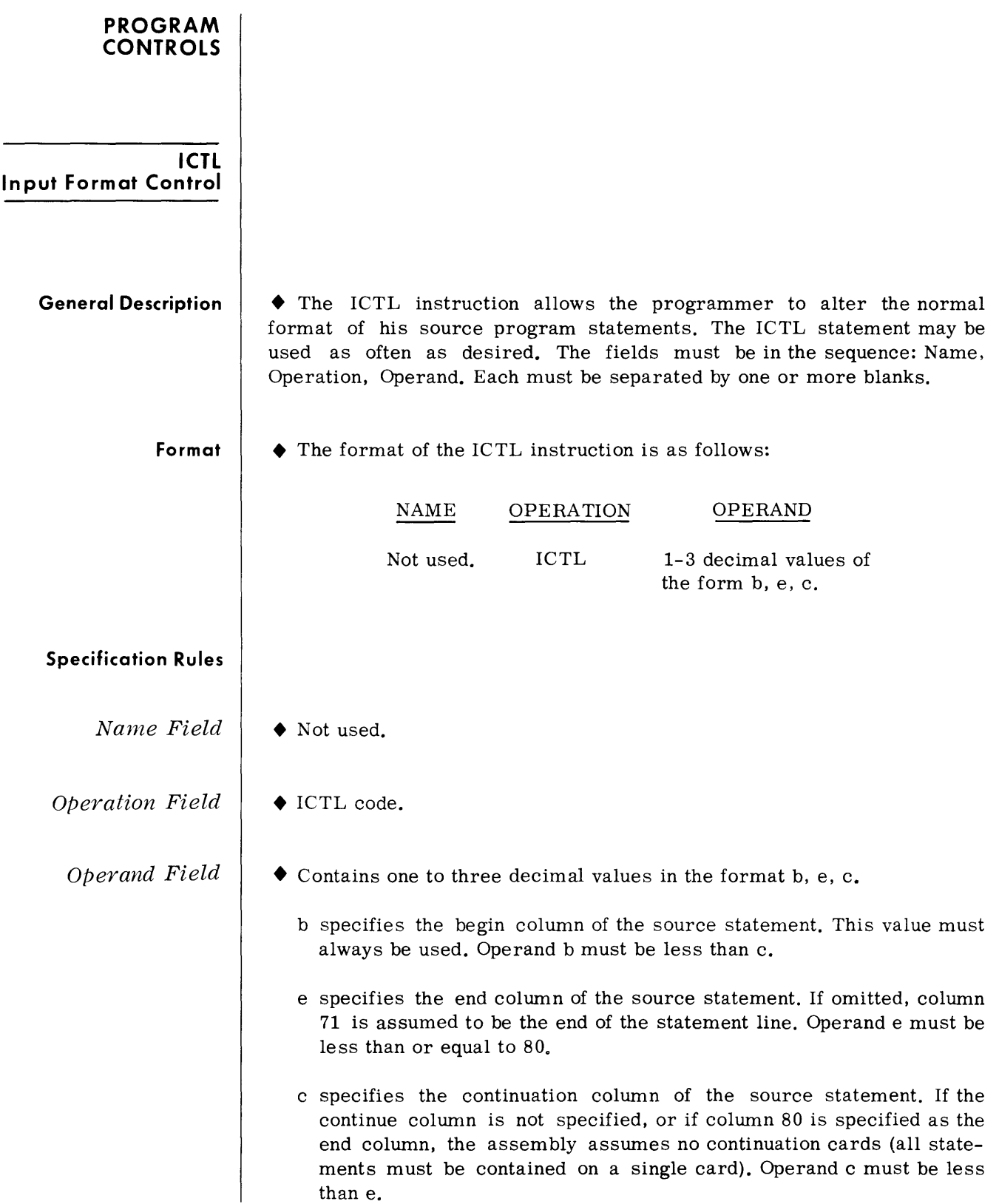

*Additional Ass embly Instructions* 

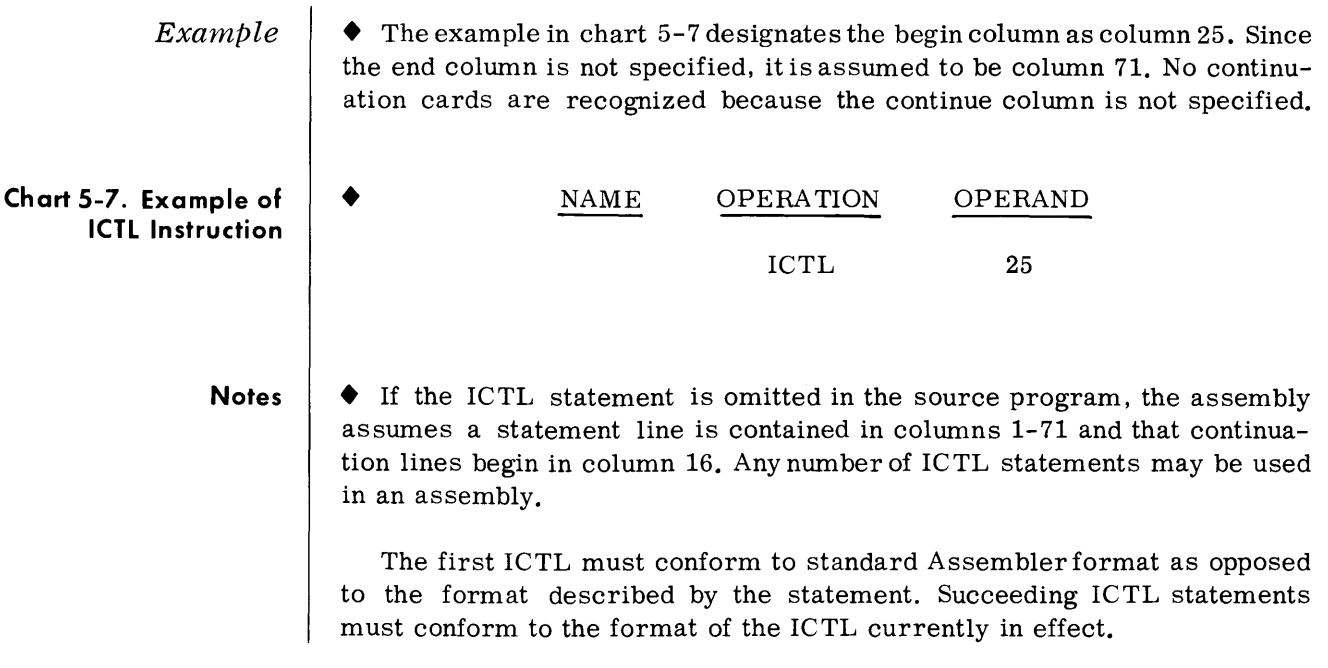

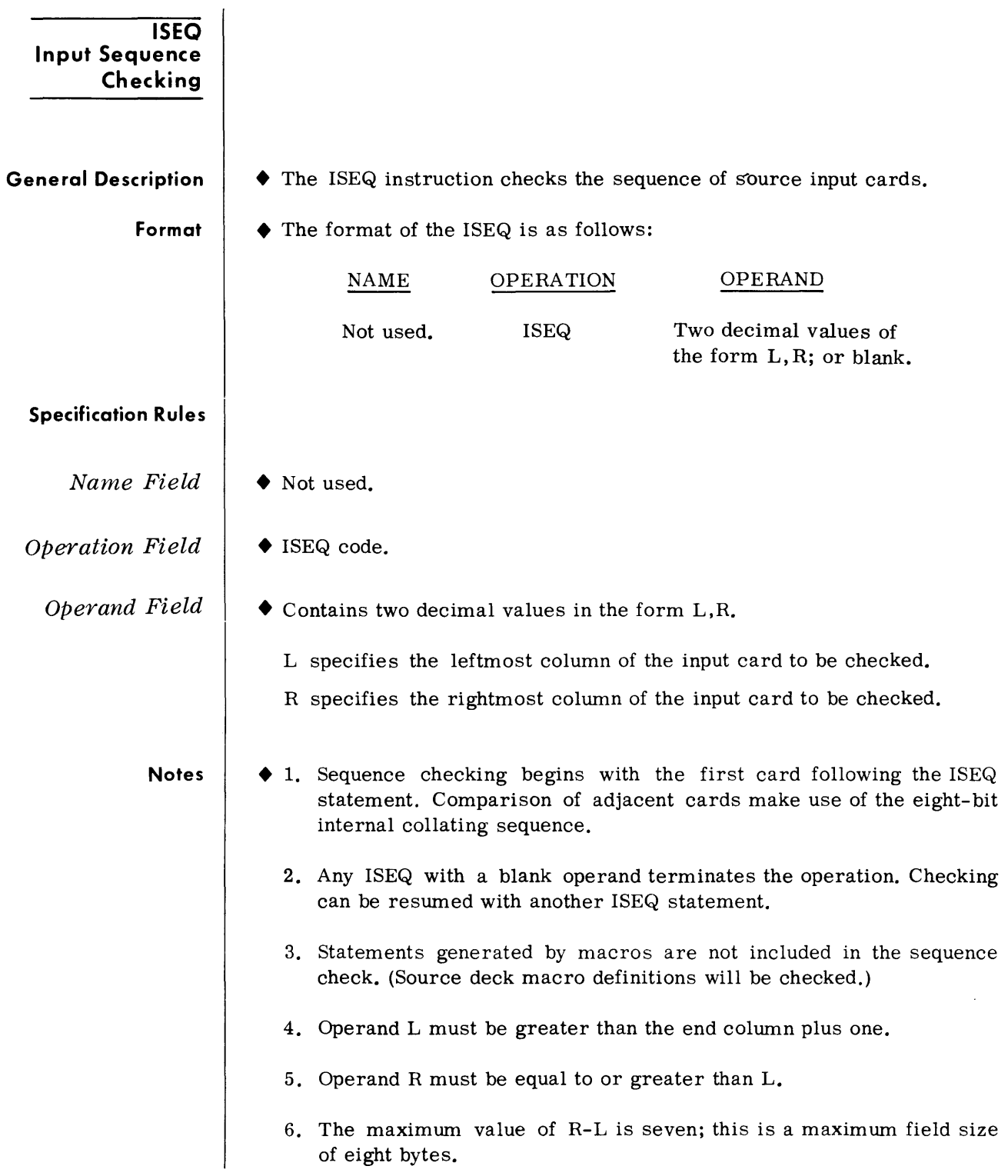

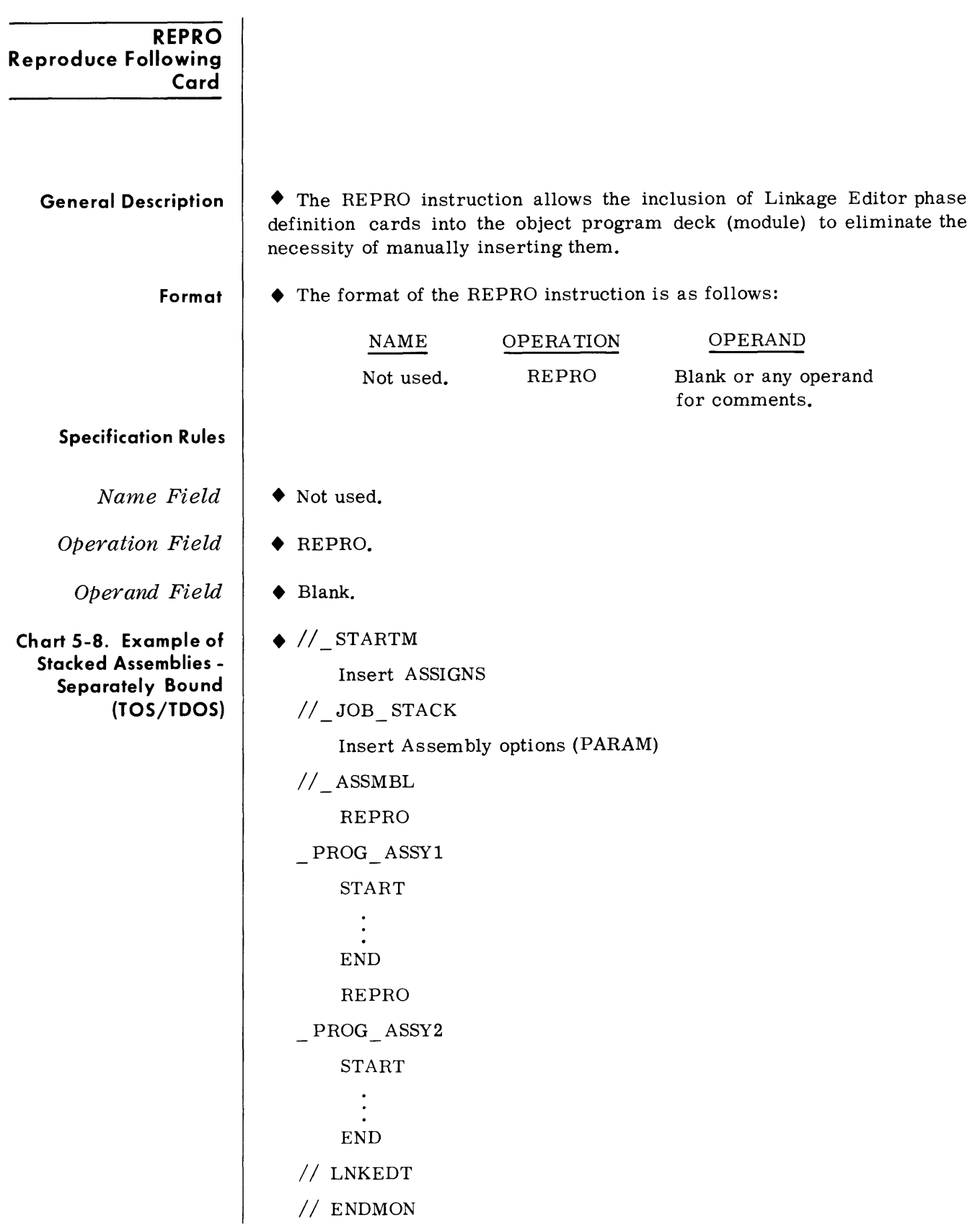

- **Notes**  • 1. REPRO causes a duplicate (80-80 card format) of the card immediately fOllowing.
	- 2. Reproduced cards resulting from REPRO instructions appear at the same point in the object as they were in the source deck.
	- 3. If a REPRO instruction precedes the START instruction or the implied START instruction, the cards reproduced will precede the ESD cards for the assembly.
	- 4. In TOS, MONITOR control cards cannot be reproduced by the REPRO Statement.

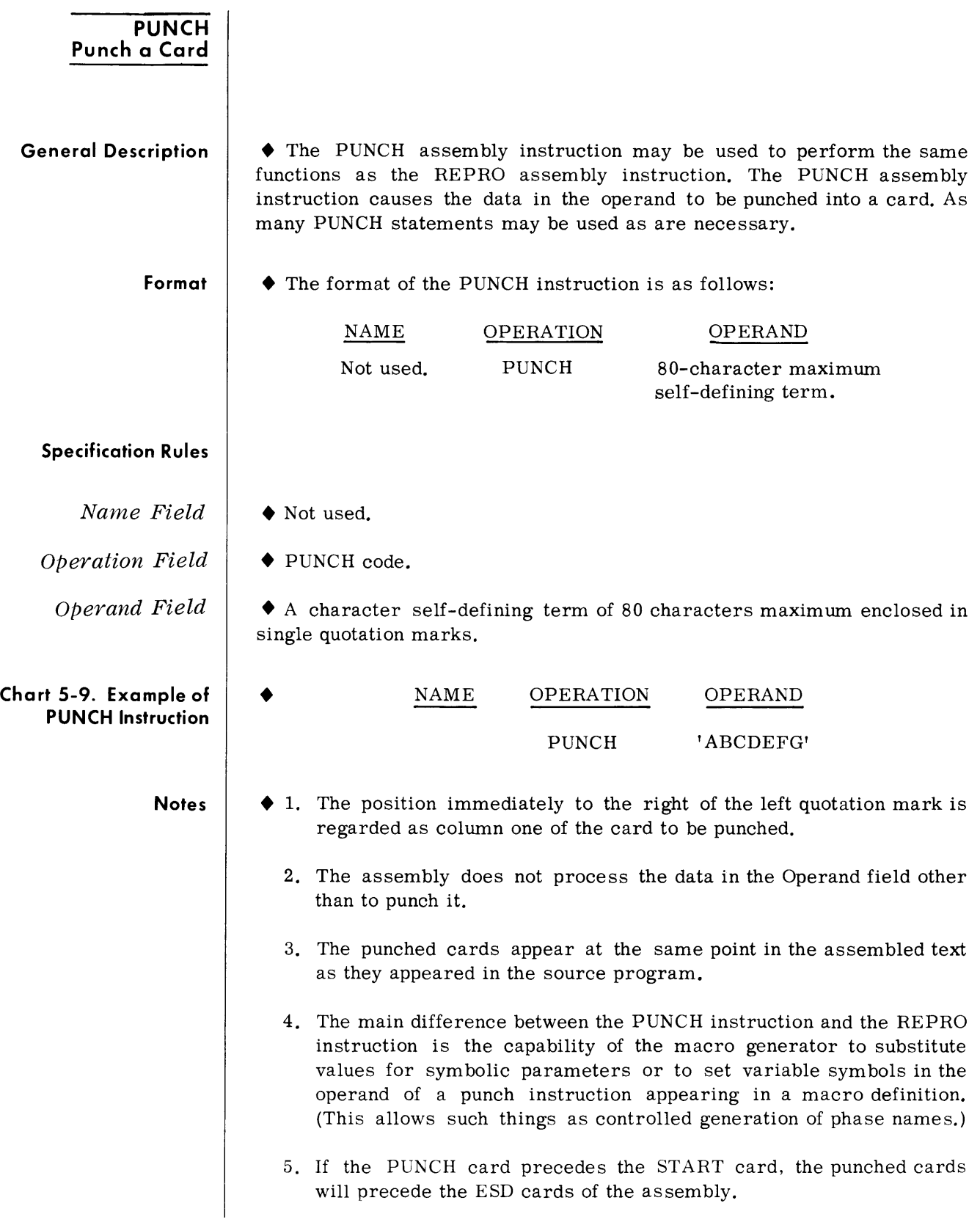

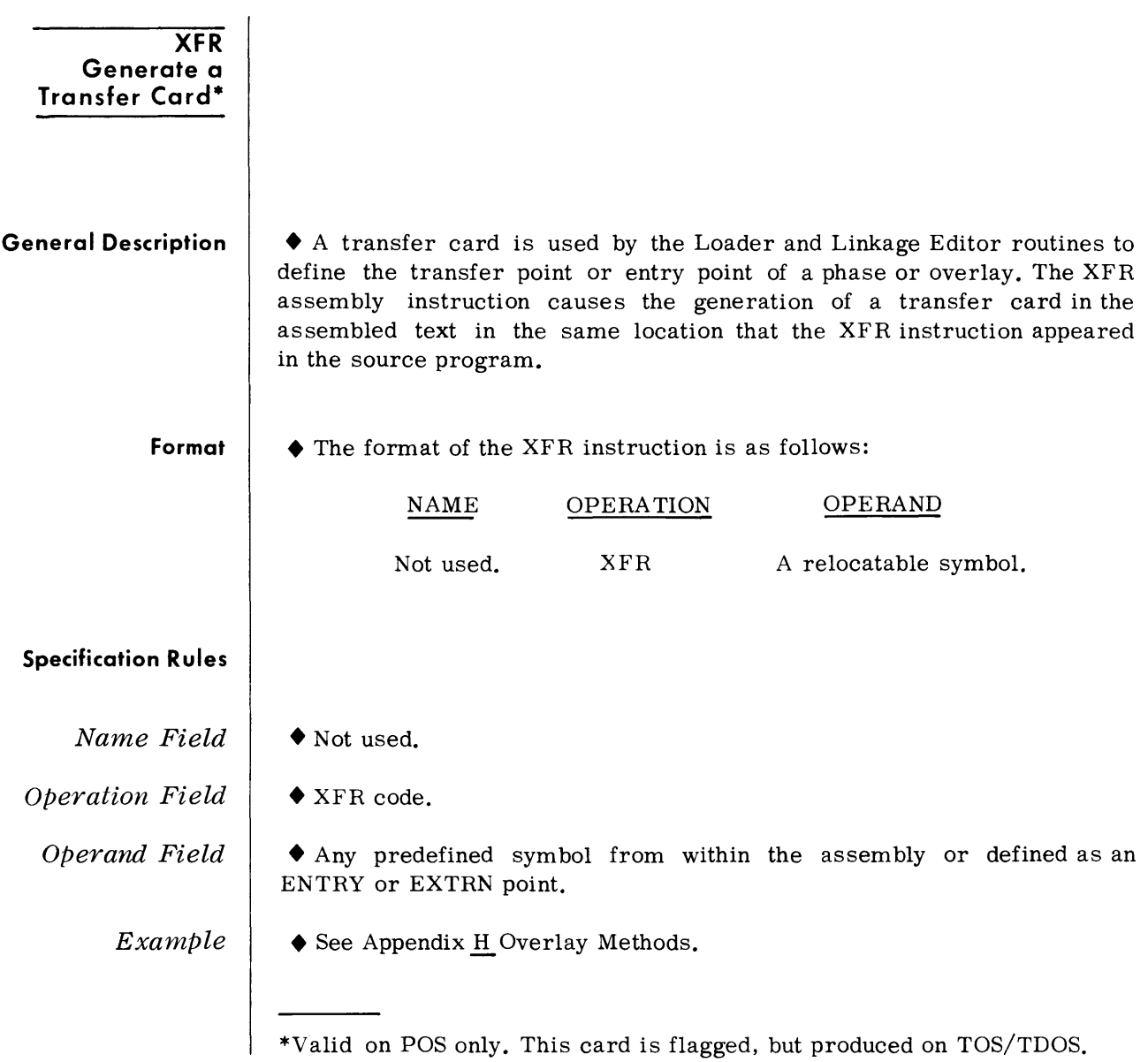

 $\mathbf{A}^{\text{max}}$ 

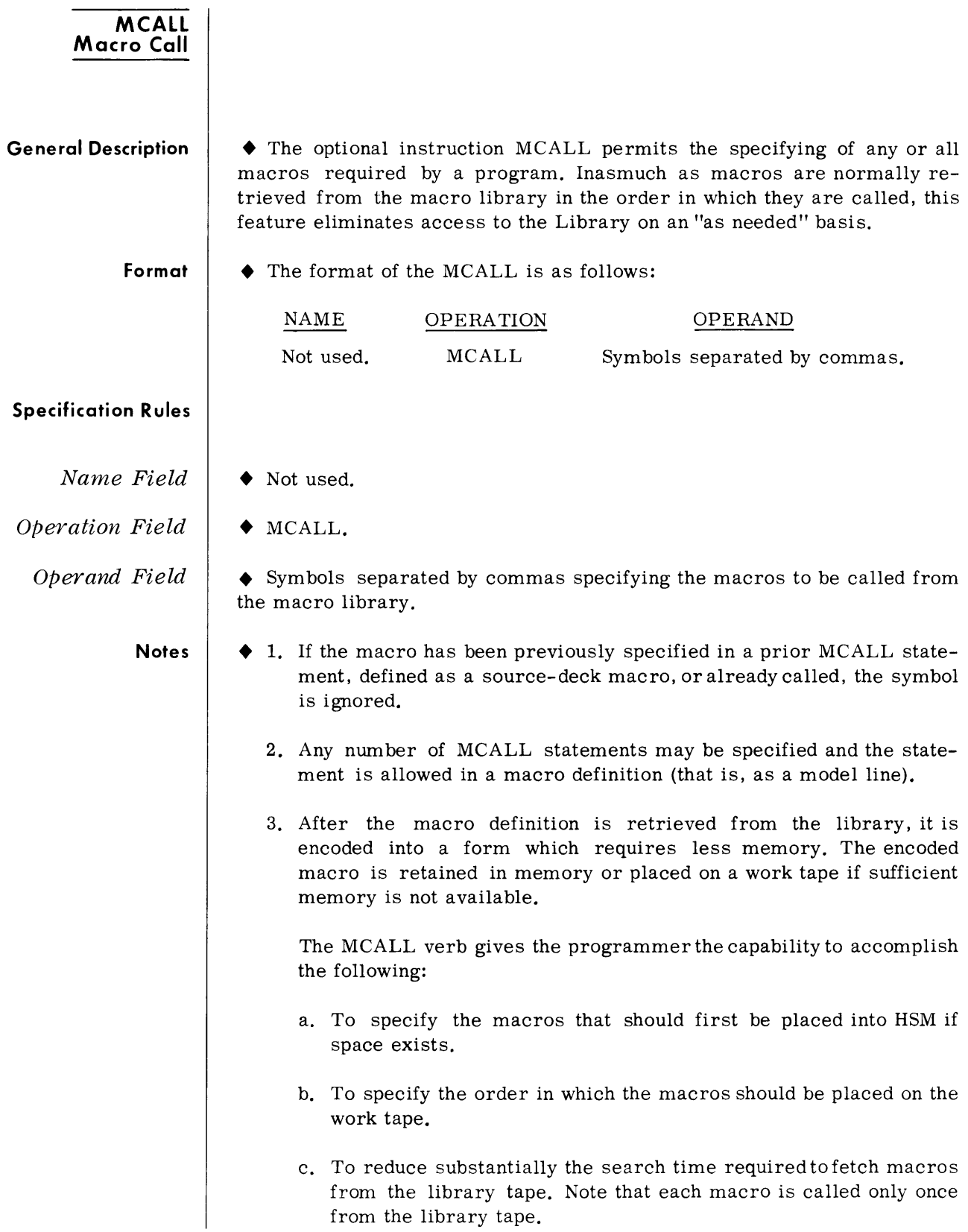

**Notes**  *(Cont'd)*  4. Macros are retained on the macro library in four priority groups. The macros which are specified in the MCALL operand field are retrieved from the tape :n the order in which the macros appear on the tape, not necessarily in the order they were specified.

 $Example$ 

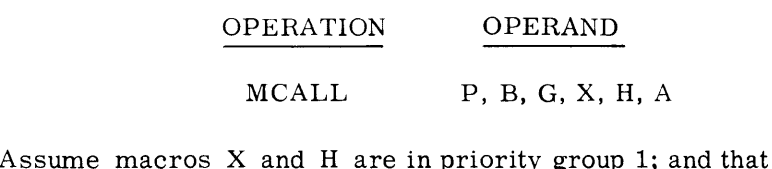

Assume macros X and H are in priority group 1; and that P, B, and A are in priority group 2, and that G is in priority group 3.

The macros are called from the library tape in the following order:

H, X, A, B, P, G. After macro G has been retrieved, tape searching terminates, since no further priority 3 or any priority 4 macros are specified.

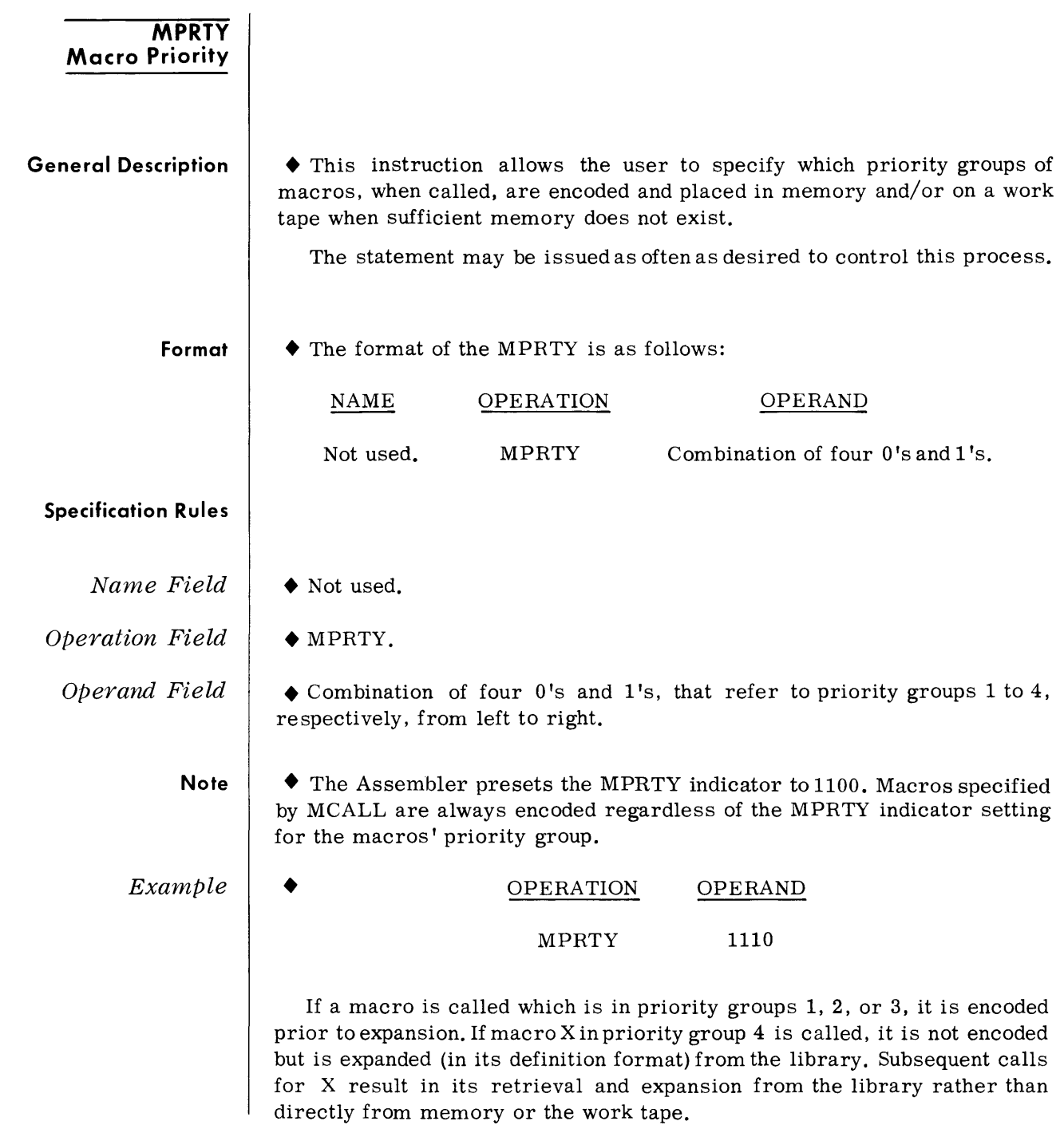

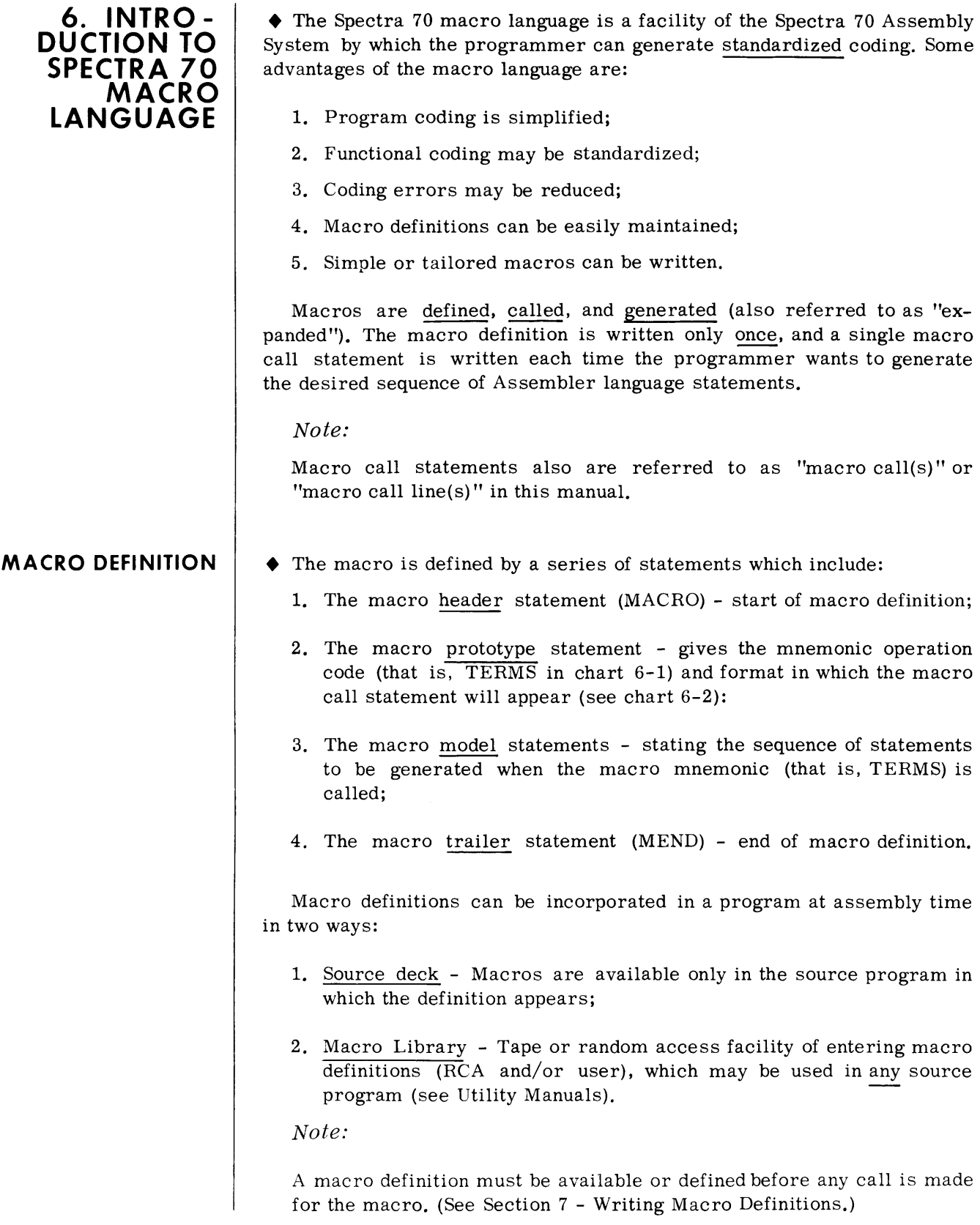

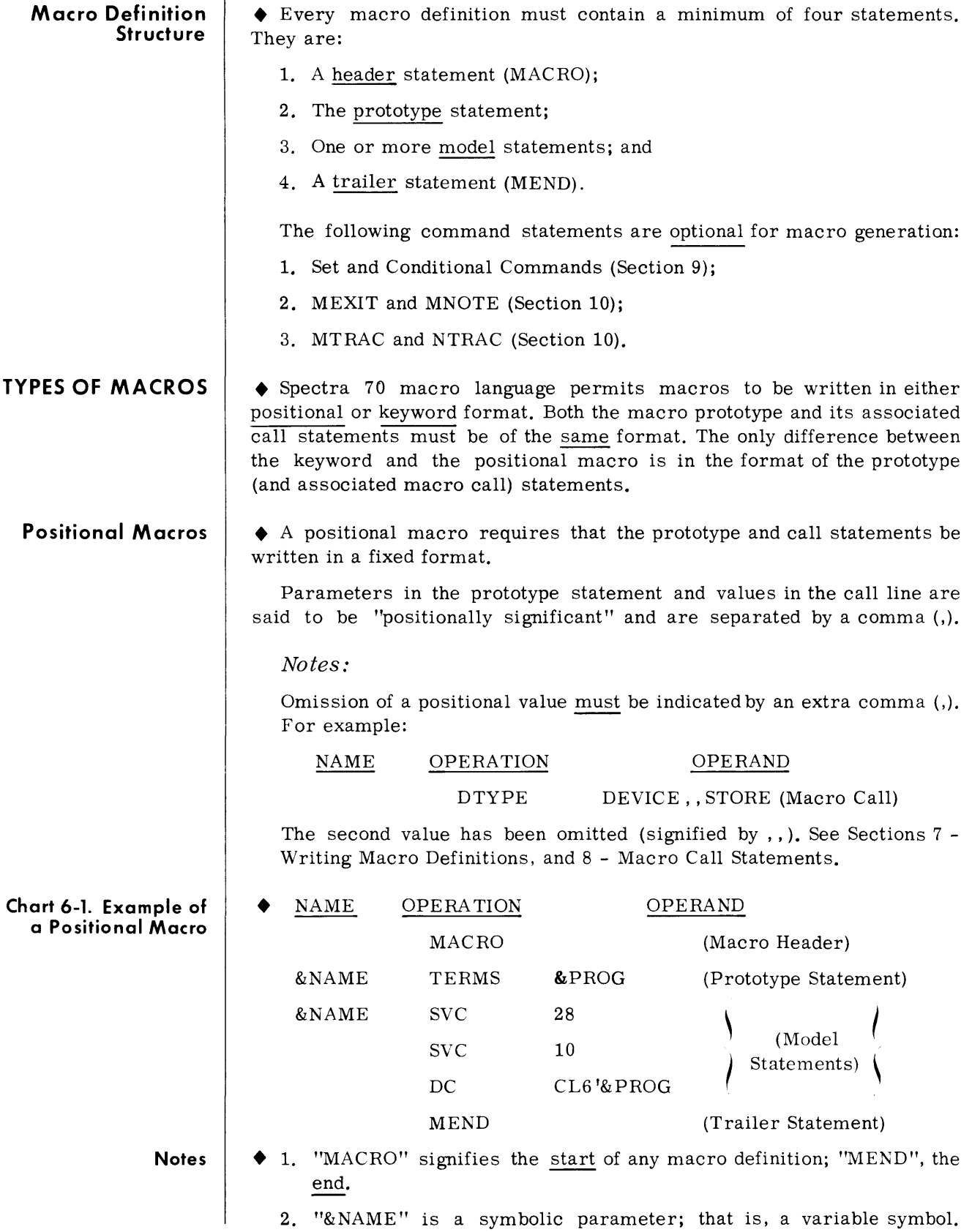

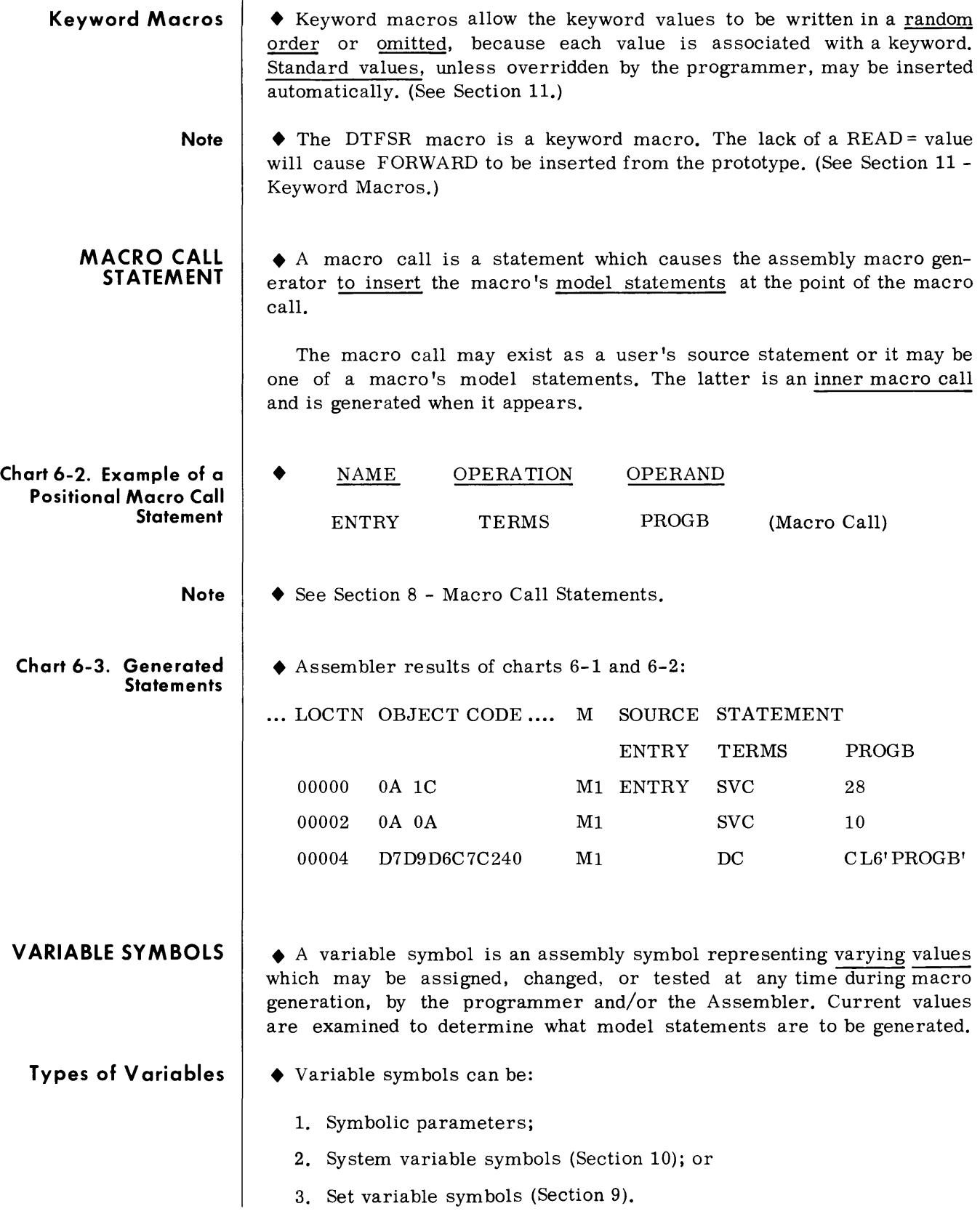

• A variable symbol is written as a ampersand (&) followed by one to seven alphabetic and/or numeric characters, the first of which must be

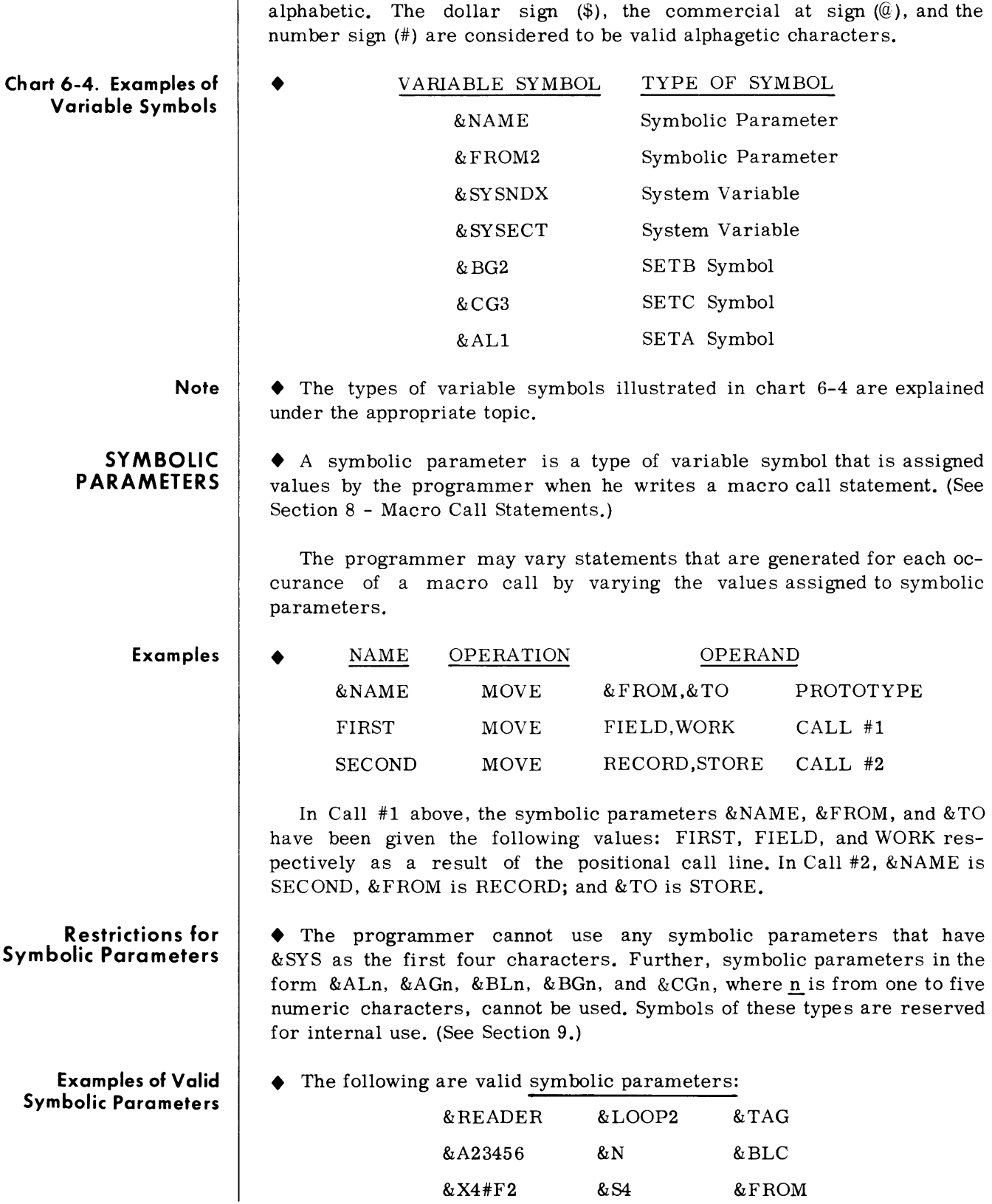

**Valid Symbols** 

&X4#F2

&84

&FROM

### **VARYING THE GENERATION**

• The same sequence of generated statements is used from the macro definition in the absence of any Conditional macro generator commands. Thus, Conditional commands are used, usually in conjunction with Set commands, to vary the number and structure of the generated statements.

*Note:* 

See Section 9 - Set and Conditional Macro Commands.

#### **SECTIONING OF MACRO LANGUAGE INFORMATION**

• The Spectra 70 macro language portion of this manual is further divided into the following sections:

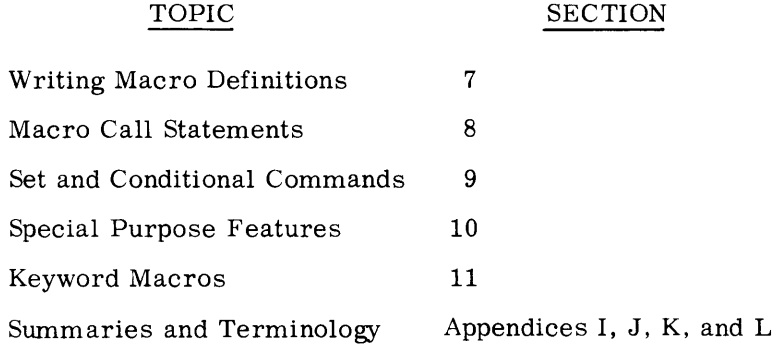

# **7. WRITING MACRO DEFINITIONS**

**MACRO DEFINITION** 

**CONTENTS** 

• To call a macro by means of a macro call statement, the macro must be previously defined. The programmer defines a macro by writing the instruction statements in a special macro definition language. This section discusses this definition language for positional macros. Keyword macros will be discussed in Section 11.

The programmer makes a macro definition available to many programs by placing the definition in the macro library. Macro definitions in the macro library can be inserted, deleted or replaced according to the needs of the programmer (see Utility Manuals).

### • A macro definition consists of the following types of statements (see chart 6-1, page 6-2).

HEADER STATEMENT (MACRO) - This statement indicates the begginning of a macro definition.

PROTOTYPE STATEMENT - This statement defines the format and mnemonic operation code of the macro call statement. Because the parameters defined in prototype statements must be general, the entries are referred to as symbolic parameters (see Section 6). The format of the prototype statement is the only difference between a positional macro definition and a keyword macro definition (see Section 11).

MODEL STATEMENTS - The model statements are comprised of machine instructions and/or assembly commands. The Operand fields of the model statements can contain symbols defined in source programs or symbolic parameters incorporated in the macro definition. The symbolic entries are, in turn, replaced by the values they represent. The symbolic entries can be symbolic parameters (see Section 6) or other variable symbols that are described in Sections 9 and 10.

TRAILER STATEMENT (MEND) -This statement indicates the end of a macro definition.

**Notes** 

- $\blacklozenge$  1. In writing all macro definitions, the begin column is column 1, the end column is column 71, the continue indicator column is column 72, and the continuation column is column 16.
	- 2. The number of macro definitions transcribed to memory and/or the work tape during assembly by MCALL statements, source deck definitions, or by calling and the proper  $MPRTY$  switch = 1 is limited to 50 in POS. The TOS and TDOS limit is 75.
	- 3. If sequence checking of the source deck is specified, the macro definition is not included. When the macro definition is terminated, checking will be resumed if it was in effect before encountering the macro definition.

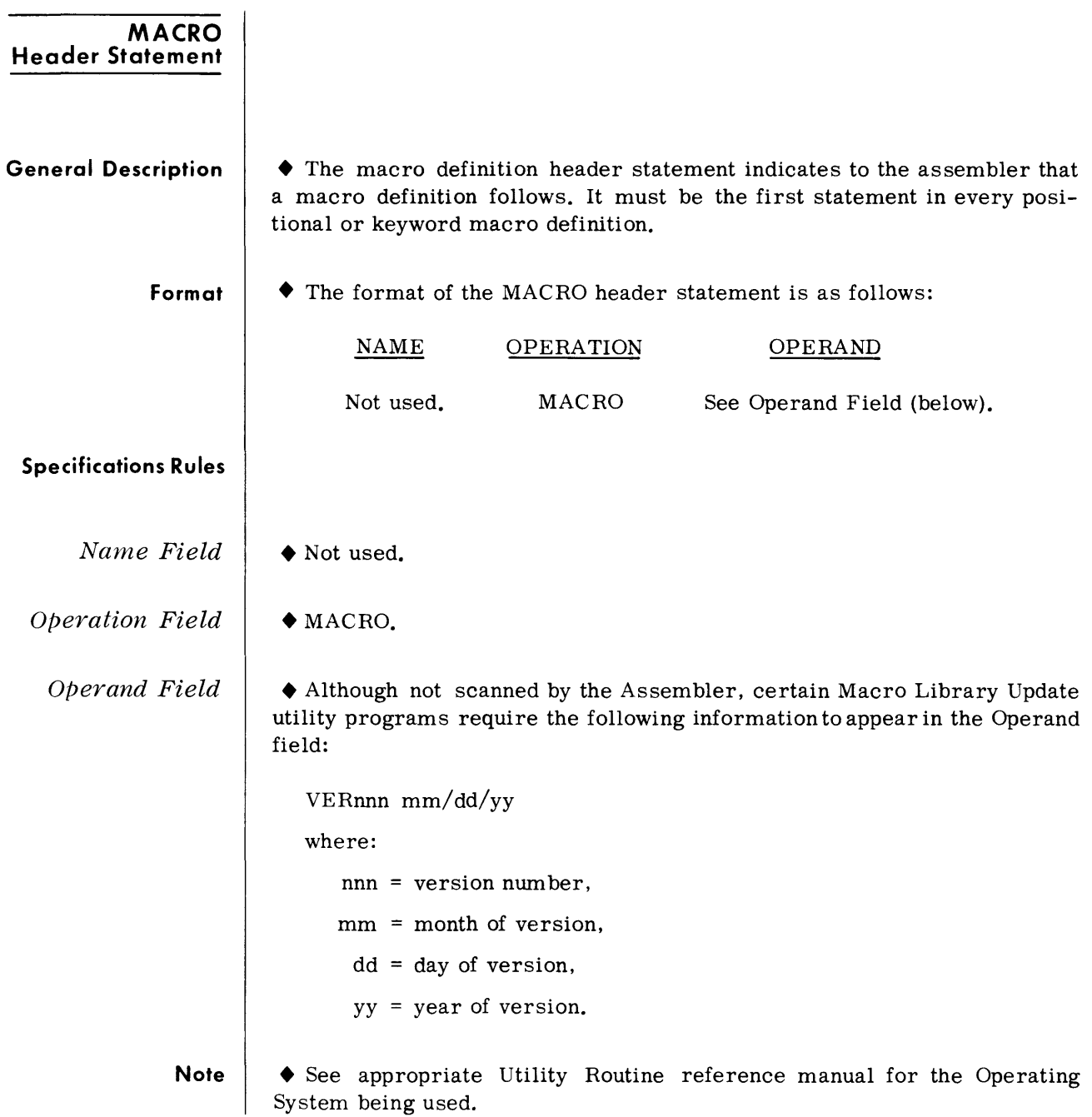

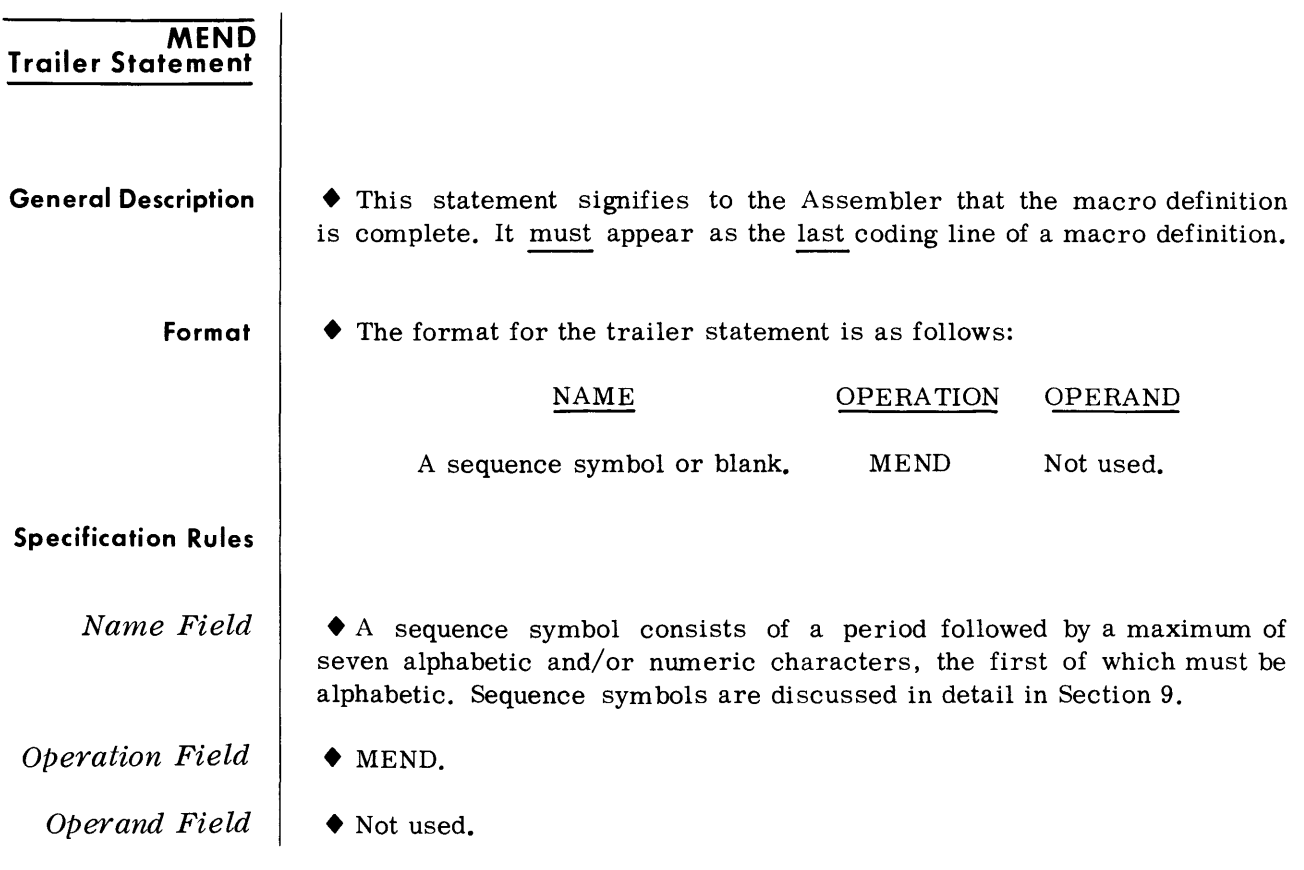

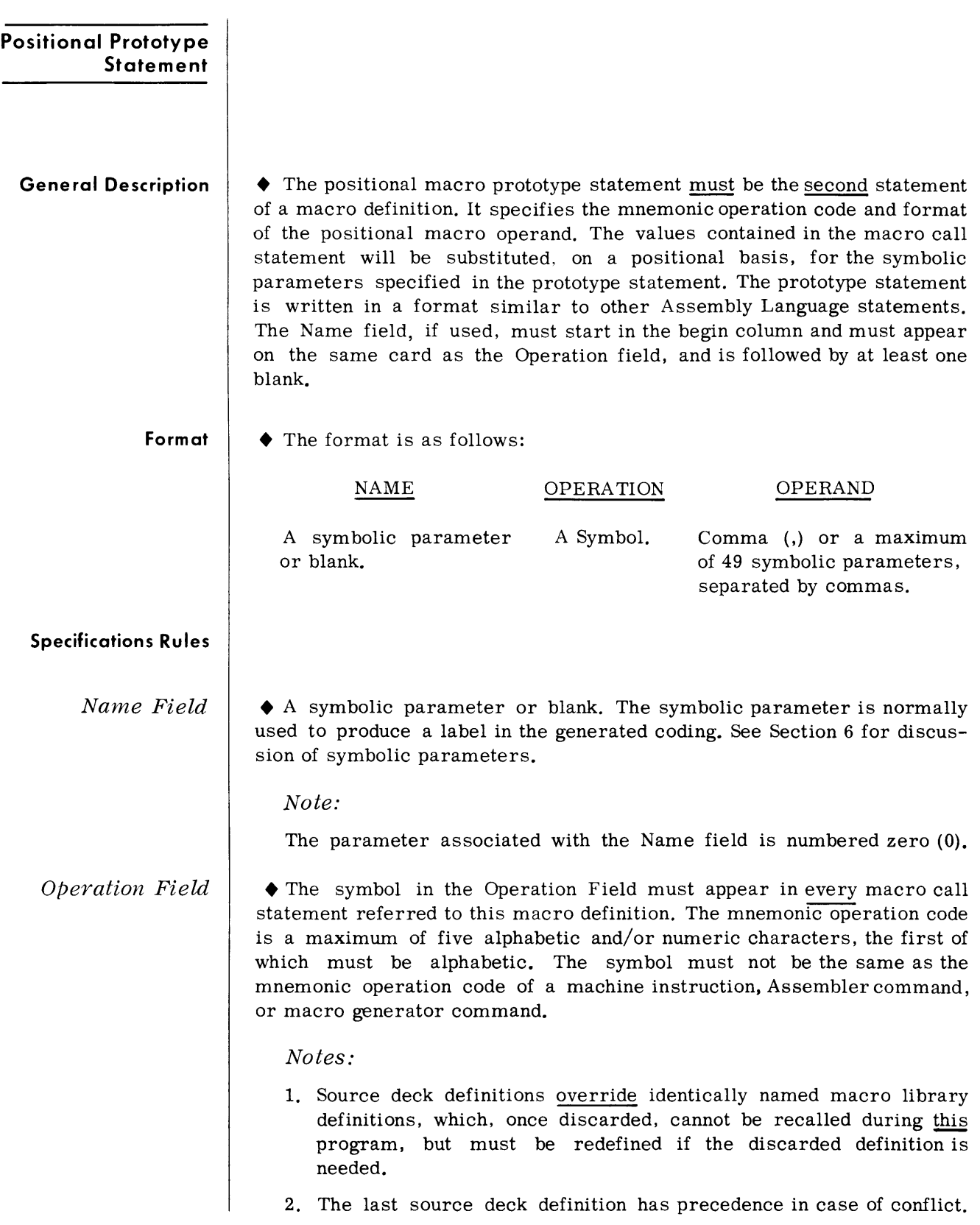

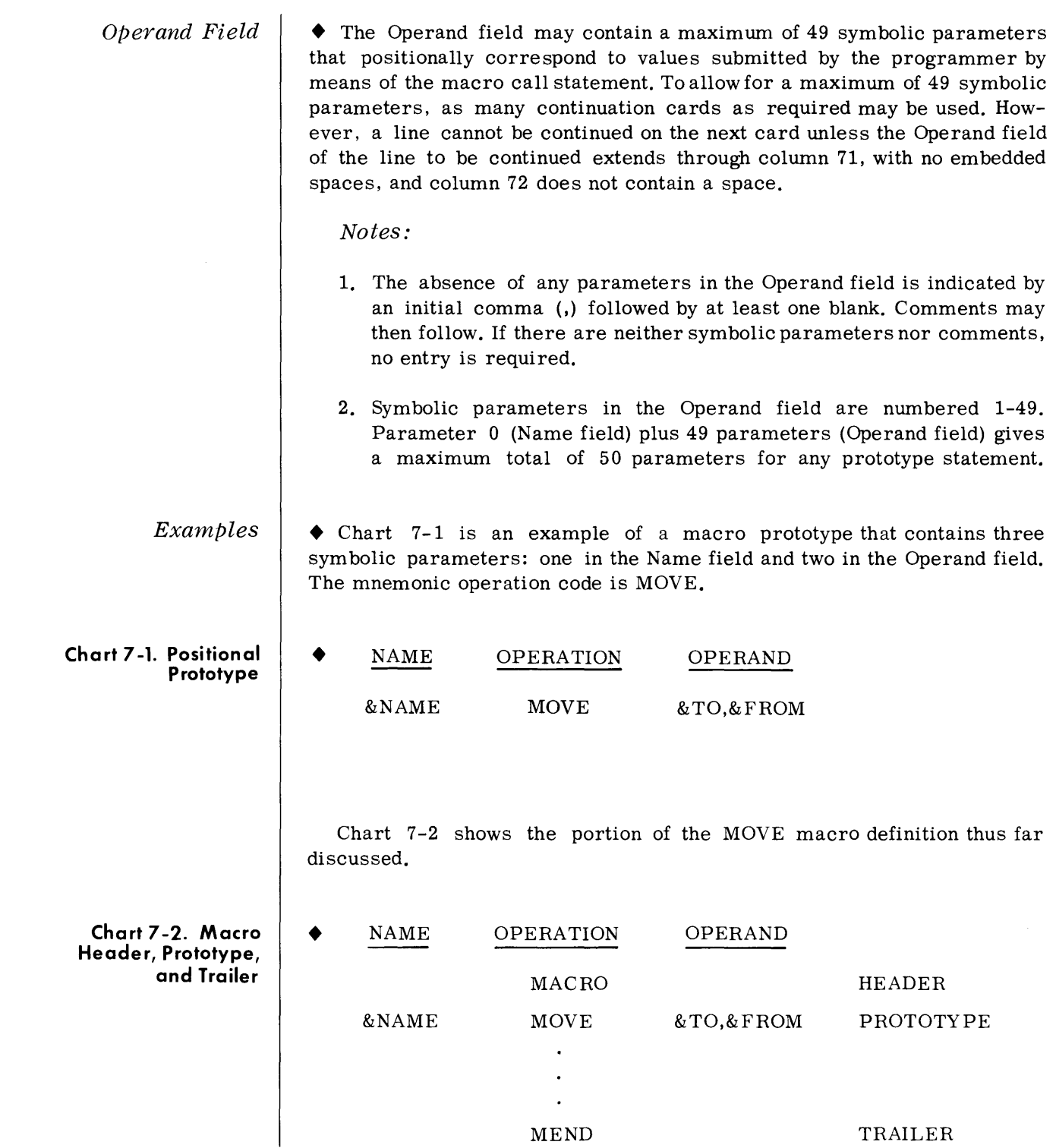

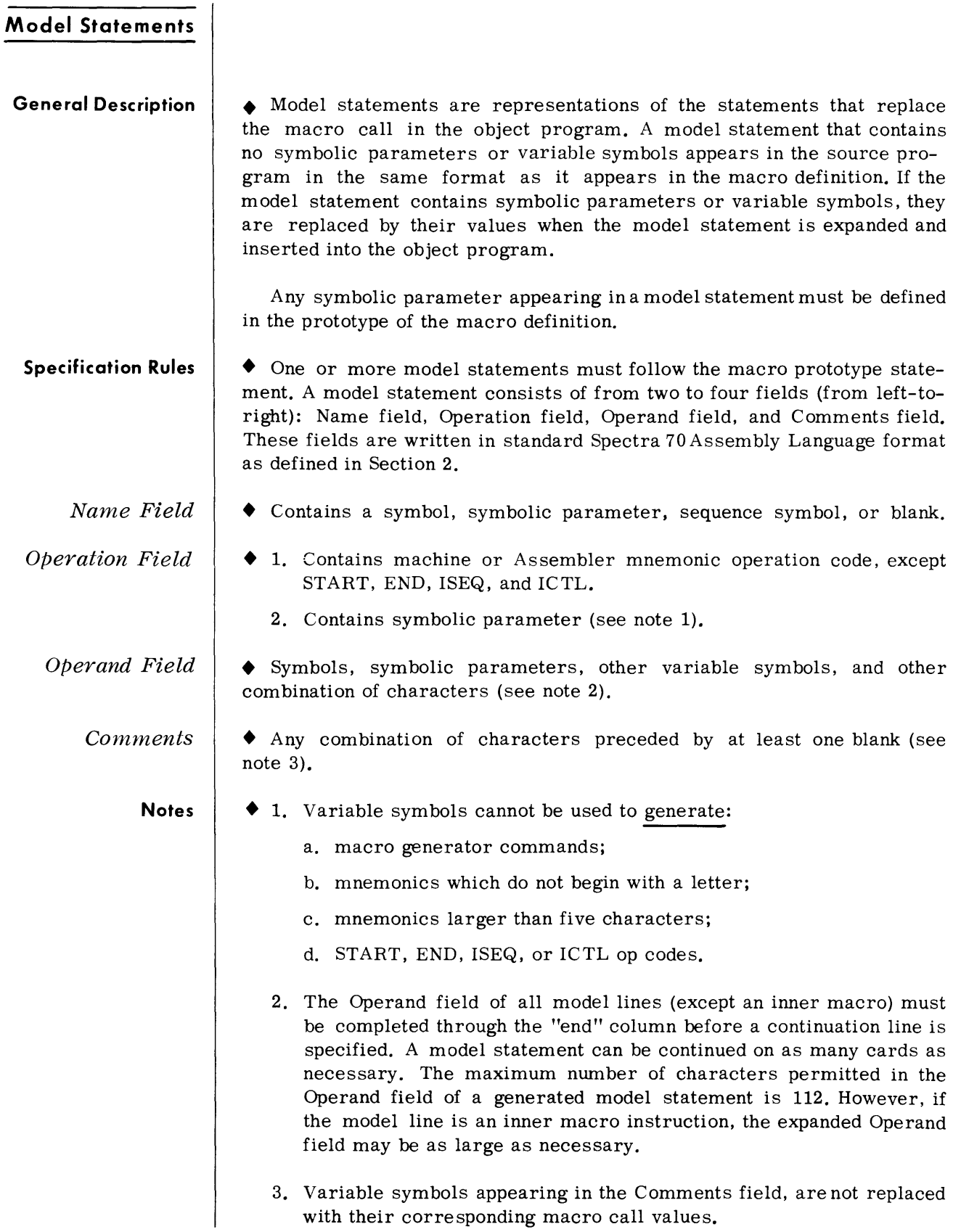
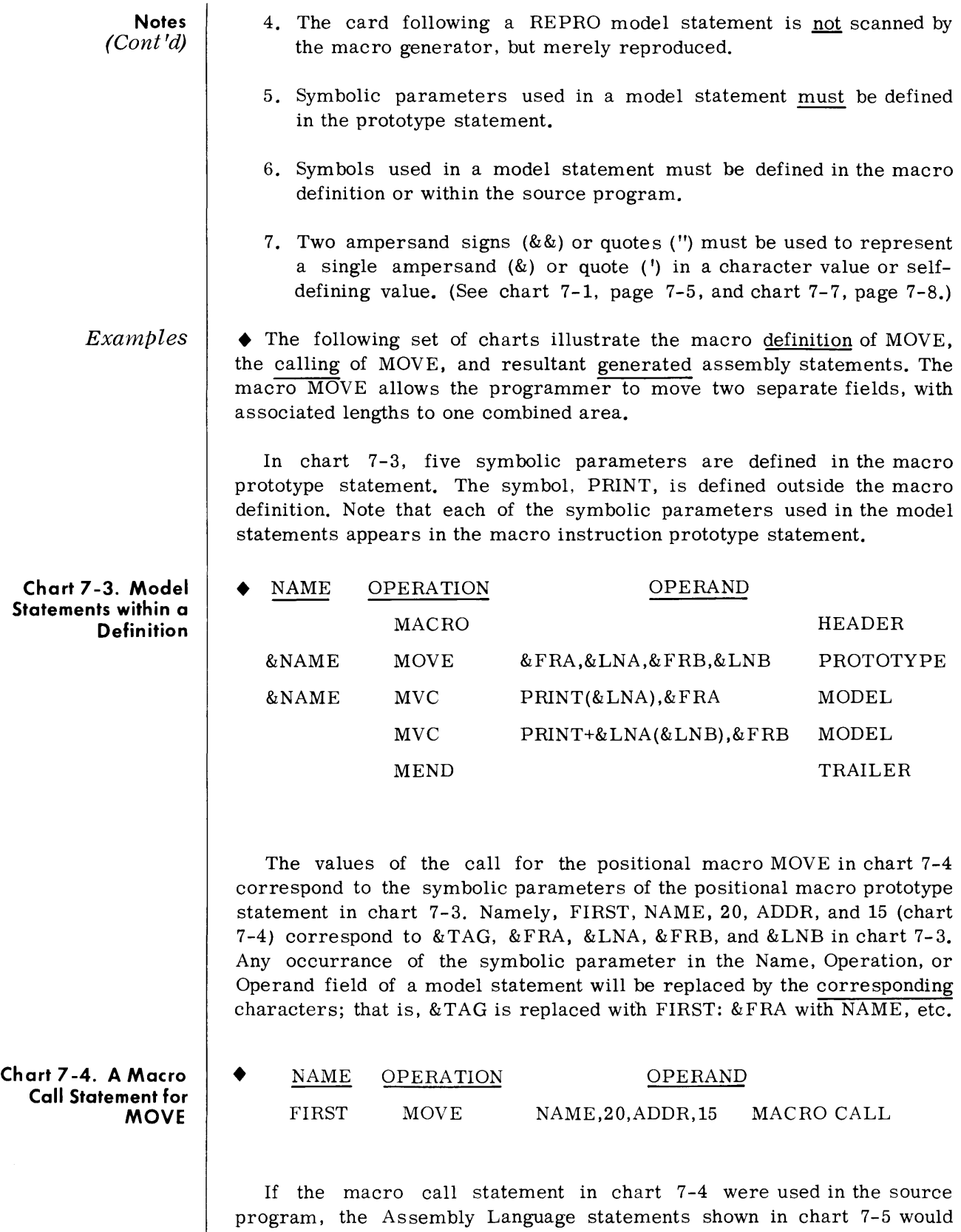

be generated.

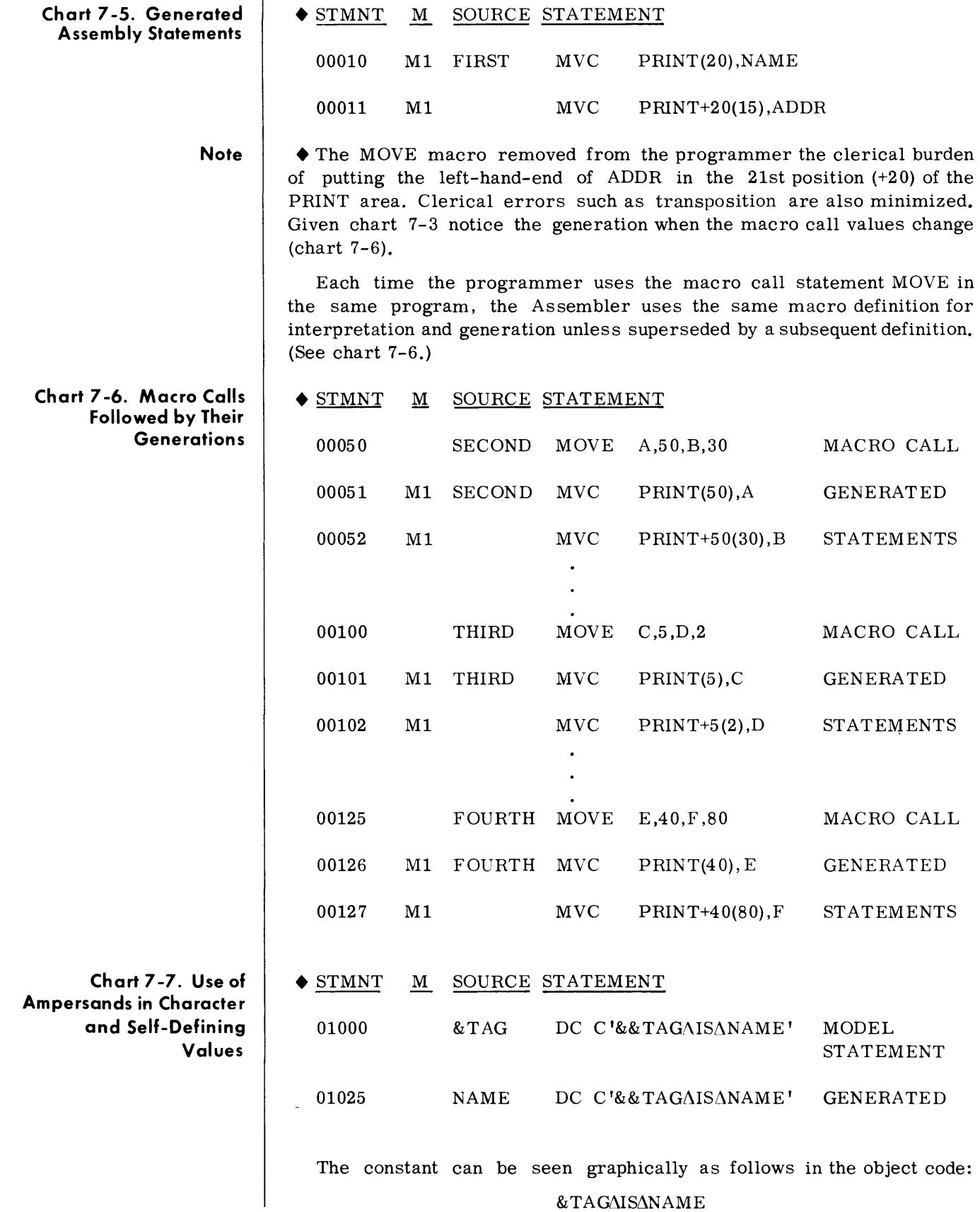

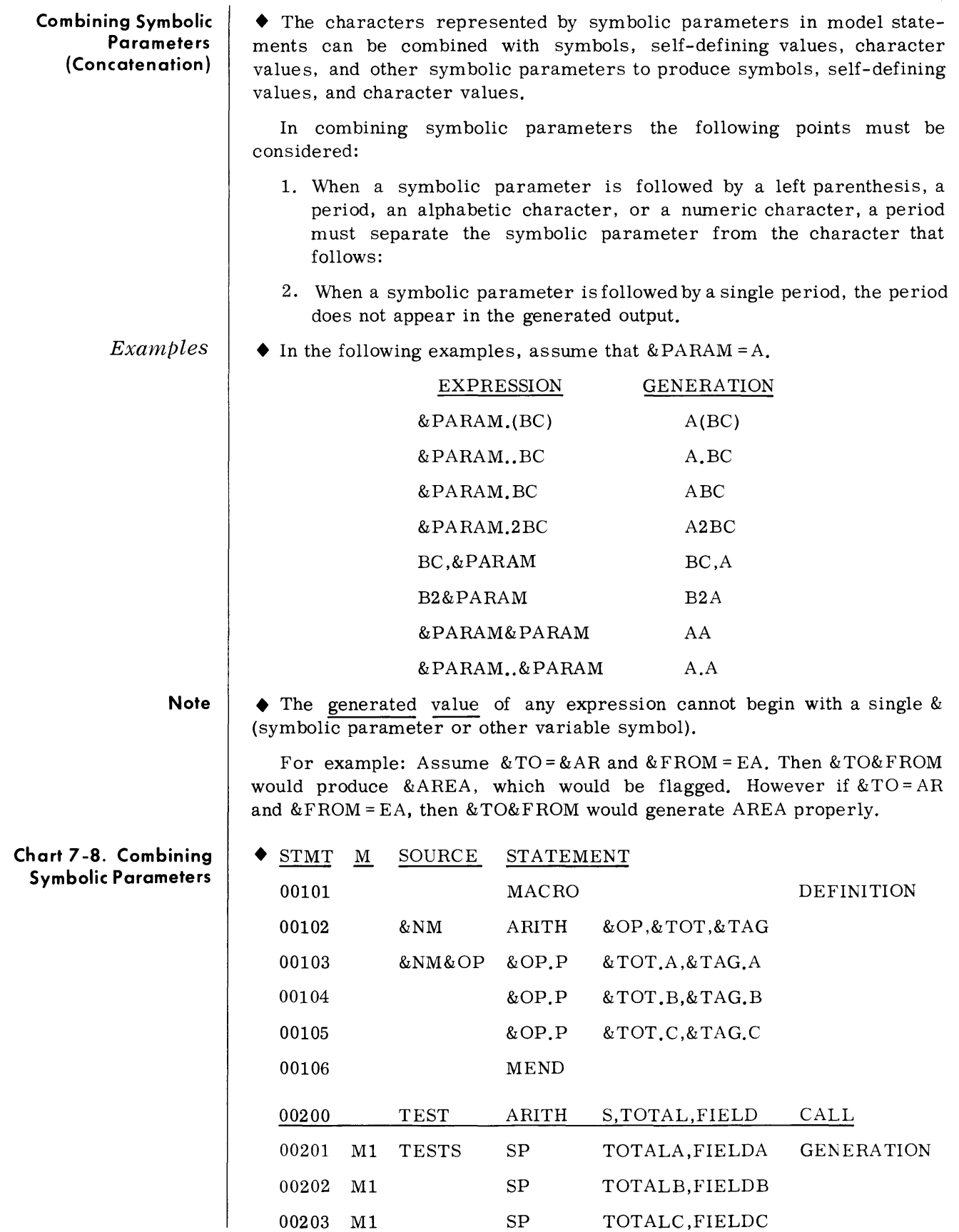

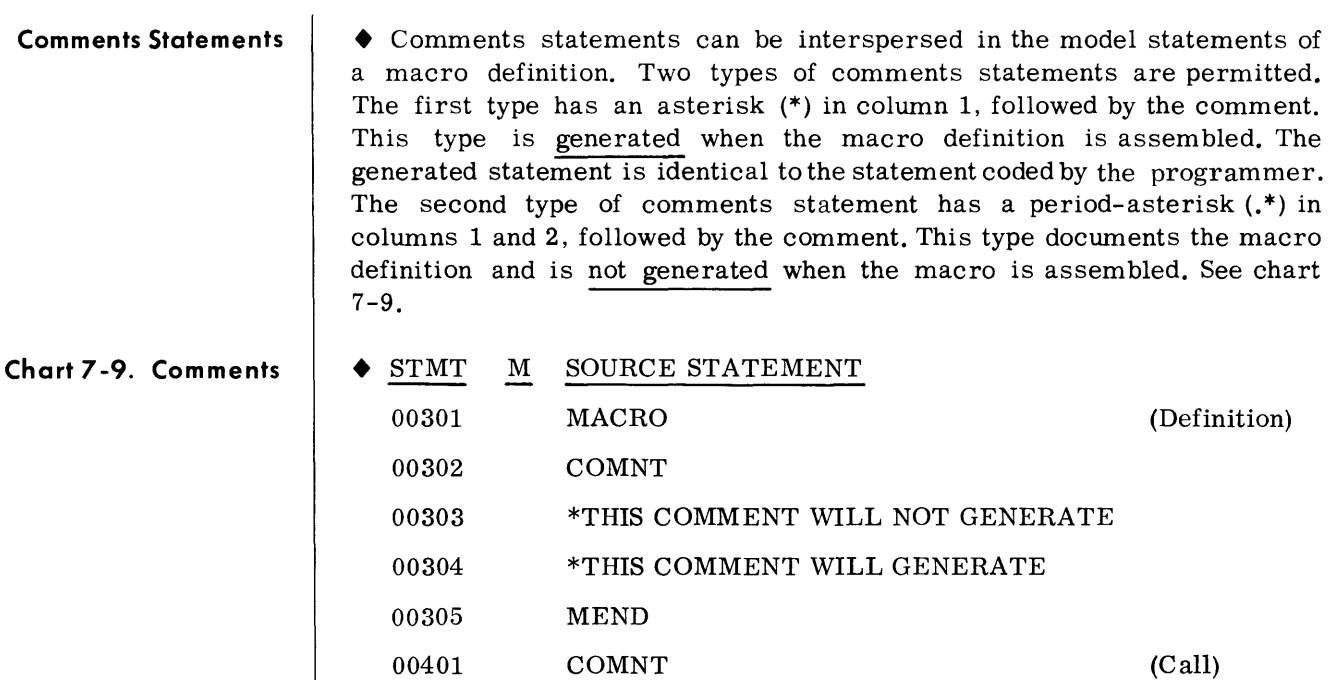

7-10

00402 M1 \*THIS COMMENT WILL GENERATE (Generated)

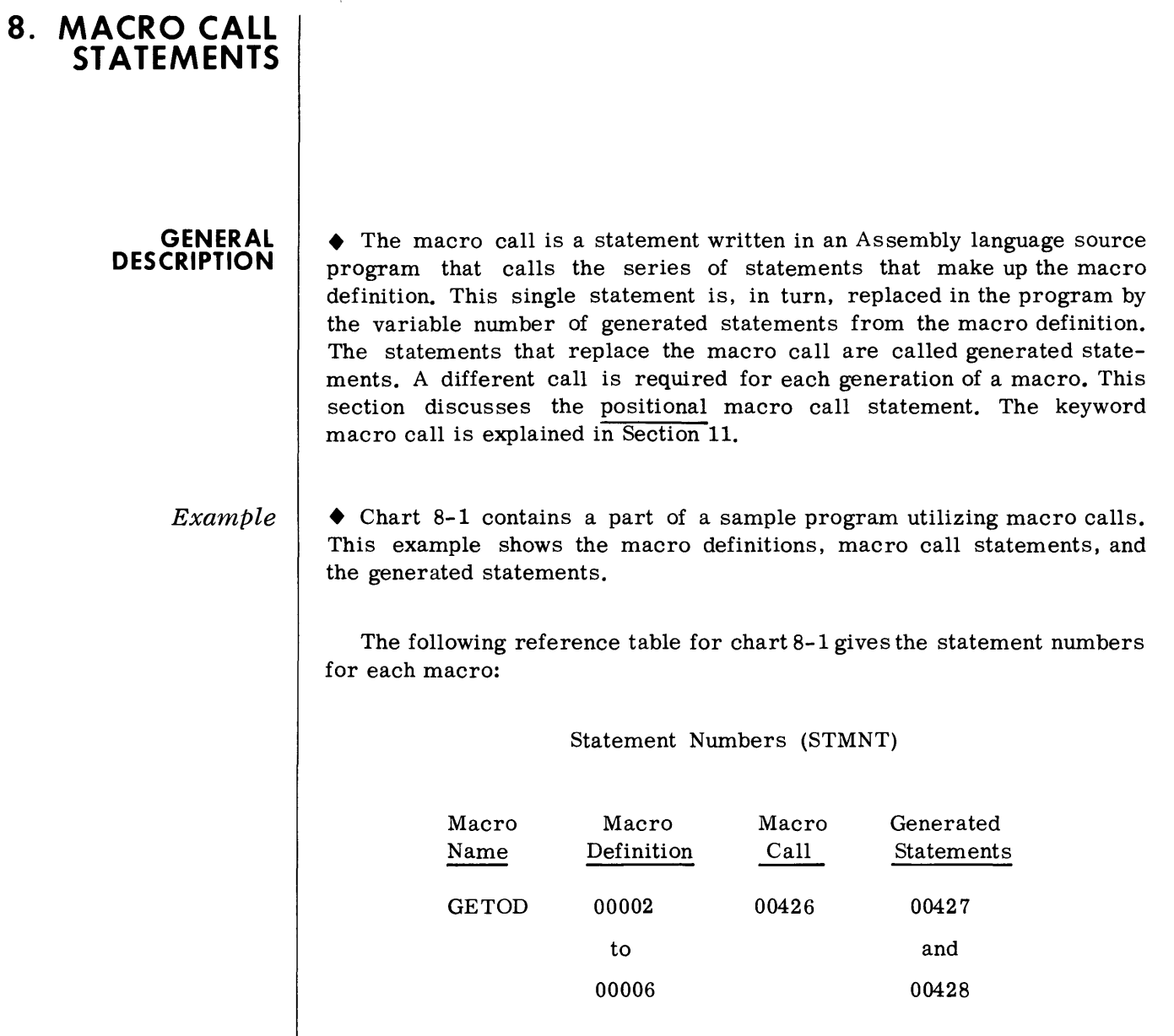

TERMS 00007 00429 00430

to to 00012 00432  $\bar{z}$ 

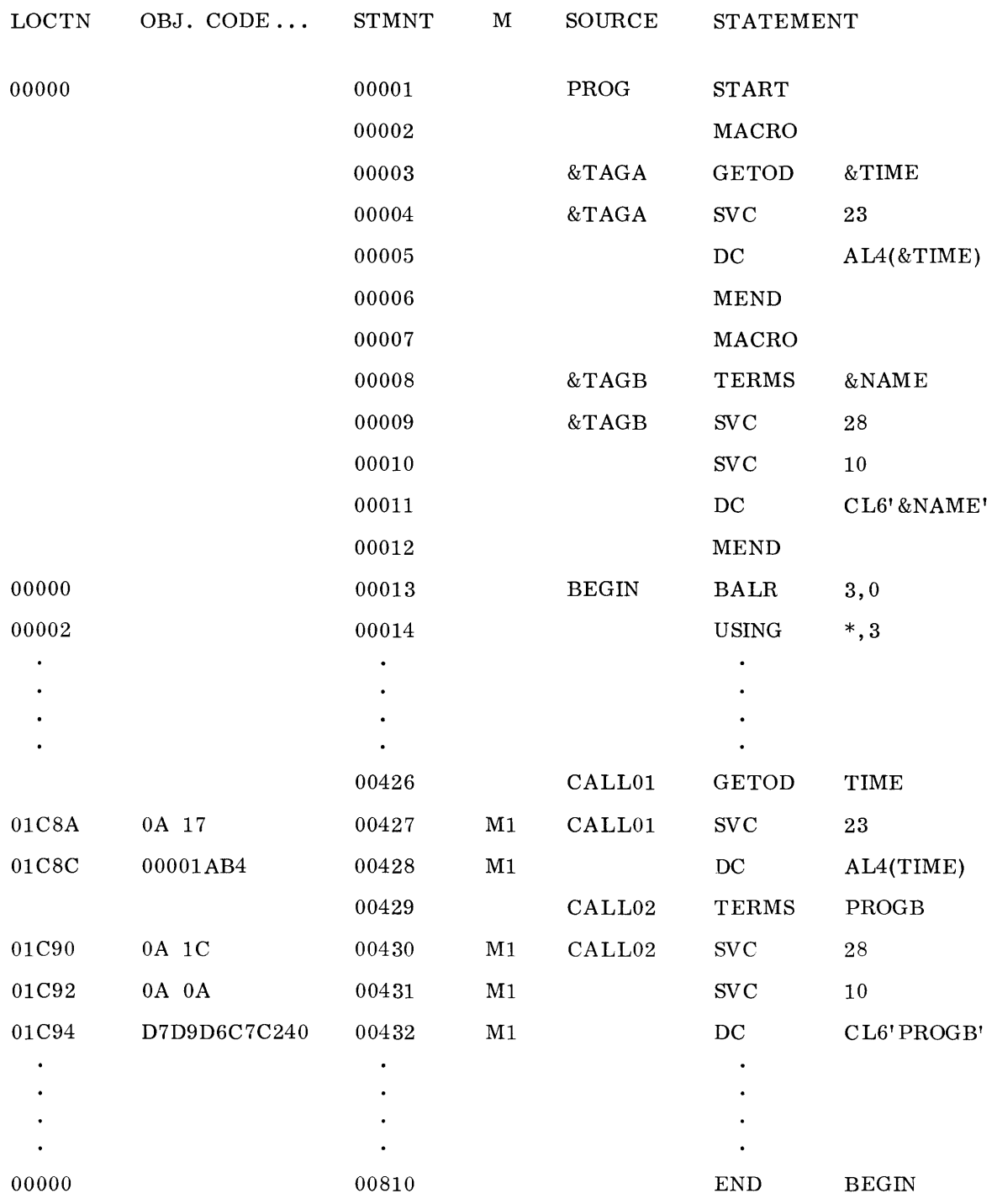

# **Chart 8-1. Macro Definitions, Calls, and Generation**

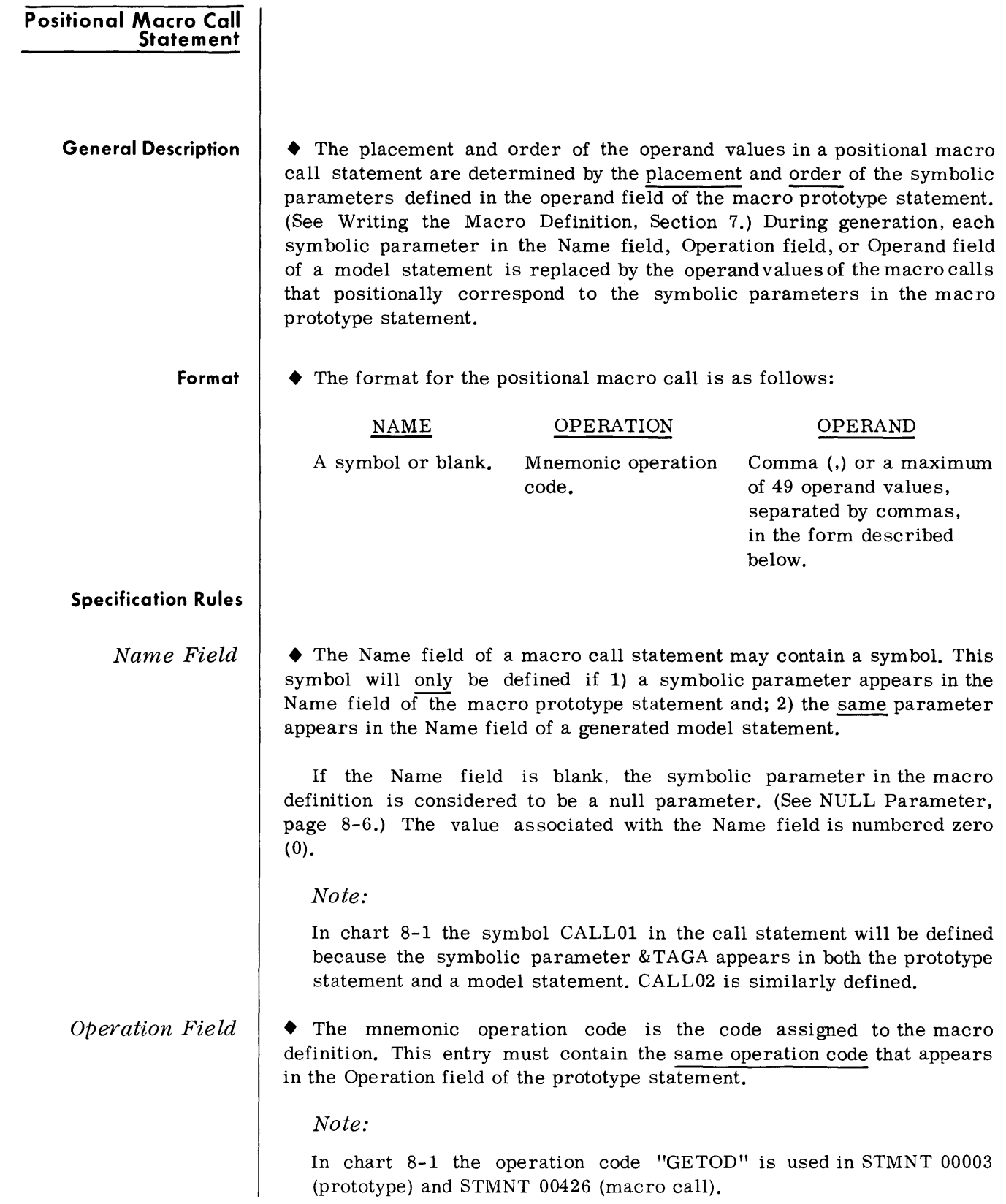

 $\sim 10^5$ 

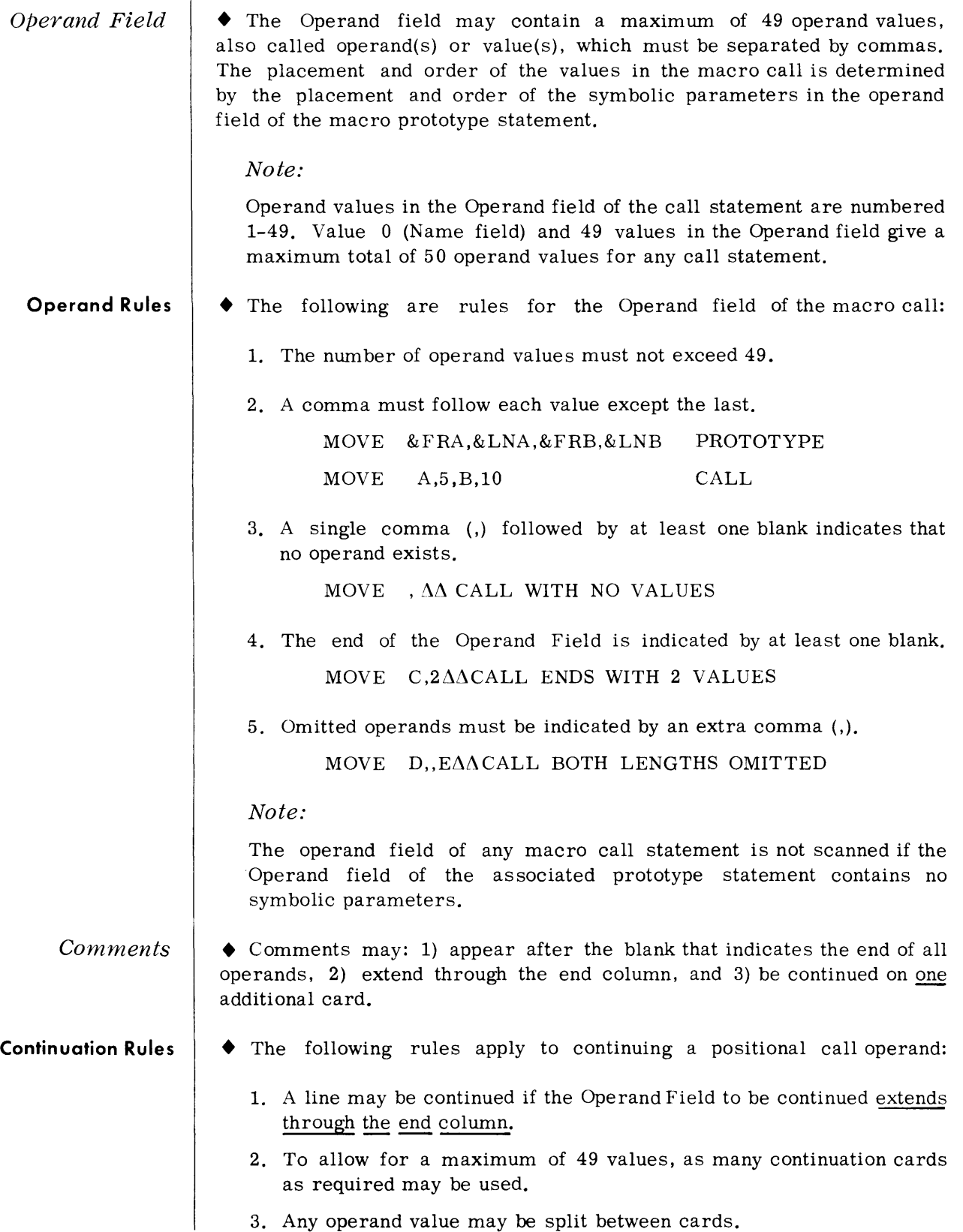

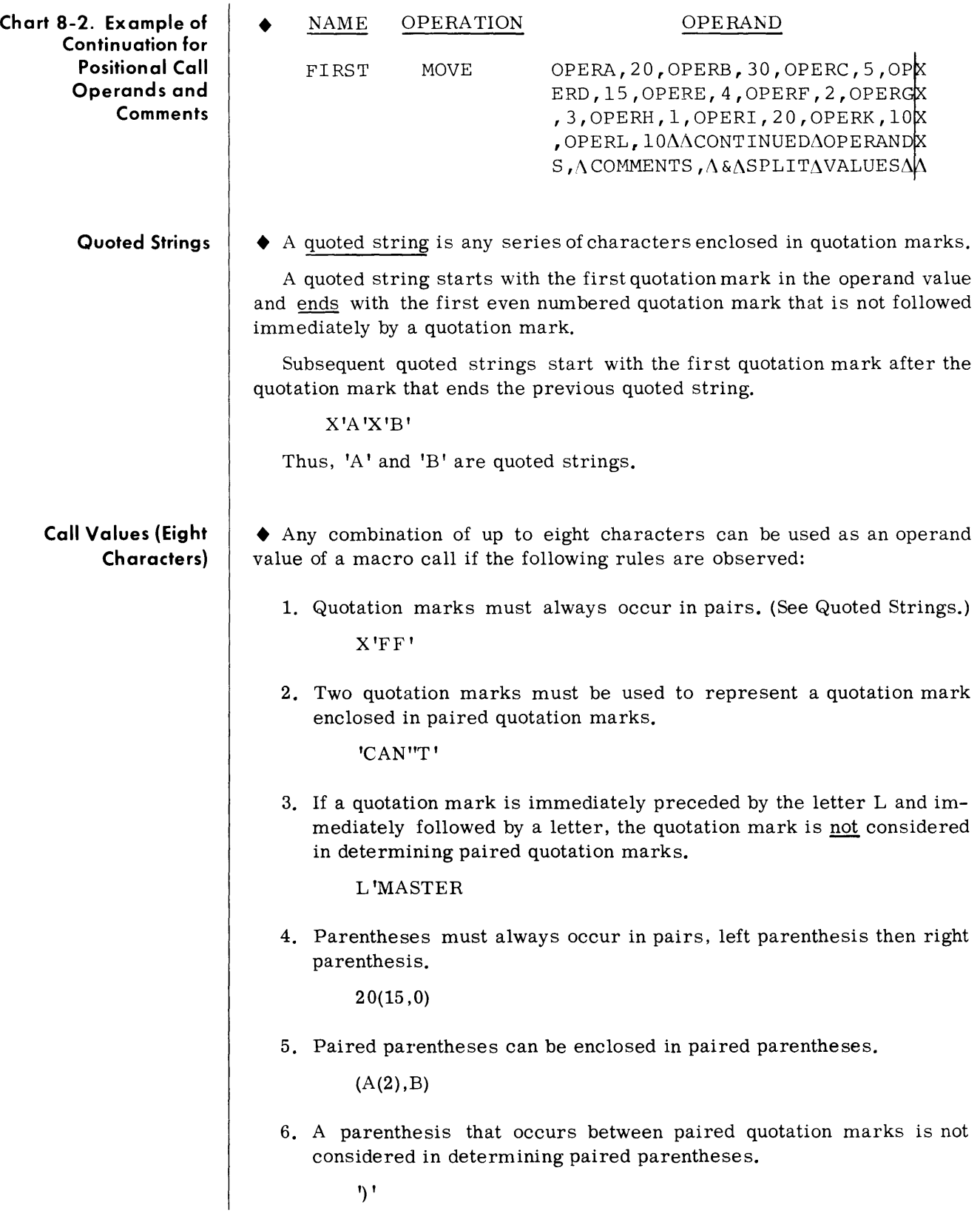

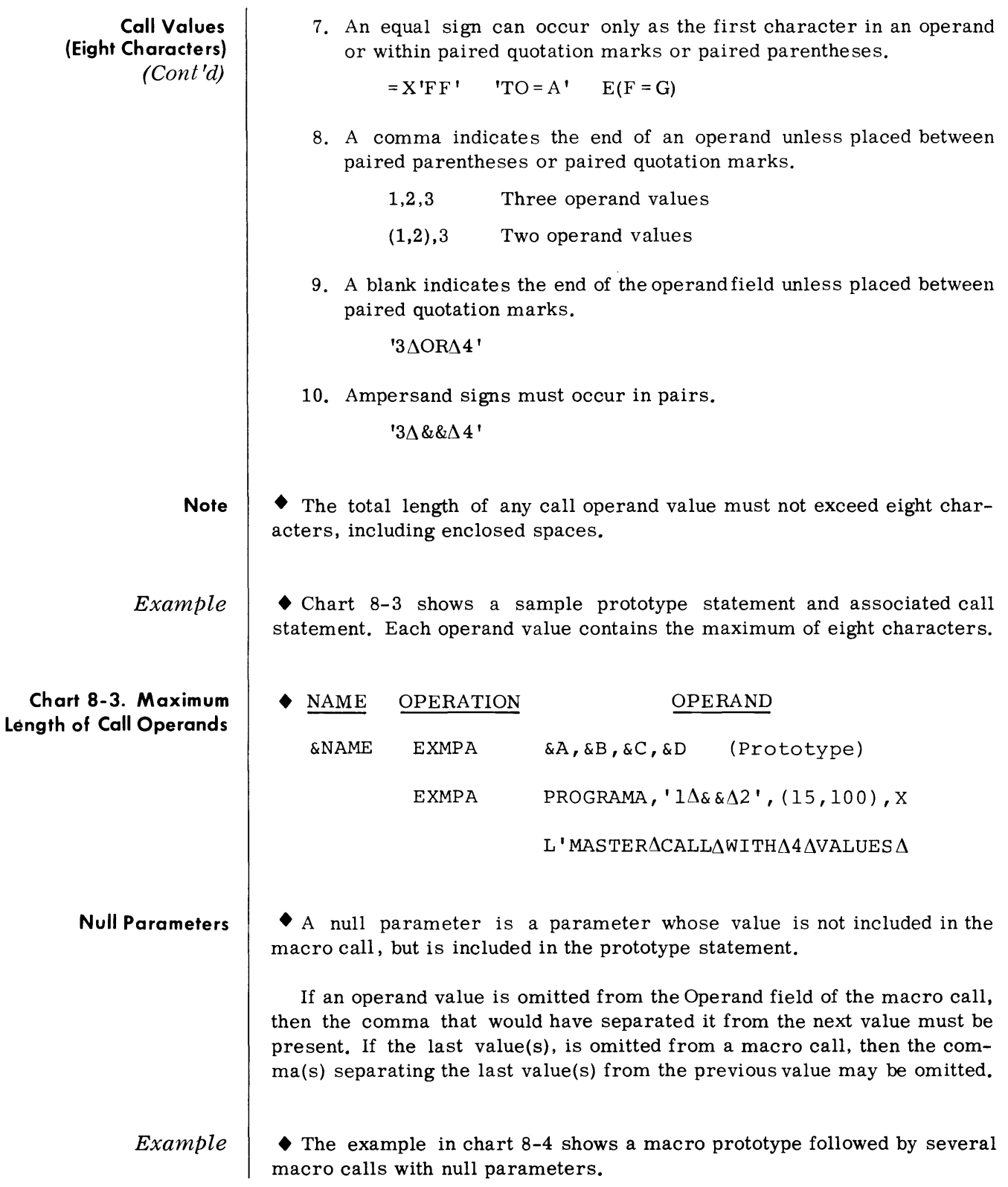

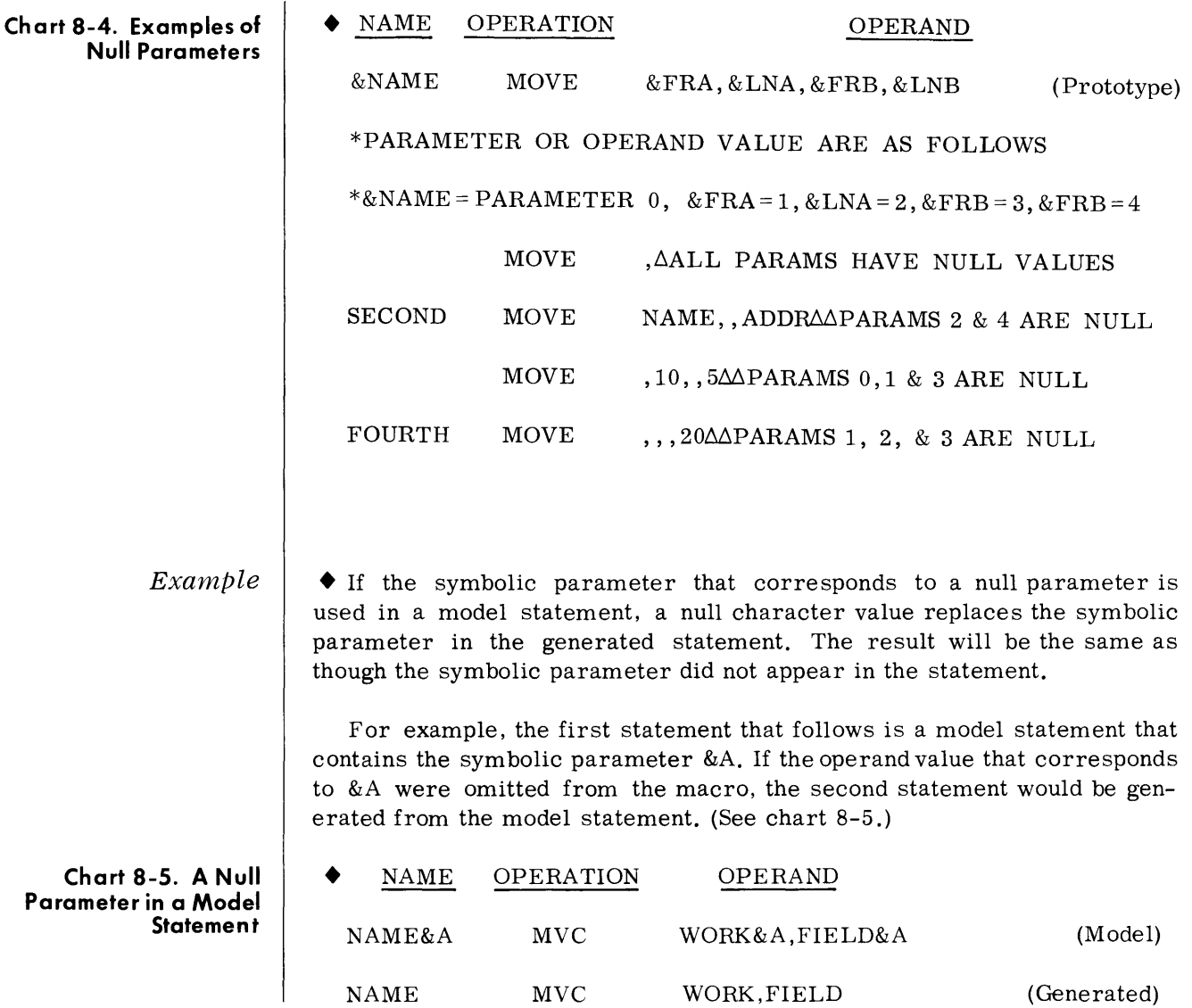

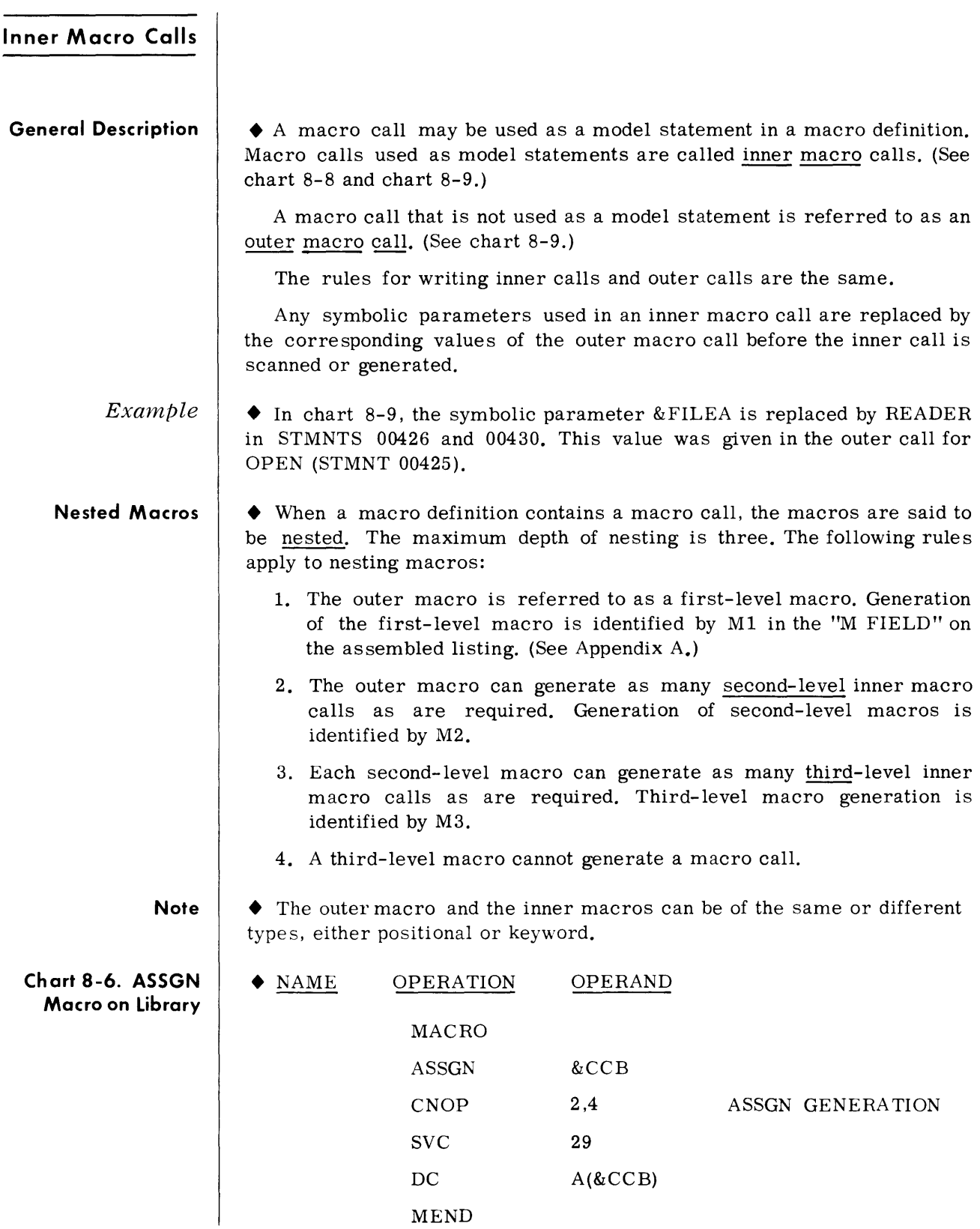

### **Chart 8-7. DTYPE Macro on Library**

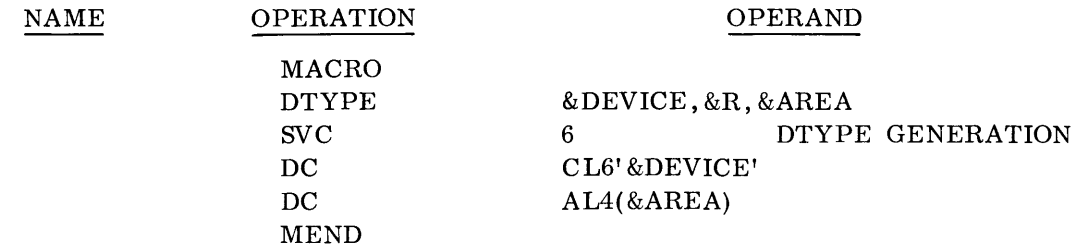

### **Chart 8-8. OPEN Macro in Source Deck**

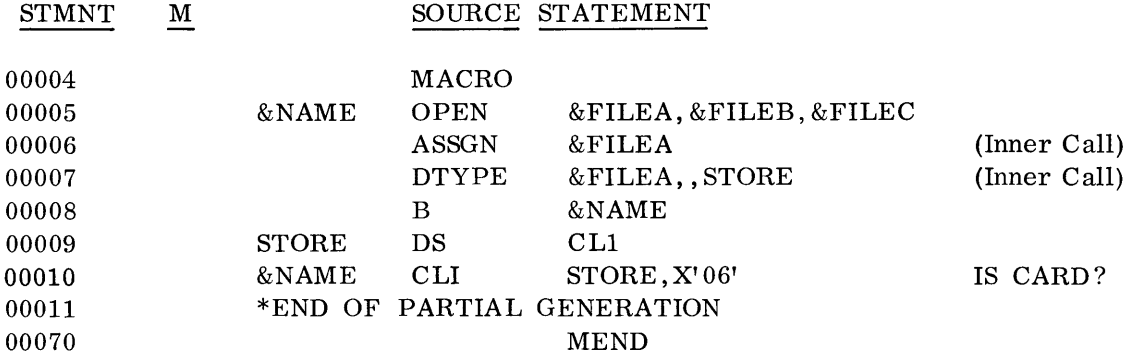

# **Chart 8-9. Macro Containing Two Inner Calls (Second-Level)**

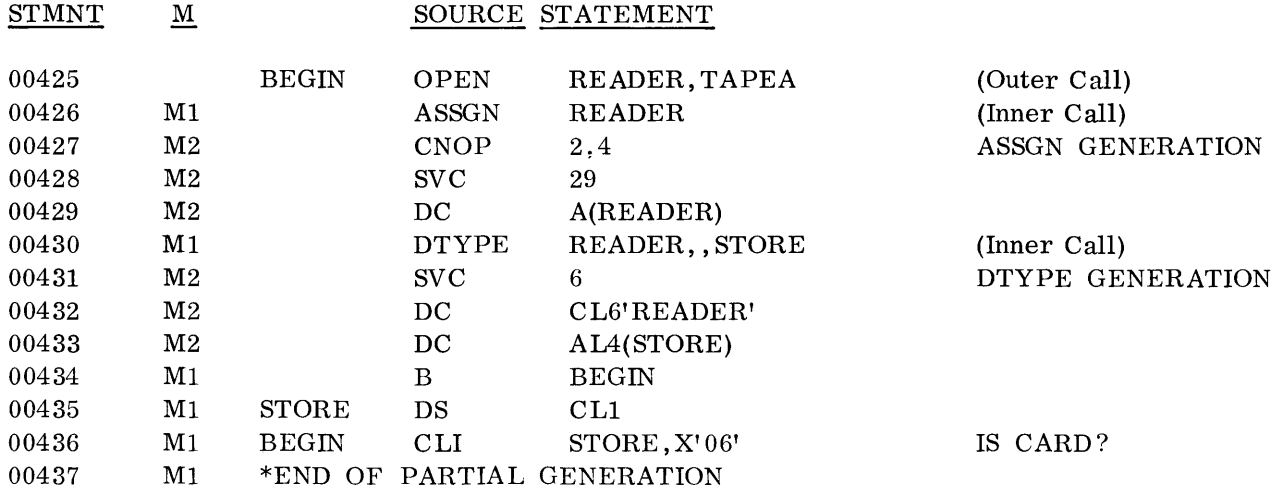

# **9. SET AND CONDITIONAL COMMANDS**

**INTRODUCTION**  $\bullet$  The facilities described in Sections 6, 7, and 8 are sufficient to define and call a relatively simple macro.

> For each of the macro definitions given in the preceding pages, a fixed series of statements are generated during assembly each time a macro call is encountered. The only difference in the generated statements of two or more macro calls for the same macro definition is the specific values and labels in each statement.

> The Set and Conditional commands facilitate the writing of a more complex macro definition that will produce a tailored set of generated statements based on the values given in the macro call statement.

> The sequence, number, and type of generated model statements can be based on the presence, absence, or values of: 1) operands in a particular macro call or, 2) set variable symbols (see below). Thus, the statements generated for two macro calls for the same macro definition might differ while the functions performed by the statements are basically the same.

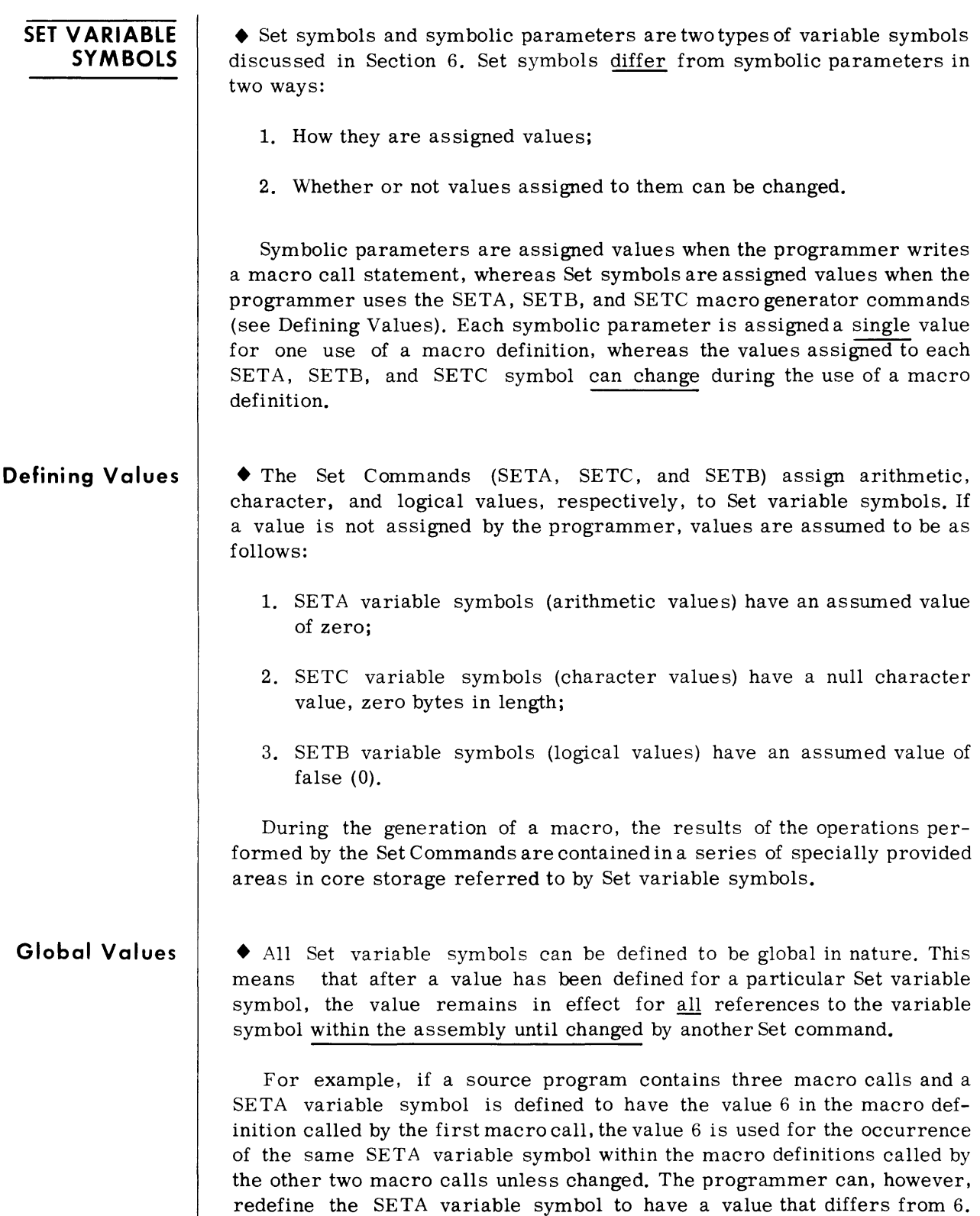

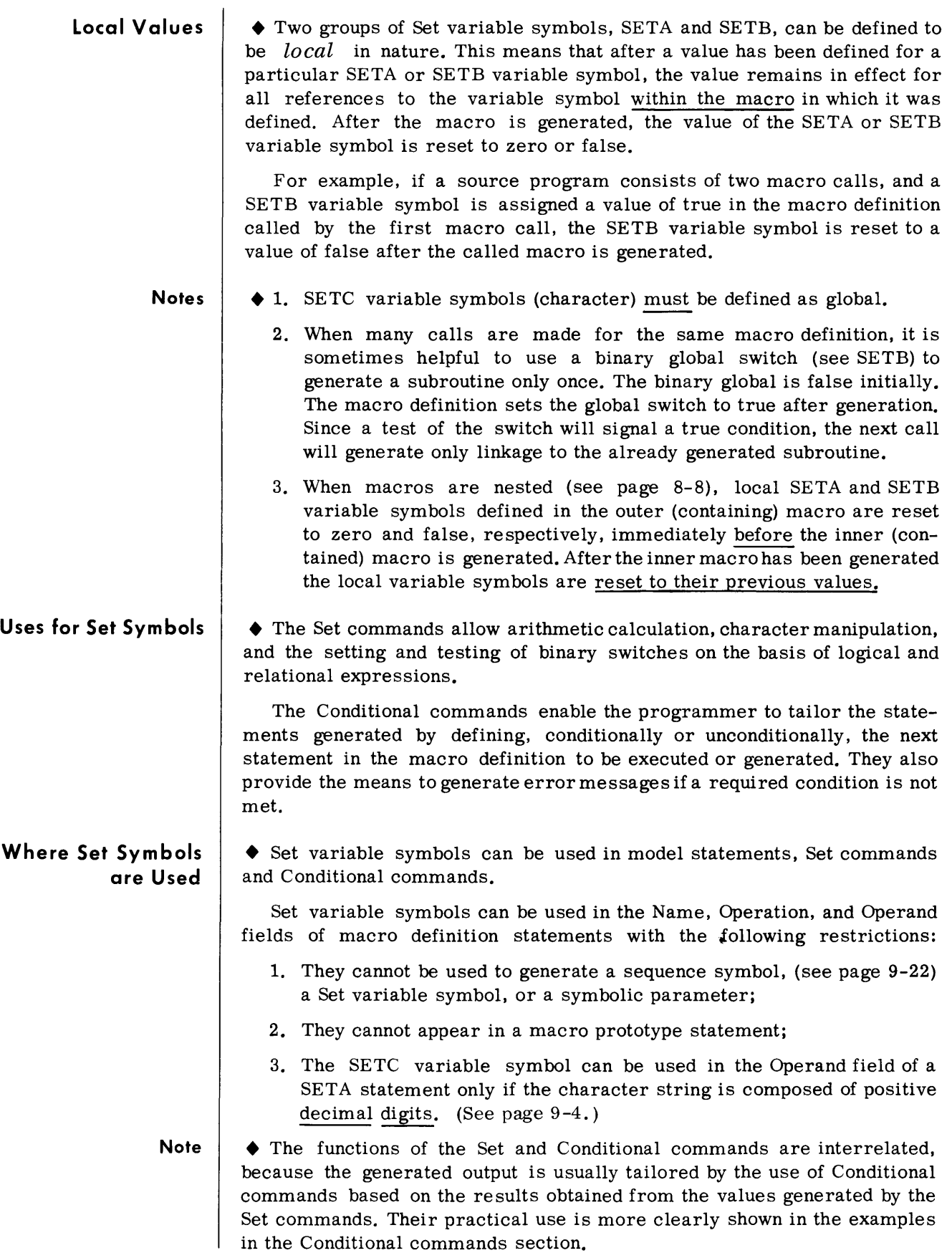

**SET COMMANDS** 

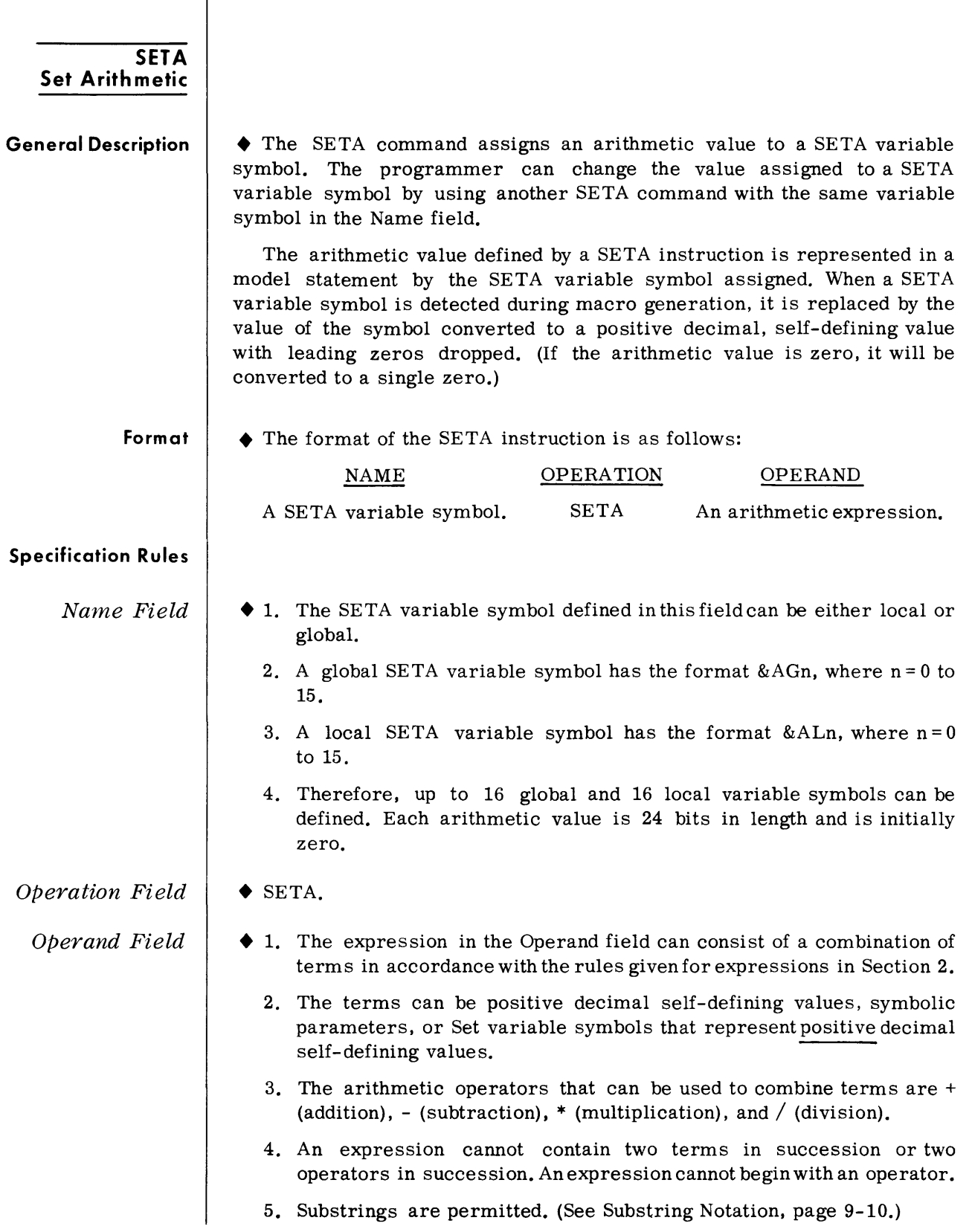

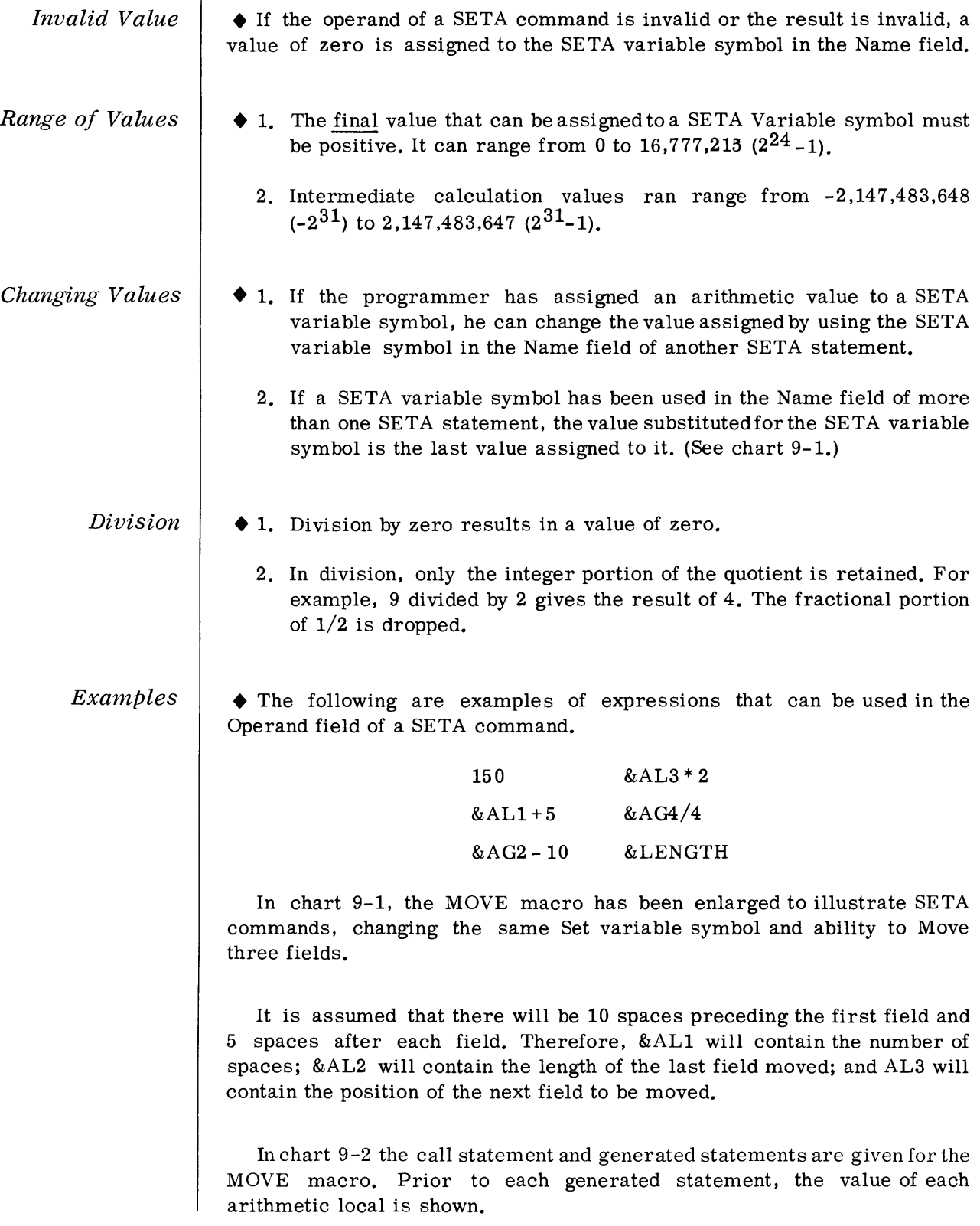

Set and Conditional **Commands** 

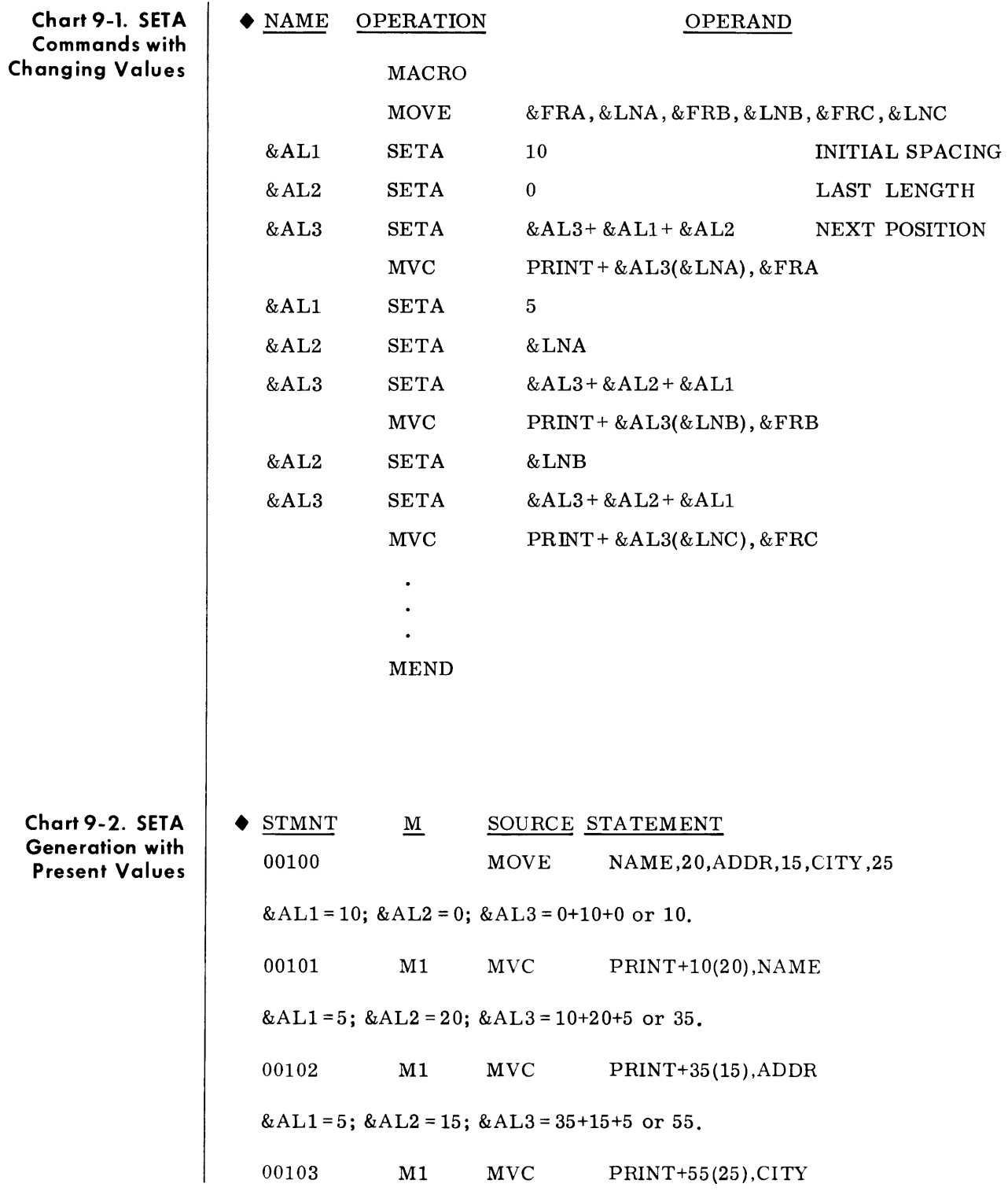

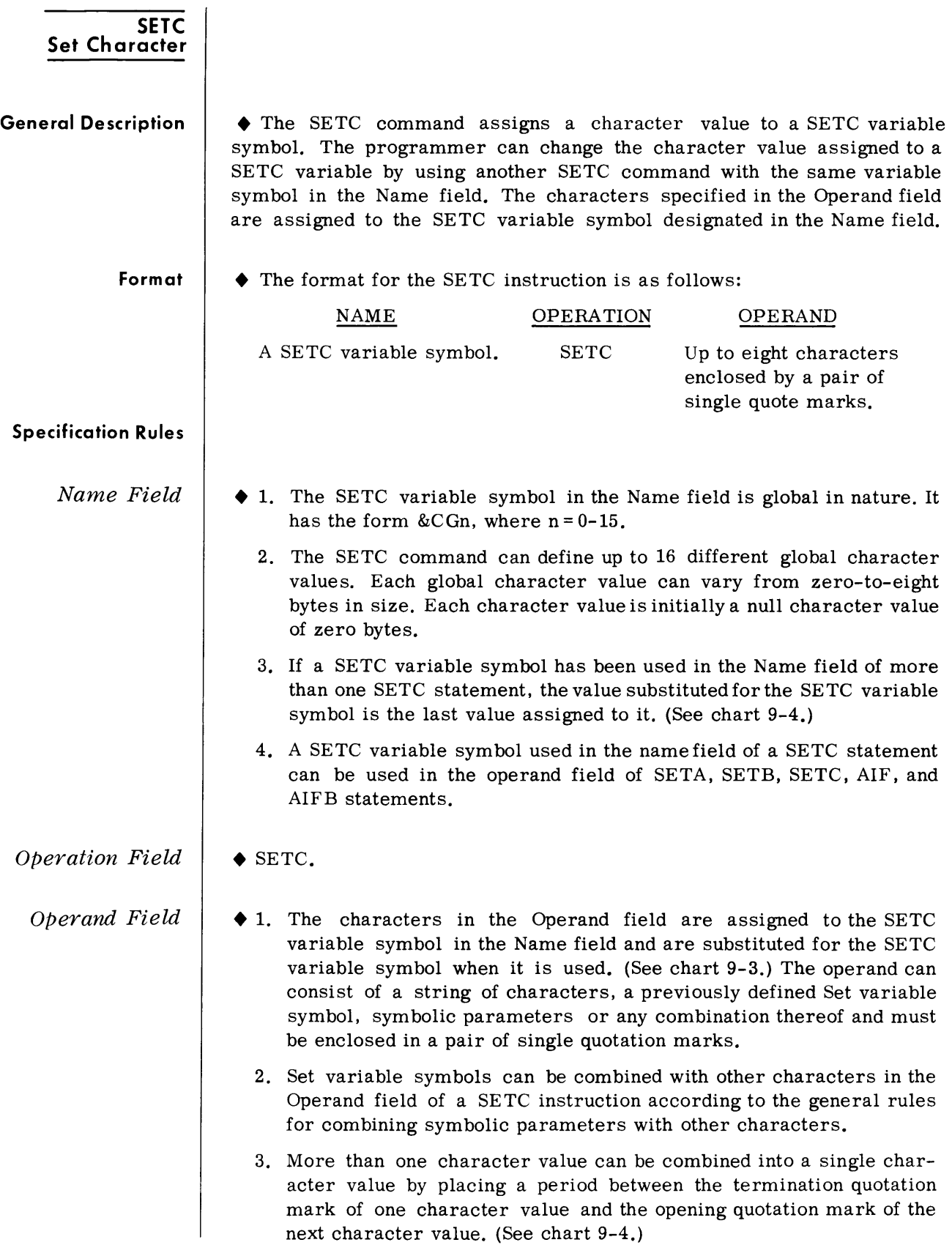

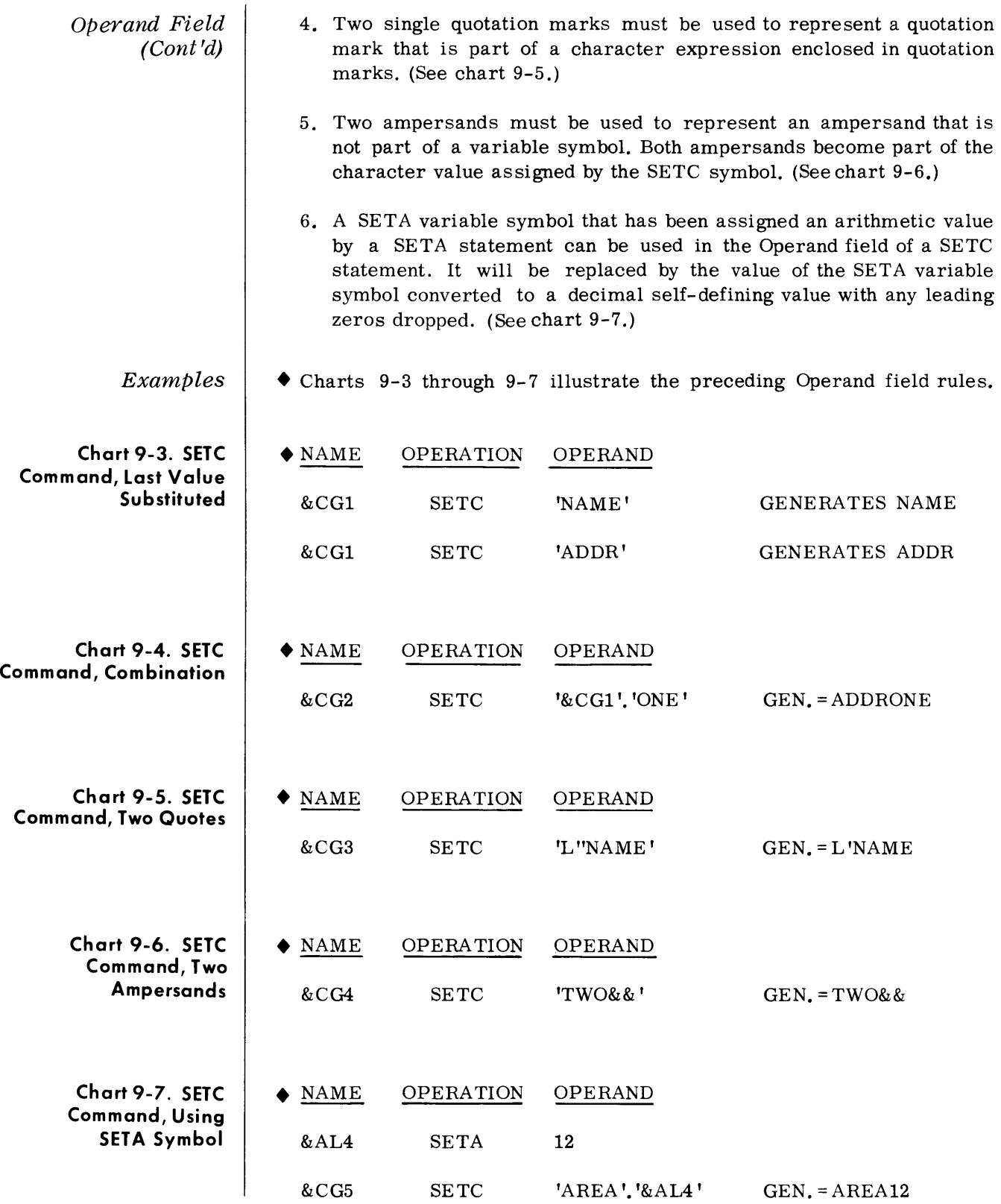

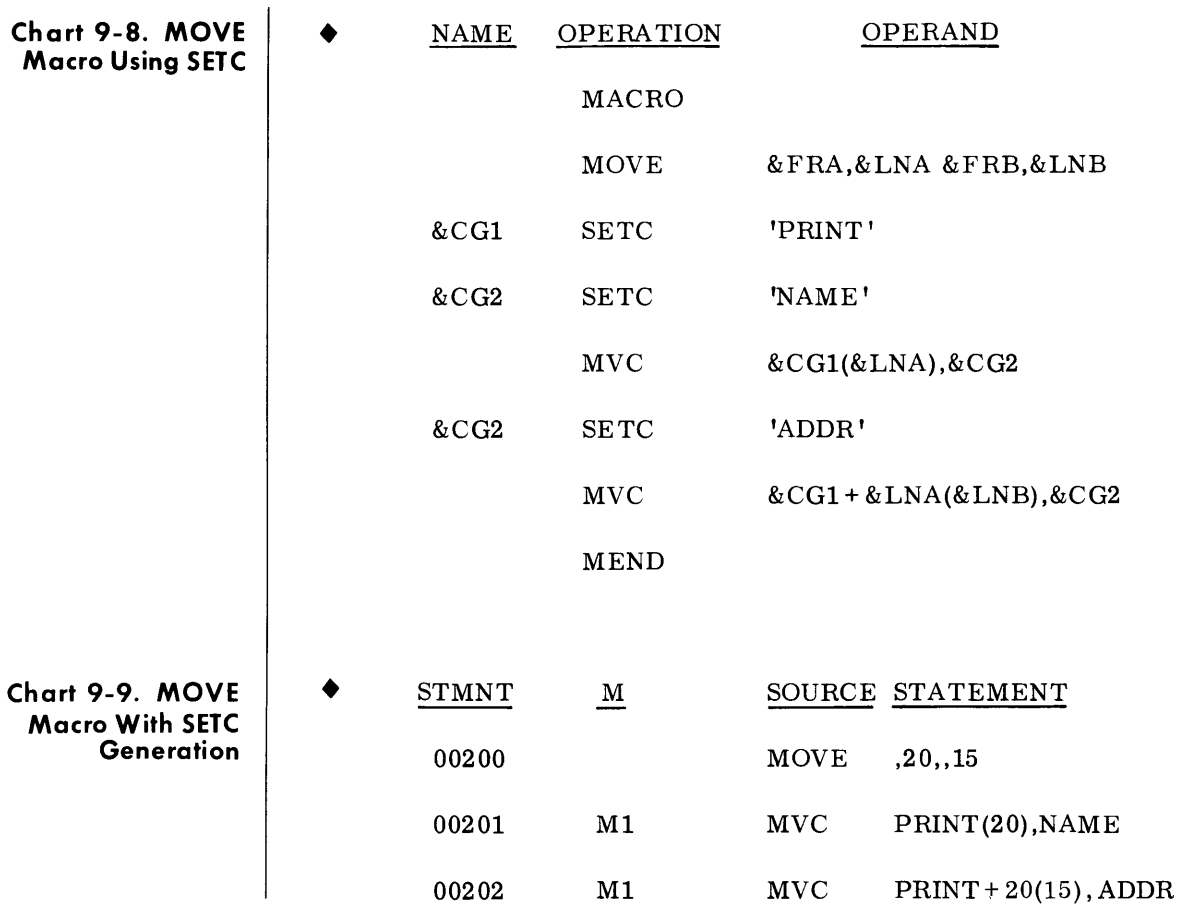

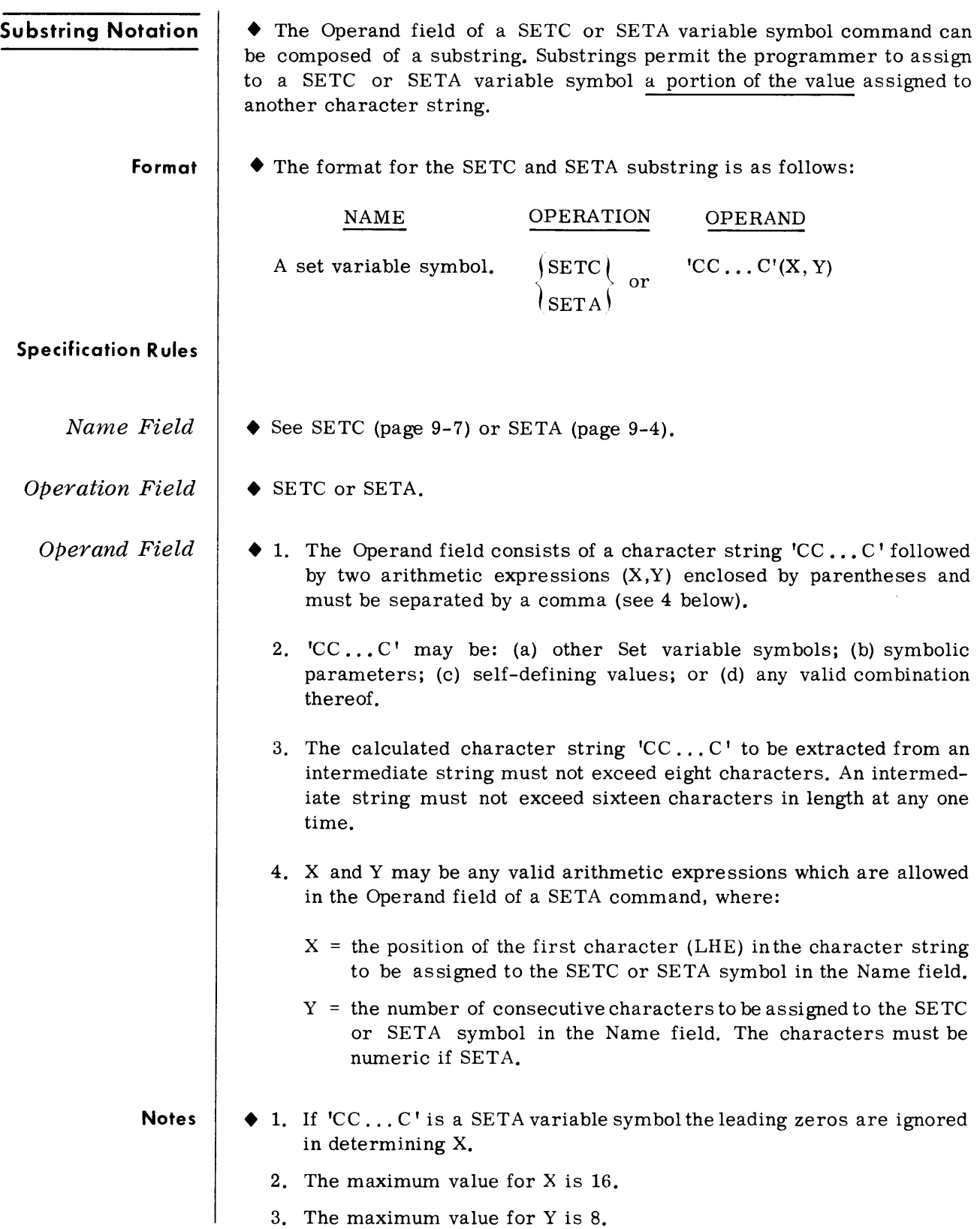

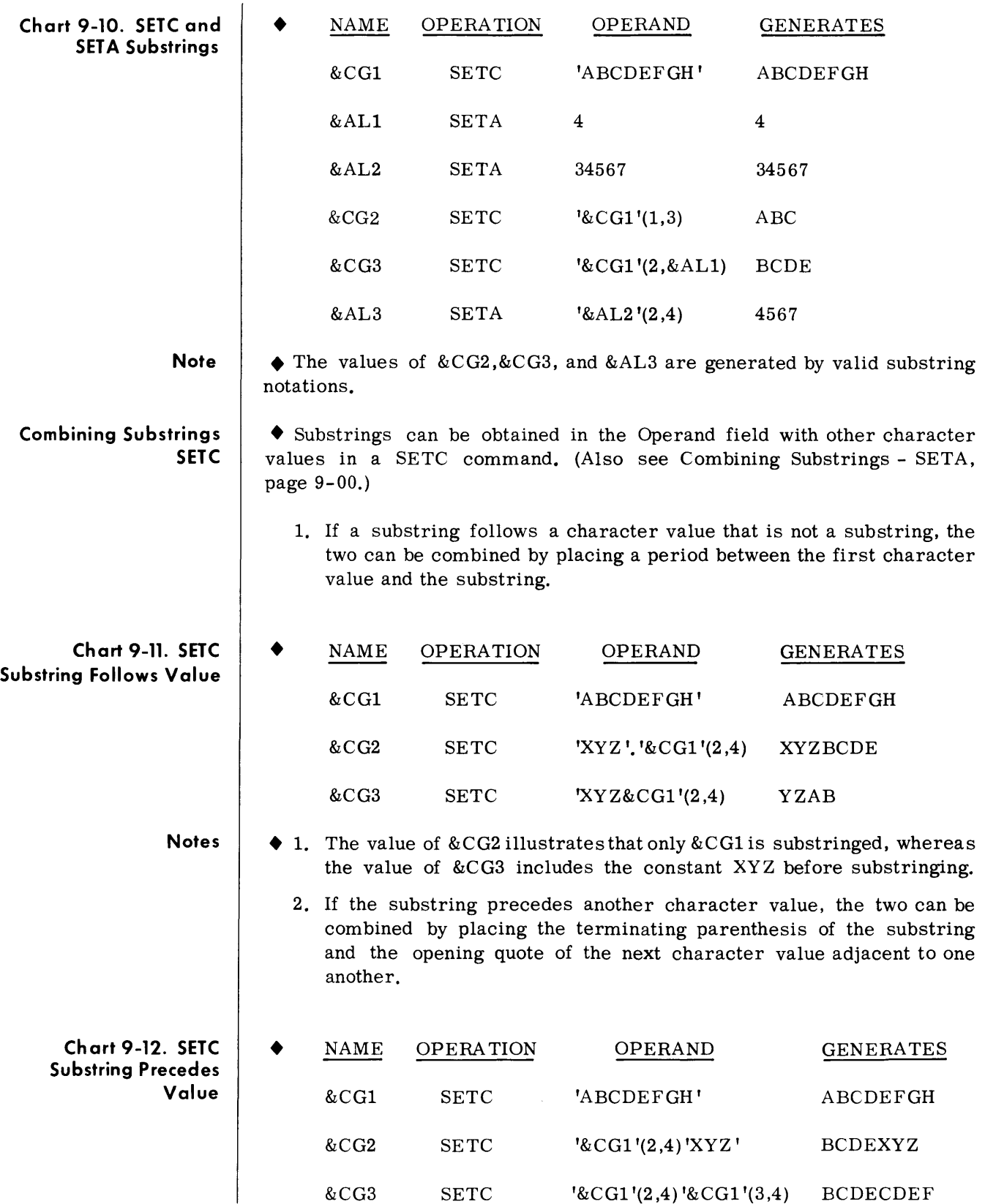

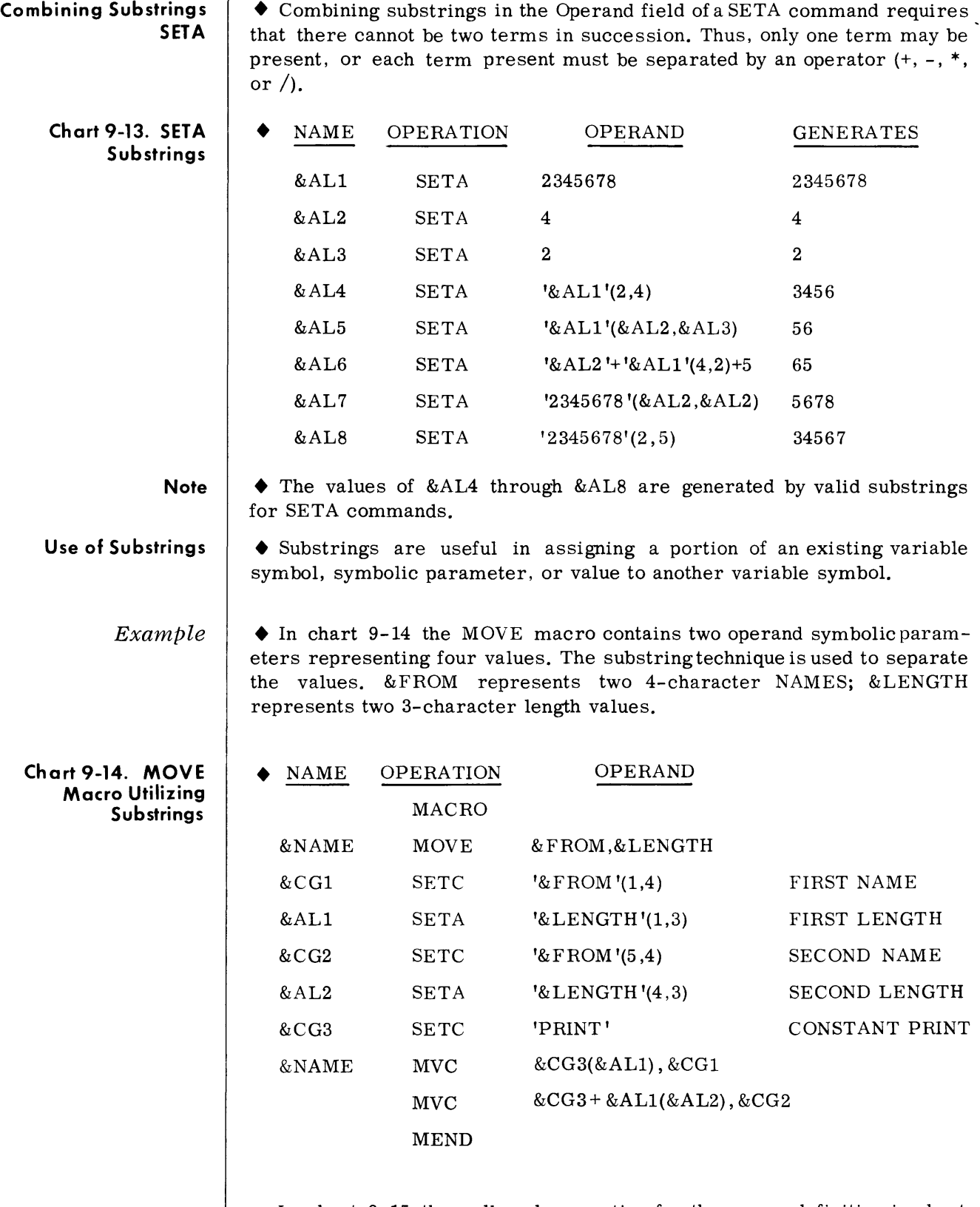

In chart 9-15 the call and generation for the macro definition in chart  $9-14$  is shown.

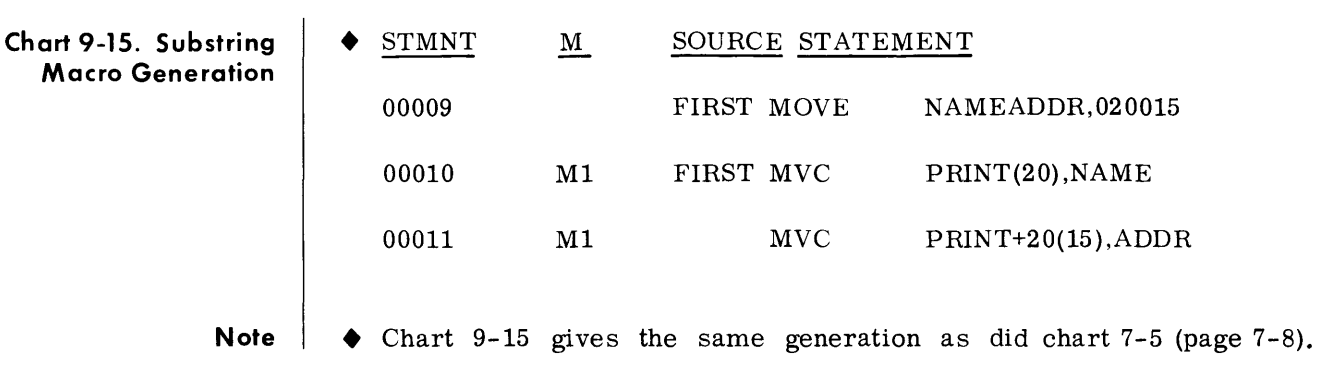

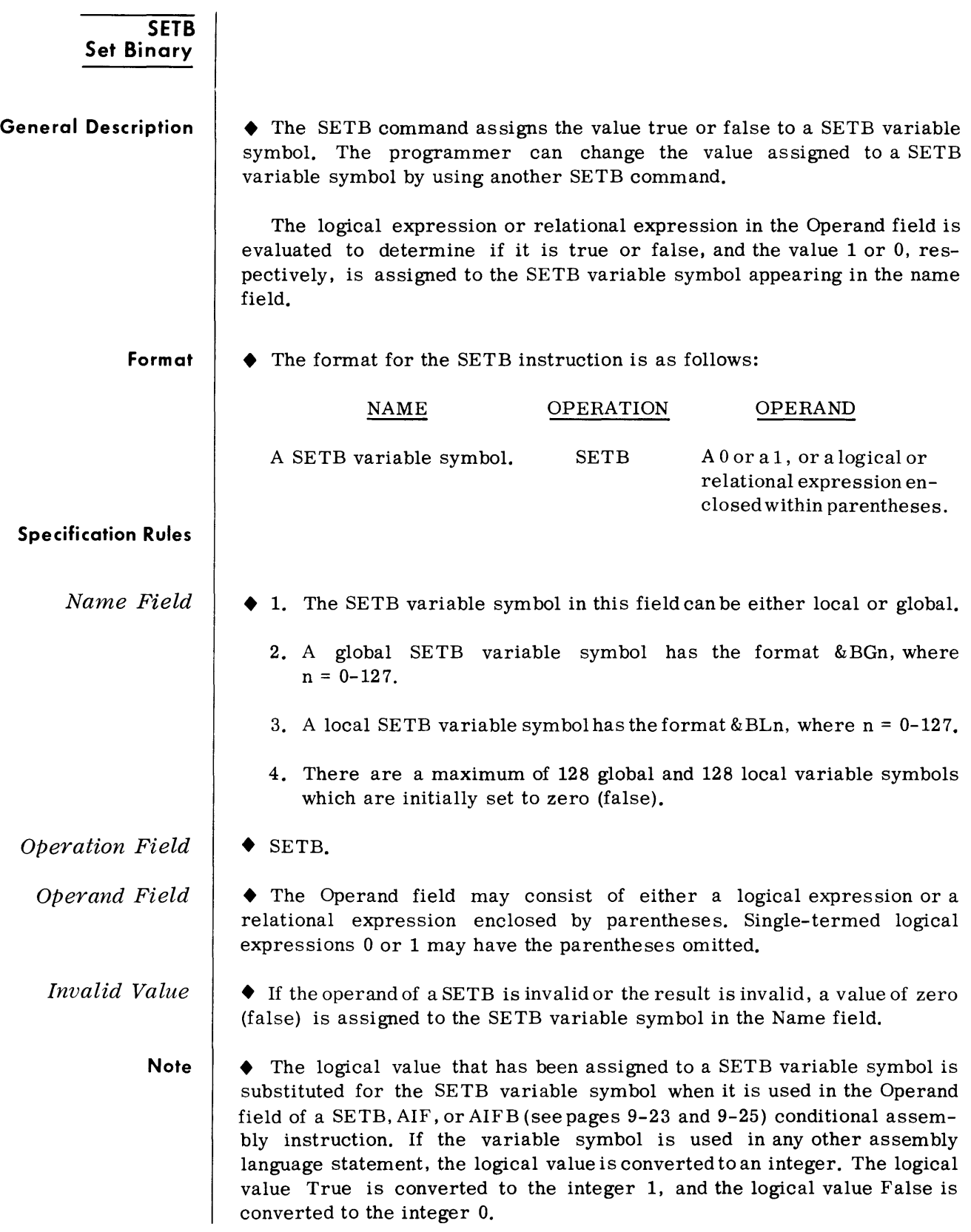

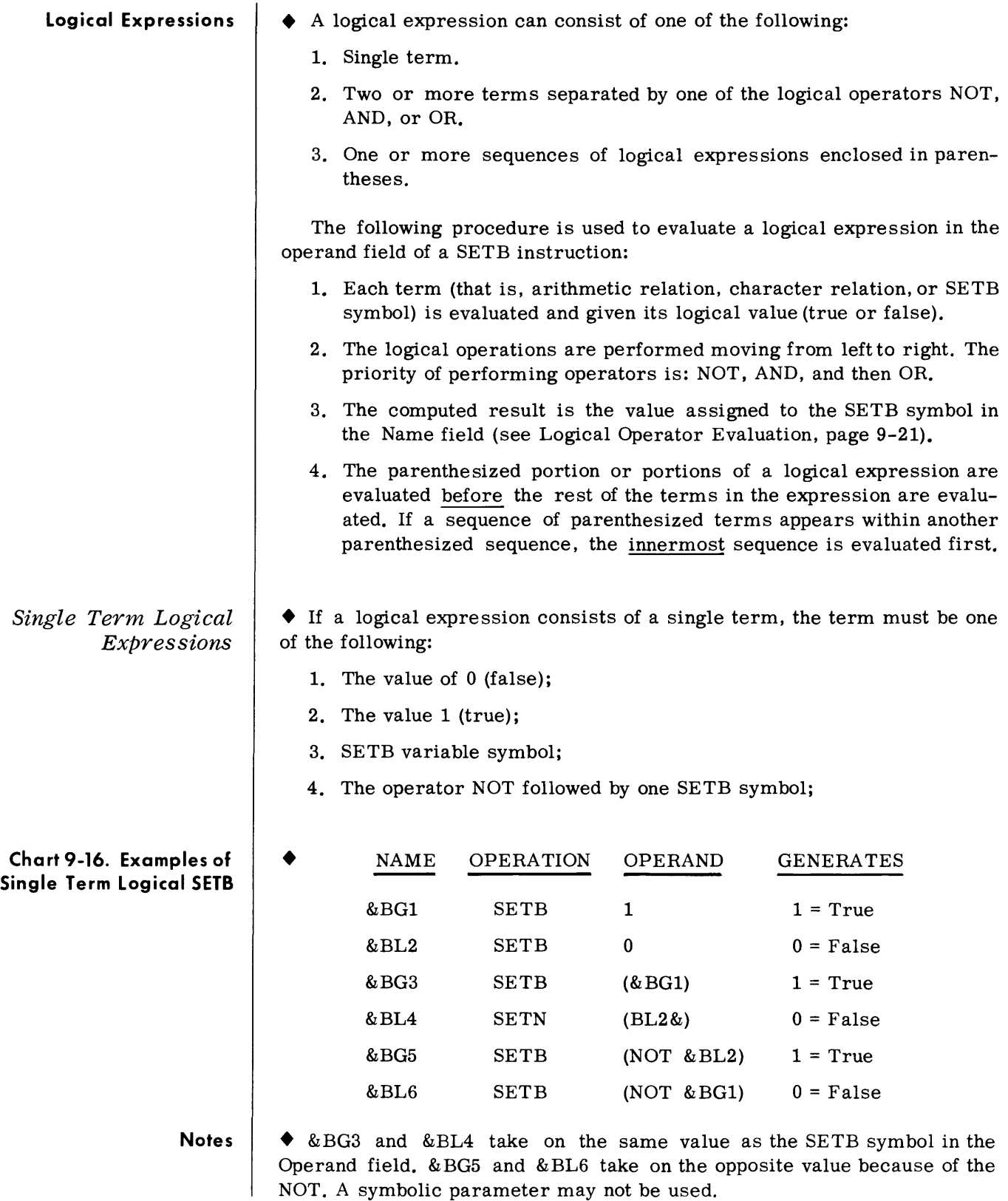

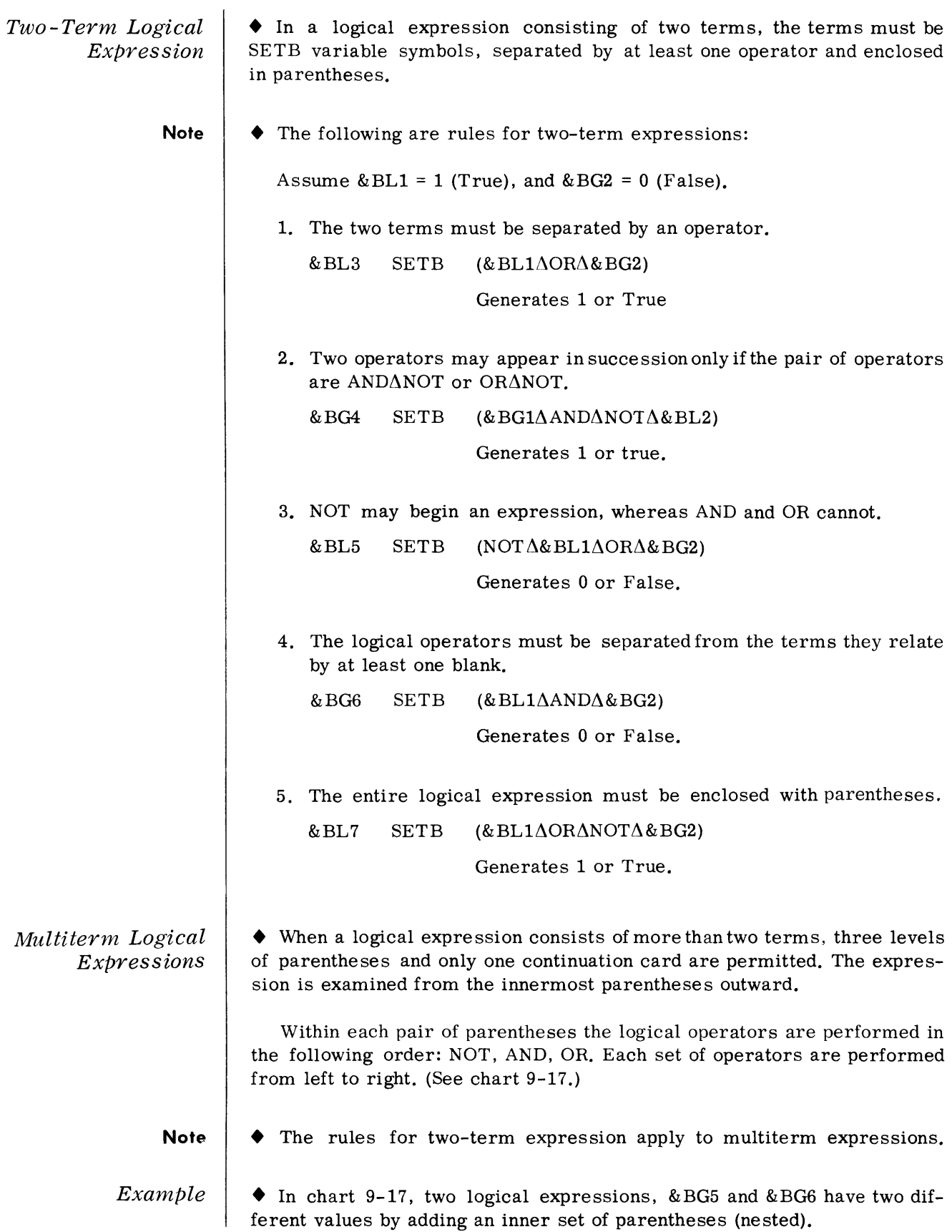

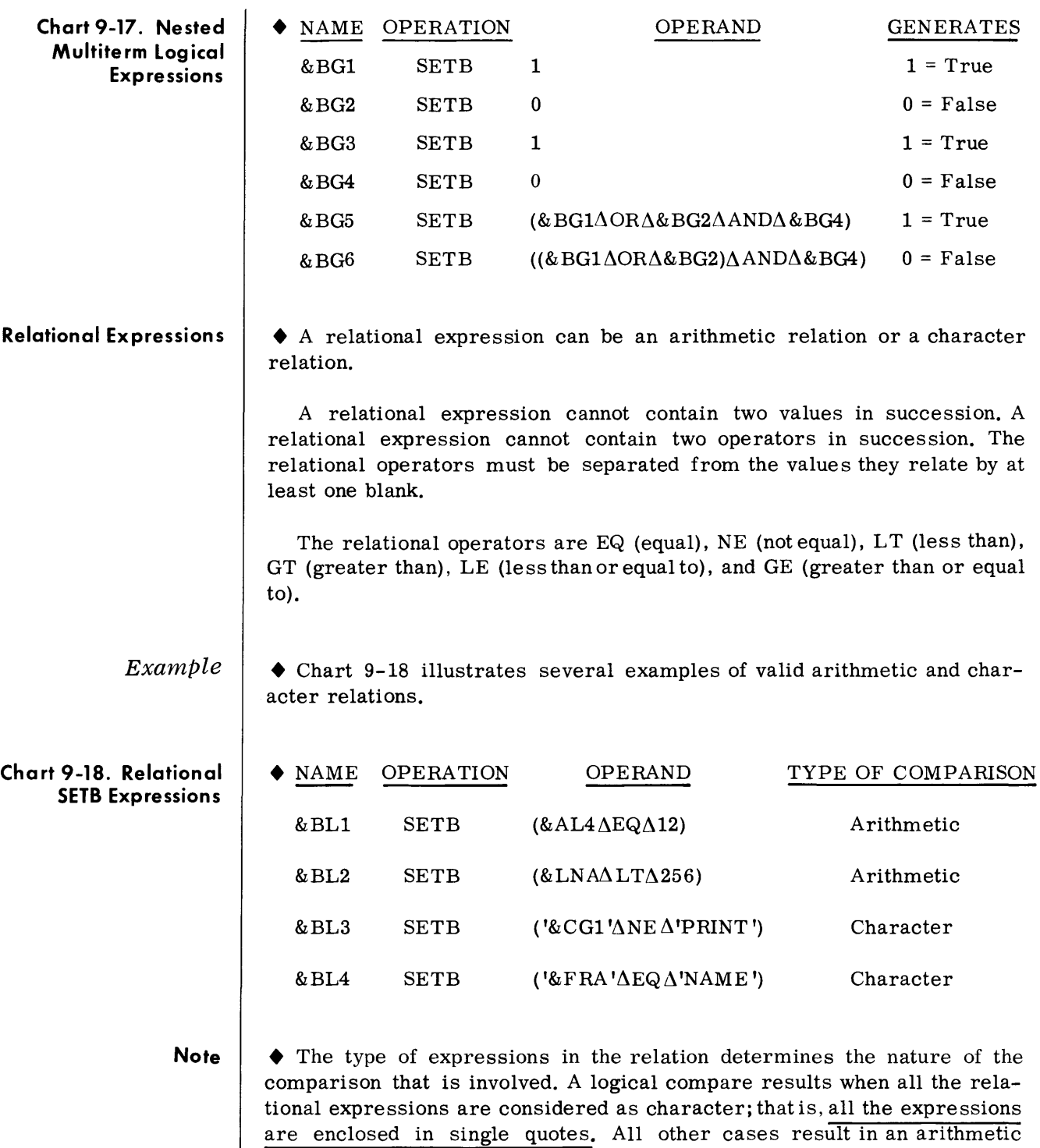

(algebraic) comparison.

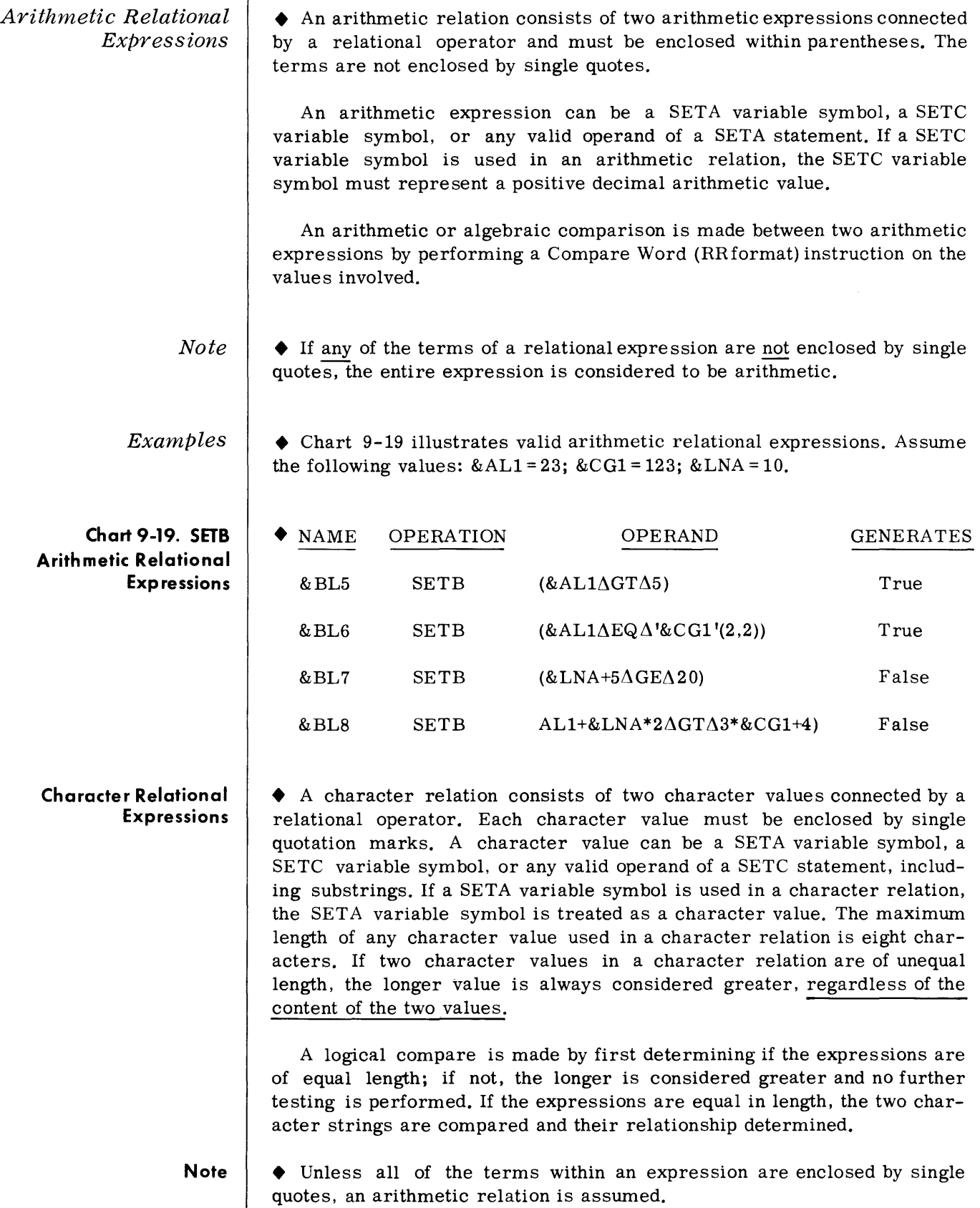

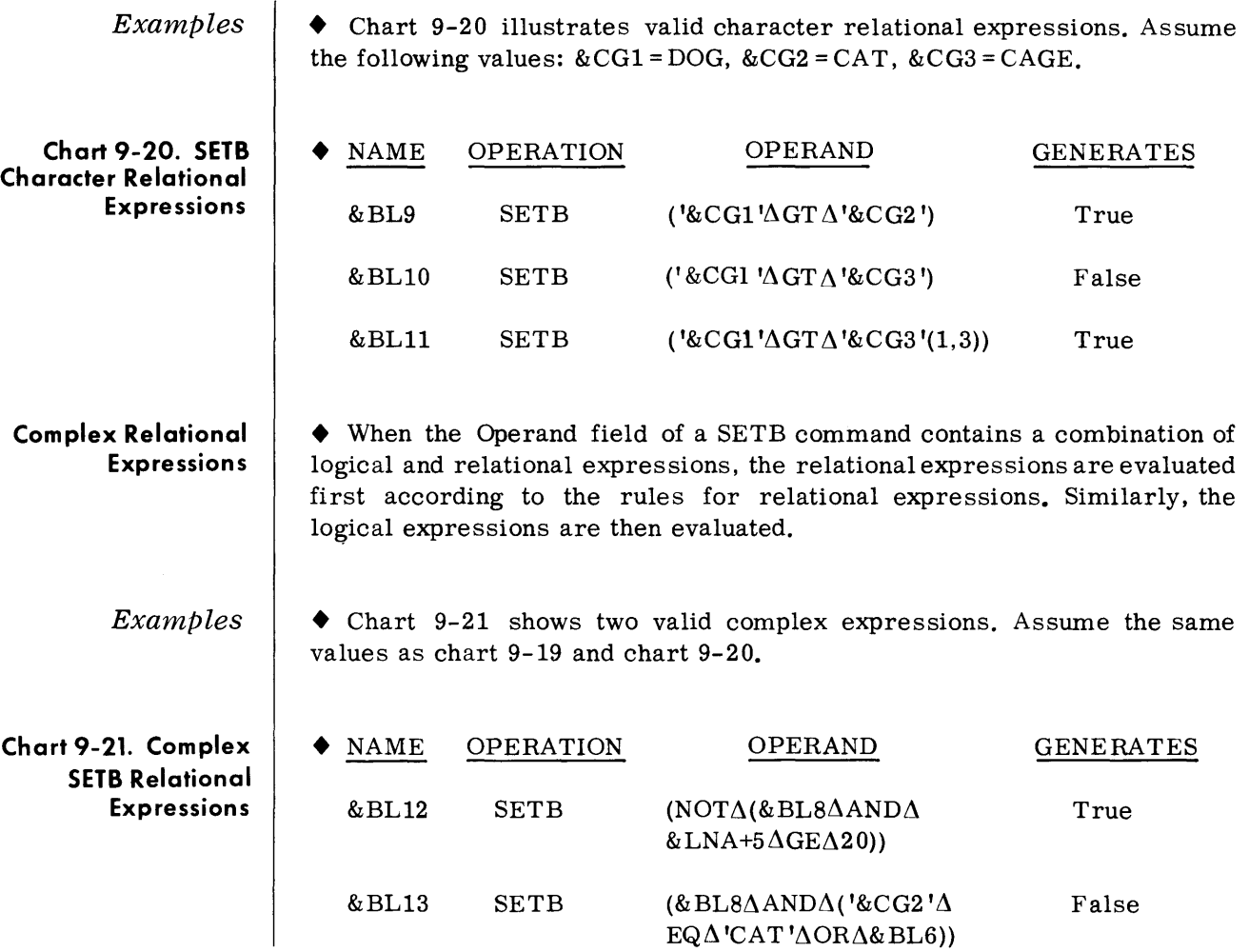

 $\sim 10^{-10}$ 

### **Testing for Null Parameters**

• The SETB, AIF, andAIFB commands can be used to test for the presence of a null parameter. (See pages 9-23 and 9-25.) This is done by placing the symbolic parameter to be tested in the Operand field of a AIF, AIFB, or SETB command and equating (EQ) it to a null character string. A null character string is represented by two single quote marks. If the parameter value is present in the macro call, the result is false or O. If the parameter value is not present in the macro call, the result is true or 1. (If NE is used the results are reversed.)

#### **Chart 9-22. Testing for Null Parameters**

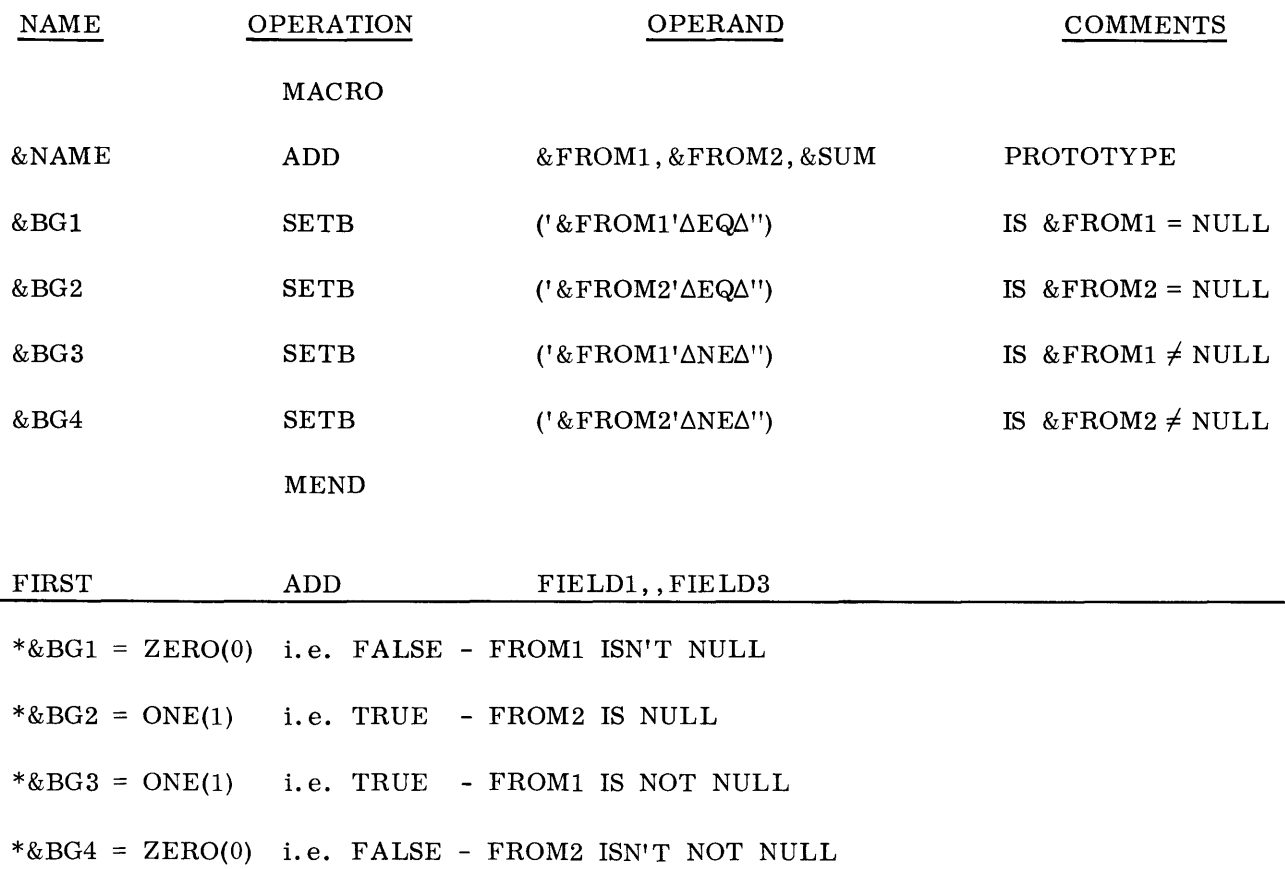

## **Logical Operator Evaluation**

• A term(s) in conjunction with a logical operator is (are) evaluated according to chart 9-23 of Boolean logic.

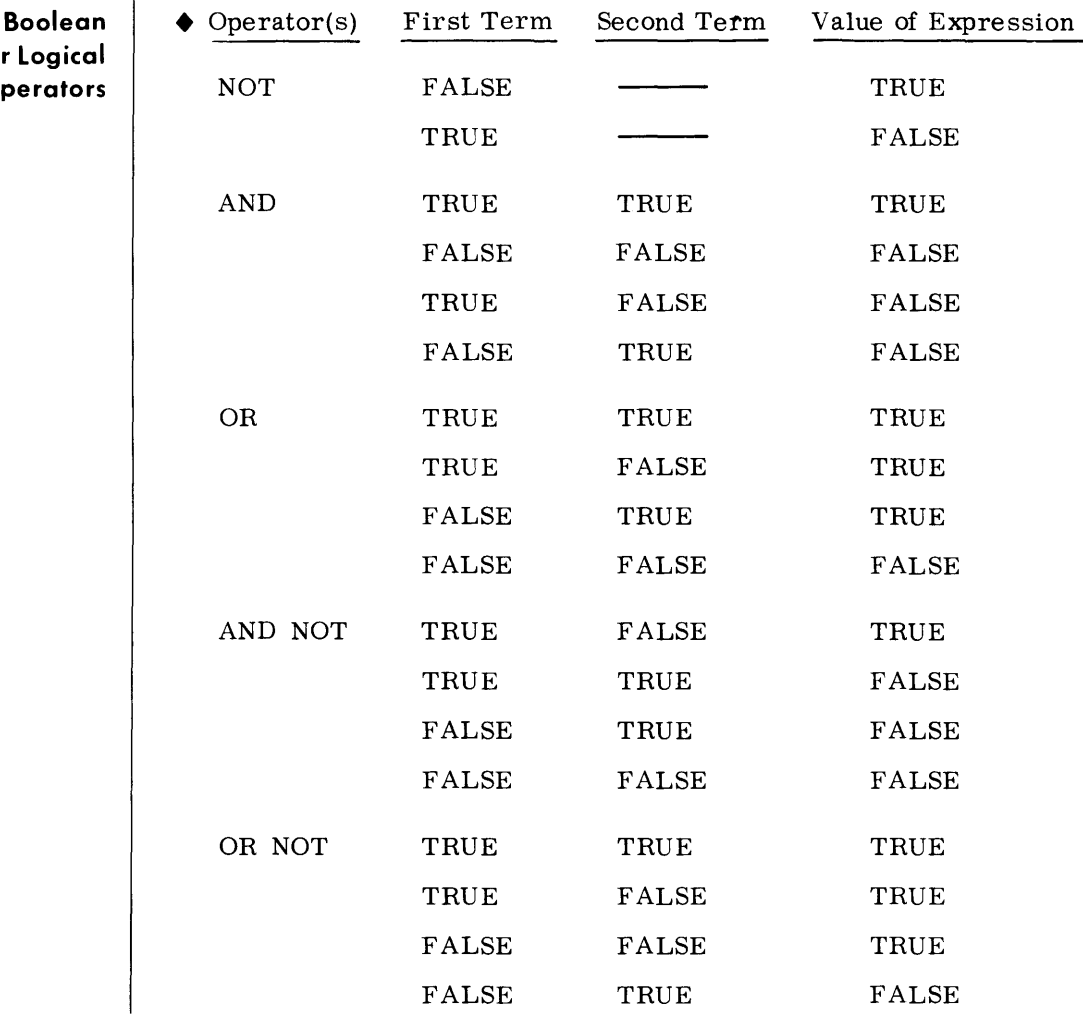

**Chart 9-23.** Logic for **O** 

#### **CONDITIONAL COMMANDS**

• The conditional commands enable the programmer to alter the sequence in which the statements of a macro definition will be generated and thus executed.

The AGO or AGOB command is similar to an unconditional branch instruction. It indicates, by means of a sequence symbol, the next statement to be processed by the macro generator.

The AIF or AIFB command is similar to a conditional branch instruction. It indicates, by means of the logical value obtained from the operand of a SETB statement and a sequence symbol, the next statement to be processed by the macro generator if the condition is true.

To assist the programmer in validating complex macro logic, a trace mode is available to indicate on the assembly listing nongenerative conditional transfers. (See MTRAC, Section 10.)

The ANOP command is essentially a no-op instruction that is used with the AGO, AGOB, AIF, and AIFB conditional commands.

#### **Sequence Symbols**

• The Name field of a statement may contain a sequence symbol. The sequence symbol can be used in the Operand field of an AIF, AIFB, AGO, or AGOB statement to refer to the statement named by the sequence symbol.

A sequence symbol consists of a period followed by a maximum of seven alphabetic and/or numeric characters, the first of which must be alphabetic. All sequence symbols used in a macro definition must be different. A sequence symbol that appears in the Name field can be referred to only by AIF, AIFB, AGO, and AGOB commands in the same macro definition.

The following are valid sequence symbols:

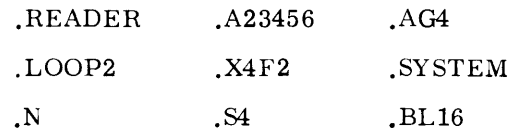

A sequence symbol can be used in the Name field of any model statement within a macro definition that does not require a symbol or Set variable symbol, except a macro definition header statement (MACRO) or a macro prototype statement. Sequence symbols can then be used in the Operand field of an AIF, AIFB, AGO or AGOB command to refer to the statement named by the sequence symbol. A sequence symbol appearing in the Name field of a model statement doe s not appear in the generated statement.

If a sequence symbol appears in the Name field of an inner macro call in a macro definition, and the corresponding macro prototype contains a symbolic parameter in the Name field; the sequence symbol does not replace the symbolic parameter in the model statement.

**Note** │ ◆ A sequence symbol that is used in the Name field can be referred to only by AIF, AIFB, AGO, and AGOB in the same definition.

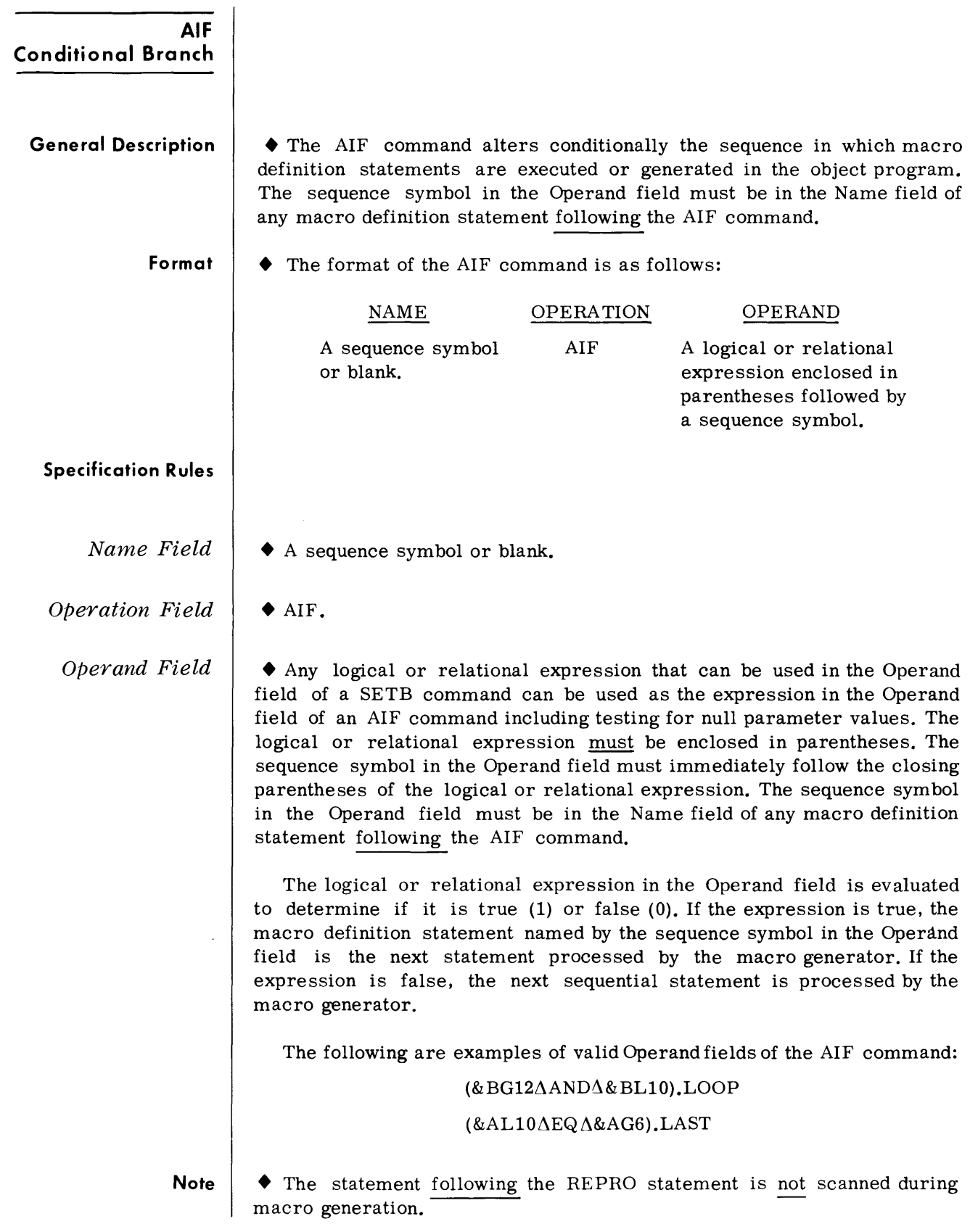
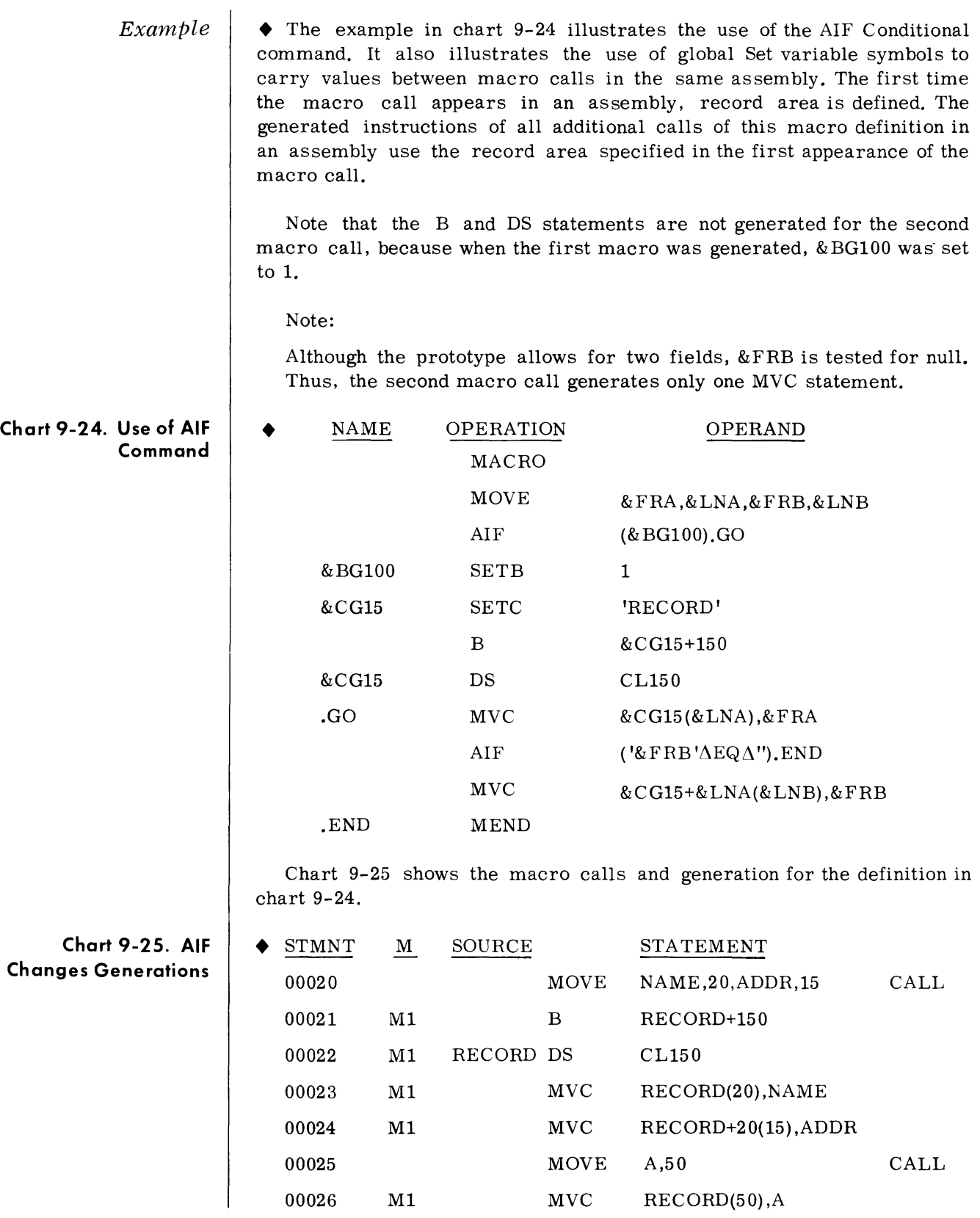

 $\hat{\mathcal{A}}$ 

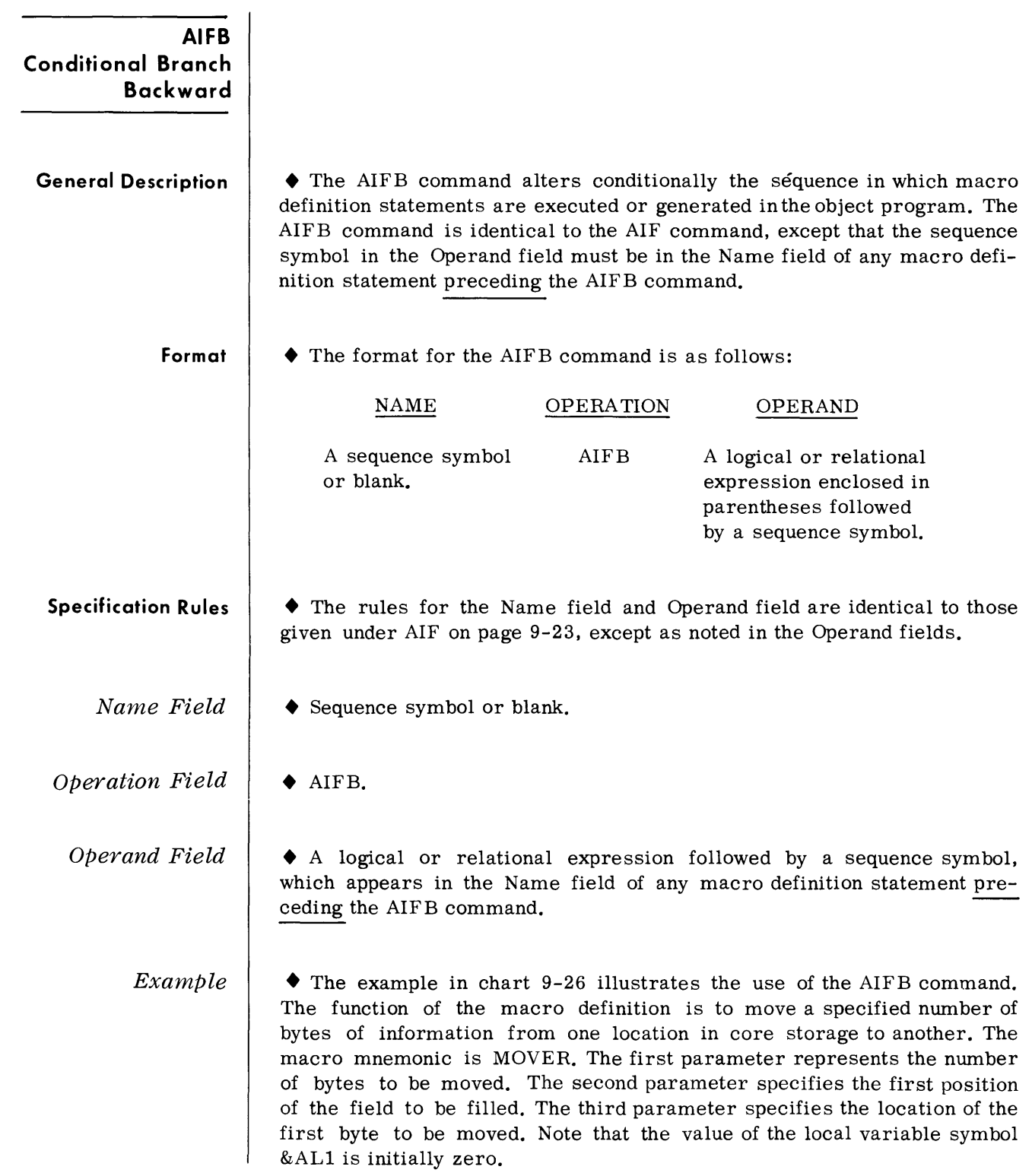

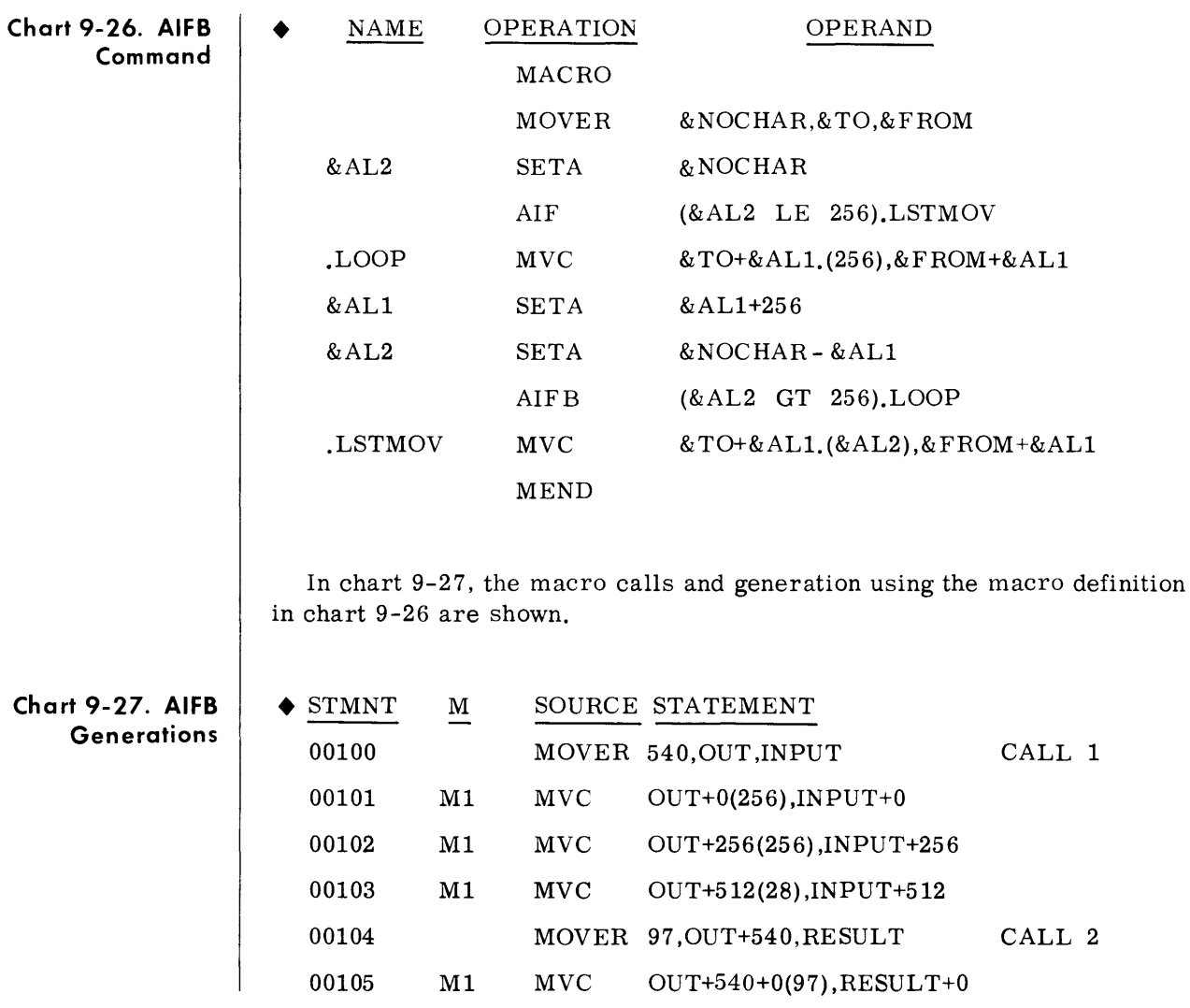

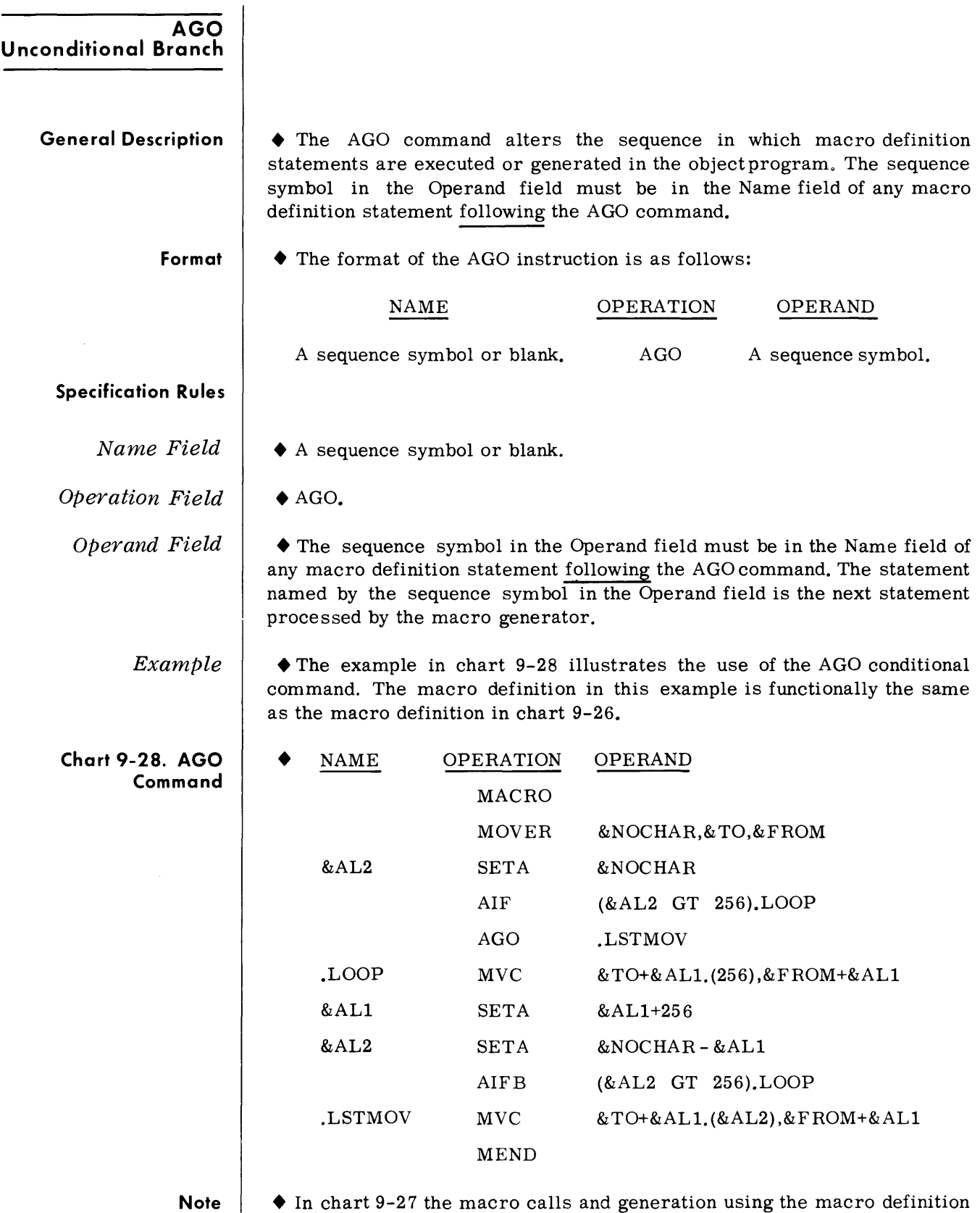

in chart 9-28 are shown.

 $\mathcal{A}^{\mathcal{A}}$ 

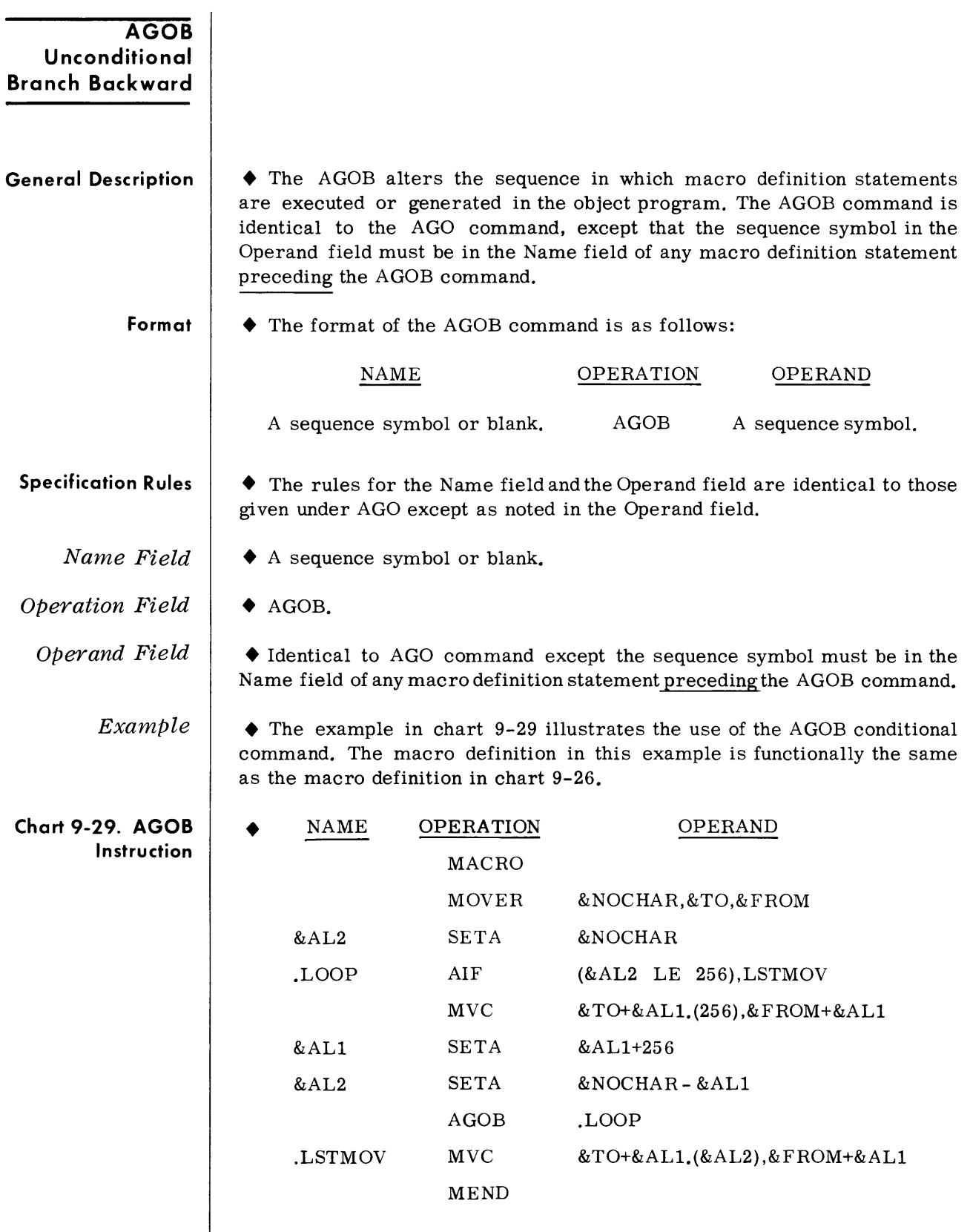

**Note**  $\parallel \bullet \text{In chart 9-27 the macro calls and generation using the macro definition$ in chart 9-29 are shown.

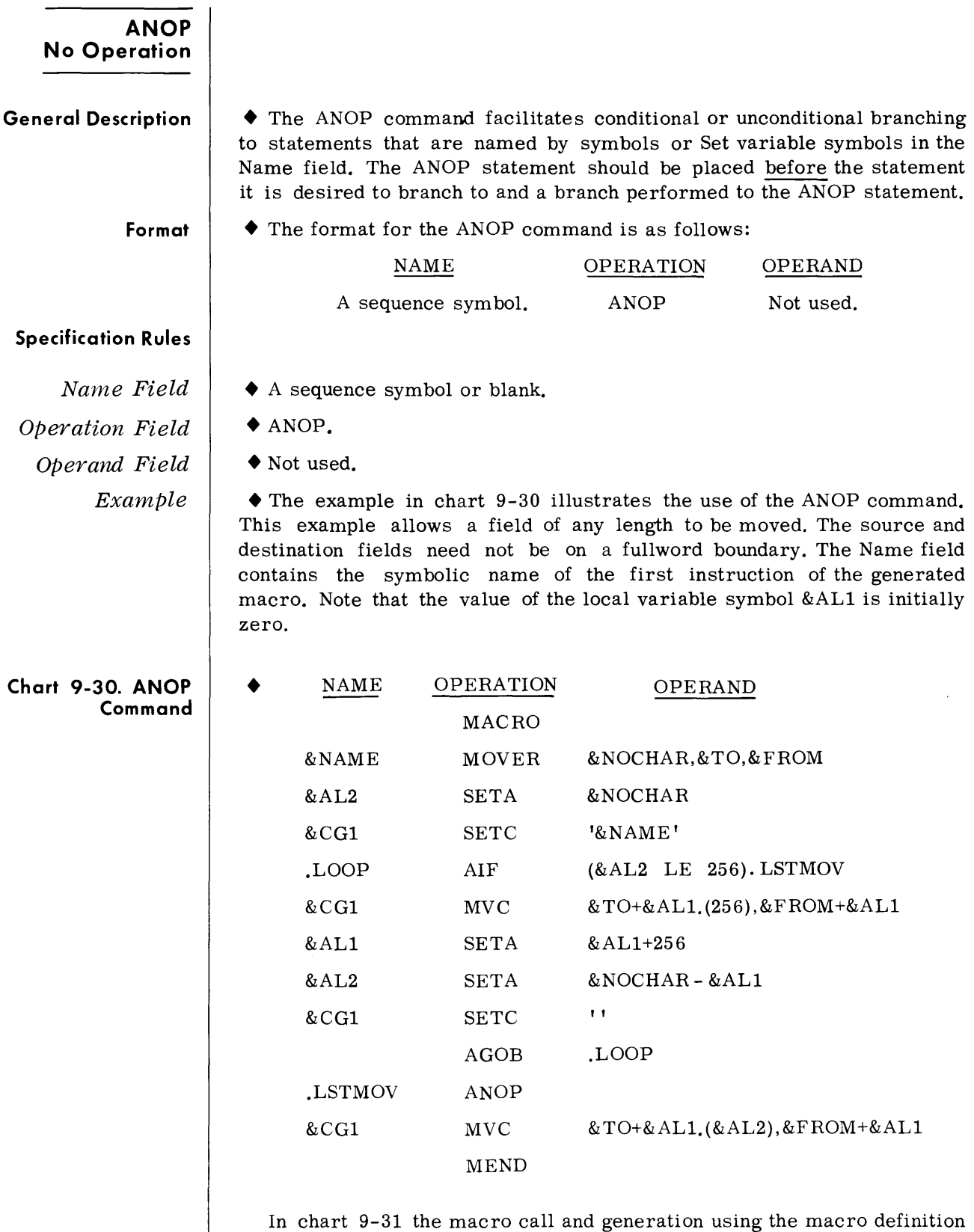

in chart 9- 30 are shown.

 $\overline{\phantom{a}}$ 

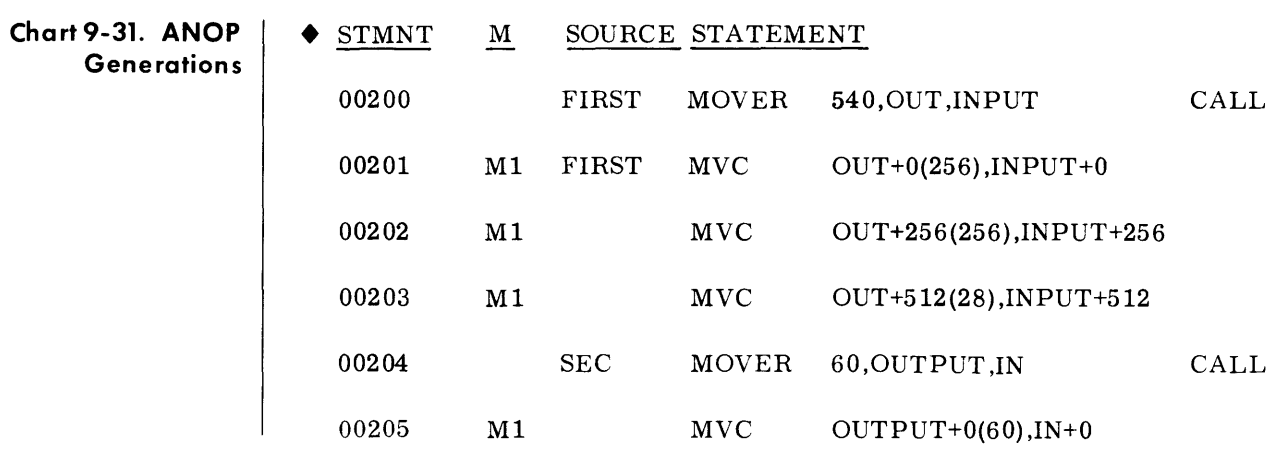

# **10. SPECIAL PURPOSE FEATURES**

**INTRODUCTION**  $\blacklozenge$  **+** In Sections 7, 8, and 9, the facilities for writing and calling a basic to medium complex macro have been described.

> This section describes the specialized features of the macro language. The extended features of the macro language allow the programmer to:

- 1. Terminate processing of a macro definition (see MEXIT);
- 2. Generate macro error messages (see MNOTE);
- 3. Use the system variable symbols (see &SYSNDX, &SYSECT, and &SYSLIST);
- 4. Assist in validating complex macro logic by utilizing the macro trace mode to indicate on the assembly listing the values of Set variable values and branches taken or not taken (see MTRAC and NTRAC).

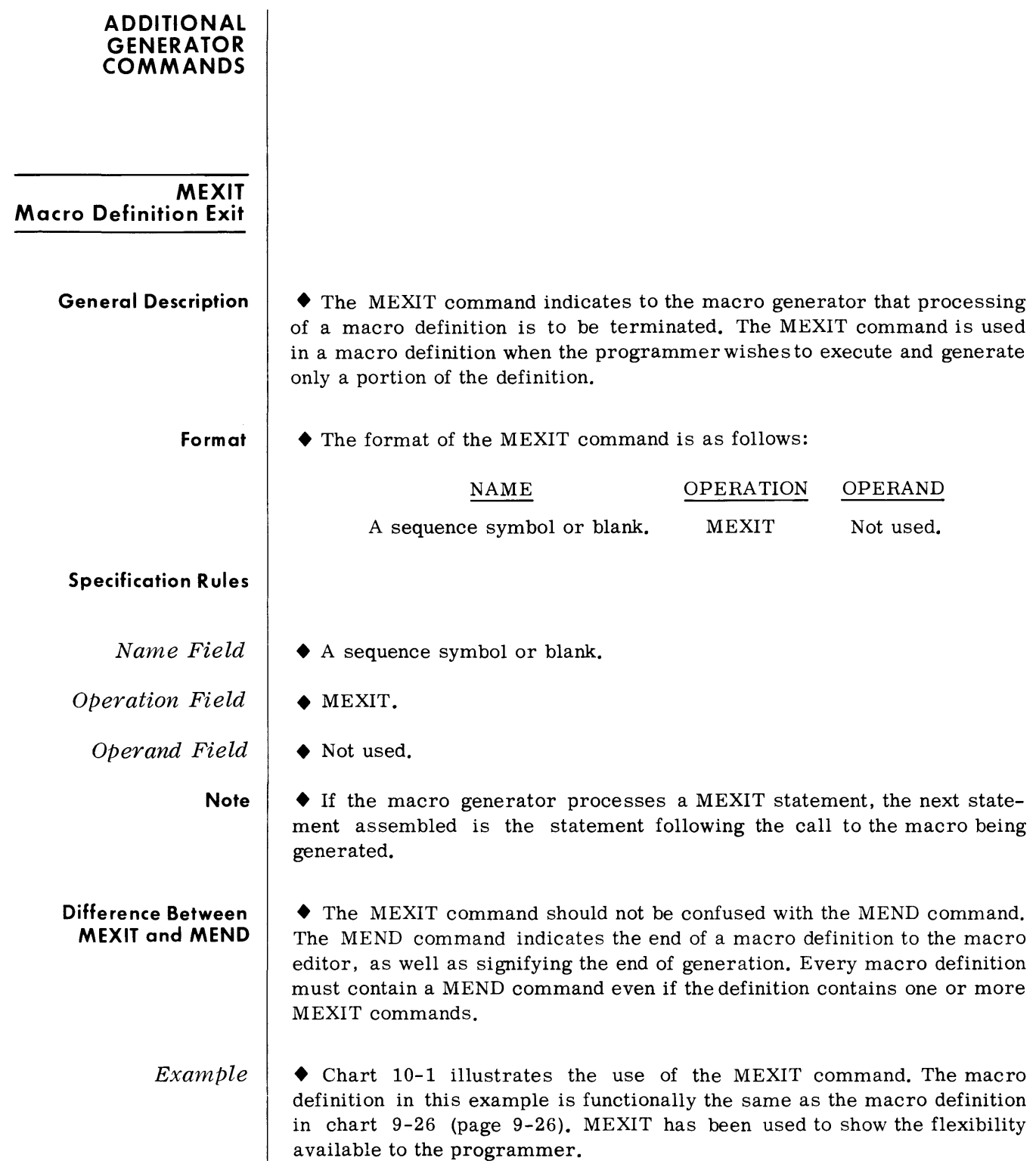

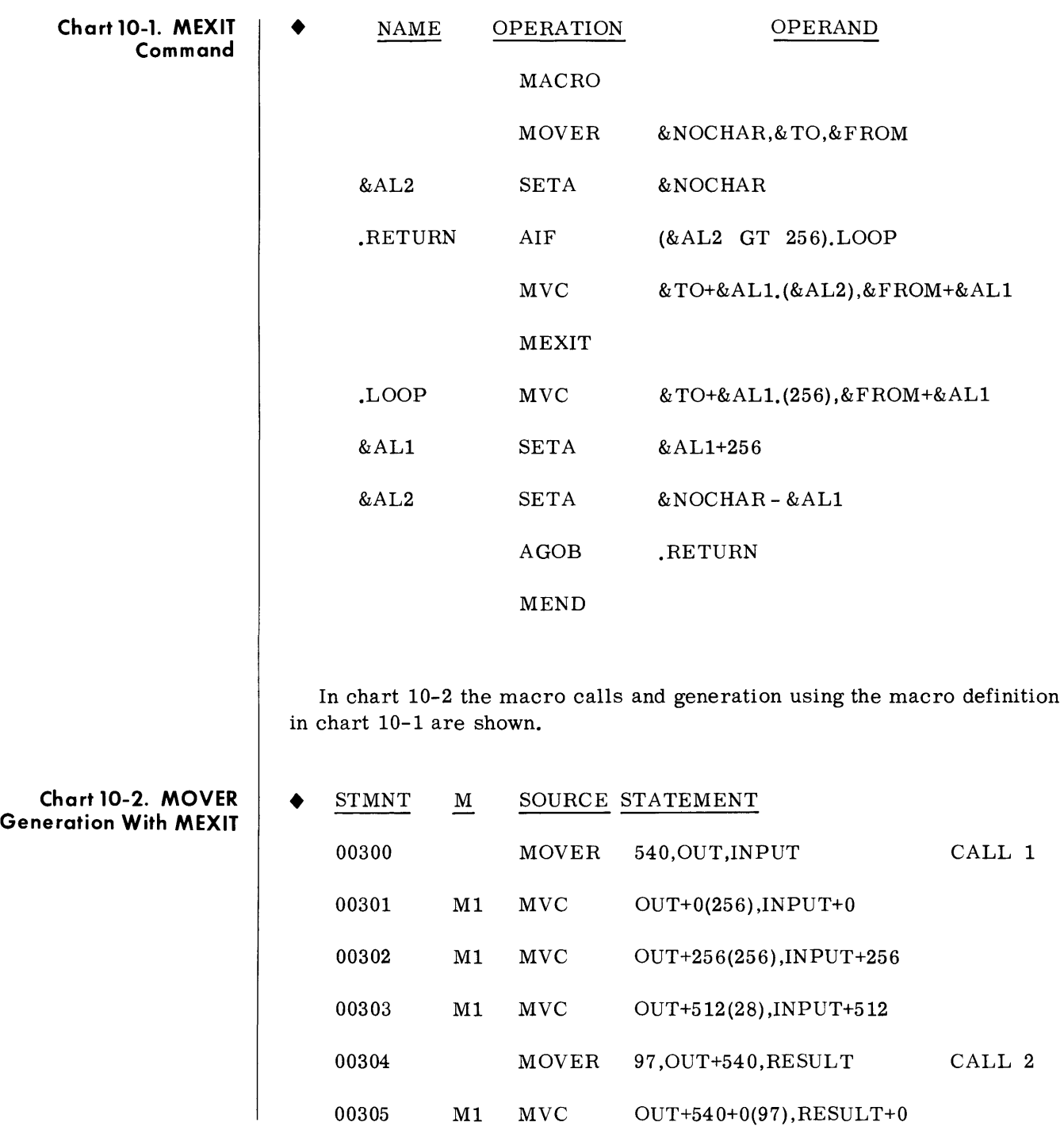

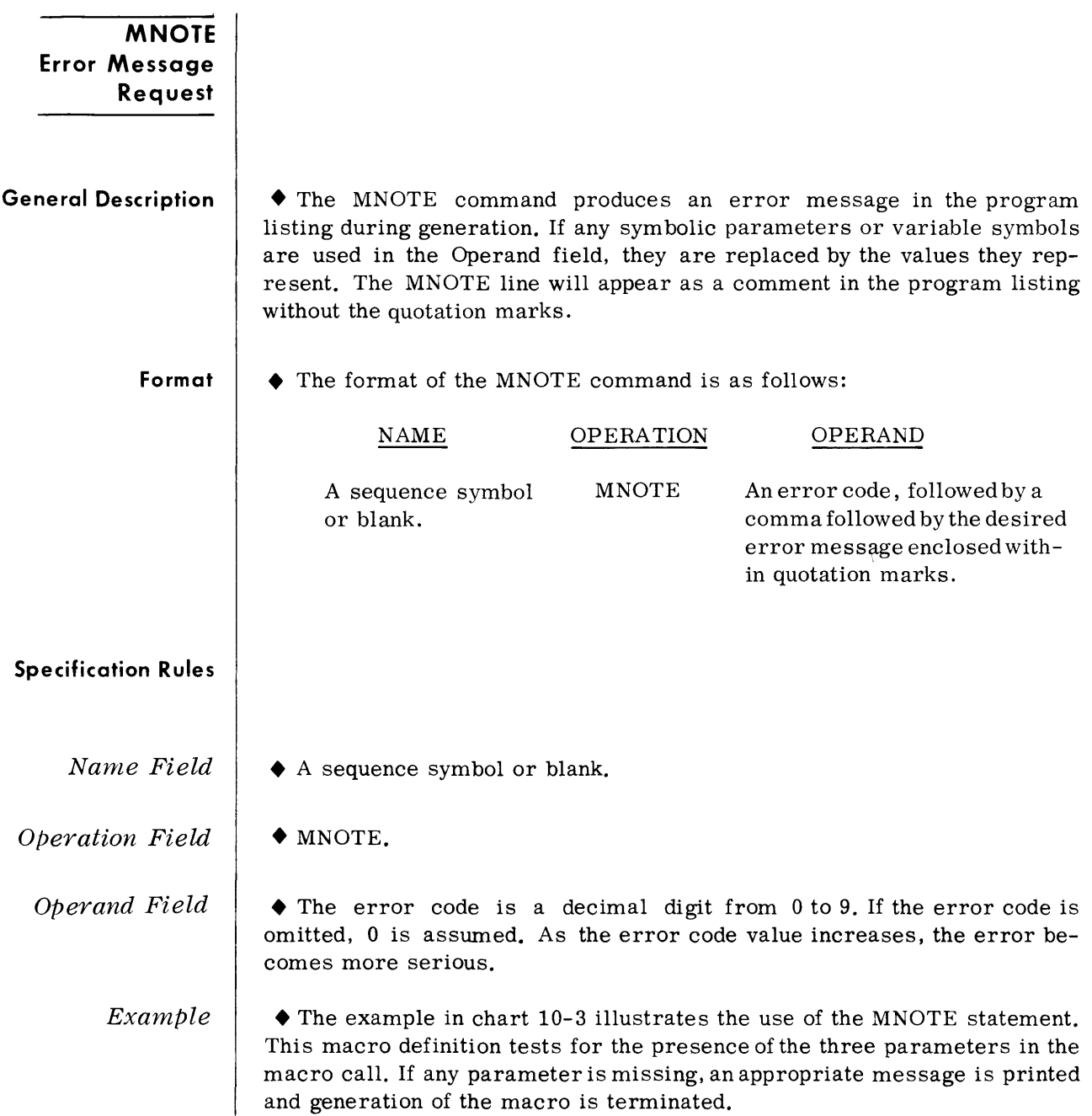

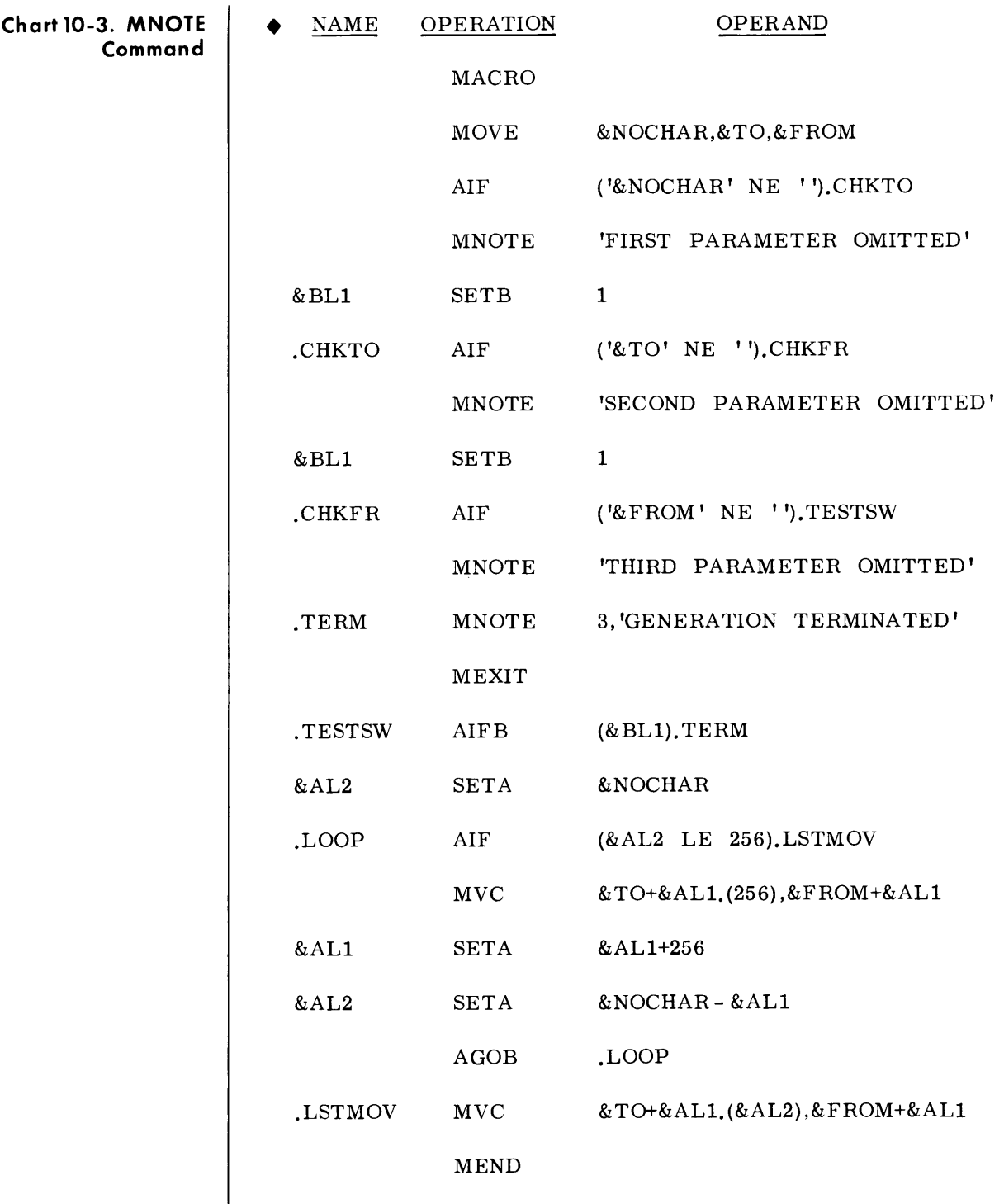

#### **SYSTEM VARIABLE SYMBOLS**

• System variable symbols are local variable symbols that are assigned values during generation by the macro generator. There are three system variable symbols: &SYSNDX, &SYSECT, and &SYSLIST. They can be used in the Name field or Operand field of model statements except in the Name field of Set and Conditional commands. The value substituted for the variable symbol is the last value that the macro generator has assigned to the variable symbol. The &SYSLIST system variable symbol cannot be used with a keyword macro definition.

**&SYSNDX Macro Call Index** 

• The system variable symbol &SYSNDX can be combined with other characters to create unique symbols for generated statements. If &SYSNDX is used in the Name field or Operand field of a statement that is part of a macro definition, the value substituted for &SYSNDX is the value assigned to it for the macro call being interpreted.

&SYSNDX is assigned a different value for each outer and inner macro call that is interpreted by the macro generator. &SYSNDX is assigned the value 0001 for the first macro call that is interpreted by the macro generator.

The value assigned to &SYSNDX for any other macro call is one plus the value assigned to &SYSNDX for the previous macro call. Throughout one use of a macro definition, the value of &SYSNDX can be considered a four-digit constant that is independent of any macro call in that definition. High-order zeros are not suppressed.

- Note  $\phi$  &SYSNDX can be combined with one to four other characters. The resulting Name must conform to other Names permitted in the Assembler (that is, it must begin with an alphabetic character).
- *Example*  • One use of the &SYSNDX system variable symbol is shown in the macro definition in chart 10-4. In this example, A&SYSNDX provides a unique symbol in the Name field for branching to a particular instruction generated by the macro definition. In the example, the content of a field will not be moved if the first byte of the field is blank .

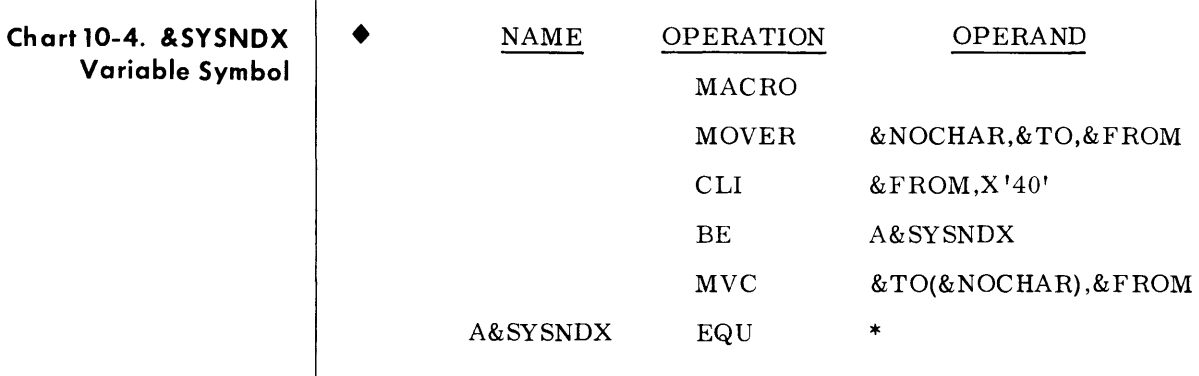

If the macro calls in chart 10-5 and chart 10-6 were the 106th and the 107th macro calls interpreted by the macro generator, the statements presented in chart 10-5 and 10-6 would be generated.

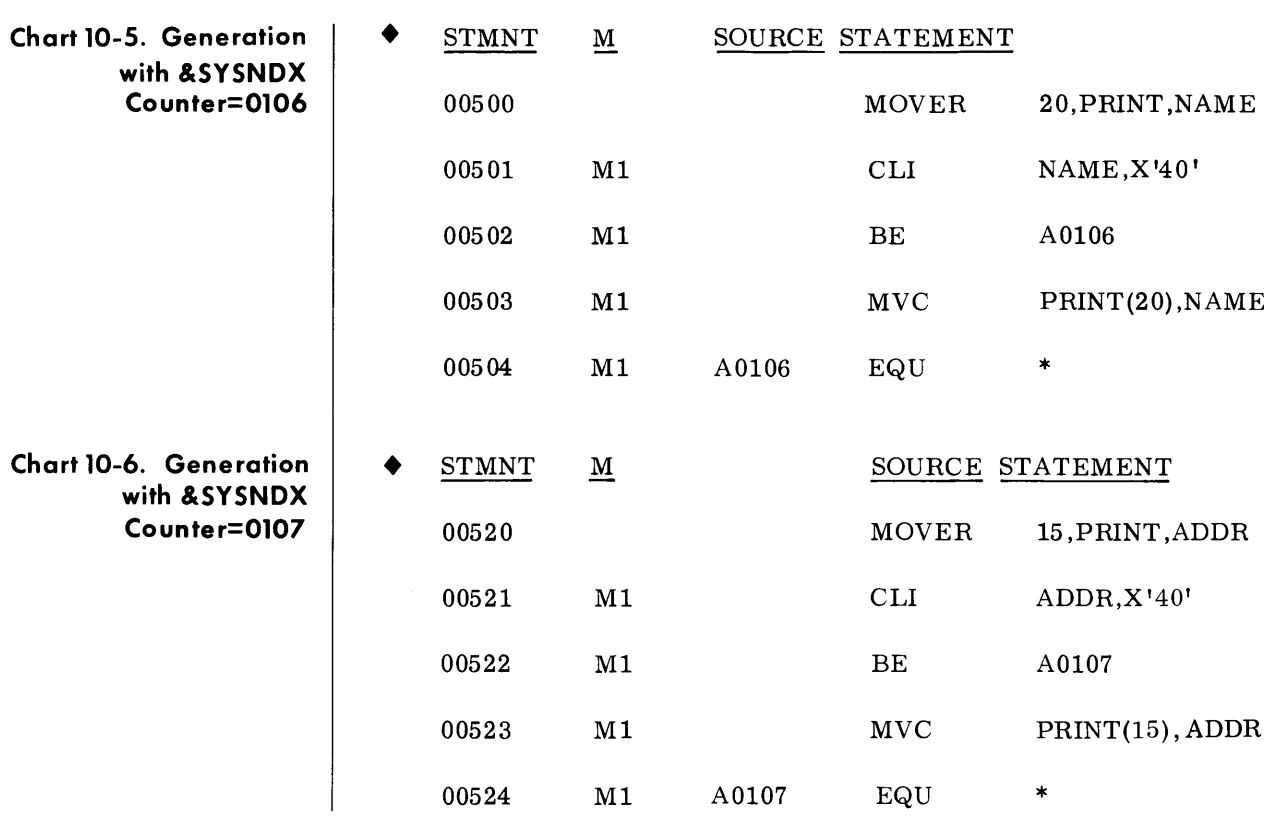

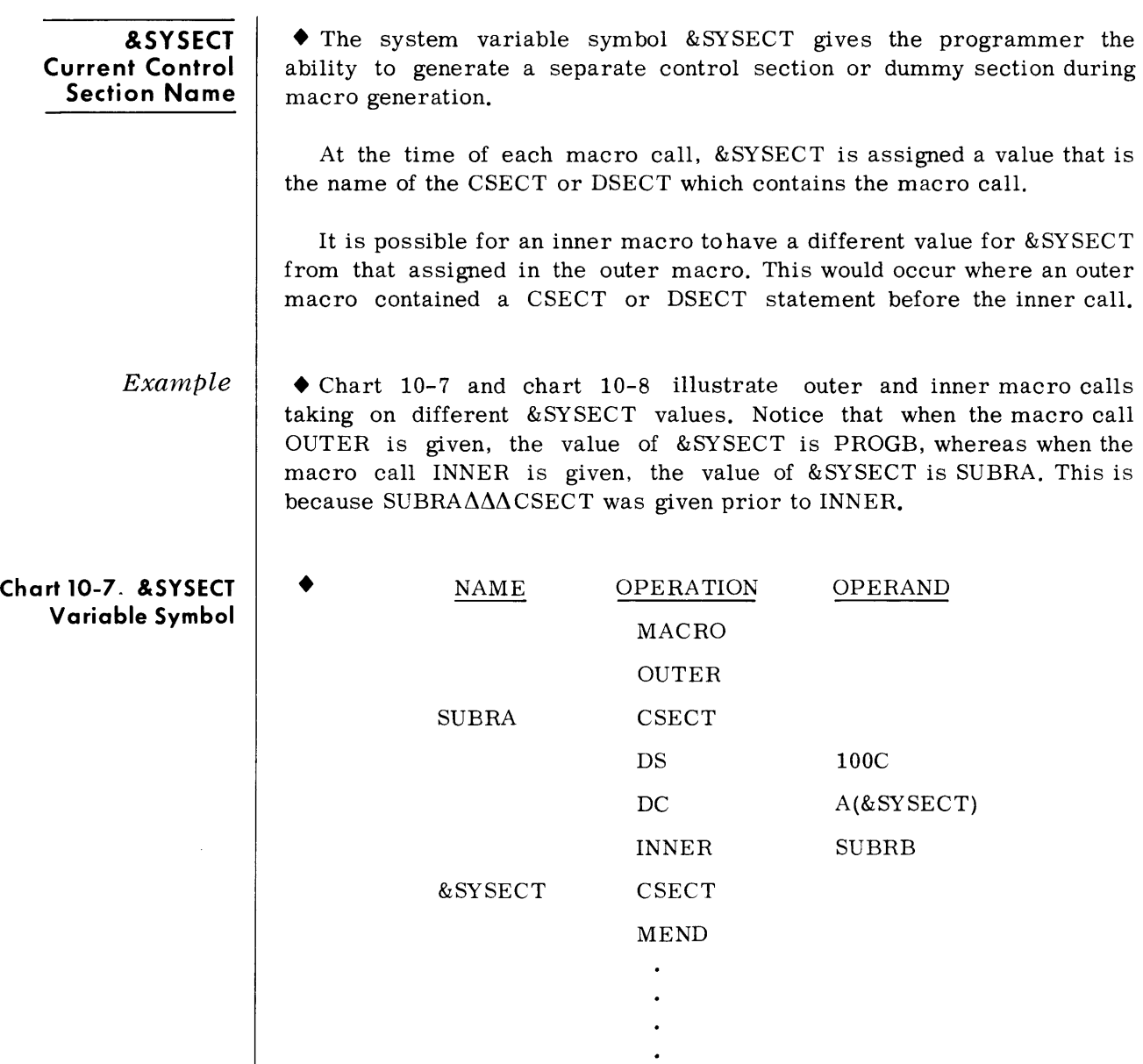

MACRO INNER CSECT

&ID

50C

 $\mathcal{A}(\&$  SYSECT)

DS DC

MEND

&ID

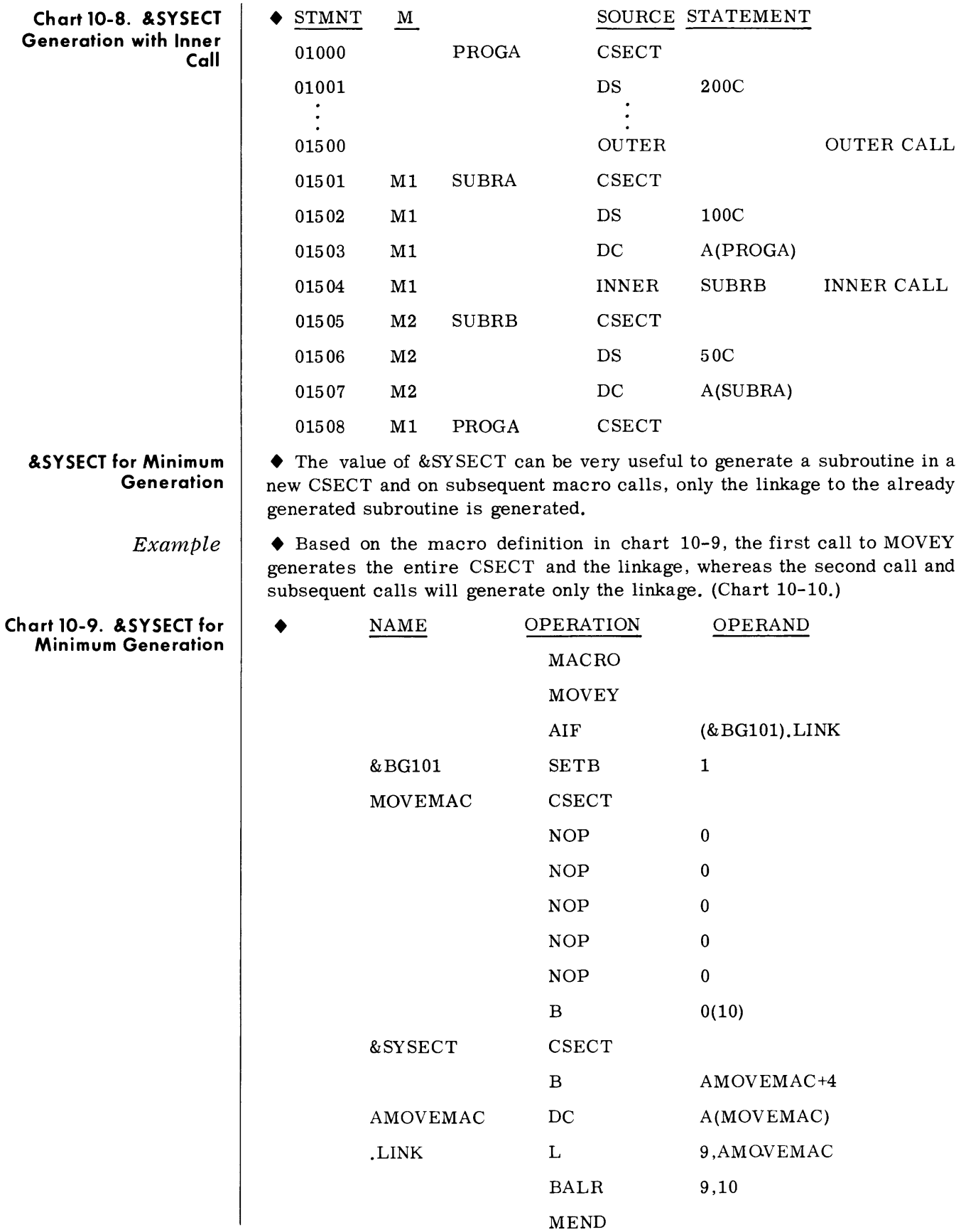

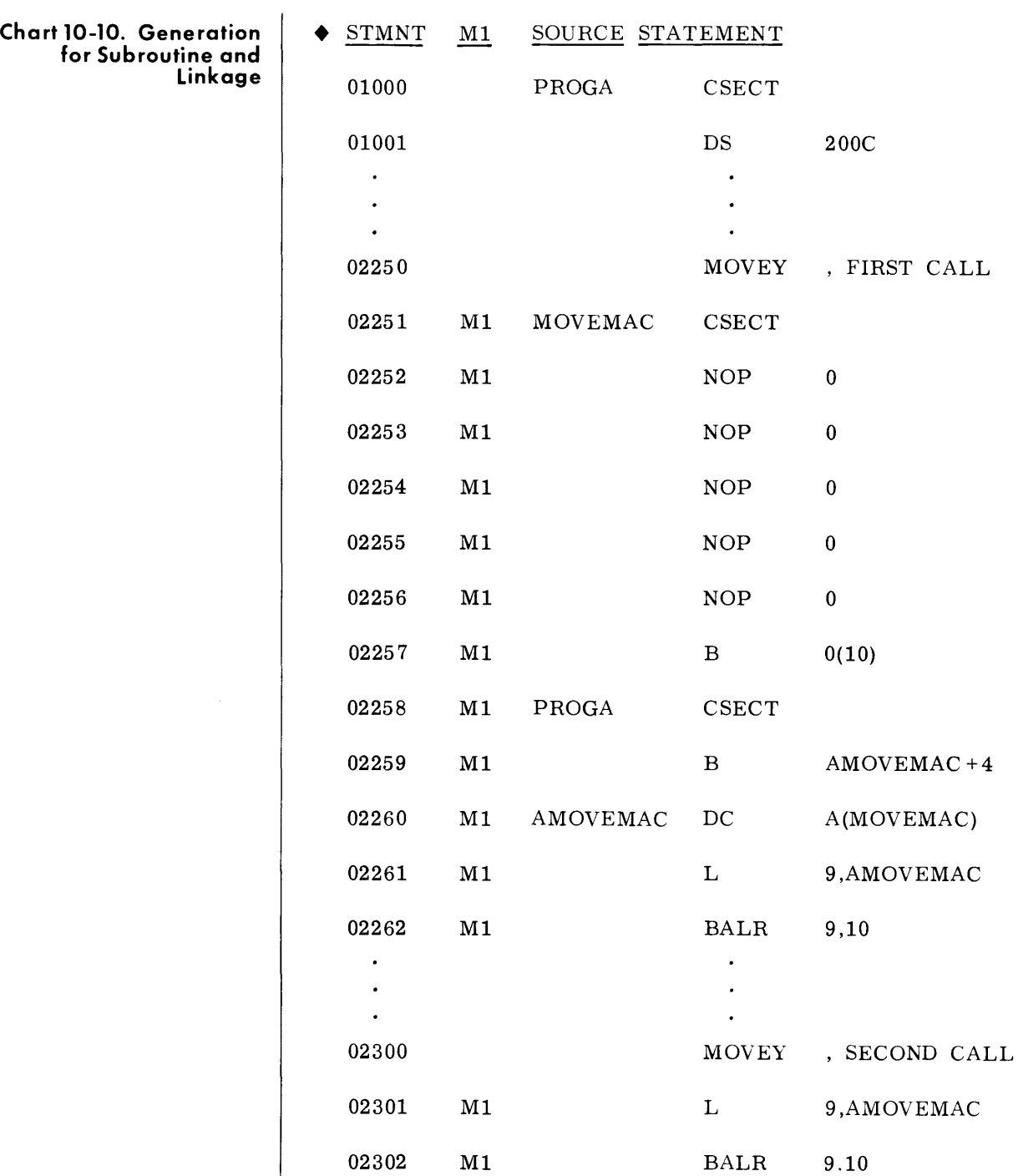

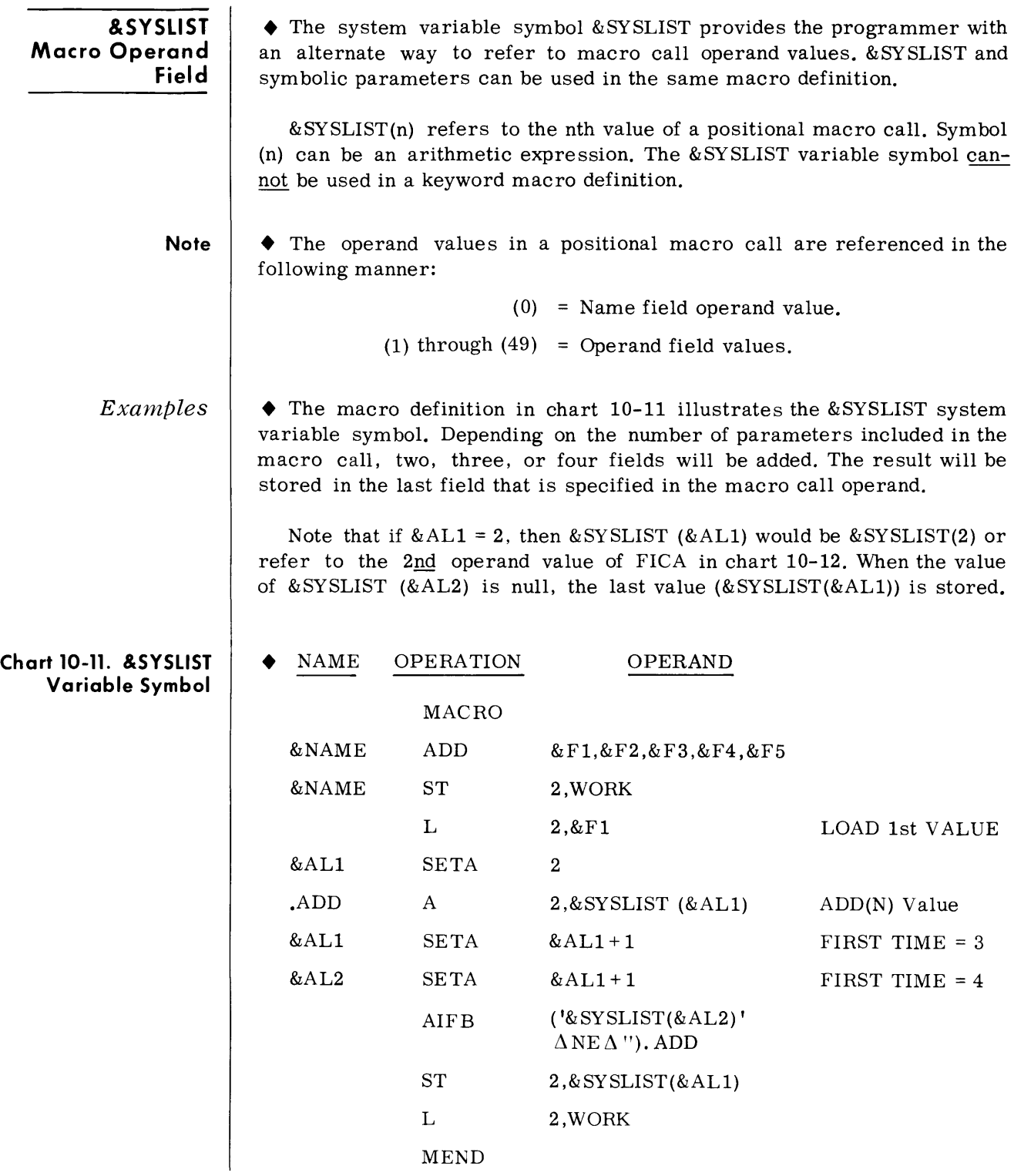

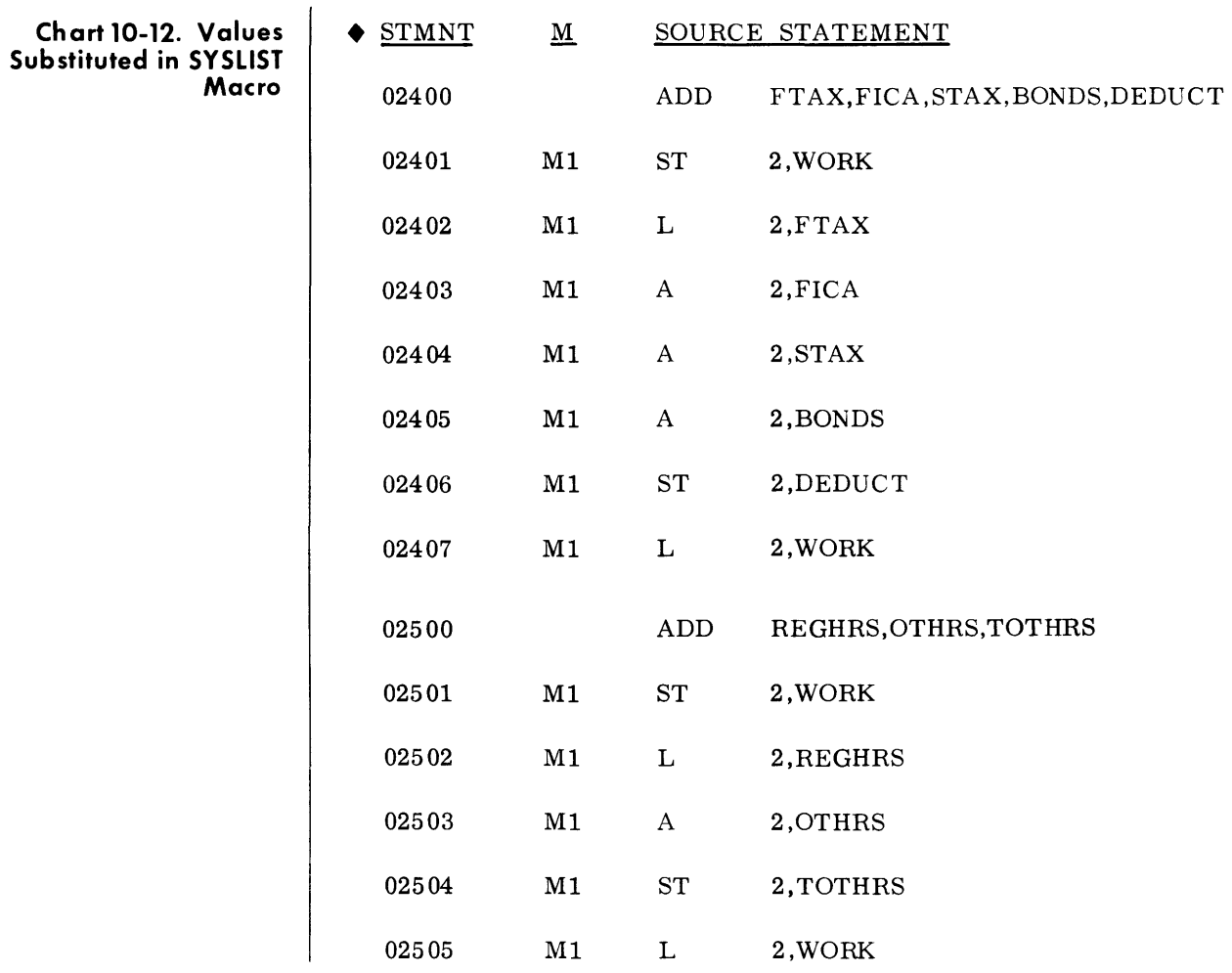

**TRACE COMMANDS** 

ı

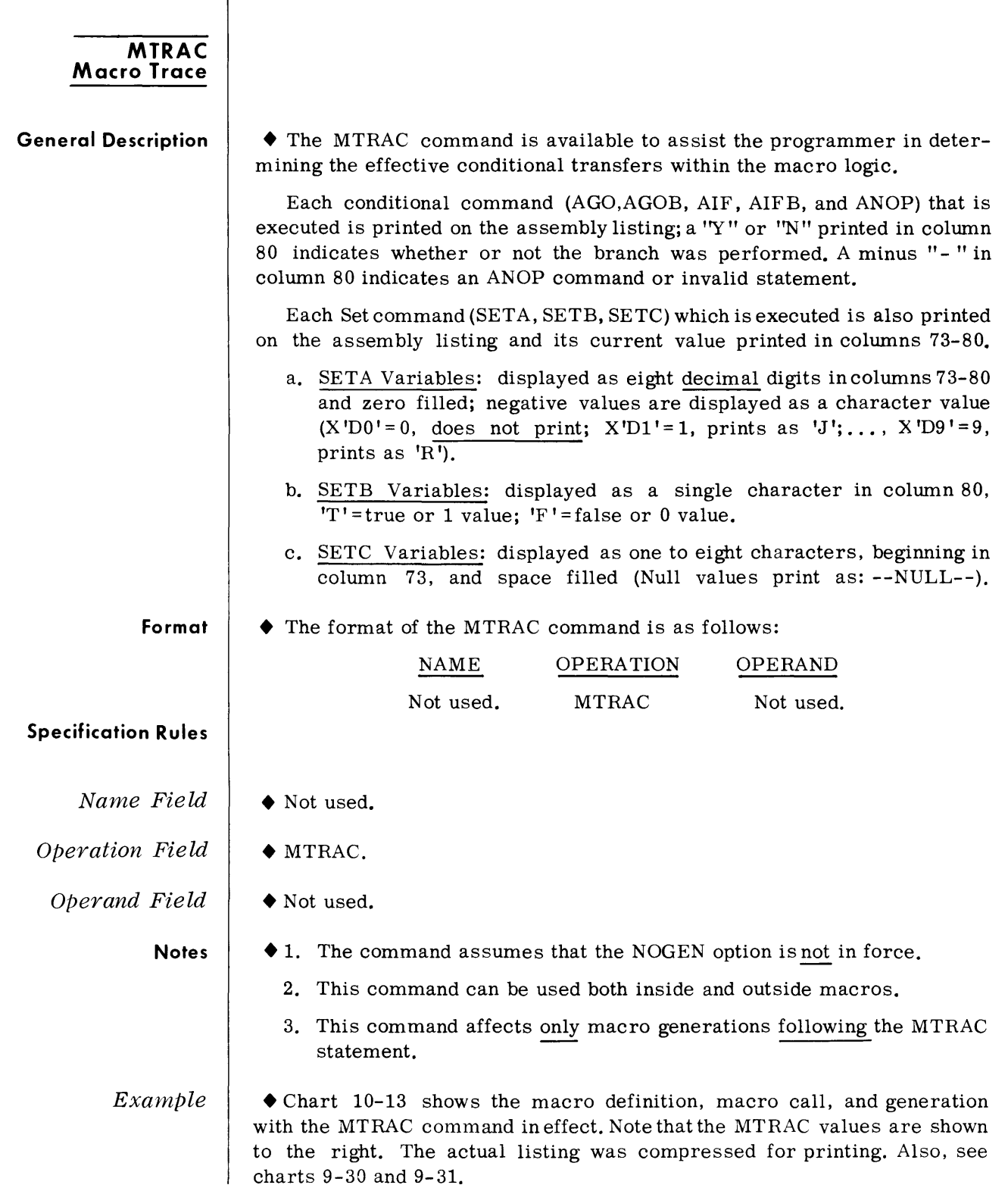

# **Chart 10-13. Example of MTRAC Output**

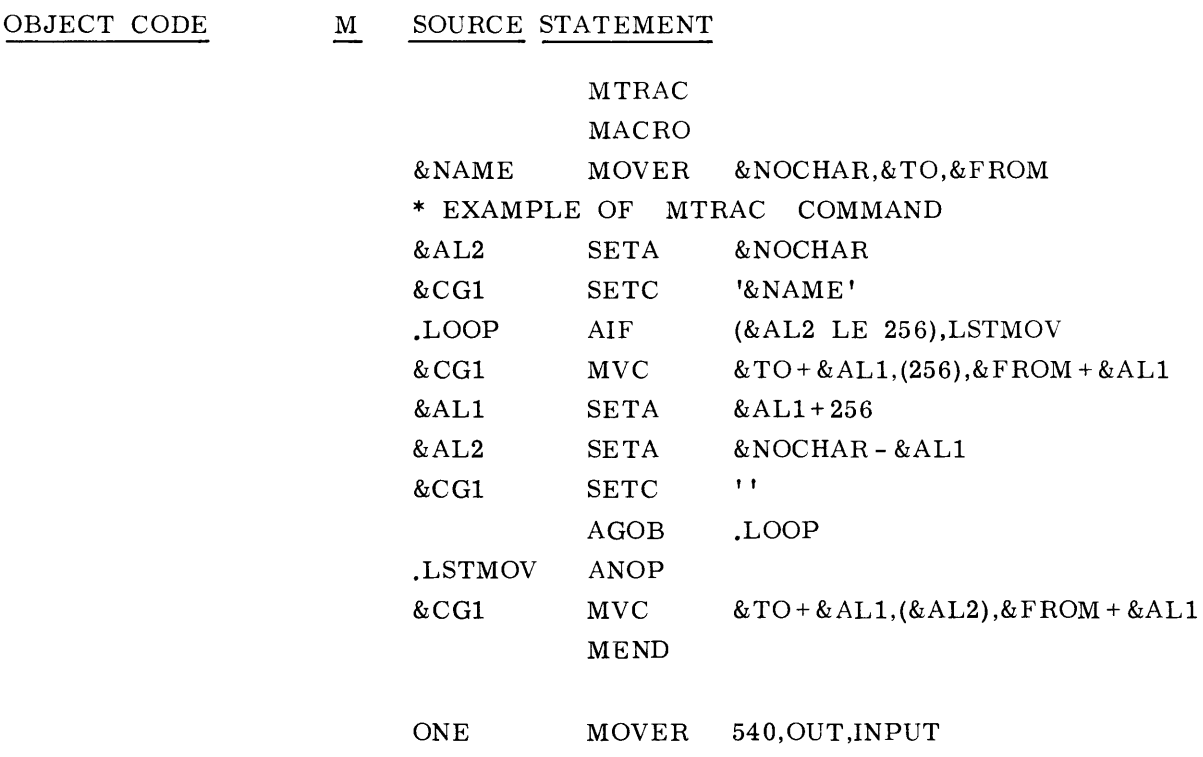

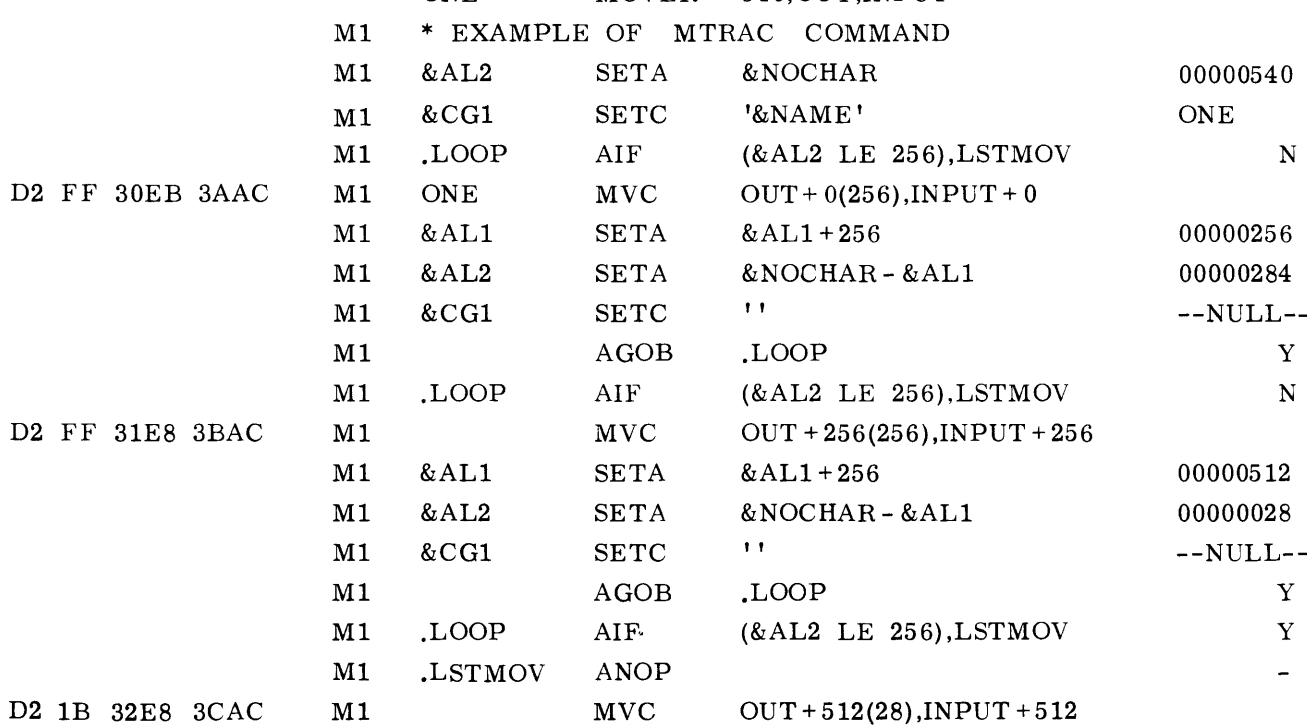

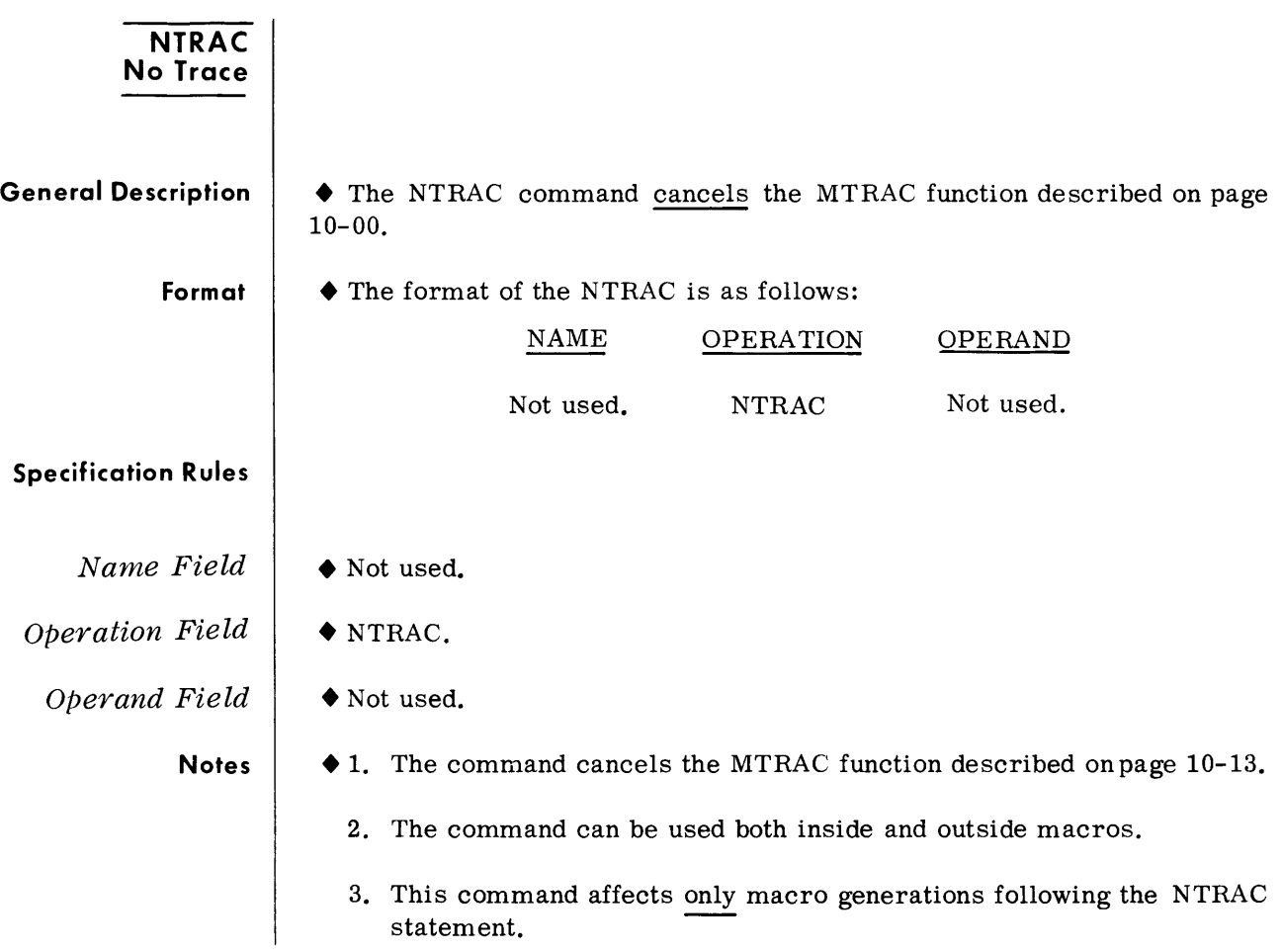

# **11. KEYWORD MACROS**

### **INTRODUCTION** • Keyword macro definitions provide the programmer with an alternate way of preparing macro definitions.

A keyword macro definition enables a programmer to reduce the number of operand values in each macro call that corresponds to the definition, and to write the operand values in any order.

The positional macro call, as described in Section 8, required the operand values to be written in the same order as the corresponding symbolic parameters in the Operand field of the prototype statement (Section 7).

In the keyword macro definition, the programmer can assign standard values to any symbolic parameters that appear in the Operand field of the prototype statement. The standard value assigned is substituted for the symbolic parameter, if the programmer does not write anything in the Operand field of the macro call to correspond to the symbolic parameter. The maximum length of the standard value is eight characters.

When a keyword macro call is written, the programmer need only write one operand for each symbolic parameter value he wants to change.

Keyword macro definitions are prepared the same way as positional macro definitions (Section 7), except that the prototype statement is written differently, and &SYSLSIT may not be used in the definition.

#### **KEYWORD MACRO PROTOTYPE STATEMENT**

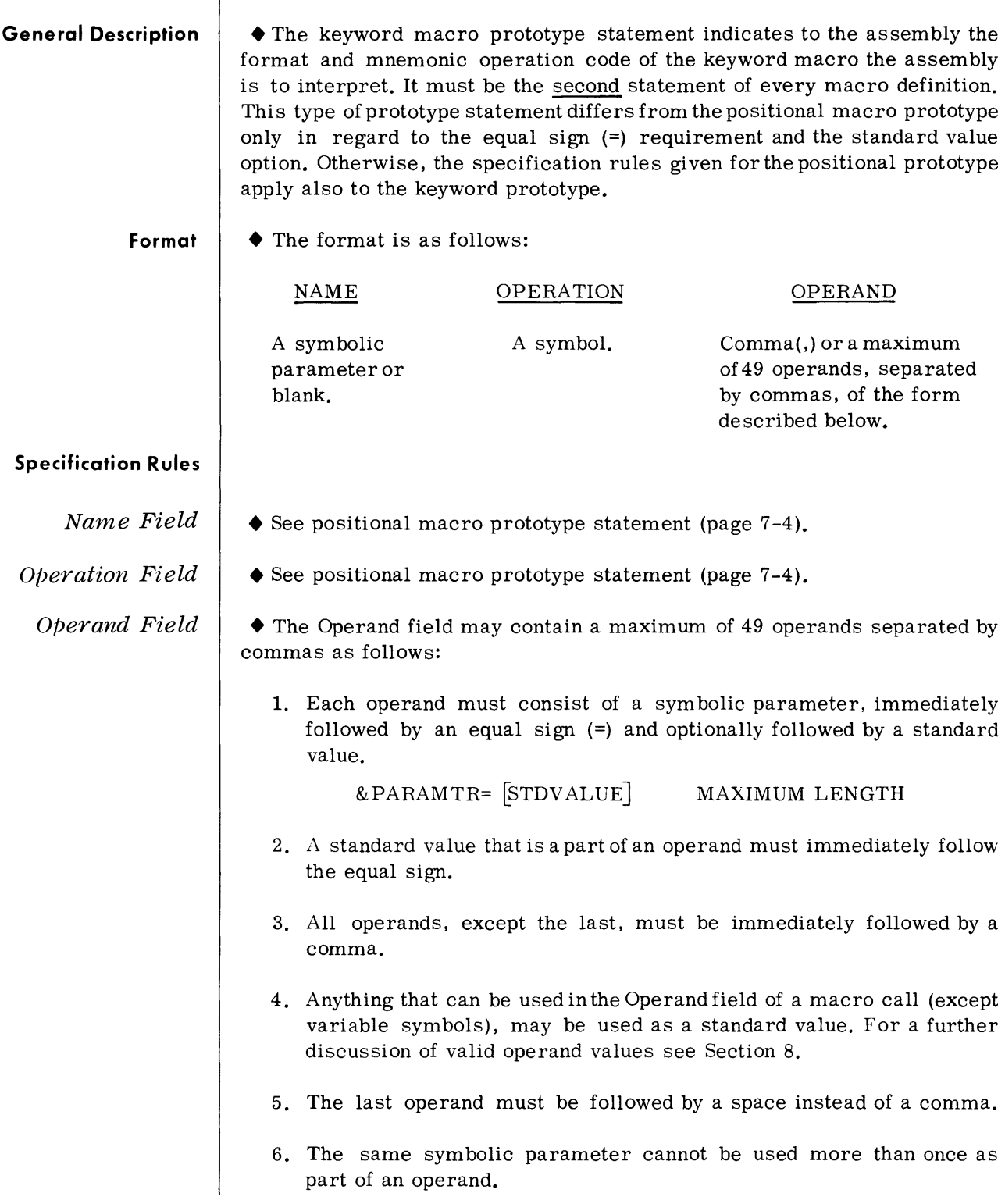

Examples • The following are valid keyword macro prototype operands:

```
&\text{TO=}&FROM=NAME 
&SPACE=10 
&V3T=X'FF'
```
**Note**  • The rules for continuation and absence of parameters are discussed in Section 7.

Example • The sample keyword macro prototype in chart **11-1** contains a symbolic parameter in the Name field and nine operands in the Operand field. The mnemonic operation code is KEYMV. &INITIAL, &SPACE, and&AREA are assigned standard values whereas, the remaining six operands are not.

**Chart 11-1. Keyword Macro Prototype .M** SOURCE STATEMENT

MACRO

& NAME KEYMV &INITIAL=lO,&SPACE=5,&AREA=X PRINT,&FRA=,&LNA=,&FRB=,&LNX  $B=$ ,  $\&FRC=$ ,  $\&LNC=$ 

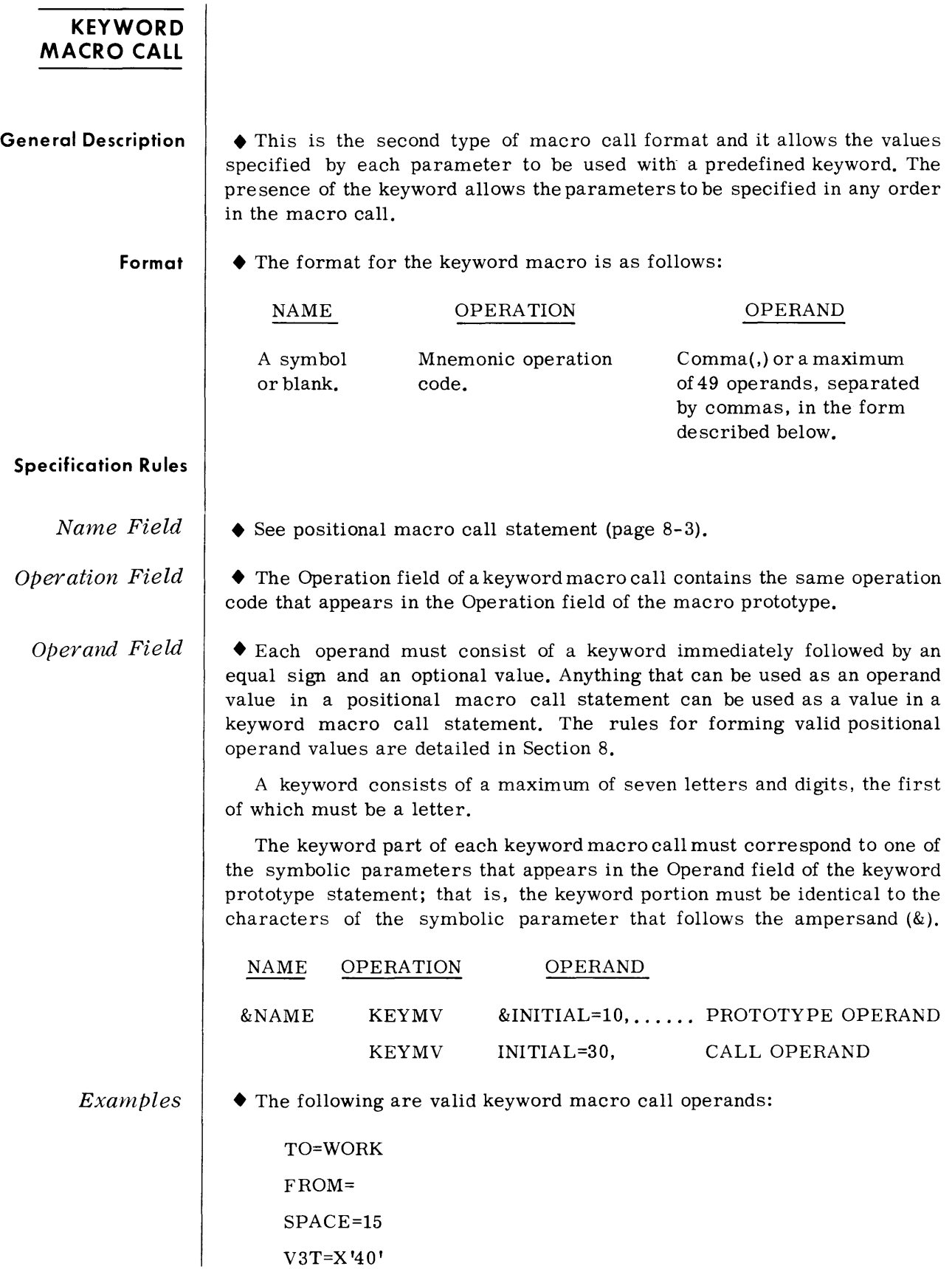

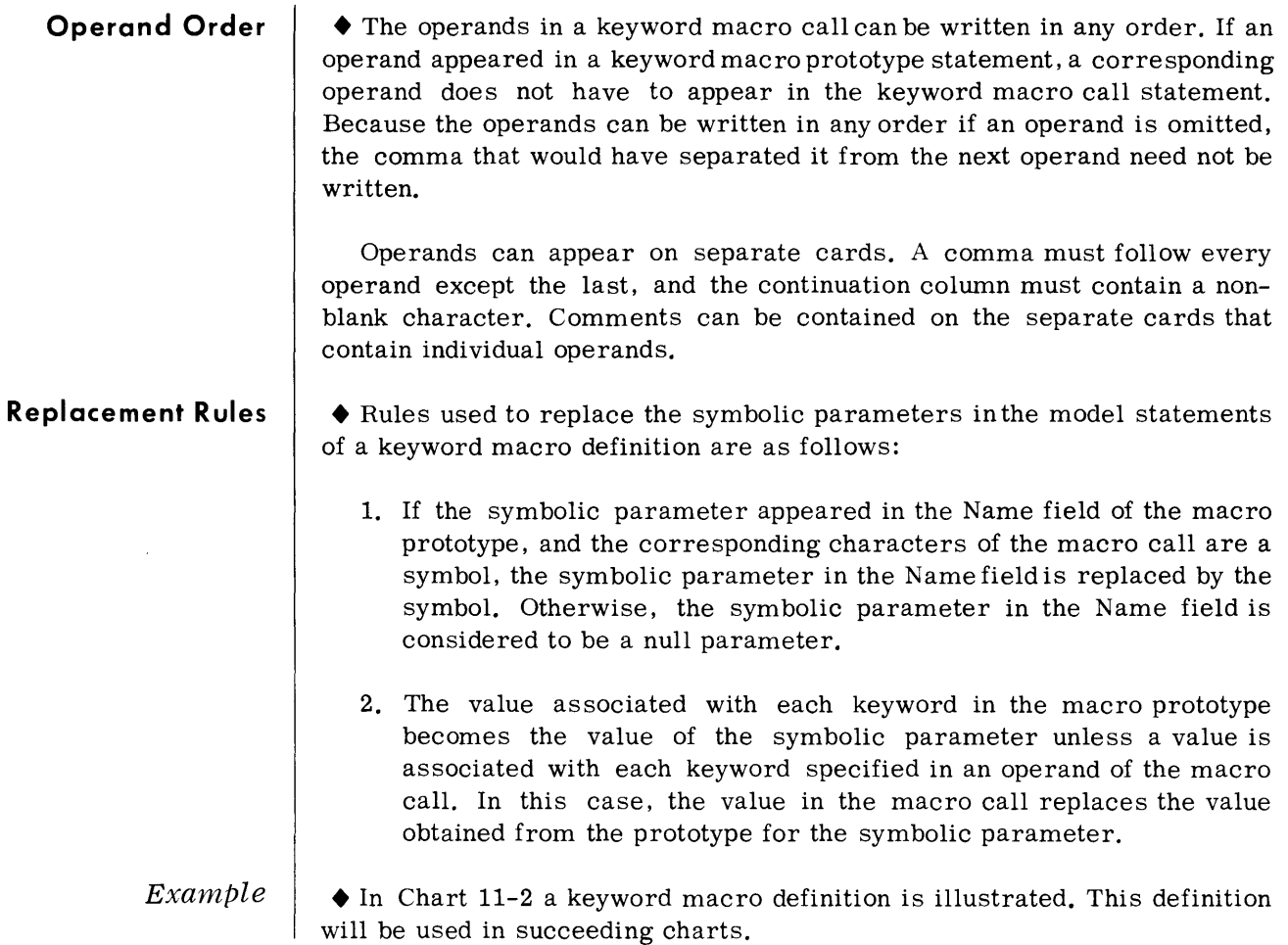

## **Chart 11-2. Keyword Macro Definition**

## M SOURCE STATEMENT

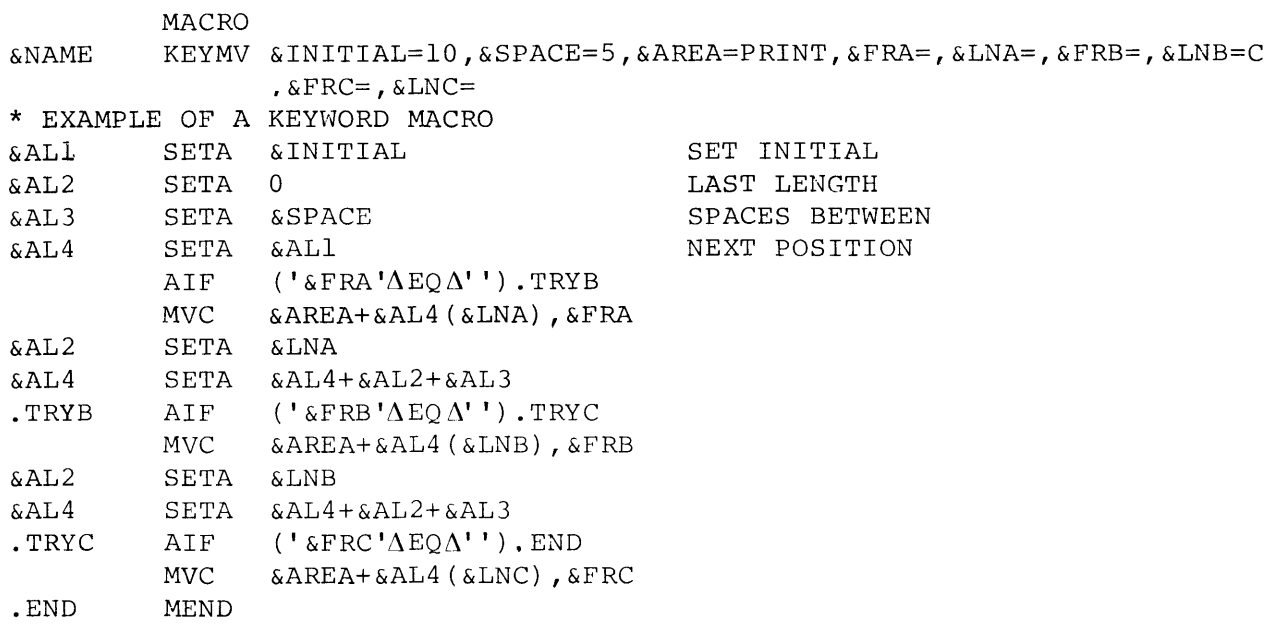

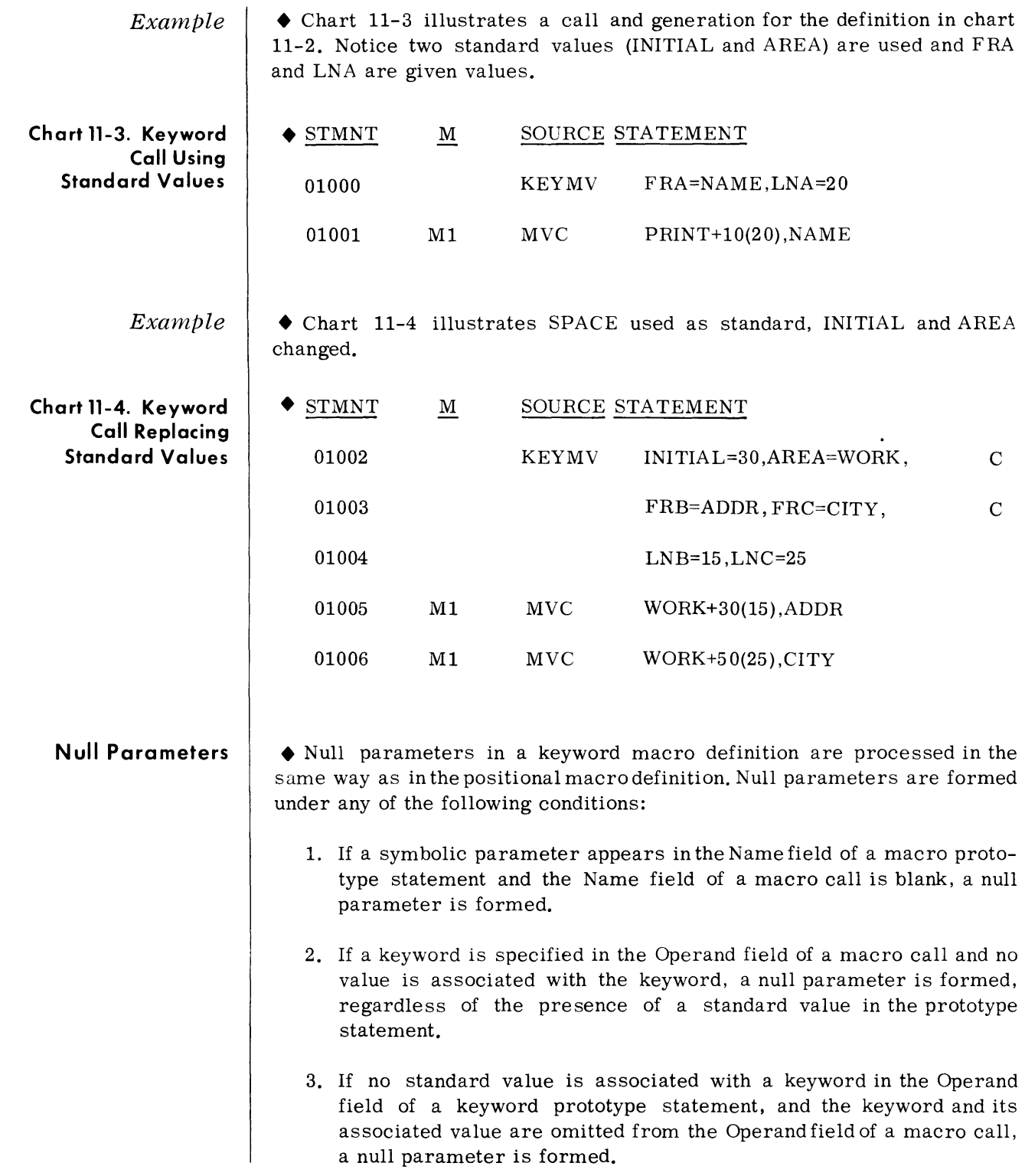

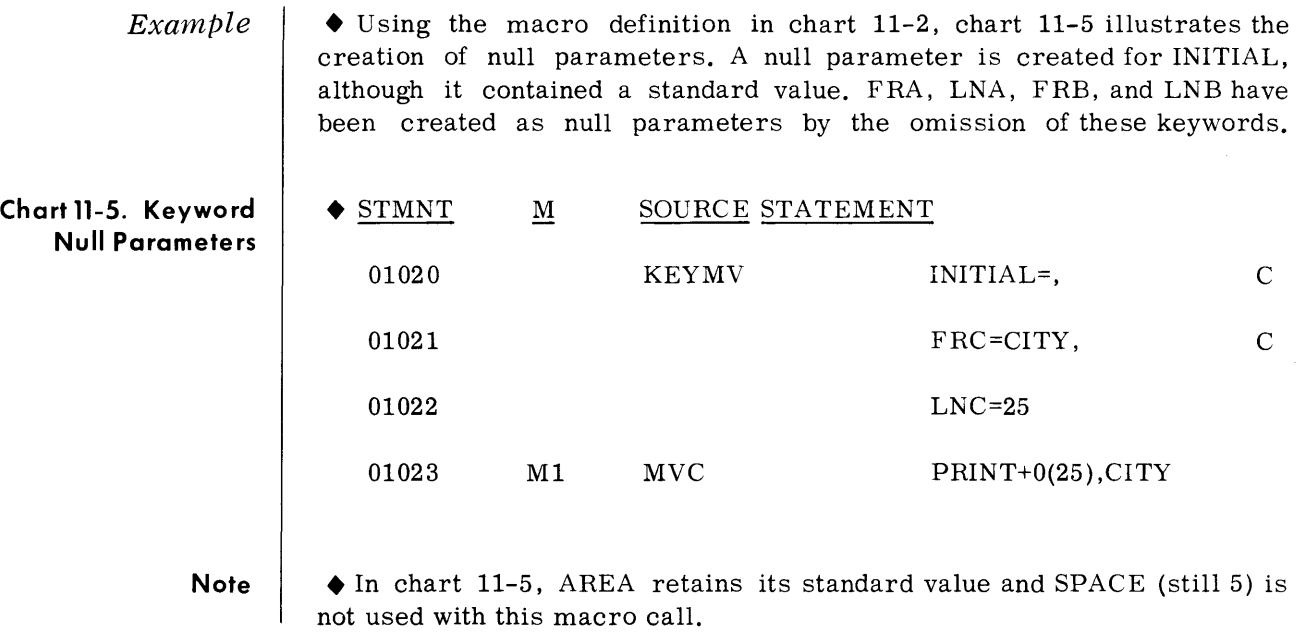

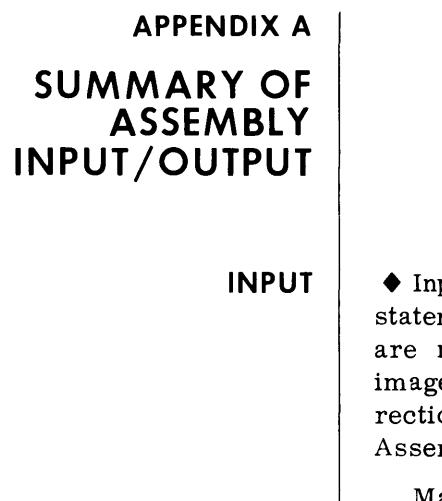

put to the Assembly System consists of symbolic source language ments punched as described on page 2-1. These source statements normally contained on cards but may be on magnetic tape in card e format or in blocked format (except 70/25). In addition, source corons can be applied against a source library tape with the TOS/TDOS mbler.

Macro definition statements may be included within the source deck and macro expansion accomplished without referencing the macro library.

See appropriate Operators' Guide for detailed information on control cards, device assignments, and deck composition.

**OUTPUT**  • The normal Assembly output consists of two major "files "; namely, the Object Program and the Program Listing. A summary of each output type is described below.

**Obiect Program Output**  • Five different types of cards may be produced by the Assembly. A brief description of each is shown below. For complete format information, refer to the Spectra 70 Systems Standards Manual.

**ESD Card {External Symbol Dictionary}**  • This card specifies the EXTRNSs, ENTRYs, V-CONs, and COMS defined for a program. ESD cards supply all the necessary information to link together program sections to form an operating program. For instance, the ESD card contains all symbols defined in this assembly which are referred to in another assembly, (ENTRY s) and all symbols referred to by this section which are defined in some other assembly (EXTRNs).

**TXT Card {Generated Program Text}**  • The generated machine instructions to be loaded into storage are contained on TXT cards. The address of the instructions or data and the number of bytes are contained within card. The TXT cards will be modified as required by RLD information (see below).

- **RLD** Card' **{Relocation Dictionary}**  • The RLD card identifies portions of the TXT card which must be modified due to relocation (that is, floated). The RLD cards provide the information necessary to perform the relocation and are intermingled with the TXT cards. However the TXT card to which the RLD card refers is always produced first.
- **XFR Card {Transfer}**  • The XFR card is only produced by the Assembler at the point in the text where specified by the XFR Assembler instruction. This card is used by the Program Loader and Linkage Editor routines to define the transfer point or entry point of a phase, overlay. (Not produced in TOS/TDOS assembly.)
	- **END Card**  • The END card is always generated by the assembly and indicates the end of a program section or object module.

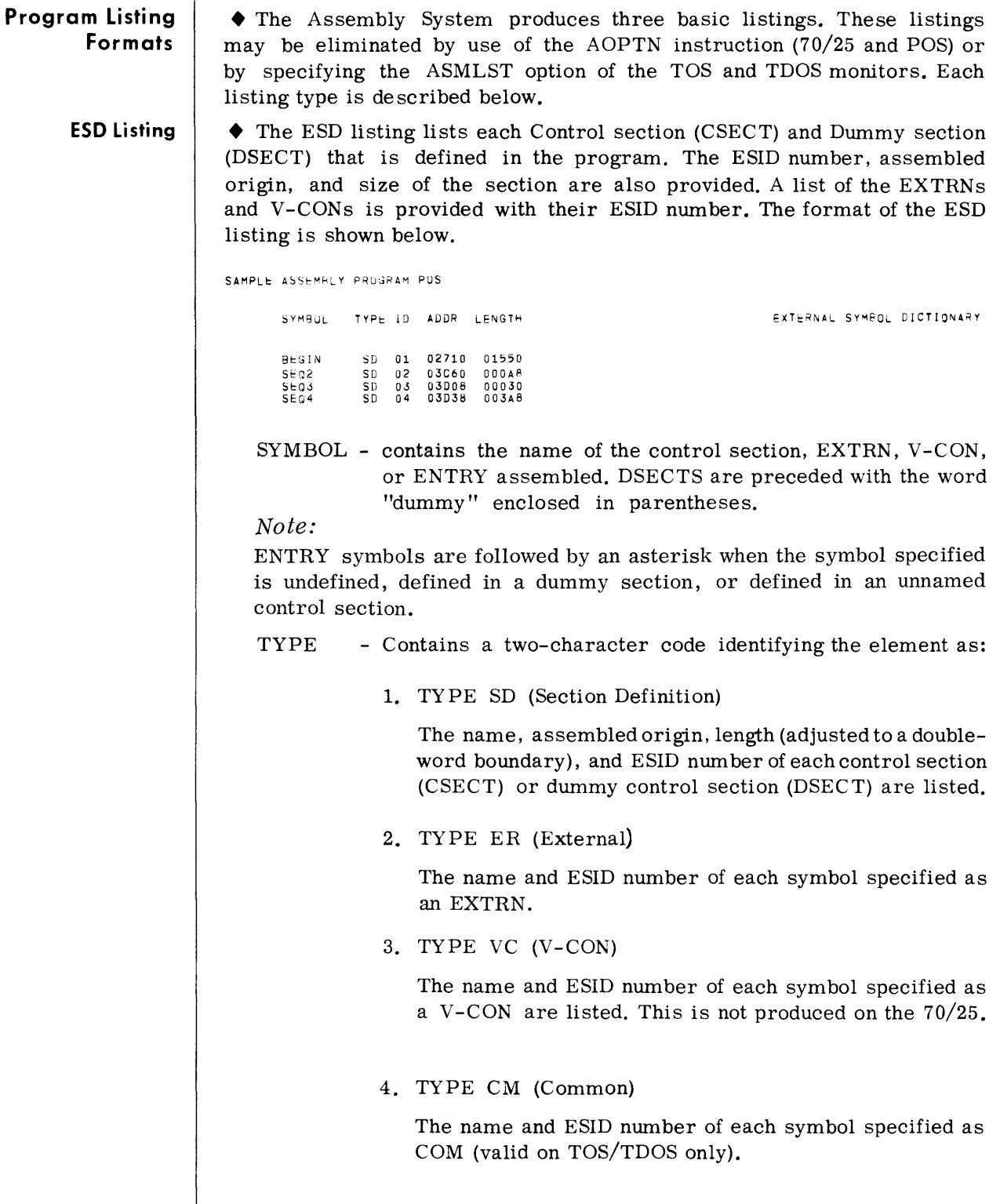

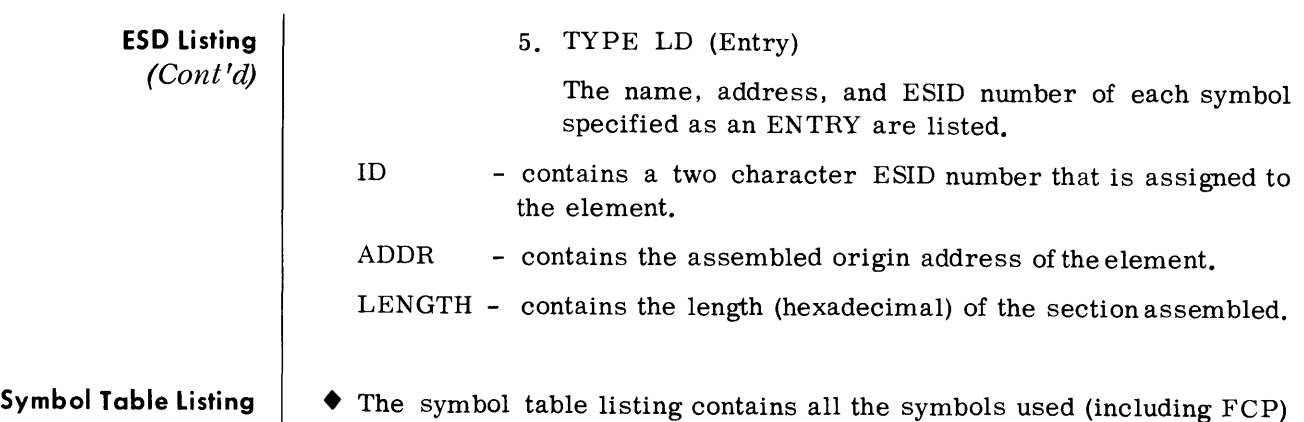

listed alphabetically, four to a line. The ESID number of the control section in which the symbol is defined, the length, and the address of the symbol are provided. A sample symbol table listing is reproduced below.

SAMPLE ASSEMBLY PROGRAM POS

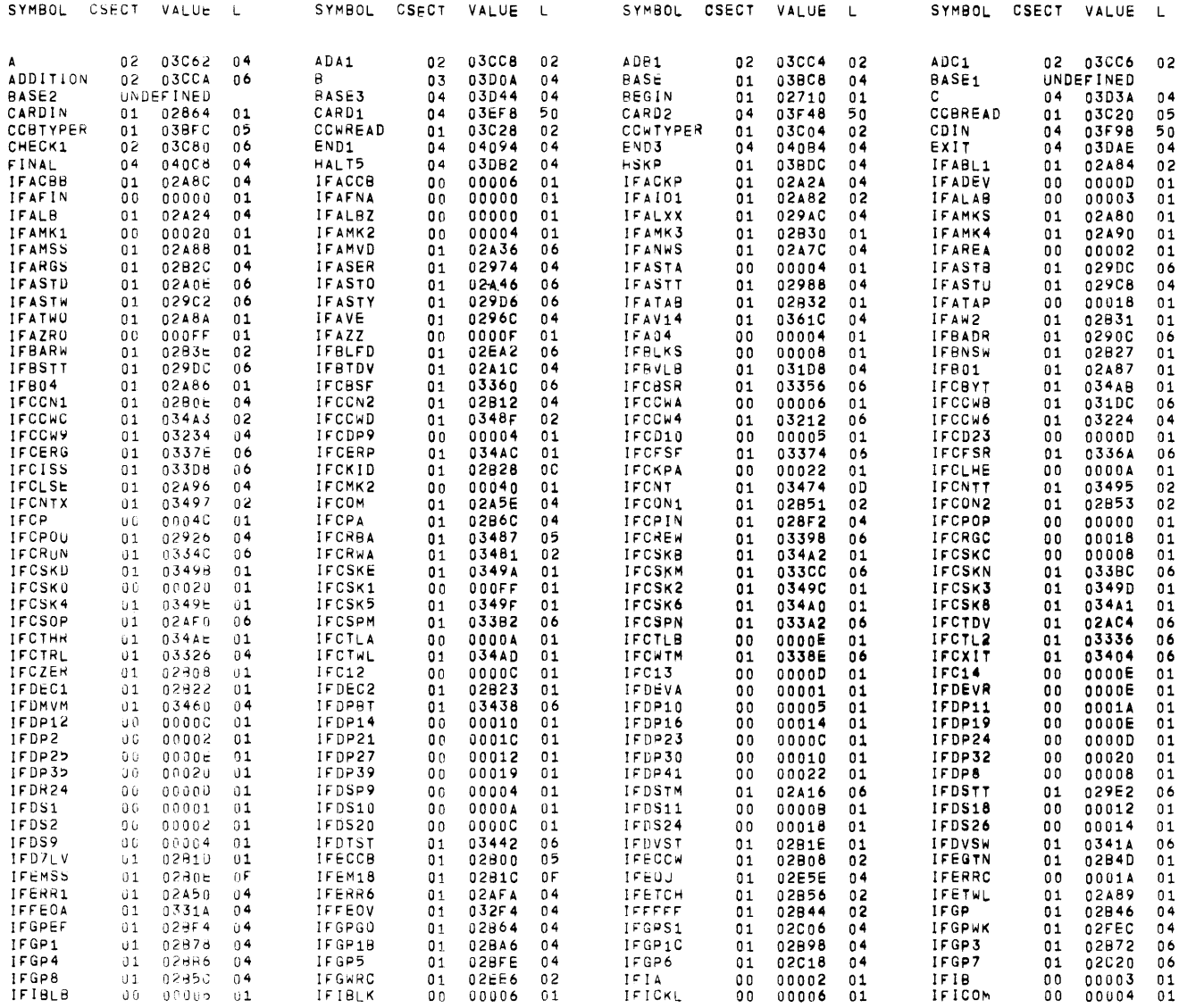

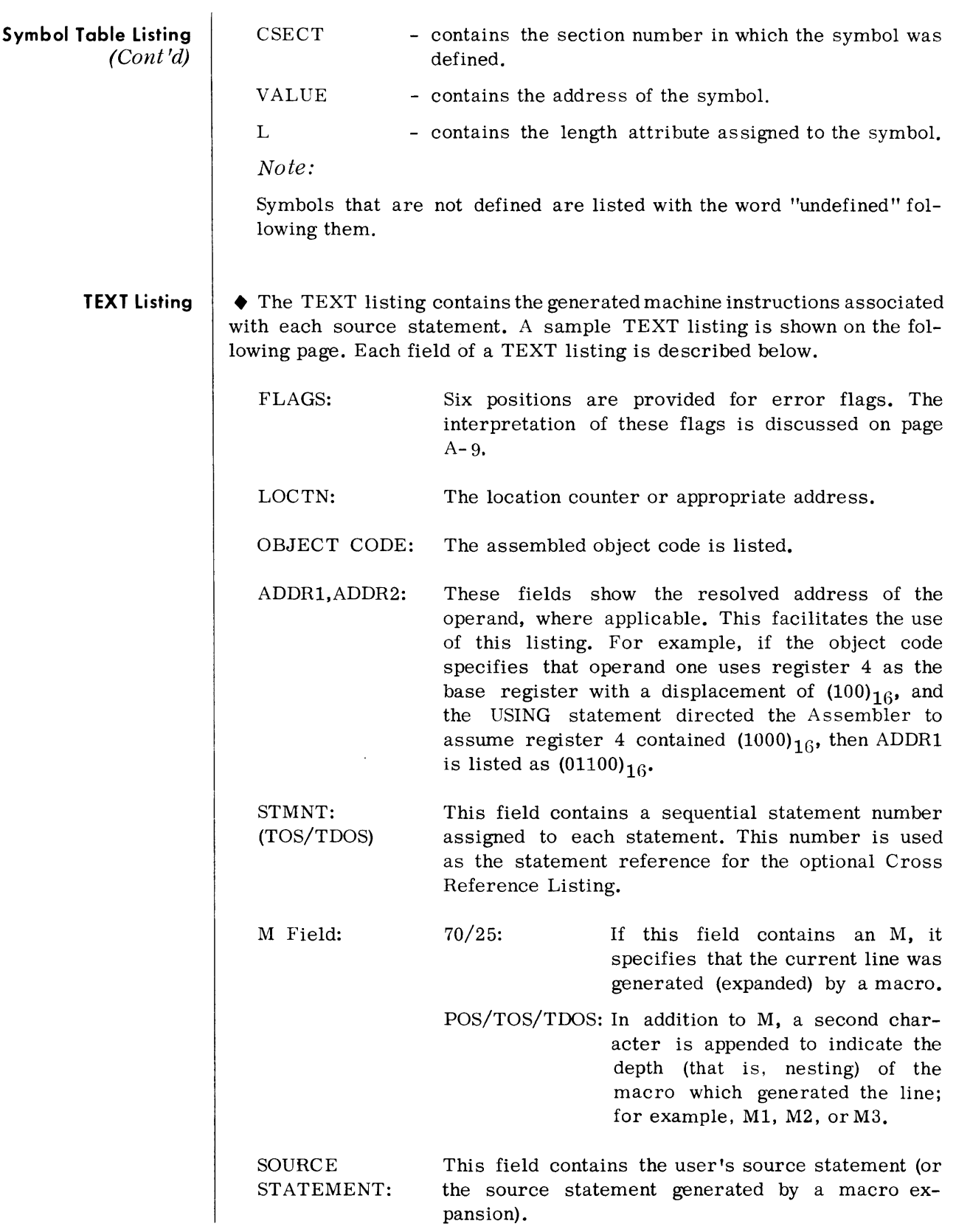

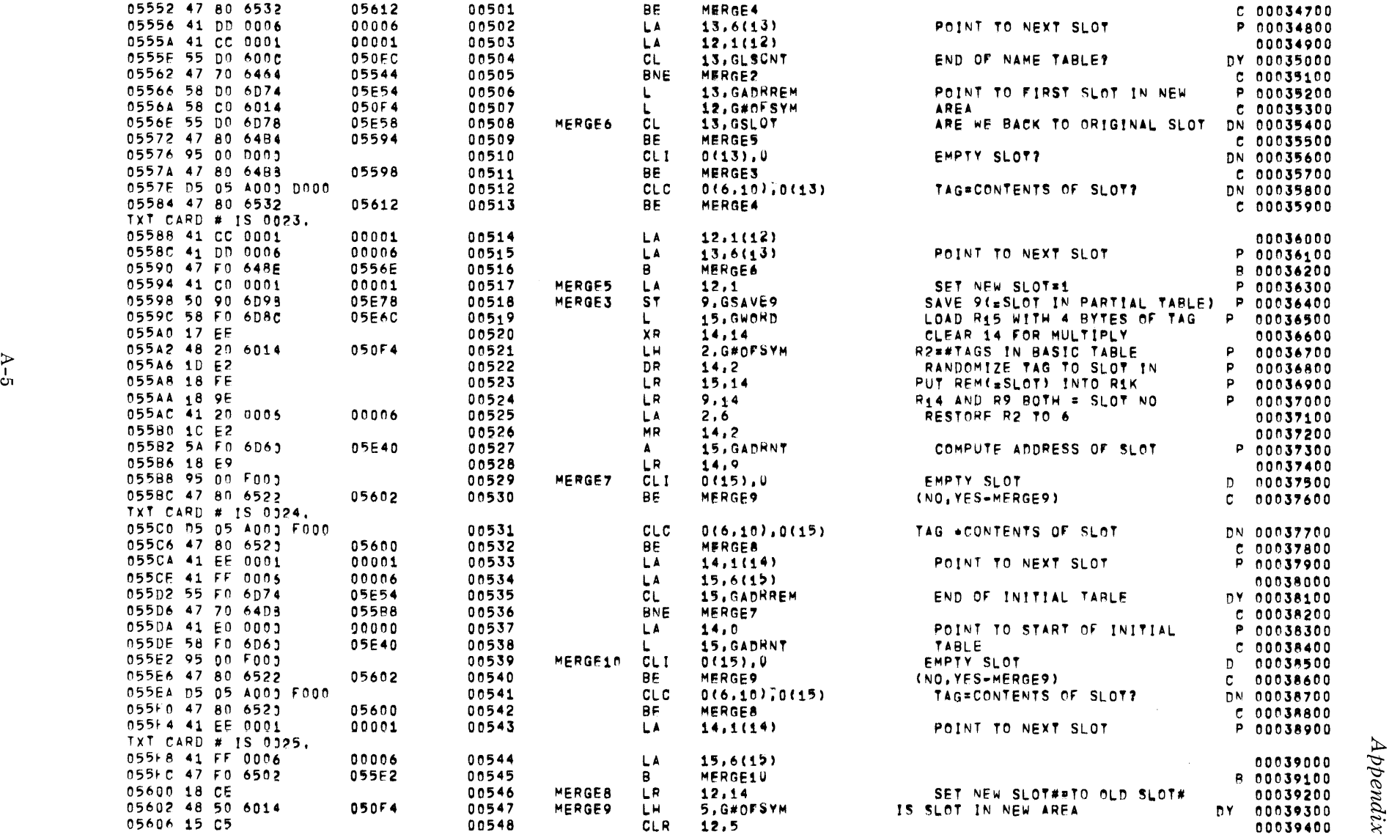

TXT CARD # IS 0022.

FLAGS LOCTN OBJECT COOF ANDR1, ADDR2 STMNT M SOURCE STATEMENT

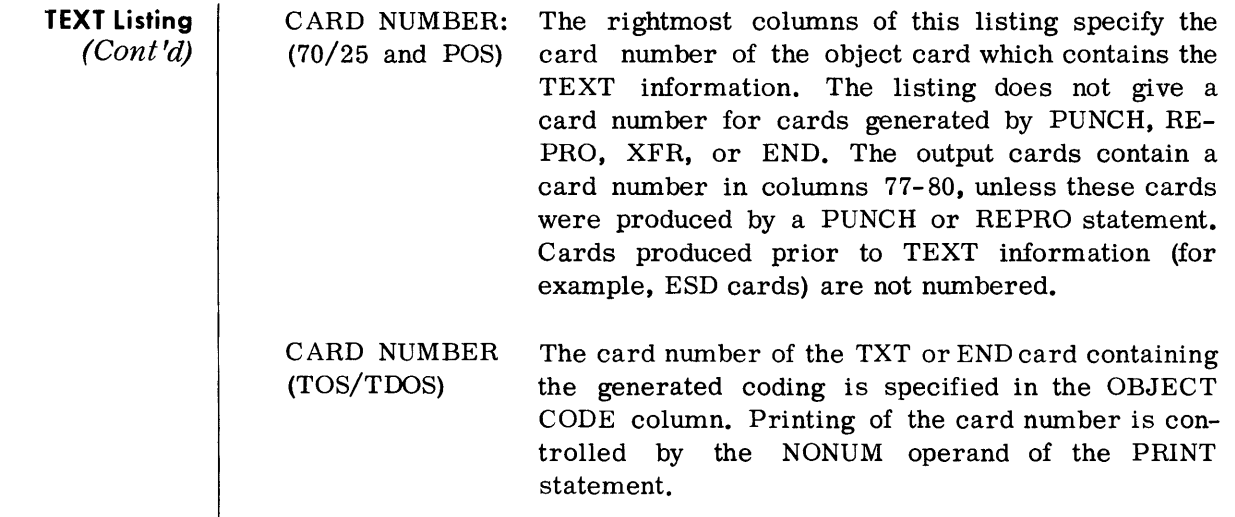

## **PROGRAM CONTROL INFORMATION (TOS/TDOS)**

 $\blacklozenge$  The Monitor PARAM message may optionally be used to designate (or omit) specific input/output files. In order to change the configuration assumed by the Monitor, the following operand entries are required:

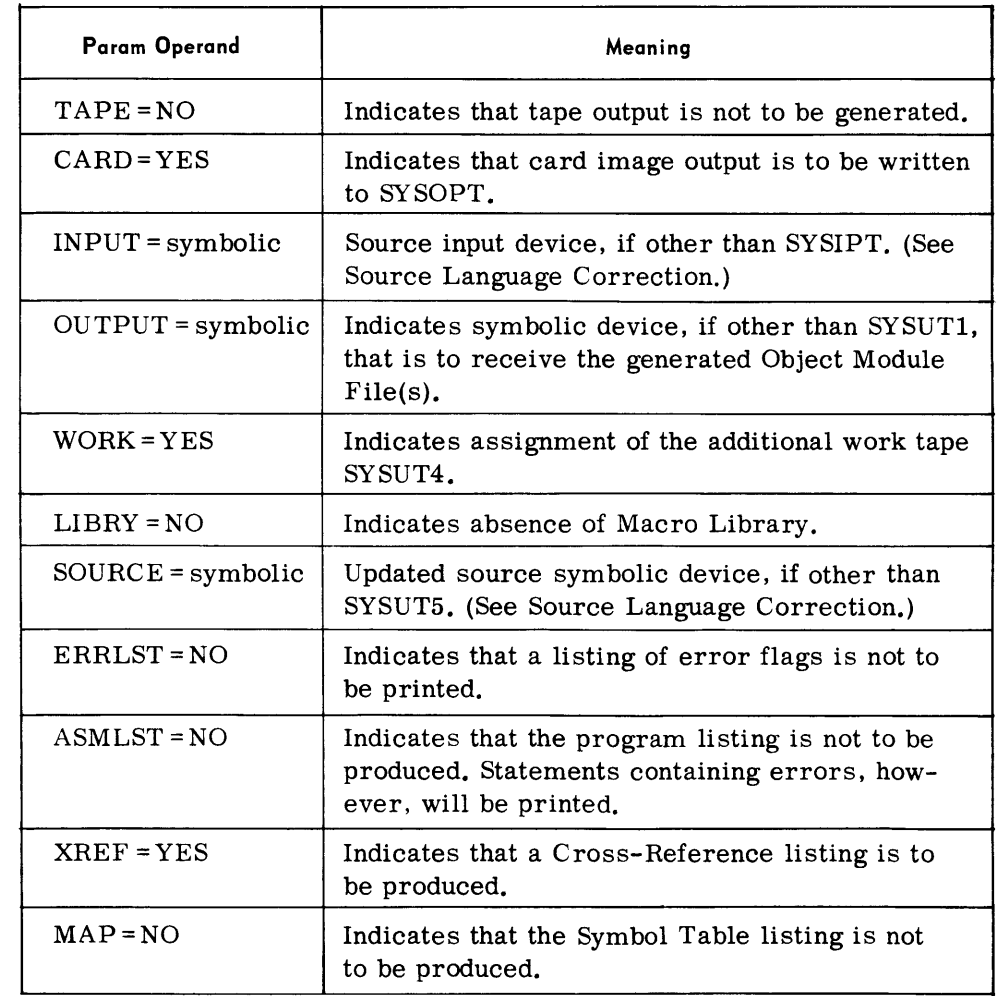

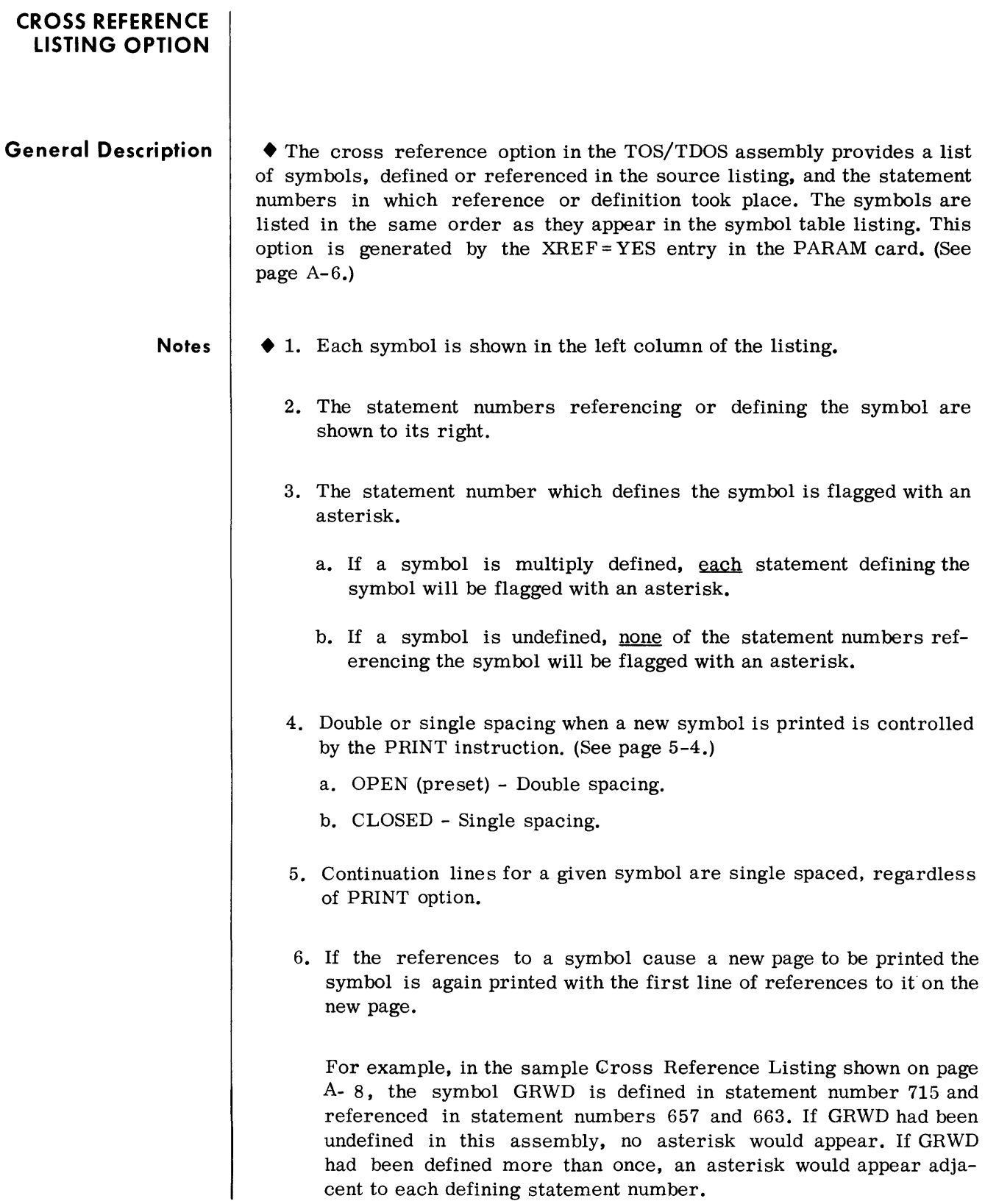
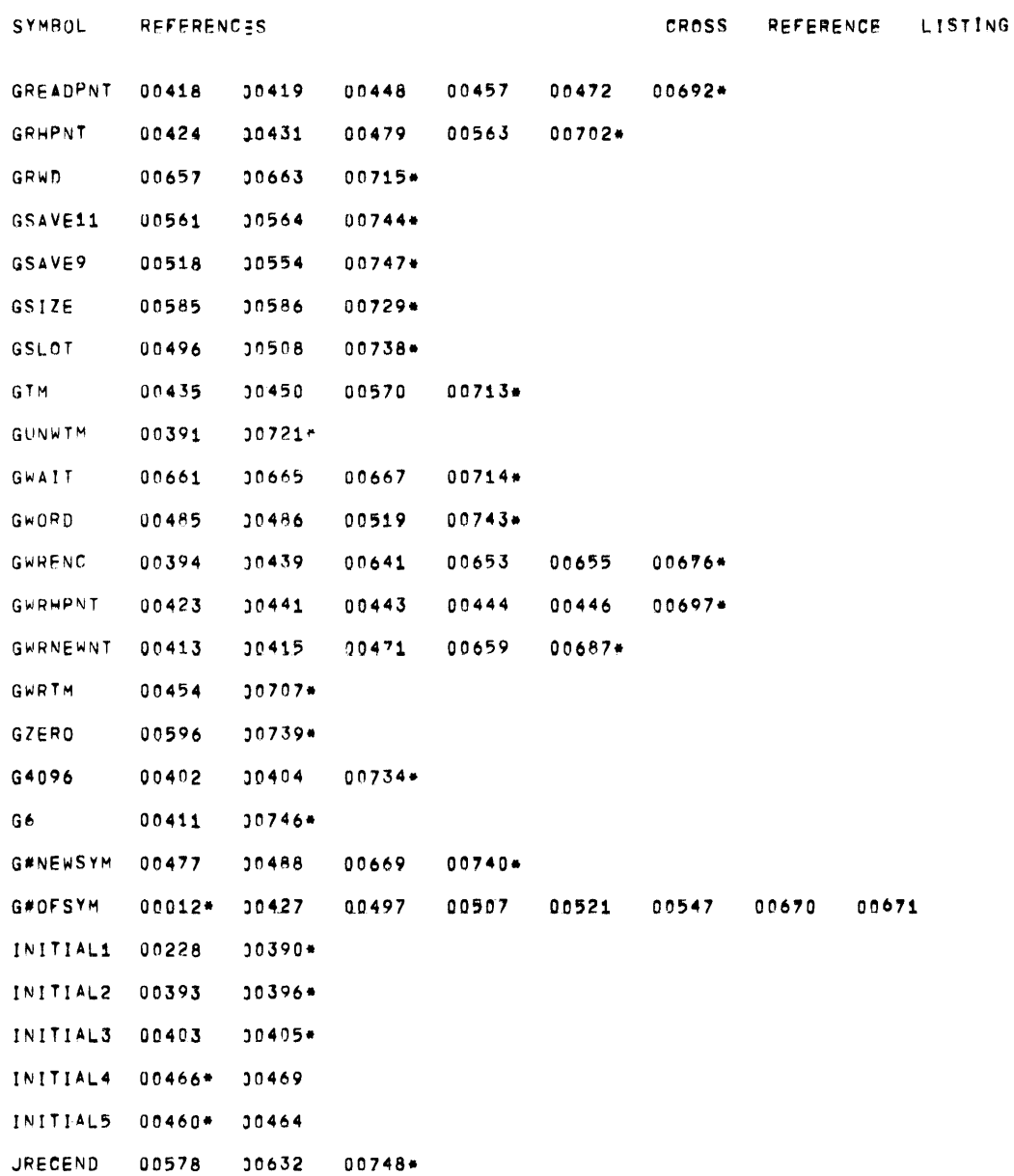

**APPENDIX B** 

**ERROR FLAGS** Table 8-1. Error Flags

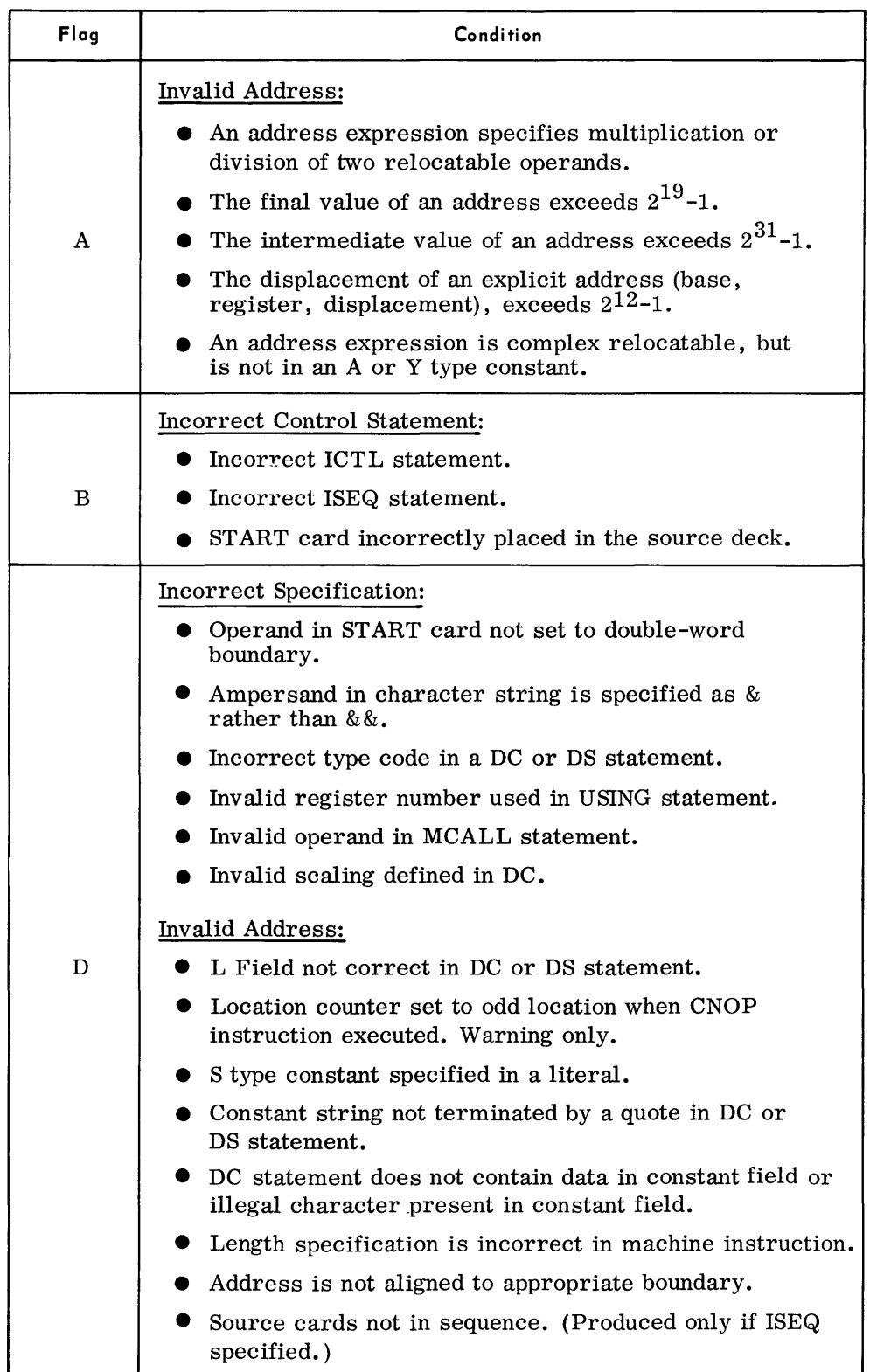

## **ERROR FLAGS (Cont'd)**

## **Table B-1. Error Flags** (Cont'd)

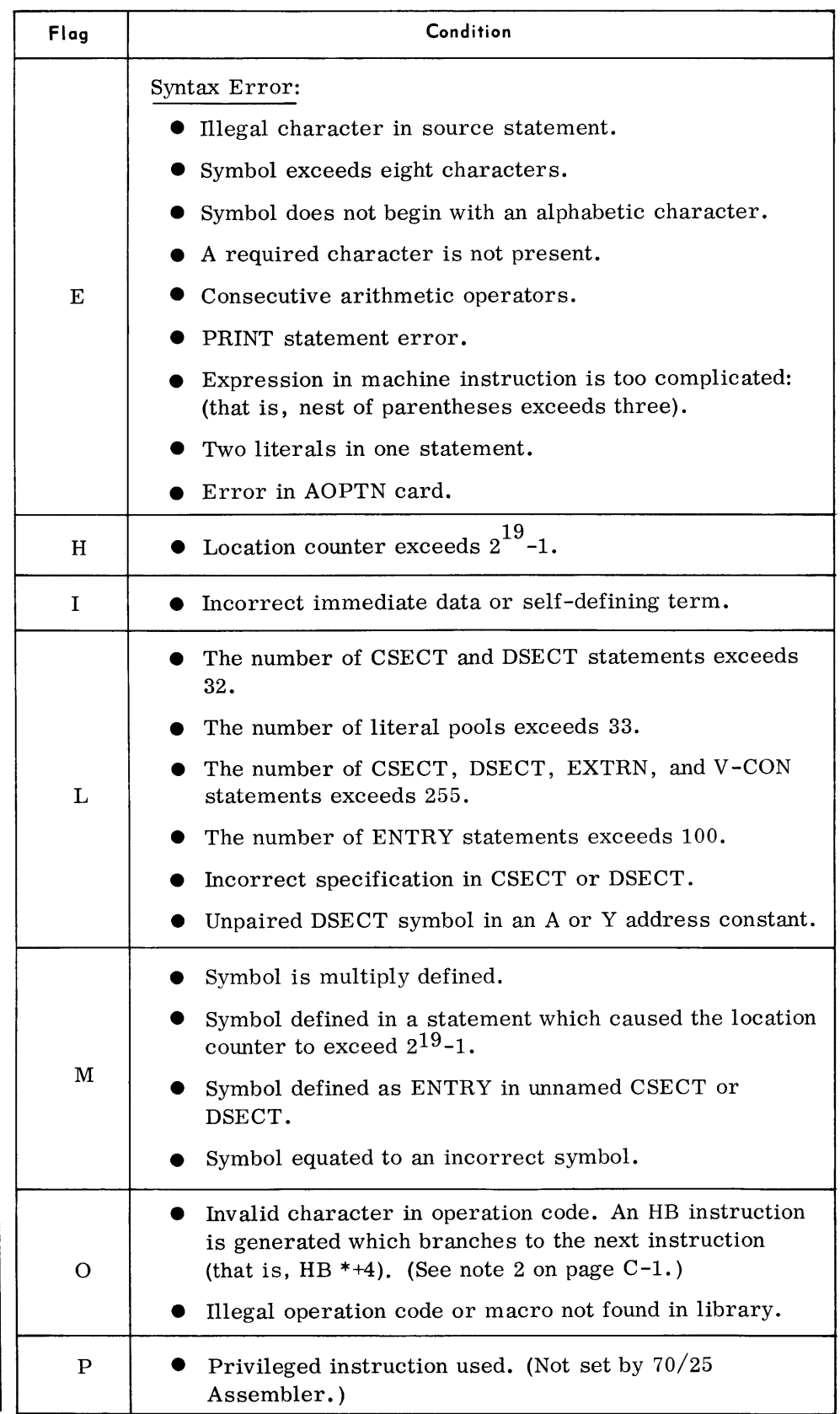

## **ERROR FLAGS (Cont'd)**

## Table B-1. Error Flags (Cont'd)

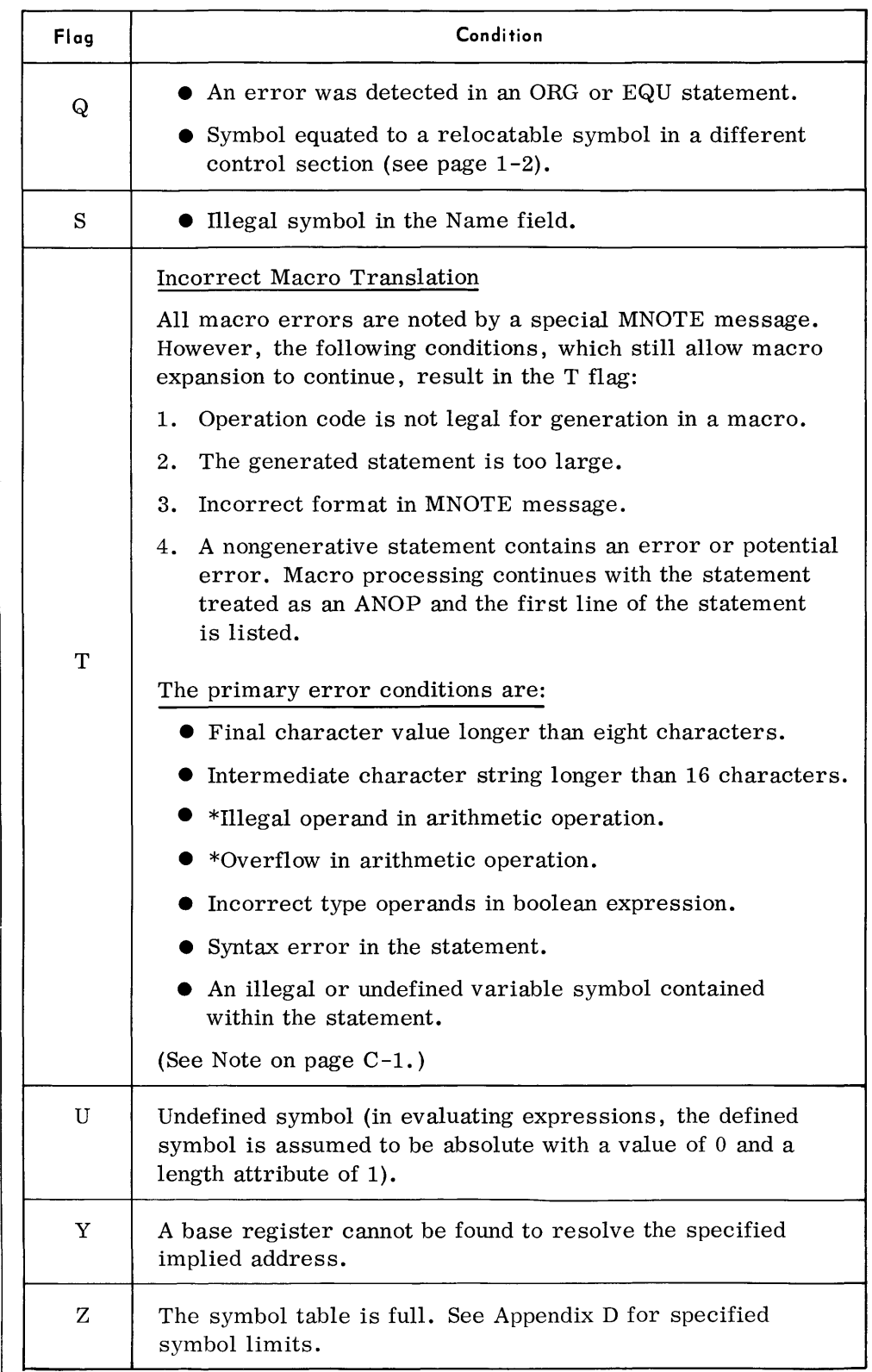

**APPENDIX C** 

## **MACRO ERROR FLAGS**

• The flag field, for errors detected in macro-expansion, other than those noted by T flags, contains "MAC ER". An MNOTE message, displayed in the source statement field, describes the error.

Any type of error encountered in macro processing effects one assembler generated MNOTE message to be produced for each outer macro instruction call. The form of the message in the source statement field is:

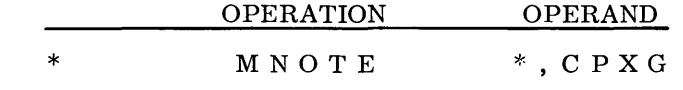

If any of the letters are not present, then the appropriate field is left blank.

The letter codes in the Operand field designate the following types of errors:

- $C = An error condition, exclusive of a bad prototype statement, pro$ hibits the called macro from being processed and macro expansion terminates. The error conditions are:
	- 1. calling statement incorrect. (Examples: an operand contains more than eight characters, keyword misspelled, more than 49 parameter values in call line, etc.)
	- 2. unidentified operation code.
	- 3. nesting greater than 3.
	- 4. more than 50 unique source deck macros have been called (70/25 and POS). The limit in TOS and TDOS is 75.
	- 5. keyword parameter specified more than once in macro parameter. Expansion terminated.
- $P =$  The prototype statement of the called macro is in error. Macro expansion terminates.
- $X = An invalid sequence symbol or a sequence symbol which does not$ exist was specified in an AIF, AIFB, AGO, or AGOB statement. The macro expansion is terminated.
- $G =$  Generated statement is bad, invalid op code, or miscellaneous arithmetic errors.

*Notes:* 

- 1. MNOTE, G indicates the macro involved, not the statement, which is indicated by a "T" flag.
- 2. If a model line generates an unidentifiable or syntactically incorrect operation code, macro expansion is not terminated in the POS, TOS, or TDOS Assemblies. Instead, three NOPR instructions are generated. This feature allows a macro to call on other macros not yet available without aborting its own expansion.

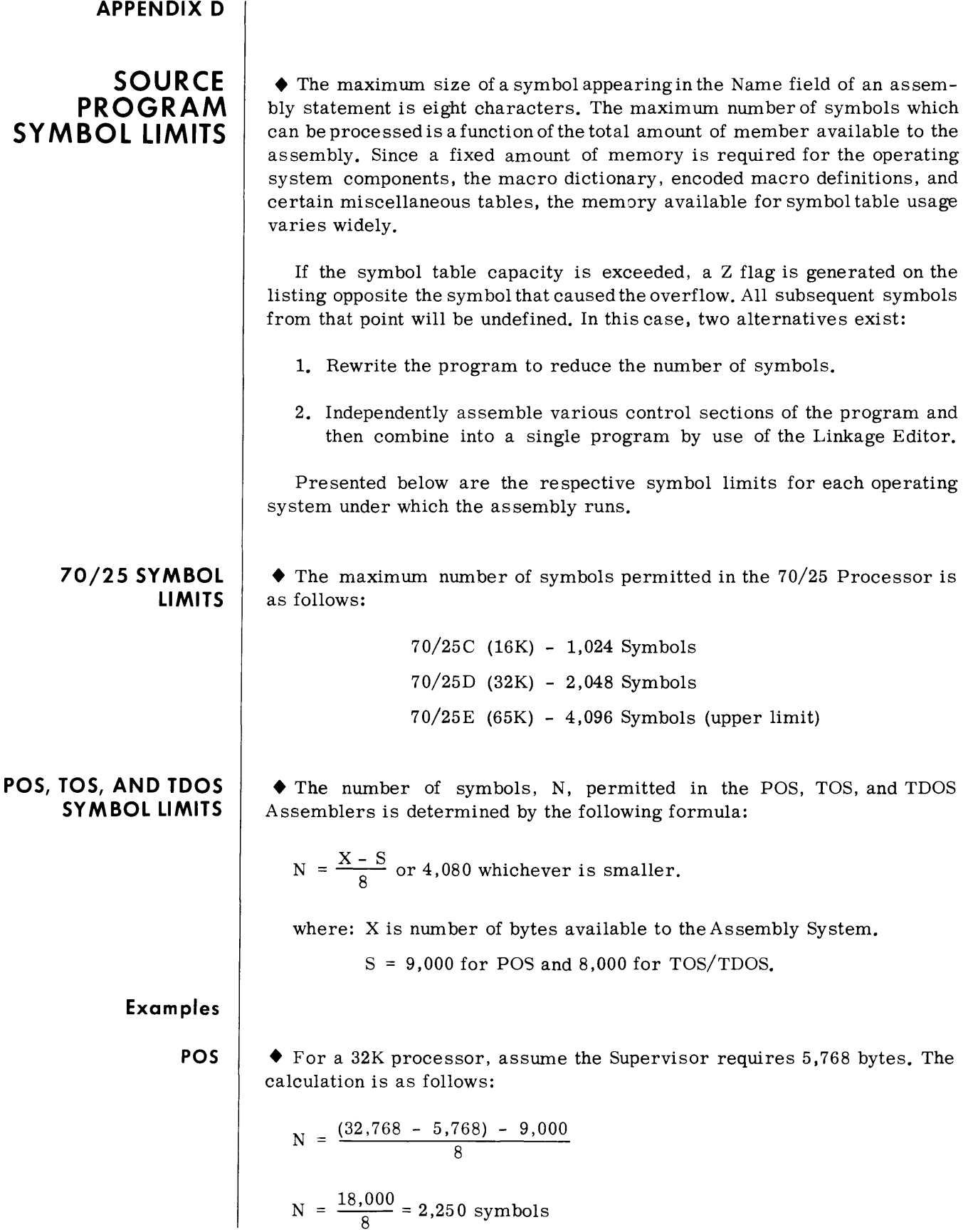

**TOS and TOOS**   $\blacklozenge$  The assembly is assigned a minimum of 32,000 bytes when running under MONITOR. Thus, the maximum number of symbols that can be processed with only 32K available is as follows:

 $N = \frac{32,000 - 8,000}{8} = 3,000$  symbols.

Note, that because of the multiprogramming capability, other concurrently-operating programs may occupy the remainder of available memory. Thus, in order to process the upper limit of 4,080 symbols, the assembly would require availability of 40,768 bytes. The calculation is as follows:

 $4.096 = \frac{X - 8,000}{ }$ 8  $32,768 = X - 8,000$  $X = 32,768 + 8,000 = 40,768$  bytes. Since 4,096 exceeds the limit of 4,080 the lower number is used as the limit.

#### **SYMBOL OVERFLOW (EXCEPT 70/25)**

• Because memory is the primary means of storage for the symbol table, encoded macro definitions and the macro dictionary, the first pass of the Assembly System may not be able toprocess the maximum number of symbols described above. A certain amount of memory must be reserved; for example, to store the macro dictionary. In POS it is 1,000 bytes and in Tos/TDOS it is 2,000 bytes. Thus, if a program has n source statements and if, after processing X statements, the Pass I symbol table limit has been exceeded, then Pass IA will be invoked to process the remaining N-X source statements.

The number of symbols (M) allowed in the first pass prior to overflow is *718* M where M is computed as follows:

POS

 $M = \frac{X - 24,000}{6}$  or 2,048, whichever is smaller.

where:  $X =$  amount of memory available to the assembly. (that is, processor size less supervisor memory).

TOS

 $M = \frac{X - S}{6}$  or 2,048, whichever is smaller.

where:  $X =$  amount of memory available to the assembly.

S = 26,000 if source language correction option is not used or 29,000 if it is used.

#### **SYMBOL OVERFLOW (EXCEPT 70/25) (Cont'd)**

As the above formulas imply, more than 2,048 symbols could be processed in the first pass on larger processors. In both the POS and TOS assembly systems, the first pass symbol limitation is controlled by the value assigned to symbolic location SYMBOL. This field is defined in the first pass of POS and the root segment of TOS and is preset to 2,048. If it is determined that the average number of symbols per program of a given installation will not approach this first pass limit, then the location SYMBOL could be changed to more accurately reflect actual requirements. An additional advantage to be gained is that more memory is then available for macro encoding and storage. Minimal built-in macro storage is 1,000 bytes in POS and 2,000 bytes in TOS. This minimum area tends to insure that the entire macro dictionary can be contained in memory.

**Example**  • Assume the TOS Assembly system (without source language correction facility) has 44K of memory available.

> $M = \frac{44,000 - 26,000}{\ }$  $\frac{-26,000}{6} = \frac{18,000}{6} = 3,000$  symbols, before overflow.

However, only 2,048 symbols will be processed before Pass IA is initiated. As noted above, this limitation on M allows additional memory to be used for macro storage. Thus, memory allocation is as follows:

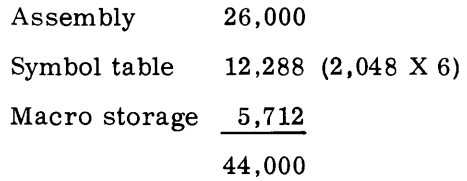

Note:

The minimum macro storage area of 2,000 bytes is included in the assembly allocation above, thus the actual macro storage is 7,712 bytes.

If it is determined that a lower Pass I is adequate for an installation's programs, the symbolic SYMBOL can be changed to reflect this lower limit. This has the effect of allowing more memory for macro encoding and storage. Assume 1,000 symbols is new limit (that is, SYMBOL changed to 1,000). Memory allocation then becomes:

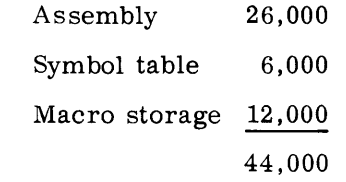

#### **APPENDIX E**

# **70/35-45-55 MACHINE INSTRUCTIONS LEGEND: (TABLES E-l AND E-2)**

#### $L$  = Field length in bytes (1-256)

- L1 = Length of first Operand field  $(1-16)$
- $L2 =$  Length of second Operand field (1-16)
- $D1 = Displacement value first Operand (0-4095)$
- $D2 = Displacement value second Operand (0-4095)$
- $B1 = Base (general) register number first Operand (0-15)$
- $B2 = Base (general) register number second Operand (0-15)$
- $R1$  = General register or floating-point register number
- $R2$  = General register or floating-point register number
- R3 = General register or floating-point register number

General Registers (0-15) Floating-point registers  $(0, 2, 4, 6)$ 

- $12$  = Immediate date value (0-255)
- $*X2 = Index register number (0-15)$
- $S1$  = Absolute or relocatable expression
- $S2 =$  Absolute or relocatable expression

<sup>\*</sup>If B2 is coded explicitly in an RX instruction, X2 must be specified. If indexing is not desired, X2 is written as a zero (0).

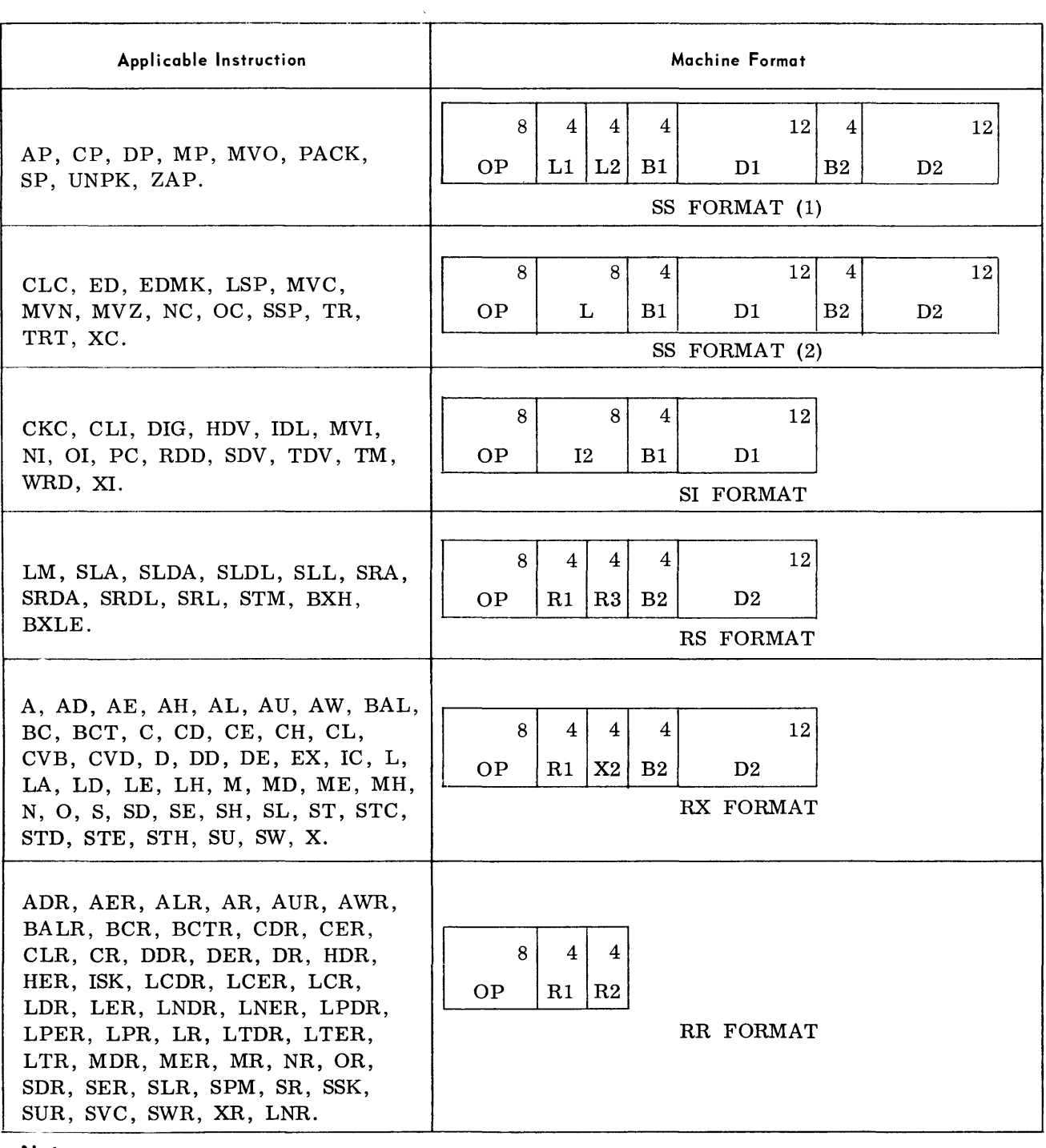

## Table E-l. 70/35-45-55 Instruction Formats

#### Note:

Variations in the above instruction types are reflected in the assembly operand format (see table E-2). The fields not written in the symbolic operand will be assembled as binary zeros.

 $\sim$ 

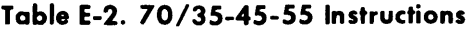

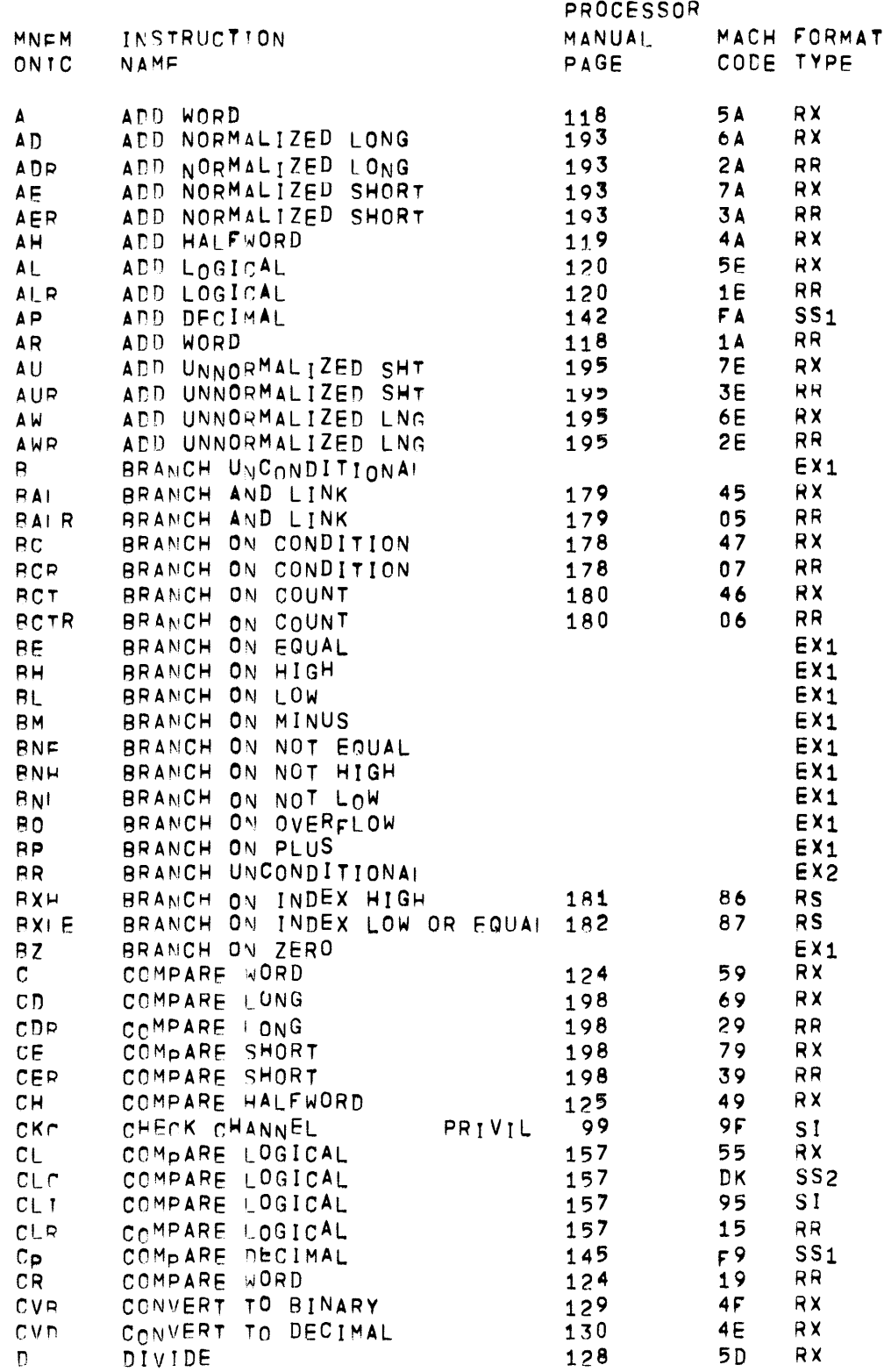

## Table E-2. 70/35-45-55 Instructions (Cont'd)

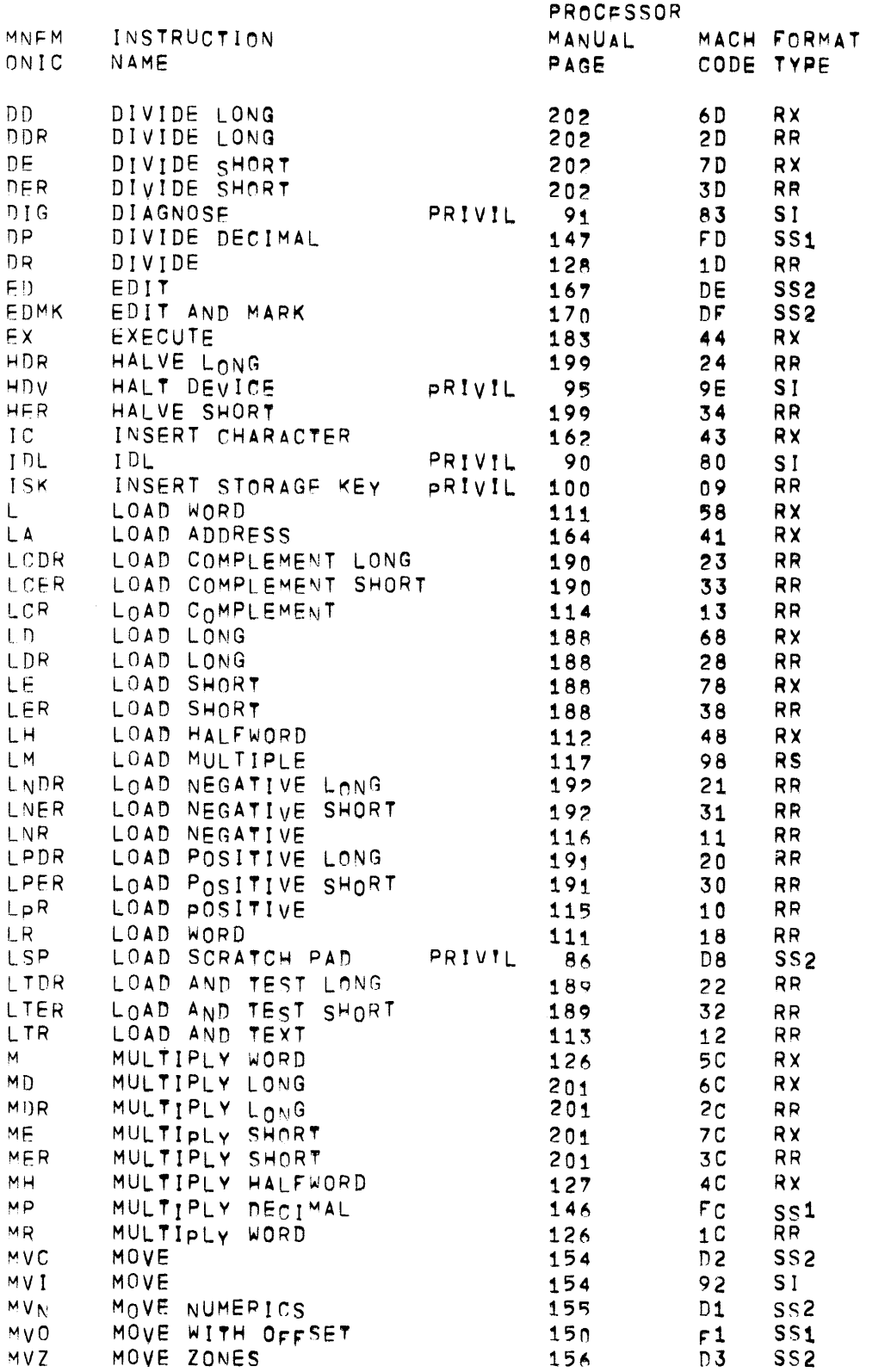

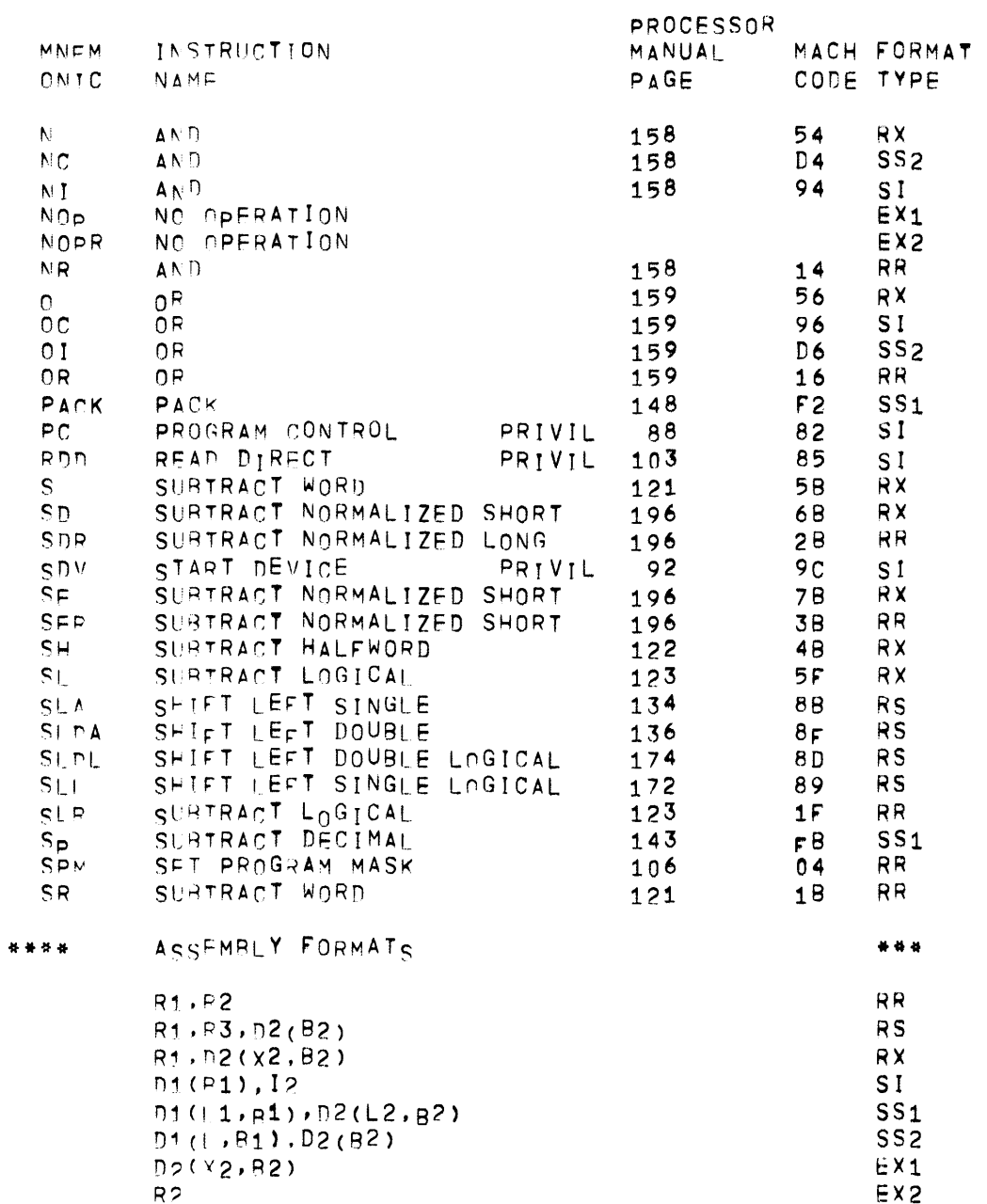

# Table E-2. 70/35-45-55 Instructions (Cont'd)

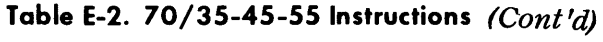

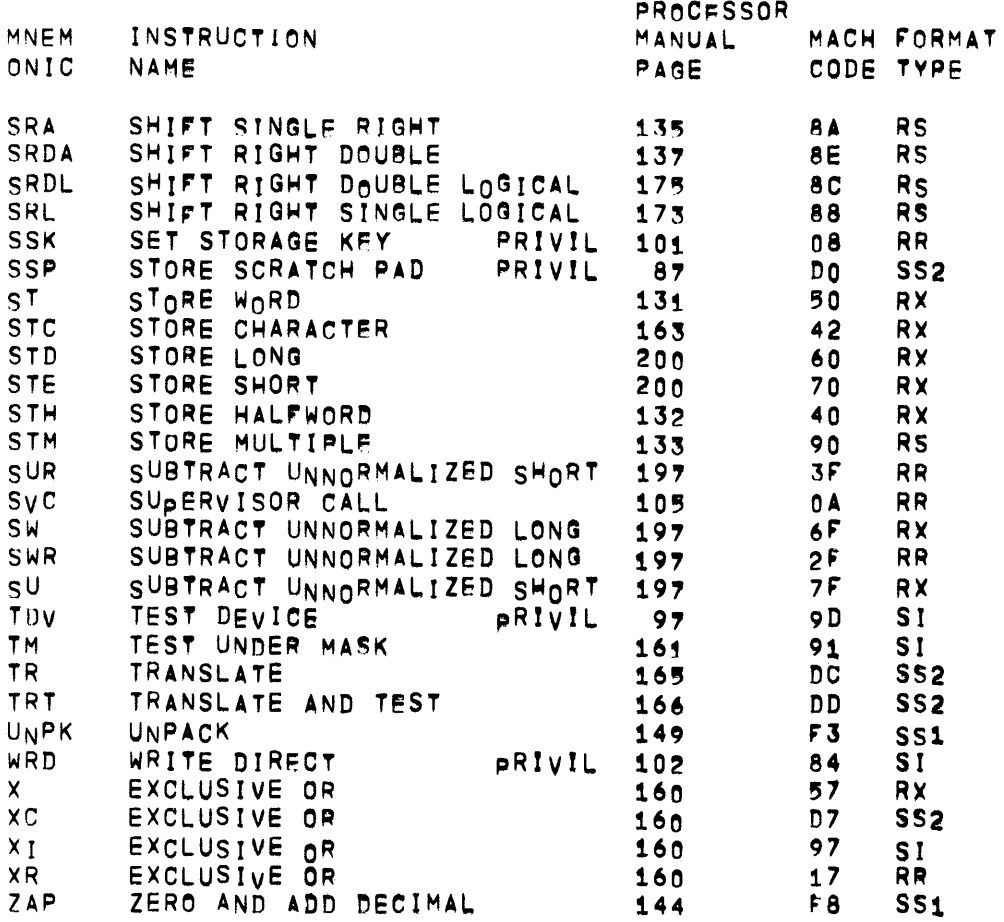

### **APPENDIX F**

## **SUMMARY OF 70/25 EXCEPTIONS**

• The 70/25 Assembler is a subset of the POS/TOS/TDOS Assembly System language. The following alphabetically arranged list delineates the exceptions or restrictions of the 70/25 Assembler from the other Spectra Assemblers.

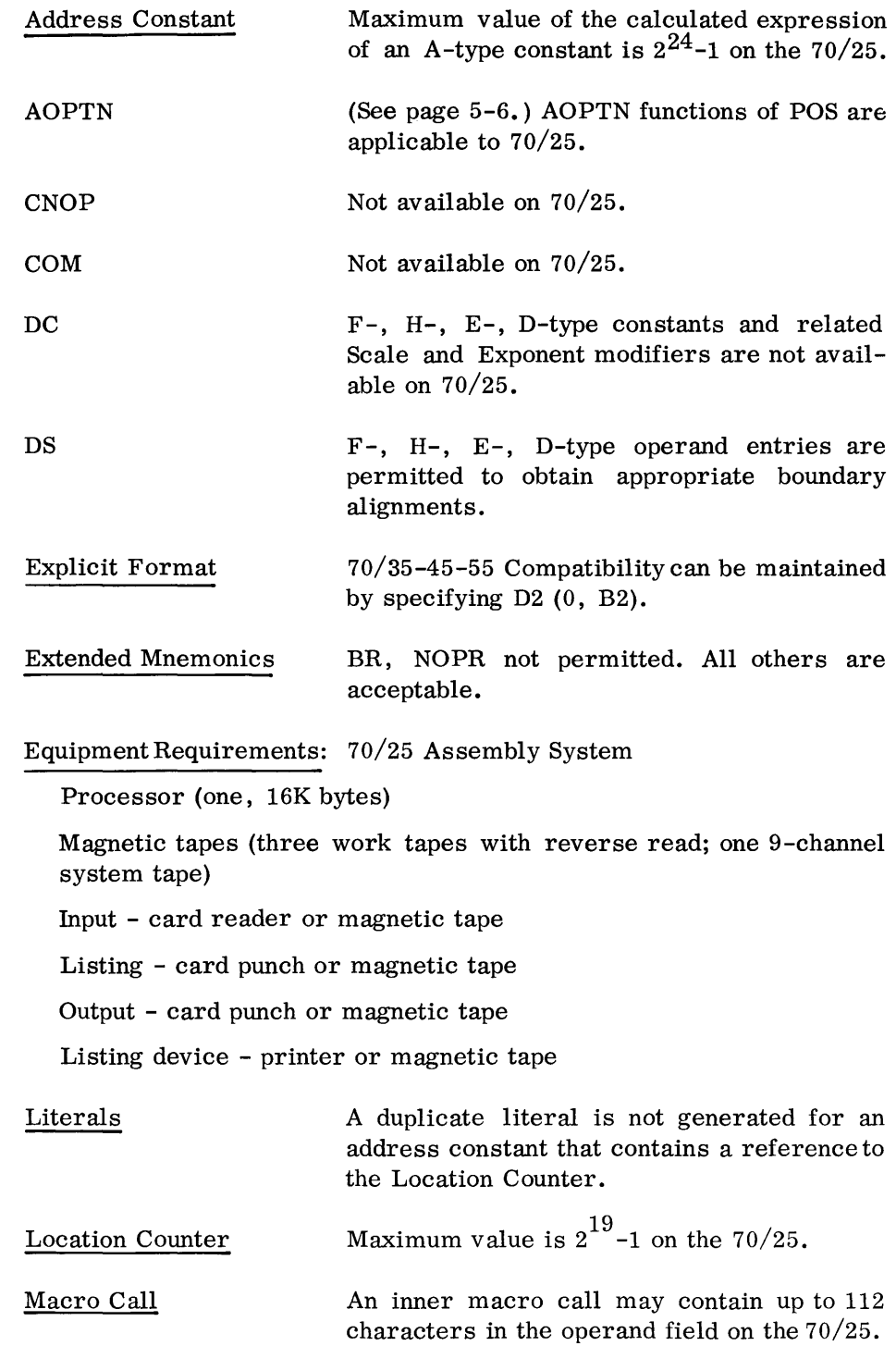

## **SUMMARY OF 70/25 EXCEPTIONS (Cont'd)**

Macro Format

MCALL

NTRAC

Operand Field

Symbol Limits

XFR

Macro Model Line

The format of the macro definition can be altered by the ICTL instruction, if included in the calling programs source deck.

A model line may be continued on as many lines as necessary.

Not available on 70/25.

MPRTY Not available on 70/25.

MTRAC Not available on 70/25.

Not available on 70/25.

The Operand Field may not extend through the "END" column. A blank "END" column must terminate the operand.

stacked Assembly Not permitted with a 16K assembly when SYSOOO (worktape) and SYSOPT (generated output tape) are assigned to the same tape device.

> 1,024, 2,048, or 4,096 symbols are permitted with a 16K, 32K, or 65K assembly respectively.

See page 5-14. The XFR function of POS is applicable to 70/25. See also POS overlay methods, Appendix H.

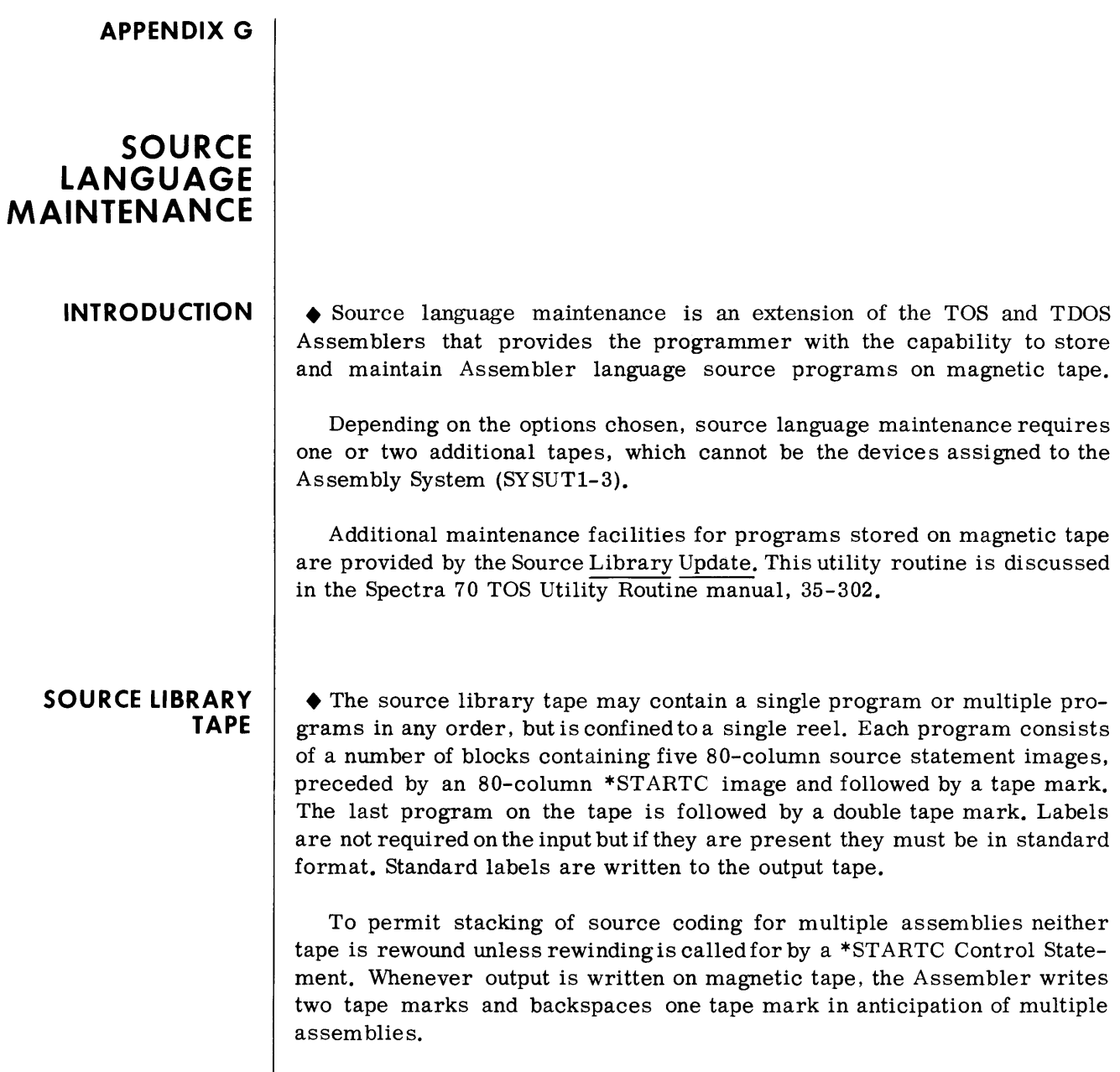

Whenever a source statement is replaced the new statement and the first 38 bytes of the old statement are listed on SYSLST immediately preceding the External Symbol Dictionary of the assembly listing.

 $\hat{\textbf{z}}$ 

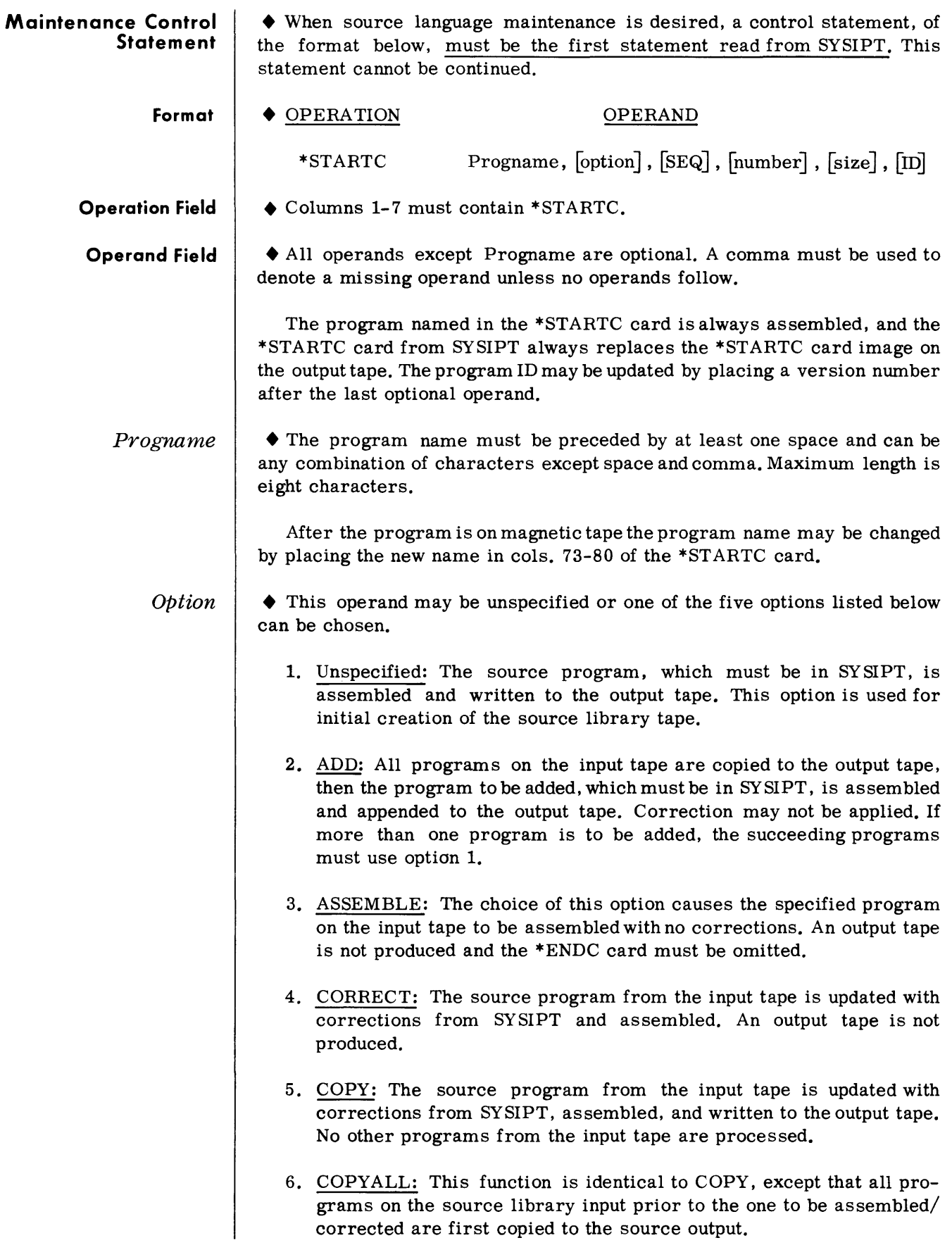

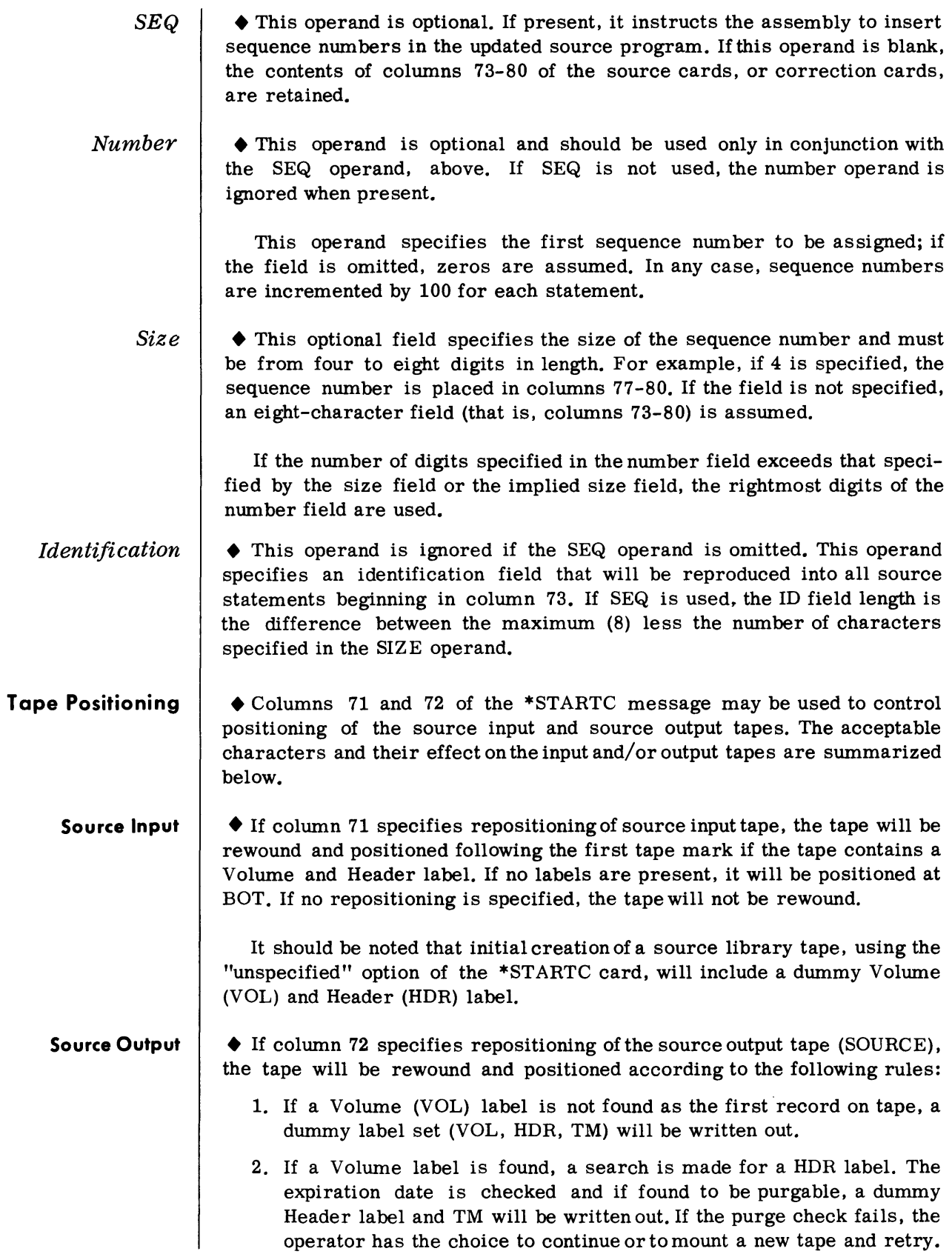

**Source Output**  (Cont'd) **Correction Statements**  The purge control characters and their meanings are as follows: COLUMN CHARACTER MEANING SIGNIFICANCE 71 Y Position source Because source correc-<br>
input tape regard- tion only searches tapes input tape regard- tion only searches tapes<br>less of whether or forward, this permits less of whether or forward, this permits<br>not it has been assembly of a program as sembly of a program positioned. previously read from the tape. 71 N Do not position This provides a conventhe source input ient method of utilizing<br>tape: even if it multiple inputs (switche multiple inputs (switched has never been about by ASSGN cards). positioned. 71 Other than Position source This is the standard<br>
Y or N input if not yet TOS mode of operati TOS mode of operation. positioned. 72 N Do not position This provides a conventhe source output ient way to switch output tape - even if it units and control has never been positioning. positioned. 72 Other than Position if not This is the standard<br>N wet positioned. TOS mode of yet positioned. TOS mode of Do not purge if operation. already positioned. • Correction statements are identified by exception; that is, if a statement does not begin with \*STARTC, \*DELETE, OR \*ENDC it is processed as a correction. Correction statements must be in SYSIPT in ascending order by sequence number (columns 73-80).

Correction statements fall into two categories: replacement and insertion. If the sequence field of a correction statement is equal to the sequence number of a source library statement, then the source library statement is replaced by the correction statement. If a correction statement has a sequence number that is not equal to the sequence number of any statement on the tape, then the statement is inserted in proper numerical order. If a correction statement has a blank in column 80 it is considered to be an insertion and is inserted immediately. Thus, by utilizing dummy replacements or insertions to position the input tape, large sections of new coding may be inserted.

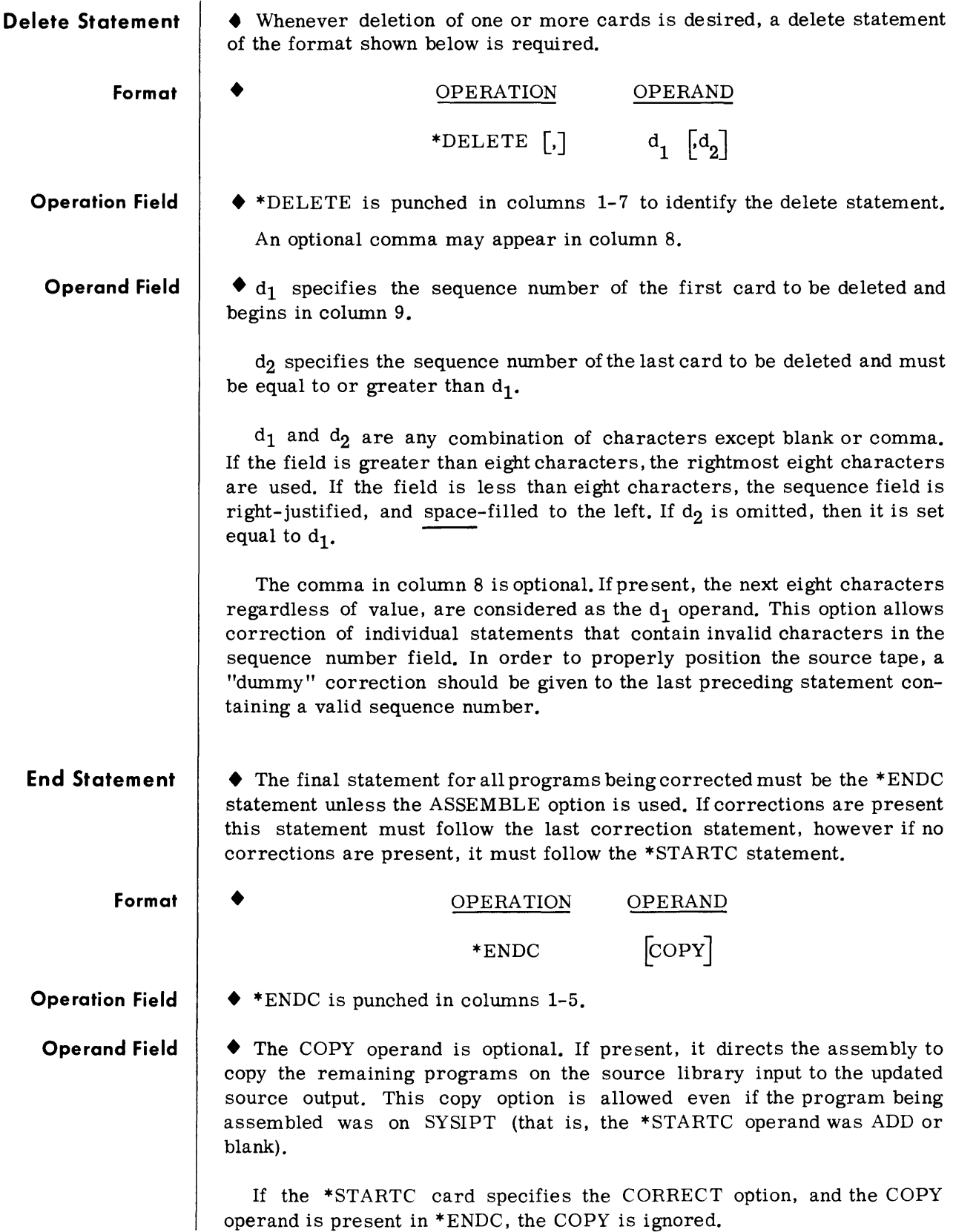

#### **Error Messages**

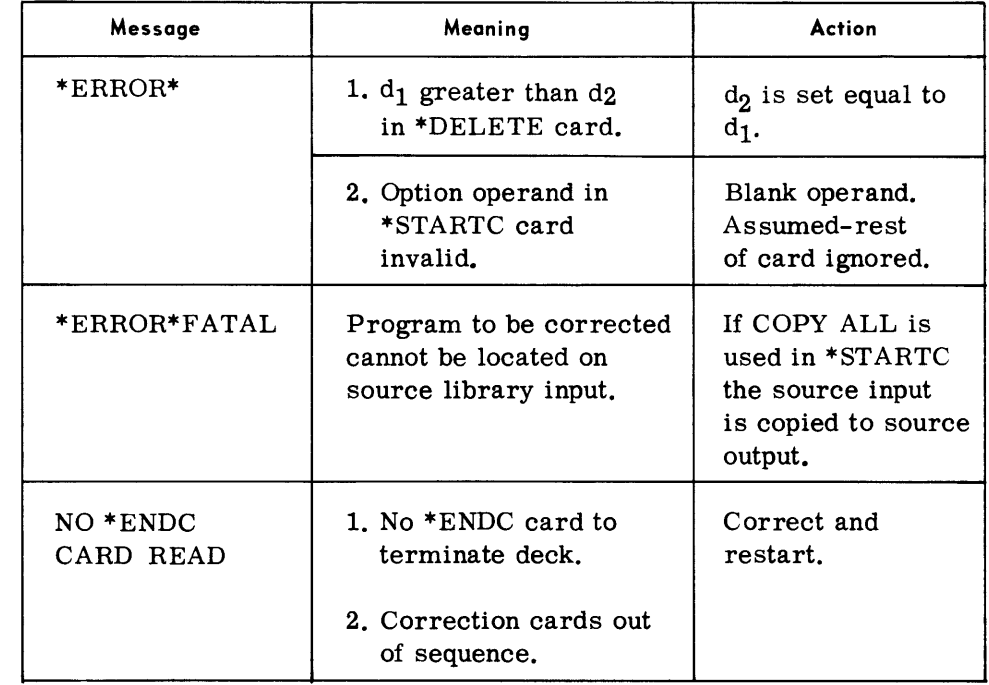

Example

- $\blacklozenge$  // STARTM
	- $1 / 1$  ASSGN SYSLST, L1
	- $1 / 1$  ASSGN SYSUT1,01
	- $1/$  ASSGN SYSUT2,02
	- // ASSGN SYSUT3,03
	- $//$  ASSGN SYSLIB,04

 $//$  JOB

- $1/$  PARAM INPUT = SYSUT6
- $1/$  ASSGN SYSUT5,05
- $1/$  ASSGN SYSUT6,06
- $//$  ASSMBL

\*STARTC PROGl,ADD,SEQ,OlOOO,5,PGl

- MAIN START
	- BALR 2,0
	- USING \*,2
	- $\bullet$
	- $\ddot{\phantom{a}}$
	- END

\*ENDC

#### **APPENDIX H**

## **OVERLAY (SEGMENTA-TION) METHODS**

• Many programmers find themselves faced with the situation where a vailable memory is not adequate for the entire program. They then must make the choice of reducing program size or developing a scheme where memory is overlaid when a particular segment of coding is needed.

This section describes the various methods of program overlays (segmentation) available to the POS and TOS/TDOS programmer. The design philosophy of the POS and TOS/TDOS systems requires that overlay planning be considered during program design and coding. The methods described herein are written at the source language level. The generated coding produced from these methods permits production of loadable object modules in the desired segmentation format.

Each logical coding entity is known as a segment. Reference to data and transfer of control between the modules within segments are accomplished by use of external referencing techniques. (See EXTRN and ENTRY, pages  $4-16$  and  $4-15$ .

A given program may contain multiple segments.

Overlay points within a program are known as "node" points. In the following diagram we show a single node point structure. Segment X is the root segment. Segments Y and Z share a common overlay point (node A). The housekeeping coding in X starting at node point A may be overlayed by either segment Y or Z.

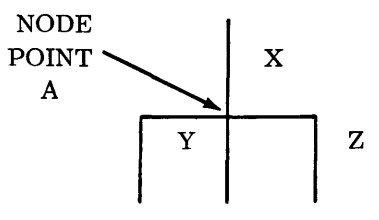

Because there are differences in the POS and TOS/TDOS systems implementation, a separate discussion of overlay methods is presented for each system.

#### **POS OVERLAY METHODS**

• In POS a single assembly may create overlays. All overlays except the last must end with an XFR card. The last overlay ends with the normal END card.

To guarantee that an overlay is loaded in the desired address an ORG statement should be the first line of coding in the overlay.

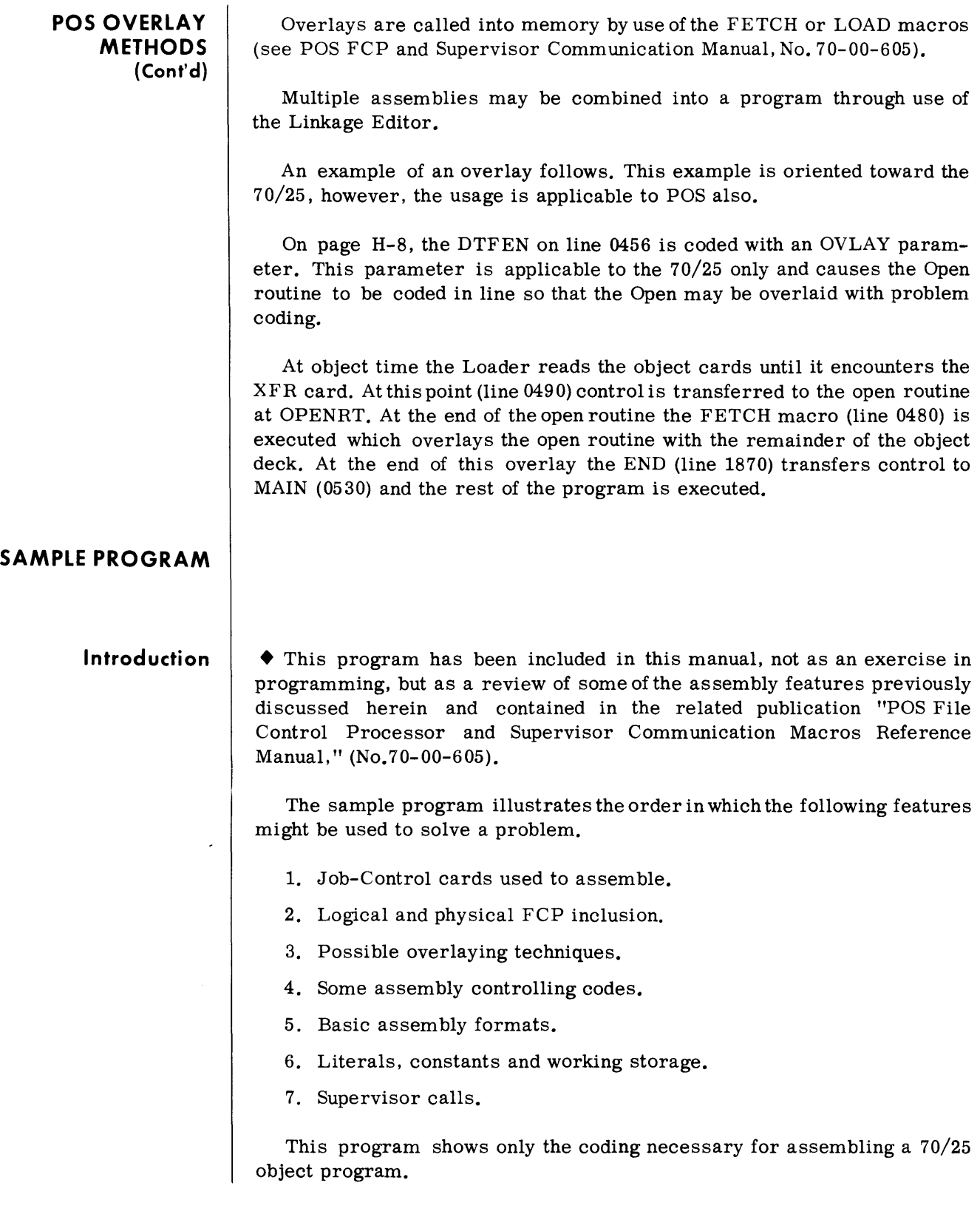

70/25 SAMPLE PROGRAM (POS)

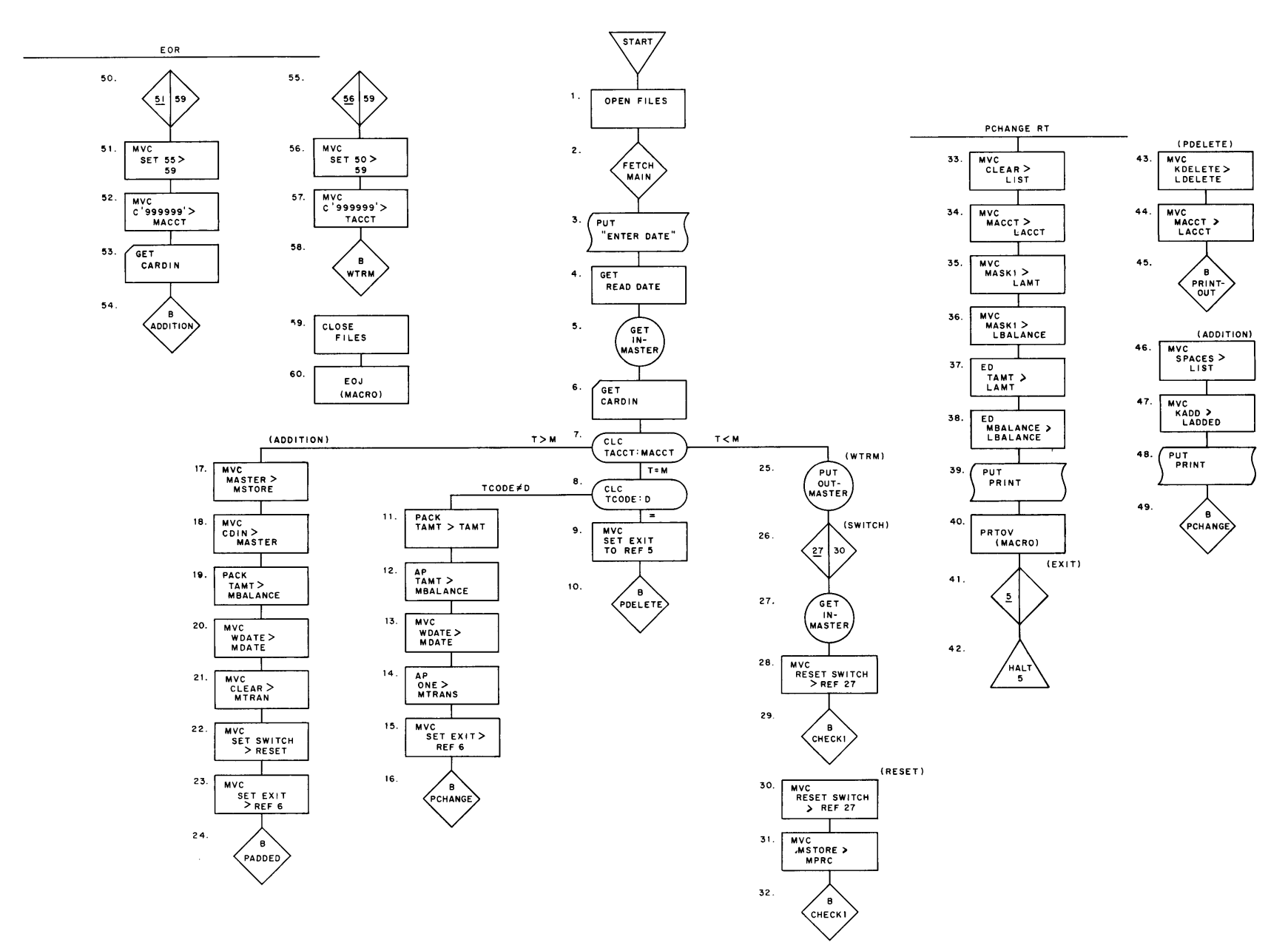

 $A\emph{p}$ endix H

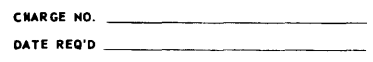

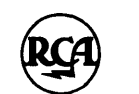

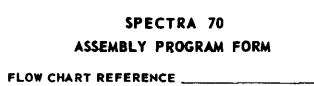

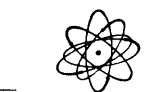

DATE  $2/68$  PAGE 1 of 12 PROGRAM Sample Program

PROGRAMMER

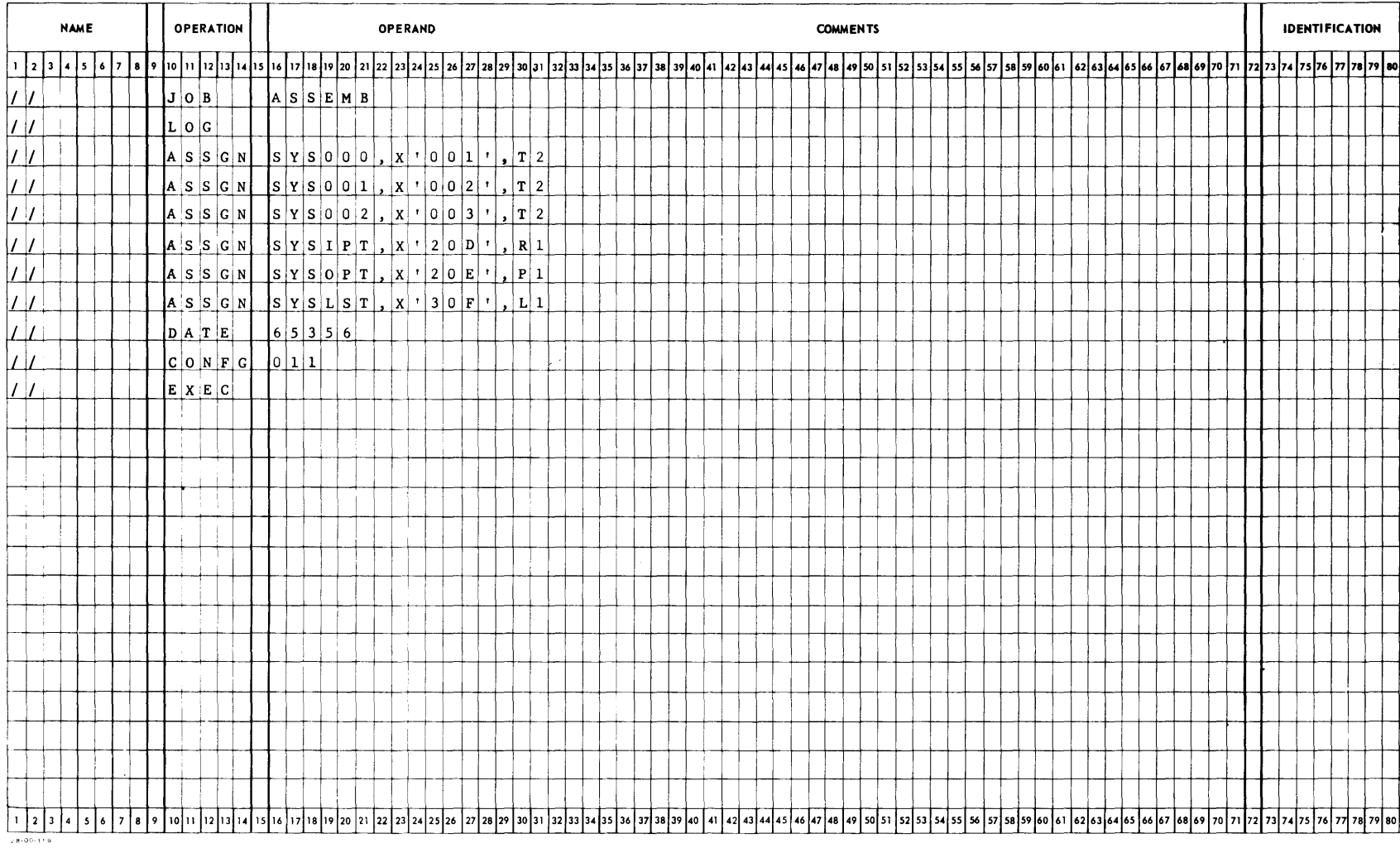

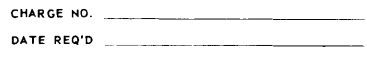

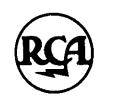

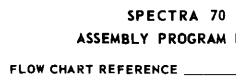

ASSEMBLY PROGRAM FORM

DATE  $2/68$  PAGE 2 of 12 PROGRAM \_\_ Sample Program PROGRAMMER

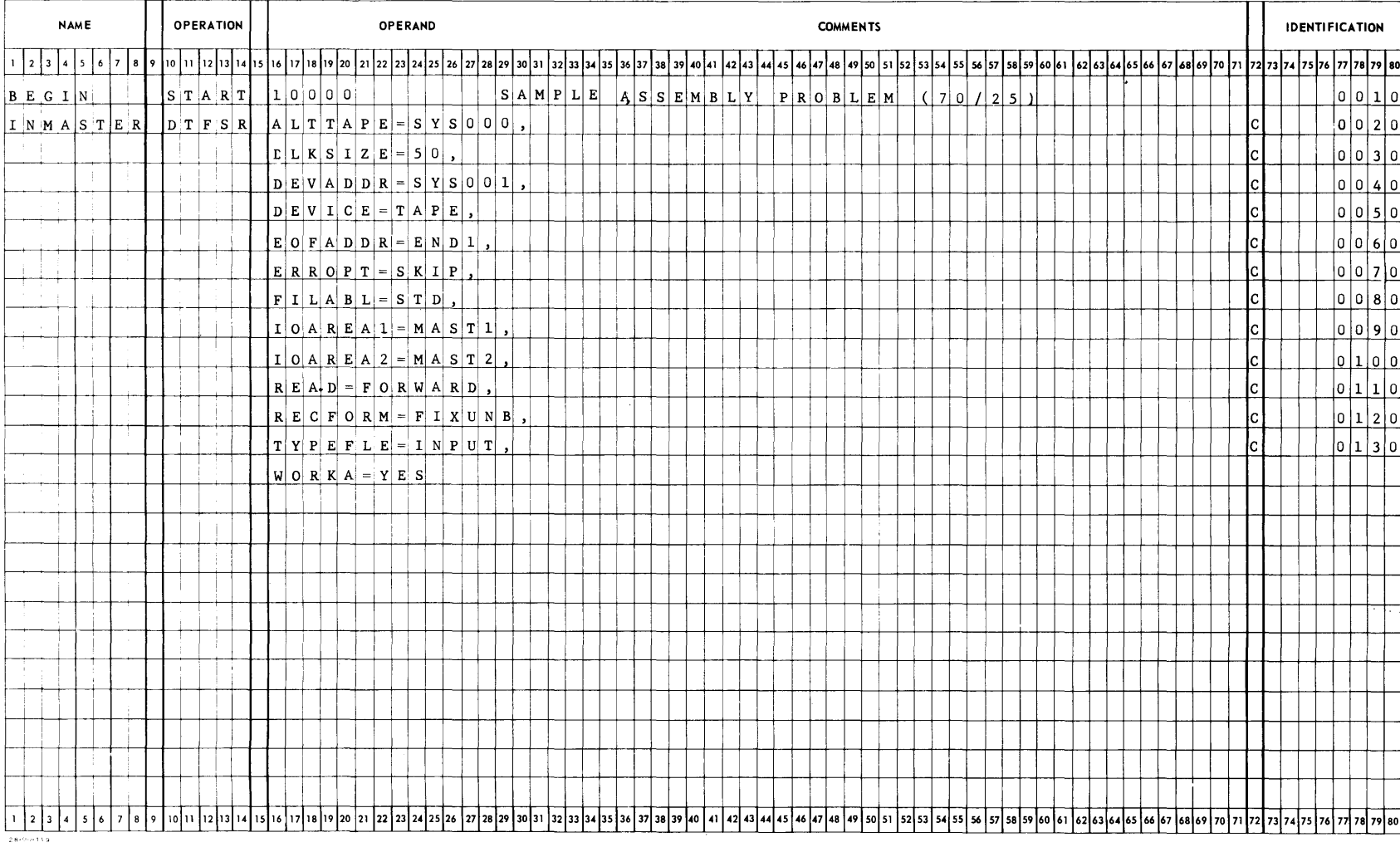

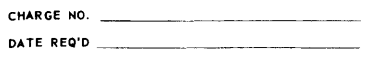

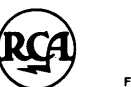

#### SPECTRA 70 ASSEMBLY PROGRAM FORM FLOW CHART REFERENCE

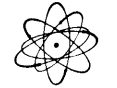

DATE  $2/68$  PAGE 3 OF 12 PROGRAM Sample Program 

PROGRAMMER

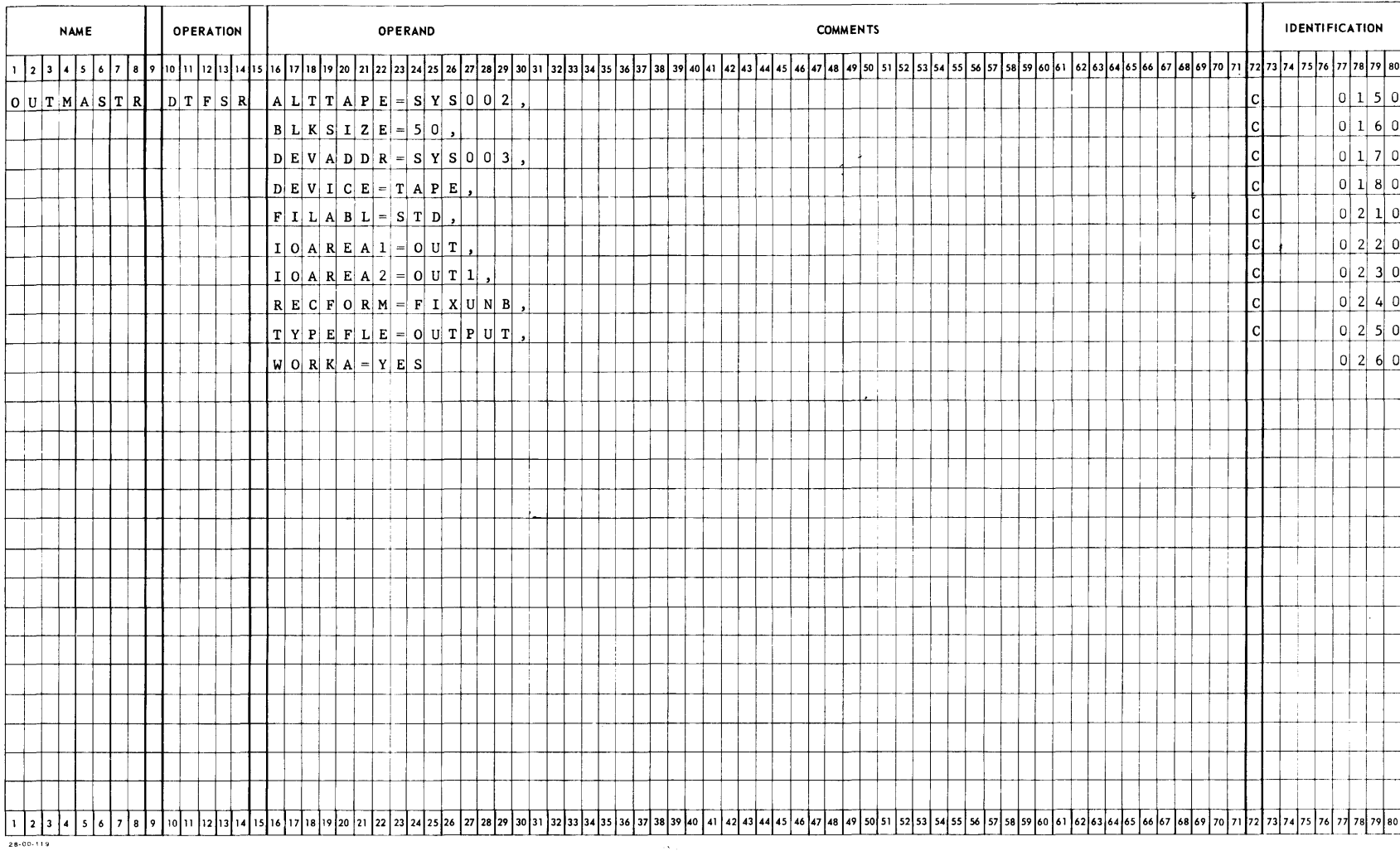

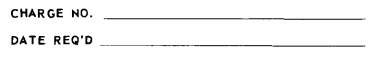

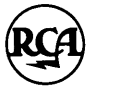

SPECTRA 70 ASSEMBLY PROGRAM FORM FLOW CHART REFERENCE

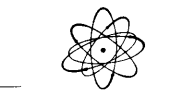

DATE  $2/68$  PAGE  $4$  or  $12$  PROGRAM Sample Program PROGRAMMER

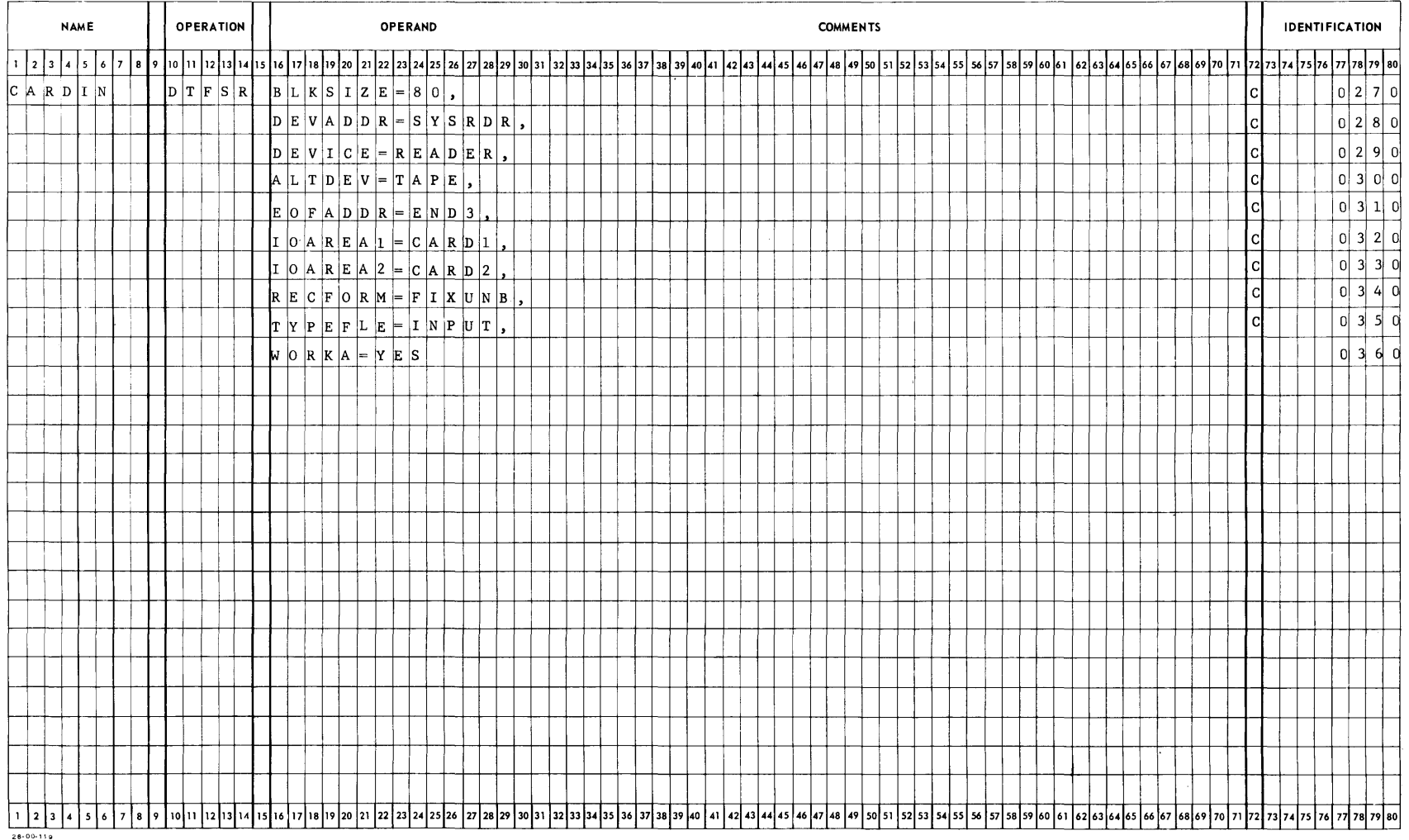

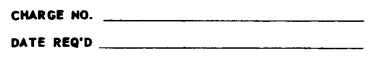

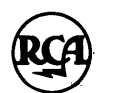

#### SPECTRA 70 ASSEMBLY PROGRAM FORM FLOW CHART REFERENCE

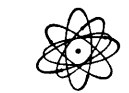

 $DATE$   $2/68$  PAGE  $5$  OF  $12$ PROGRAM Sample Program

PROGRAMMER \_\_

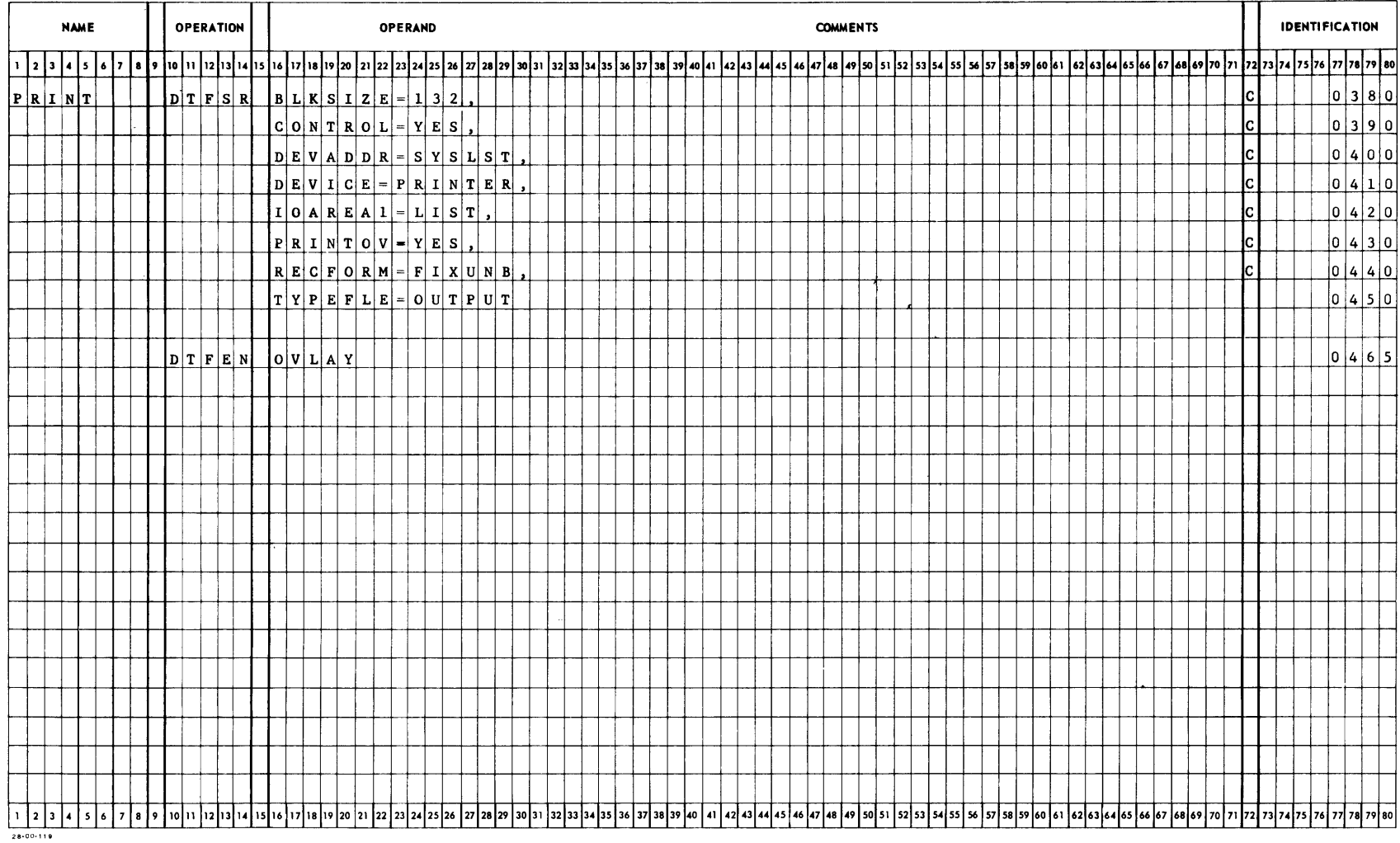

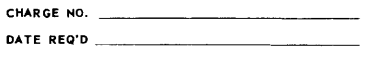

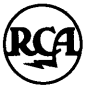

SPECTRA 70 ASSEMBLY PROGRAM FORM FLOW CHART REFERENCE

 $\texttt{DATE}$   $2/68$  ... PAGE 6 ... 0F 12 PROGRAM Sample Program

PROGRAMMER

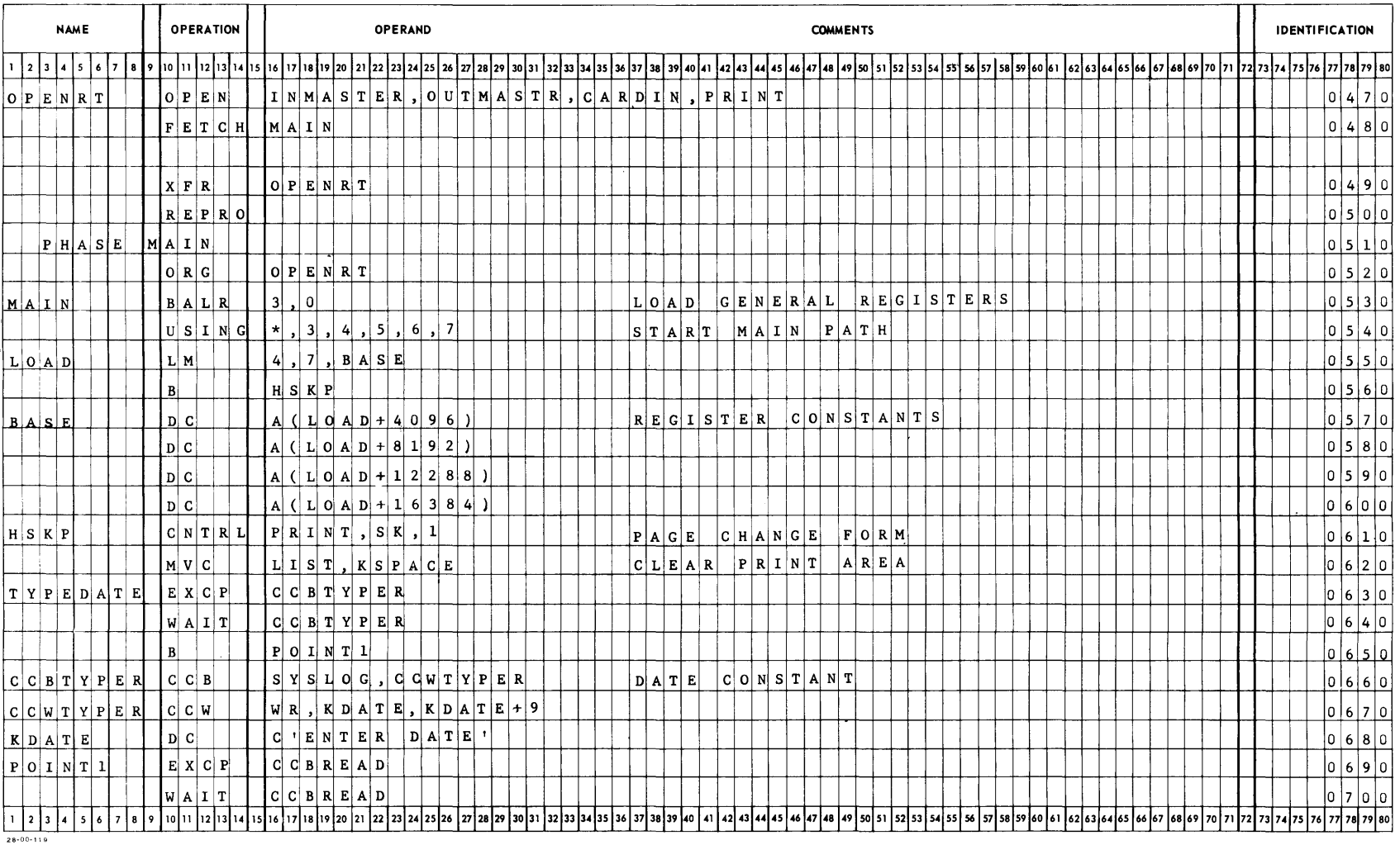

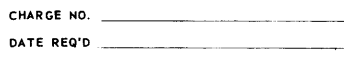

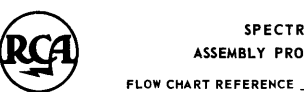

SPECTRA 70 ASSEMBLY PROGRAM FORM

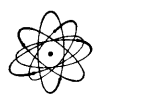

DATE  $2/68$  PAGE 7 OF 12 PROGRAM Sample Program

 $\overline{\phantom{a}}$ 

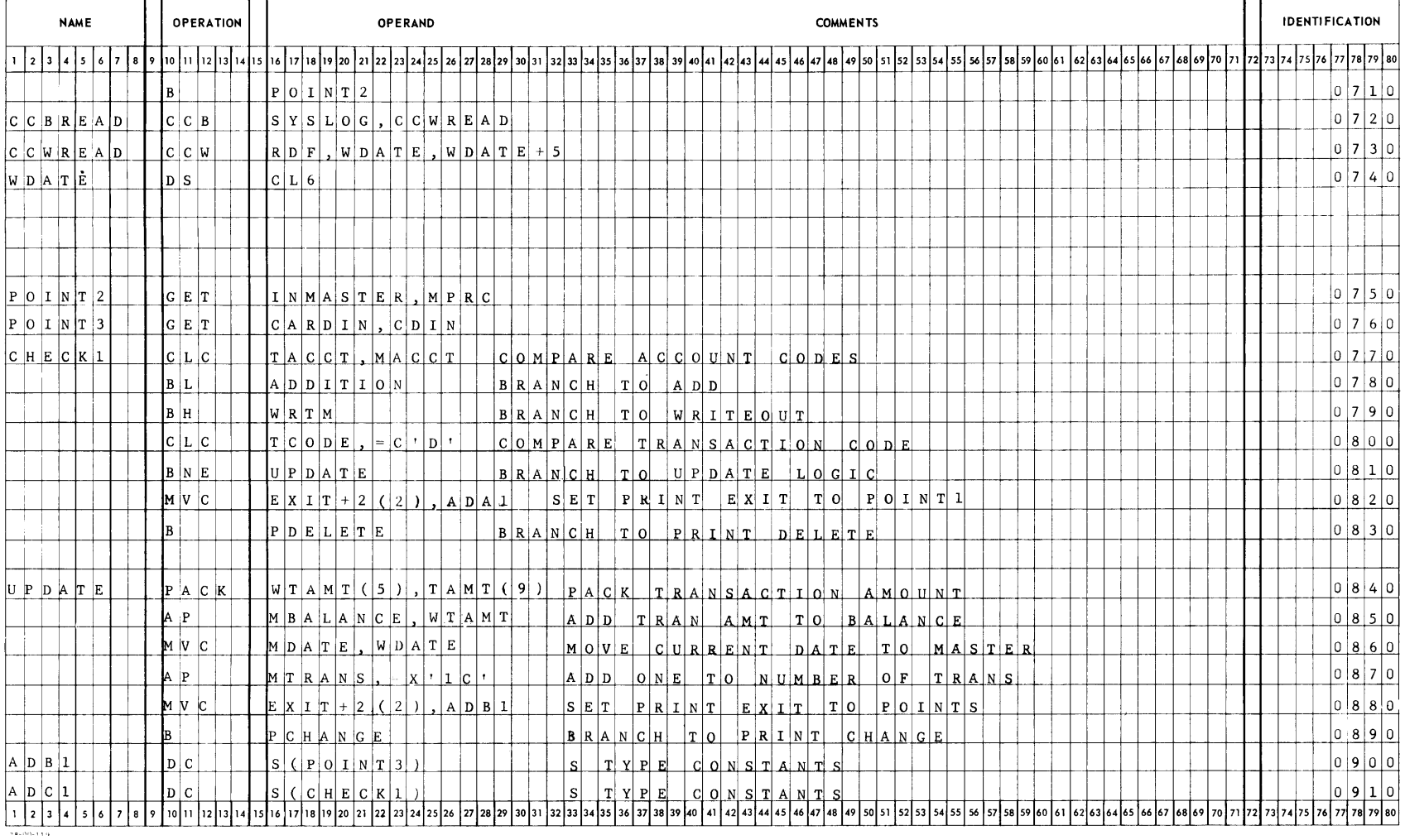

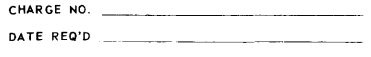

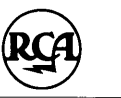

## SPECTRA 70<br>ASSEMBLY PROGRAM FORM FLOW CHART REFERENCE

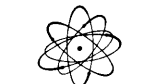

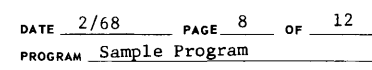

PROGRAMMER

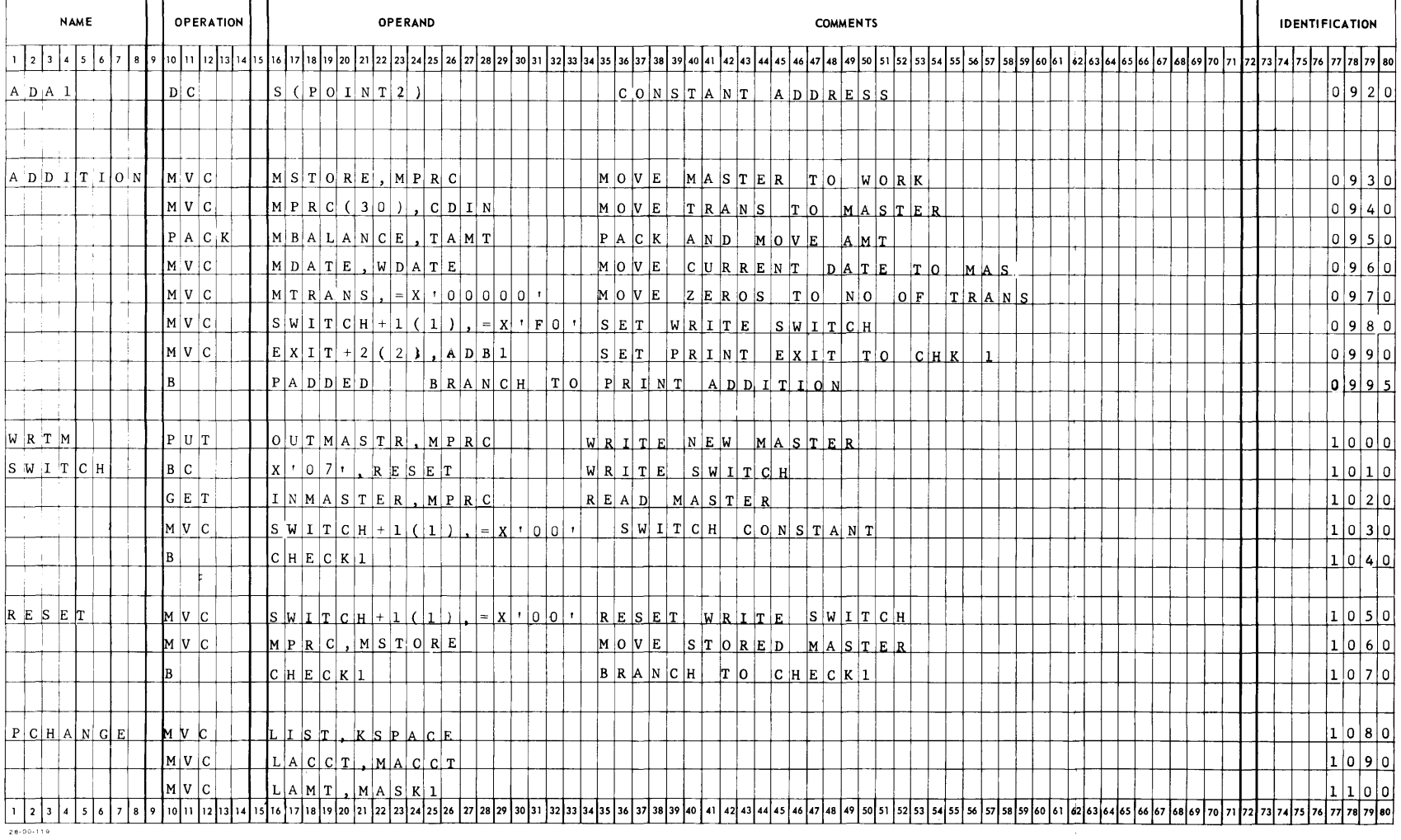

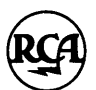

SPECTRA 70<br>ASSEMBLY PROGRAM FORM FLOW CHART REFERENCE

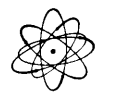

DATE  $\frac{2/68}{2}$  PAGE 9 of  $\frac{12}{2}$ PROGRAM Sample Program

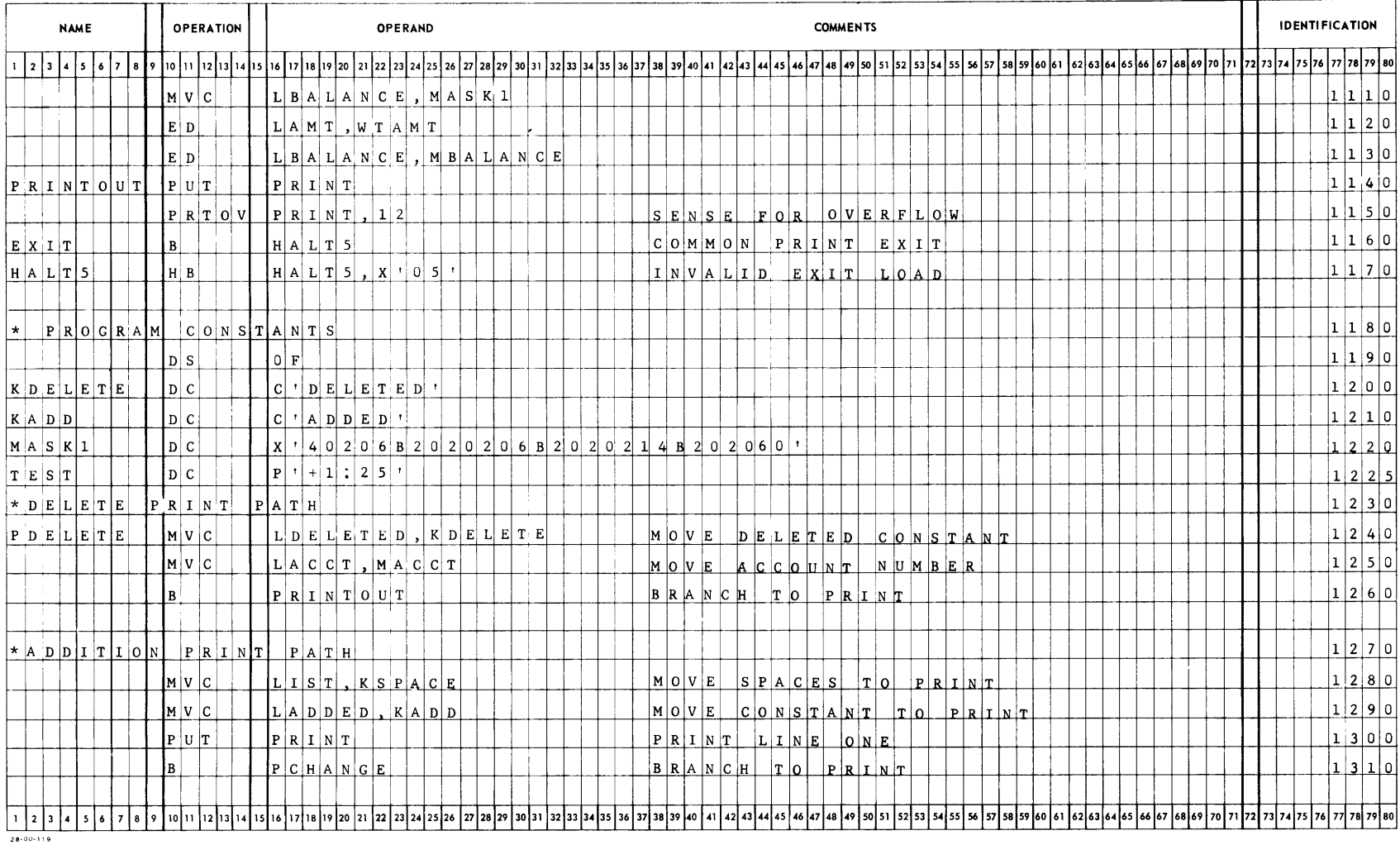

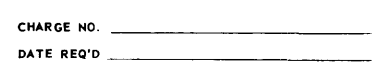

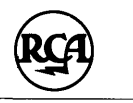

SPECTRA 70 ASSEMBLY PROGRAM FORM FLOW CHART REFERENCE

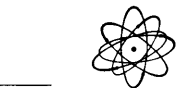

DATE <u>2/68 PAGE 10</u> of <u>12 PROGRAM Sample Program</u> PROGRAMMER \_

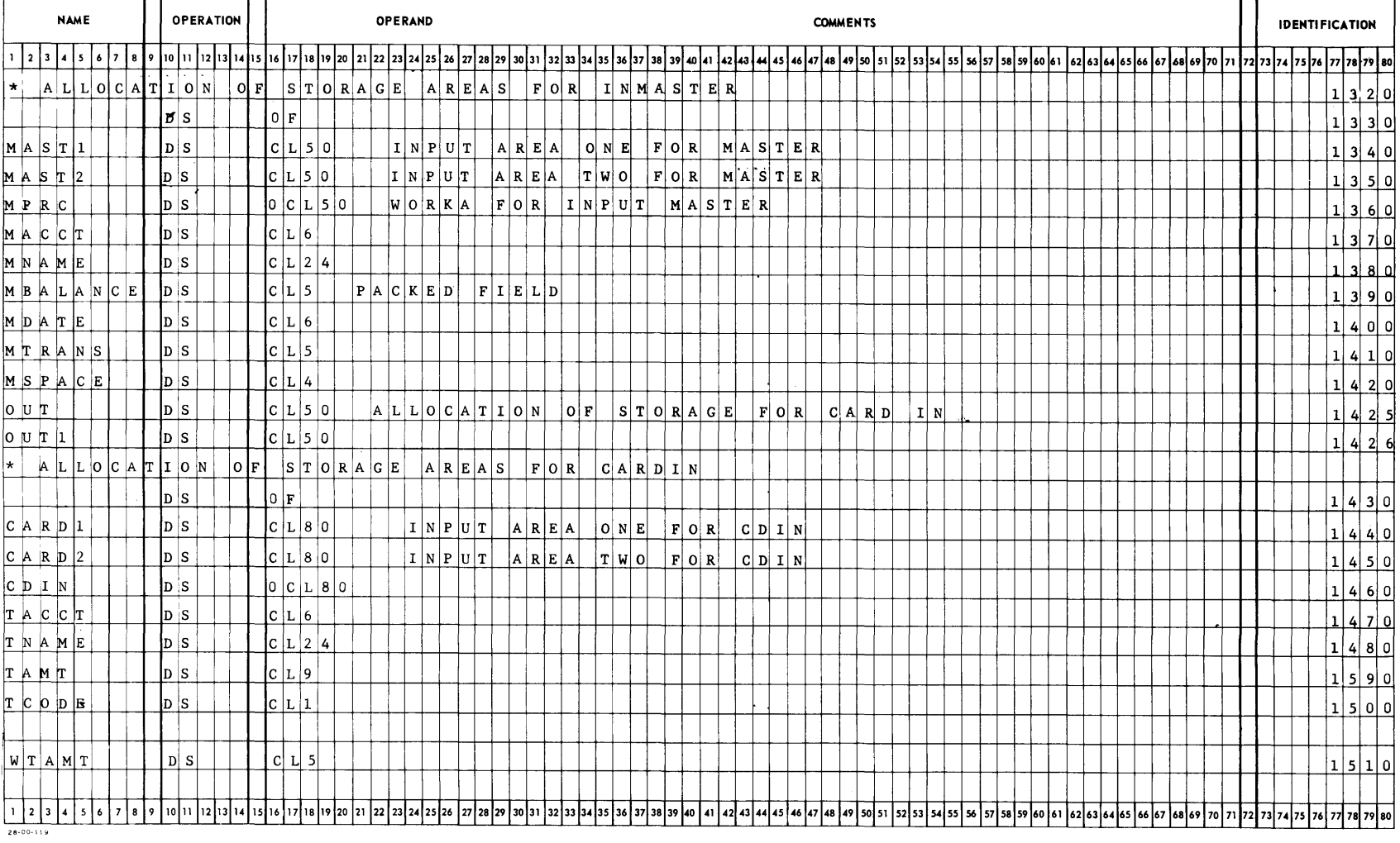

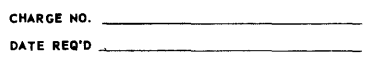

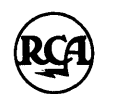

SPECTRA 70 ASSEMBLY PROGRAM FORM

FLOW CHART REFERENCE

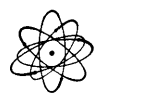

 $\overline{OATE}$   $\frac{2/68}{2}$  **PAGE**  $\frac{11}{2}$  of  $\frac{12}{2}$ PROGRAM Sample Program

COMMENTS IDENTIFICATION NAME | OPERATION OPERAHO 1 2 3 4 5 6 7 8 9 10 11 12 13 14 15 16 17 18 19 20 21 22 23 24 25 26 27 28 29 30 31 32 33 34 35 36 37 38 39 40 41 42 ·43 4445 46 47 48 49 50 51 52 53 54 55 56 57 58 59 6061 62 63 6465 66 67 6869 70 71 72 73 74 75 76 77 78 79 80  $\begin{bmatrix} 1 & 5 & 2 & 0 \end{bmatrix}$ \* A L L O C A T I O N O F S T O R A G E A R E A S F O R F R I N T O U T  $|D|S|$   $|$   $|$   $|Q|F|$  $|1|$  5  $|3|0|$  $1540$  $\mathbf{K}$   $\mathbf{S}$   $\mathbf{P}$   $\mathbf{A}$   $\mathbf{C}$   $\mathbf{E}$   $\mathbf{E}$   $\mathbf{E}$   $\mathbf{E}$   $\mathbf{E}$   $\mathbf{E}$   $\mathbf{E}$   $\mathbf{E}$   $\mathbf{E}$   $\mathbf{E}$   $\mathbf{E}$   $\mathbf{E}$   $\mathbf{E}$   $\mathbf{E}$   $\mathbf{E}$   $\mathbf{E}$   $\mathbf{E}$   $\mathbf{E}$   $\mathbf{E}$   $\mathbf{$  $\lfloor L \rfloor$   $\lfloor S \rfloor$   $\lfloor | \rfloor$   $\lfloor | \rfloor$   $\lfloor S \rfloor$   $\lfloor | \rfloor$   $\lfloor | \lfloor L \rfloor$   $\lfloor S \rfloor$   $\lfloor 2 \rfloor$  $\vert$   $\vert$  5  $\vert$  5  $\vert$  0  $\begin{array}{|c|c|c|c|c|}\n\hline\n0 & R & G & L & I & S & T \\
\hline\nD & S & & & C & L & 1 & 0\n\end{array}$  $1560$  $1570$ L S PAC E o S C L 1 0  $1 5 80$  $L \vert A \vert C \vert C \vert T \vert$  | |  $\vert D \vert S \vert$  $\lfloor L \rfloor_{S} \rfloor_{P} \lfloor A \rfloor_{C} \lfloor E \rfloor_{Z} \rfloor \lfloor \lfloor D \rfloor_{S} \rfloor \rfloor \rfloor \lfloor C \lfloor L \rfloor_{Z} \rfloor$  $1590$ LA MT o S C L 1 2  $1600$  $\lfloor L \rfloor$   $\bf s \rfloor$   $\bf p \lfloor A \rfloor$   $\bf c \lfloor E \rfloor$   $\bf 3 \rfloor$   $\lfloor D \rfloor$   $\bf s \rfloor$  $1 6 1 0$ L B A L A N C E 0 S C L 1 2  $1620$  $1630$  $|o| R |g| + |I| L |I| |S| |T| + |I| |O|$  $\lfloor L \rfloor$ A $\lfloor p \rfloor$  $\lfloor p \rfloor$  $\lfloor L \rfloor$  $\lfloor p \rfloor$  $\lfloor L \rfloor$  $\lfloor k \rfloor$  $\lfloor L \rfloor$  $\lfloor k \rfloor$  $1640$  $6$  5 0  $\vert \vert_0 \vert_R \vert_6 \vert + \vert \vert_1 \vert_L \vert_1 \vert_S \vert_T \vert_+ \vert_1 \vert_9 \vert_1$ L 0 E L E T E 0 0 S C L 7  $1660$  $1670$  $|0|$  R  $|G|$   $|1|$   $|1|$   $|1|$   $|3|$   $|2|$ - \* A L L 0 C A T I o N OF MA S T E R S T o R AGE  $1680$  $|D|S|$  |  $|D|F|$ 1 6 9 0  $\mathbf{M}$  S T  $\mathbf{O}$  R E  $\mathbf{E}$   $\mathbf{D}$  S  $\mathbf{E}$   $\mathbf{E}$   $\mathbf{E}$  $1$  7 0 0  $\vert * \vert$  S T ART END OF RUN R OUTINES  $1710$ 1 2 3 4 5 6 7 8 9 10 11 12 13 14 15 16 17 18 19 20 "21 22 23 24 25 26 27 28 29 30 31 32 33 34 35 36 37 38 39 40 41 42 43 44 45 46 47 48 49 50 51 52 53 54 55 56 57 58 59 60 61 62 63 64 65 66 67 68 69 70 71 7273 74 75 76 77 78 79 80  $28 - 00 - 119$ 

 $H-14$
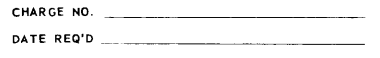

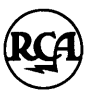

SPECTRA 70<br>ASSEMBLY PROGRAM FORM FLOW CHART REFERENCE

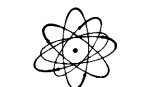

DATE 2/68 PAGE 12 OF 12

PROGRAMMER

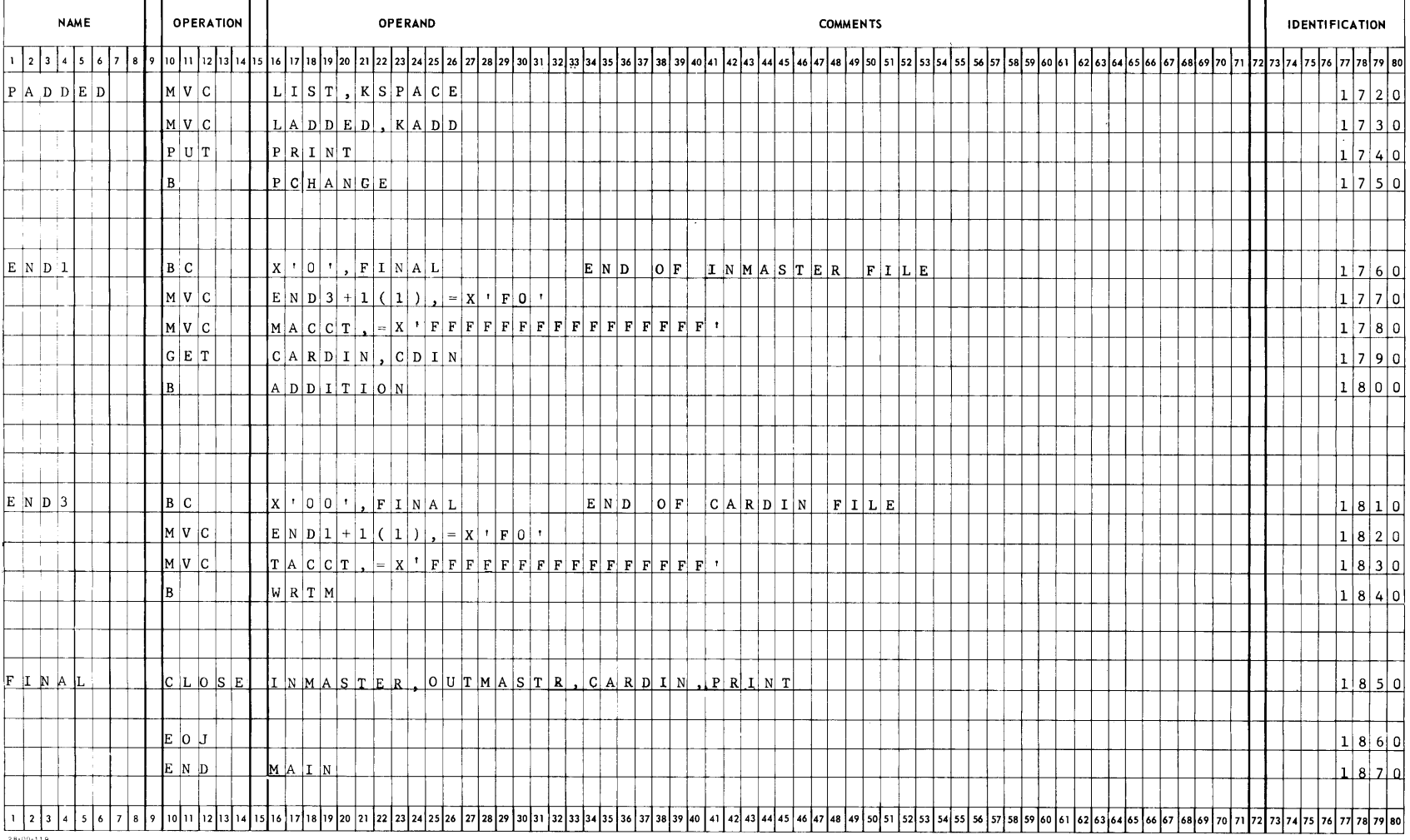

 $28 - 00 - 119$ 

#### **TOS/TDOS OVERLAY METHODS**

• TOS overlays are created from separately assembled object modules by the Linkage Editor.

Overlay segments in the program can be loaded when desired by using the LPOV macro (described in the TOS/TDOS FCP Manual, No. 70-00-608) or either the CALL or SEGLD macro described below. The latter two methods require the Linkage Editor to produce an Overlay Control Module and two tables (SEGTAB and ENTAB) and bind them into the user's program. This overlay control module accesses tables that reflect the status of segments presently in memory and of the overlay structure of the program. These tables provide the facility for a single overlay macro call by the user to bring a particular segment and all segments in the same path between it and the root segment into memory. The facility is also available for an overlay call to become a branching action when the requested load is already in memory.

It is recommended that the LPOV macro not be used in a program that also uses either CALL or SEGLD. The LPOV macro interfaces directly with the TOS Executive and thus does not update the overlay status tables. Since this status information is required by the CALL macro, which loads a segment only if the segment is not already in memory, invalid results could occur.

Furthermore, if either CALL or SEGLD is used, the NOCTL parameter must not be specified to Linkage Editor

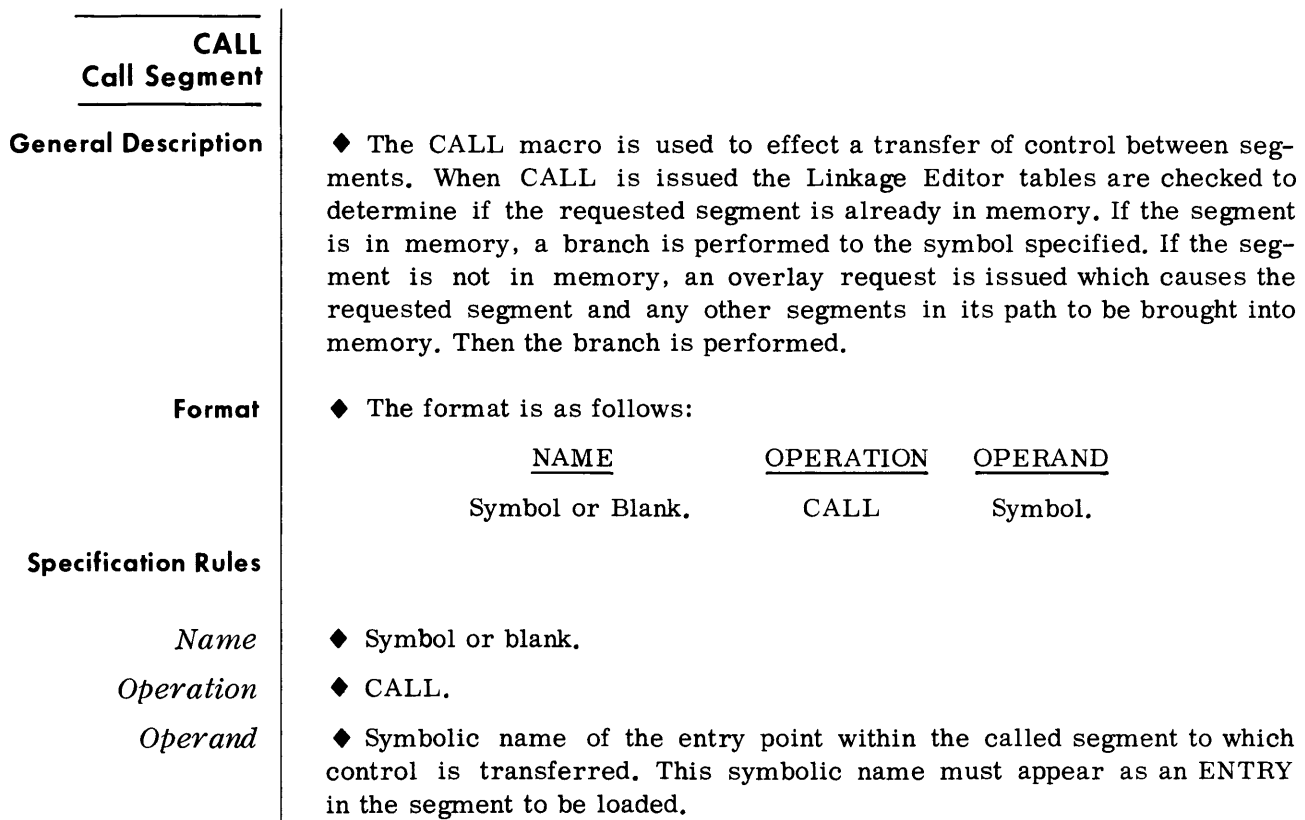

Register 15 is used by this macro and its previous contents will be destroyed.

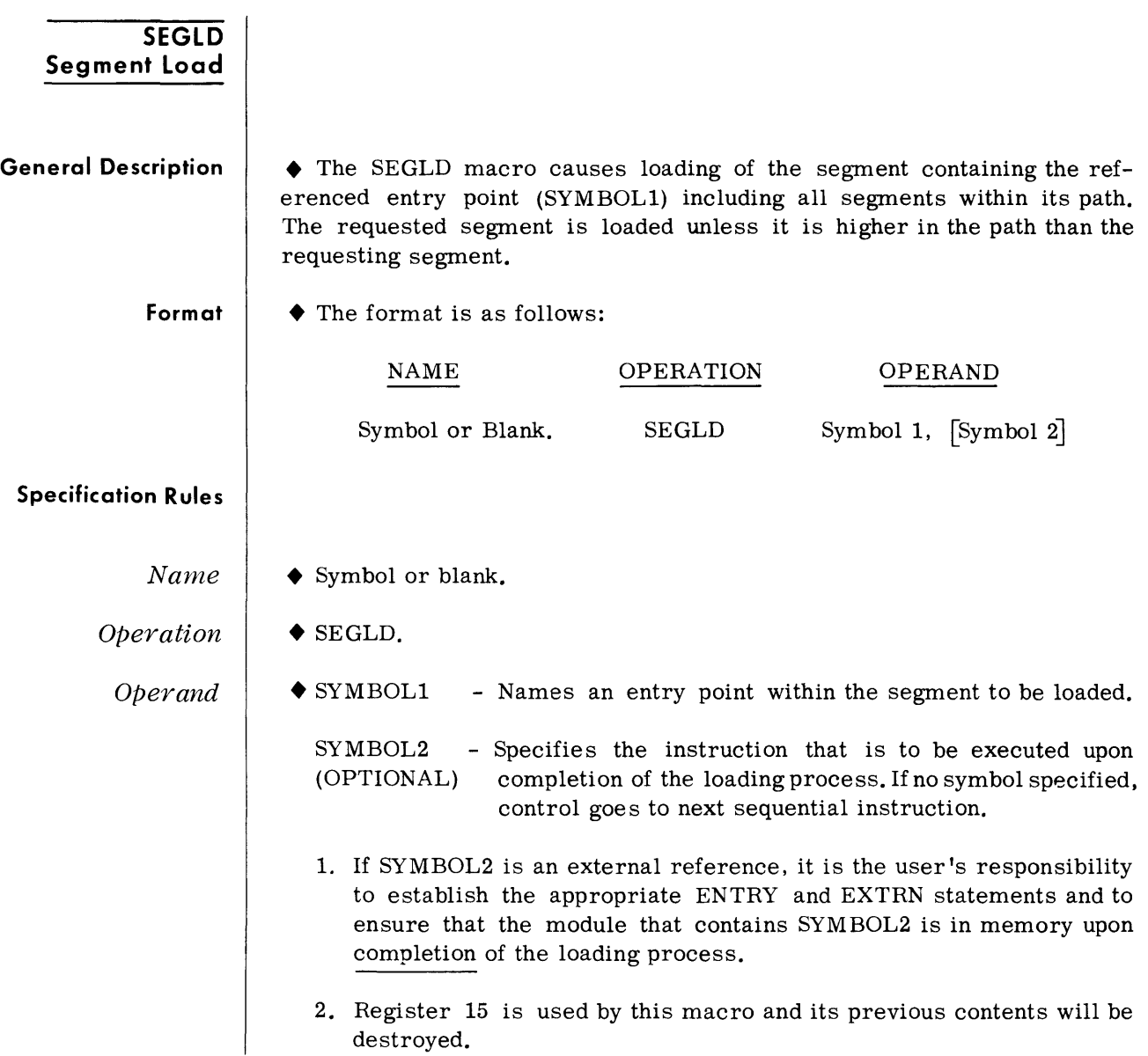

 $\label{eq:2.1} \frac{1}{\sqrt{2}}\int_{\mathbb{R}^3} \frac{1}{\sqrt{2}}\left(\frac{1}{\sqrt{2}}\right)^2\frac{1}{\sqrt{2}}\left(\frac{1}{\sqrt{2}}\right)^2\frac{1}{\sqrt{2}}\left(\frac{1}{\sqrt{2}}\right)^2.$ 

 $\mathcal{L}(\mathcal{A})$  . The  $\mathcal{L}(\mathcal{A})$ 

#### **PROGRAM EXAMPLE**

• The following example is intended to represent a program structure of numerous object modules. Each object module was assembled separately and bound by the Linkage Editor into the logical structure as shown. All module to module references were made by use of CALL or SEGLD macros.

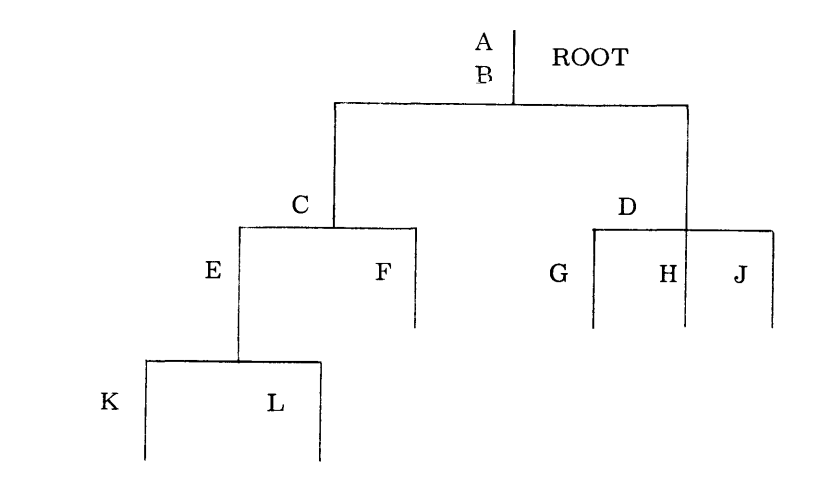

The following names were available in the indicated modules.

1. In program A the following statement caused only a branch to TESTER because it is contained in the root load.

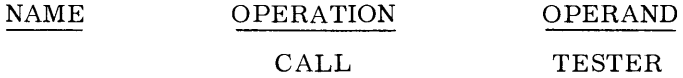

2. In Program B the statement

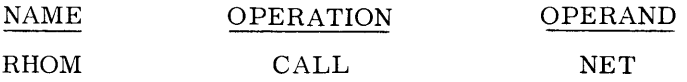

caused segments L,E, and C to be called into memory giving the following use of memory with control transferred to NET.

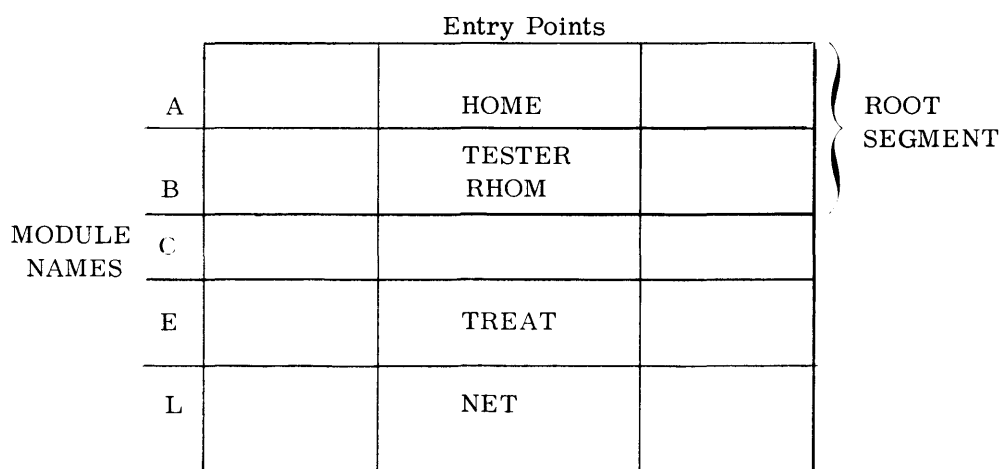

| <b>PROGRAM EXAMPLE</b> |                     |
|------------------------|---------------------|
|                        | (Con <sup>r</sup> ) |

3. In program L, the following statement

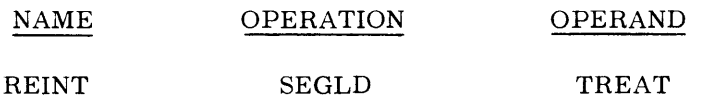

caused segments E and C to be called into memory again and control transferred to the next sequential instruction.

4. In Program L, the statement

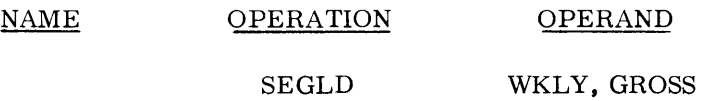

caused segments J and D to be called into memory and control transferred to GROSS which is a tag in segment D.

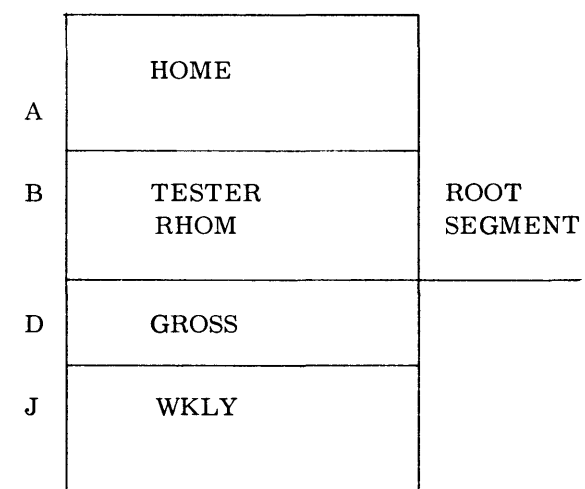

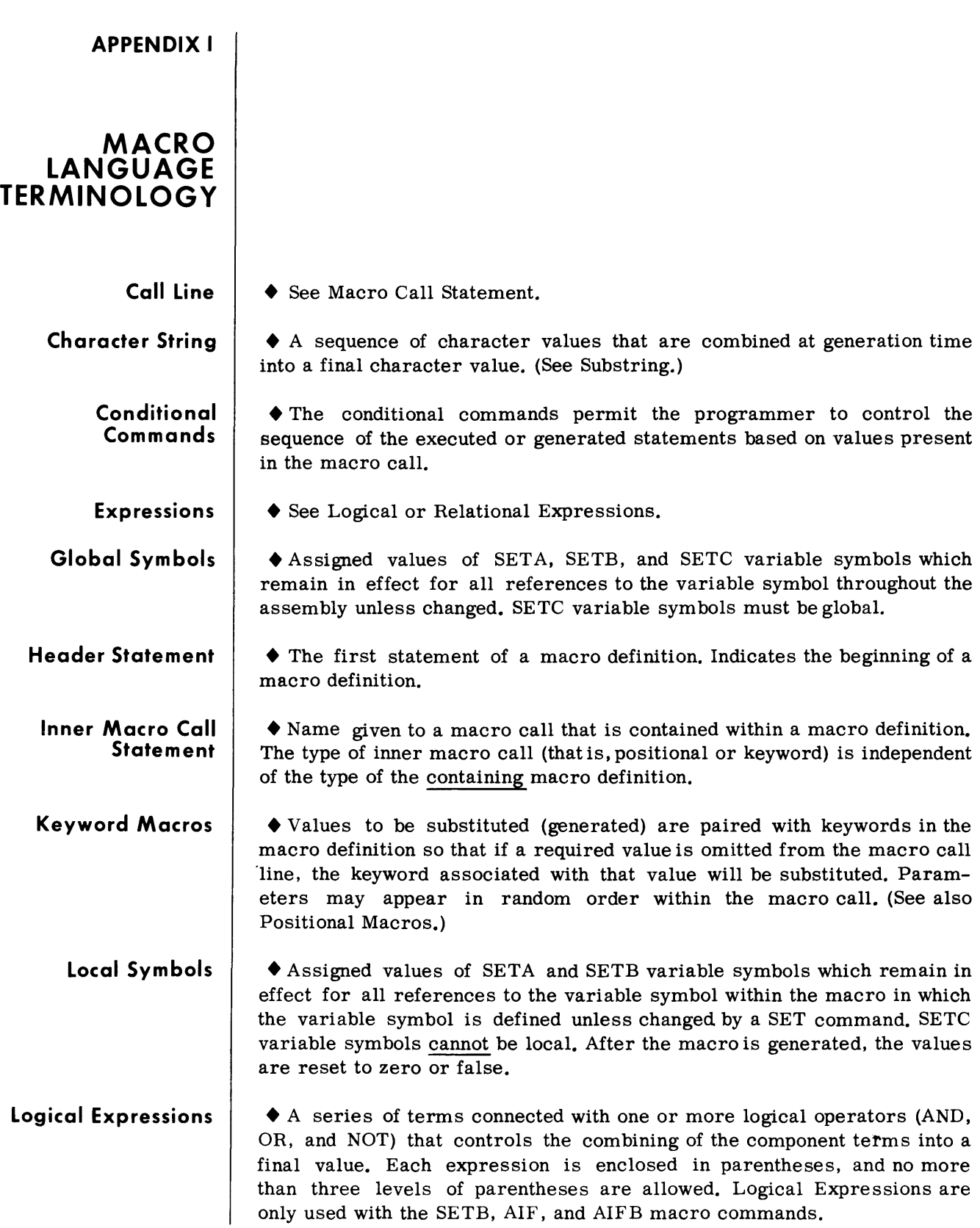

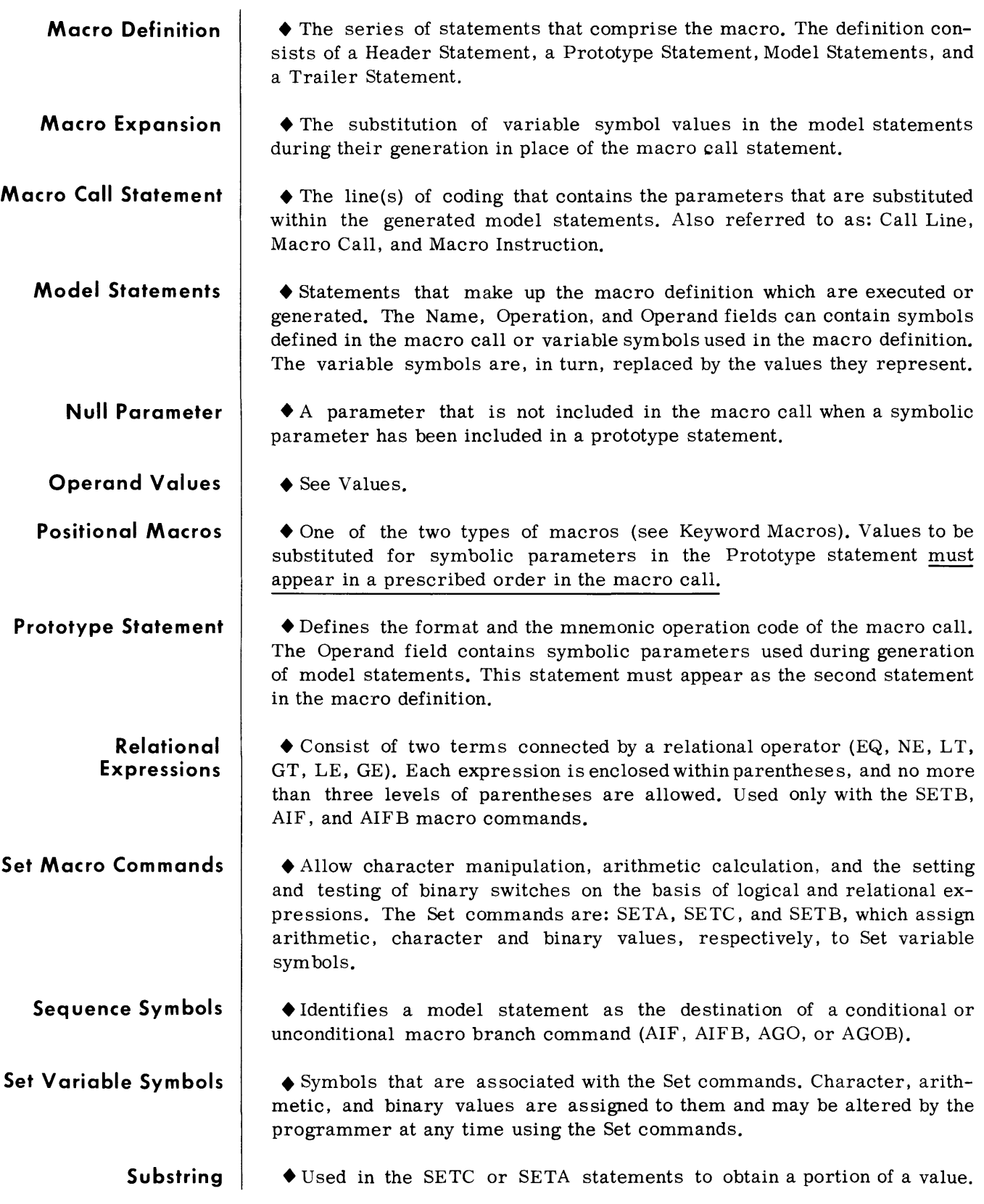

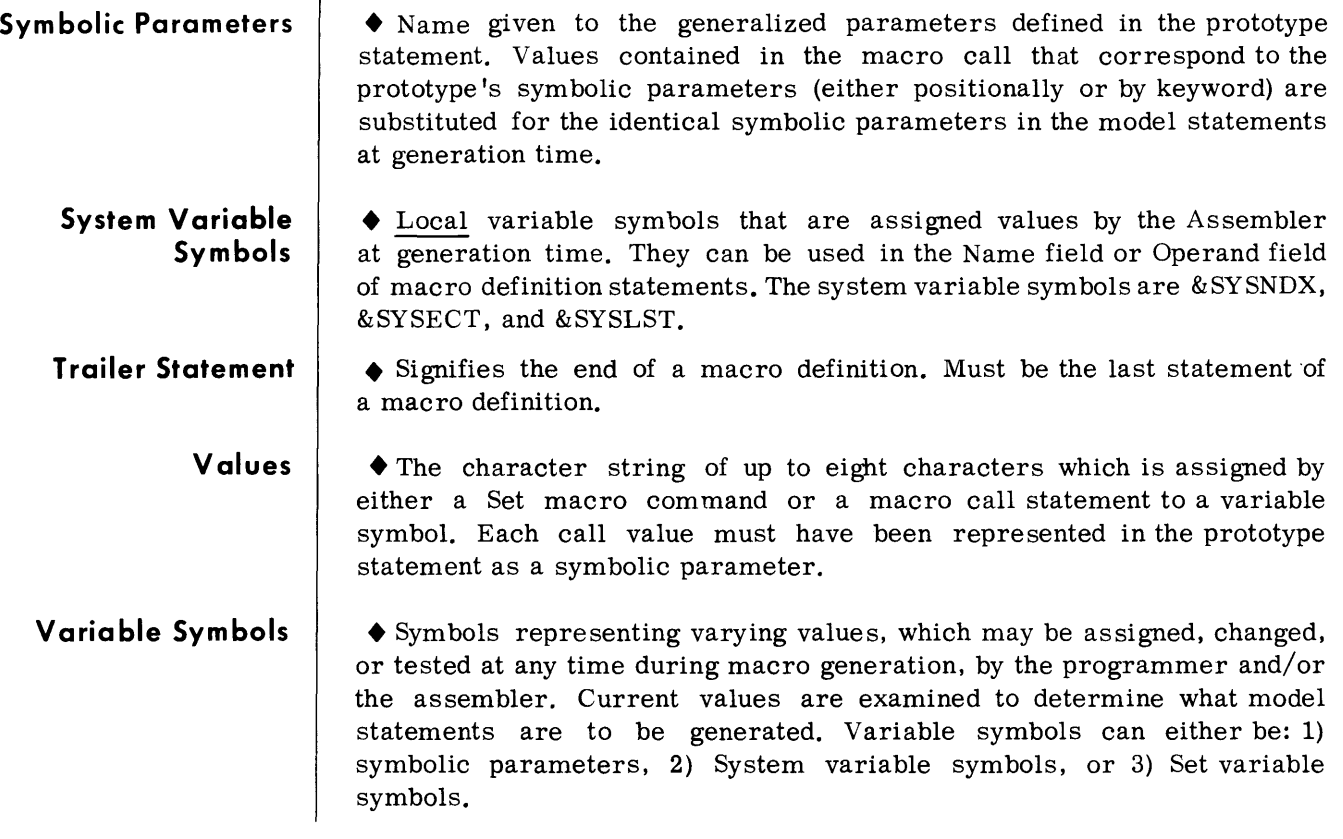

### **APPENDIX J**

### **SUMMARY OF MACRO DEFINITION OPERATION CODES**

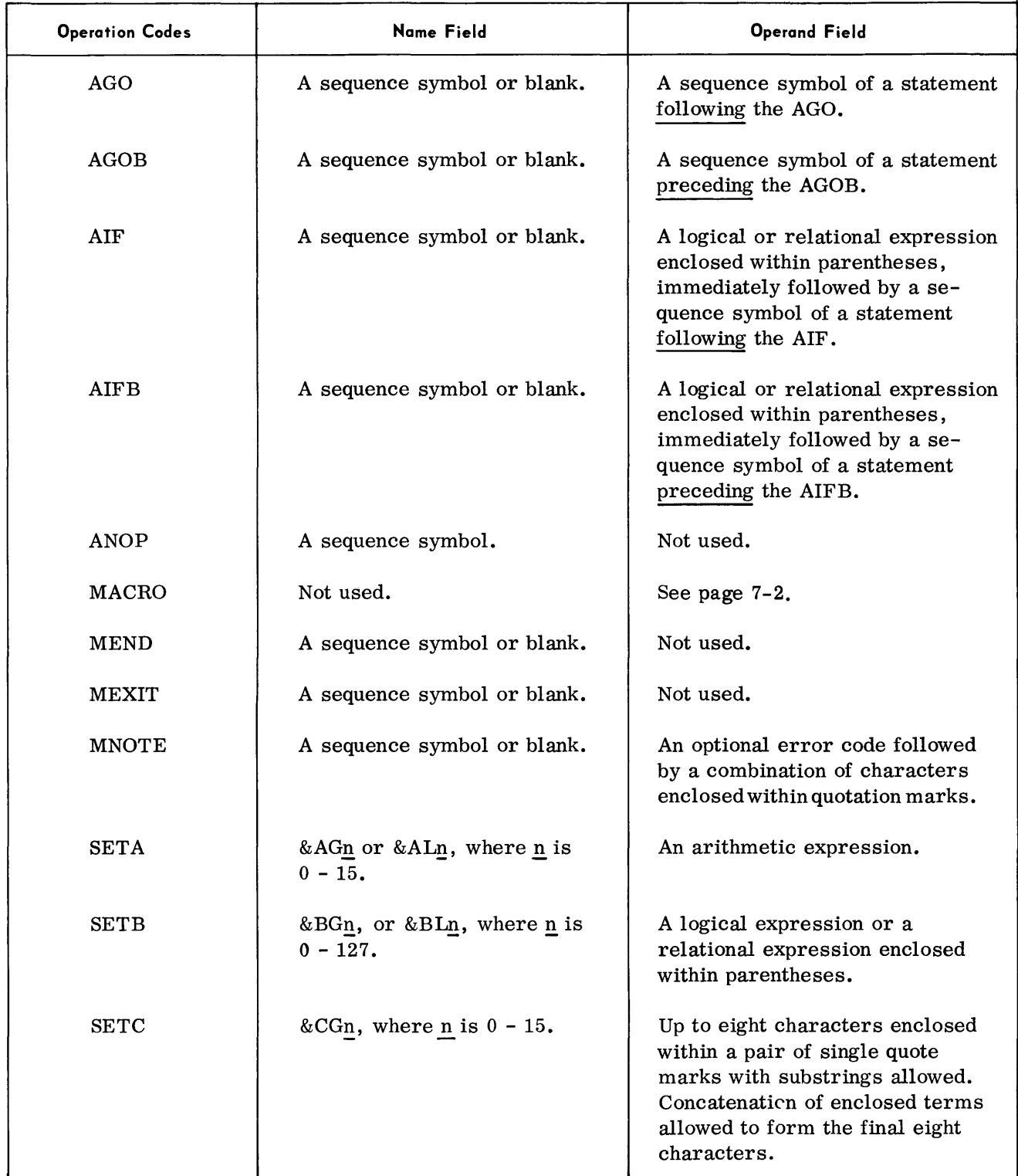

### **SUMMARY OF MACRO DEFINITION OPERATION CODES (Cont'd)**

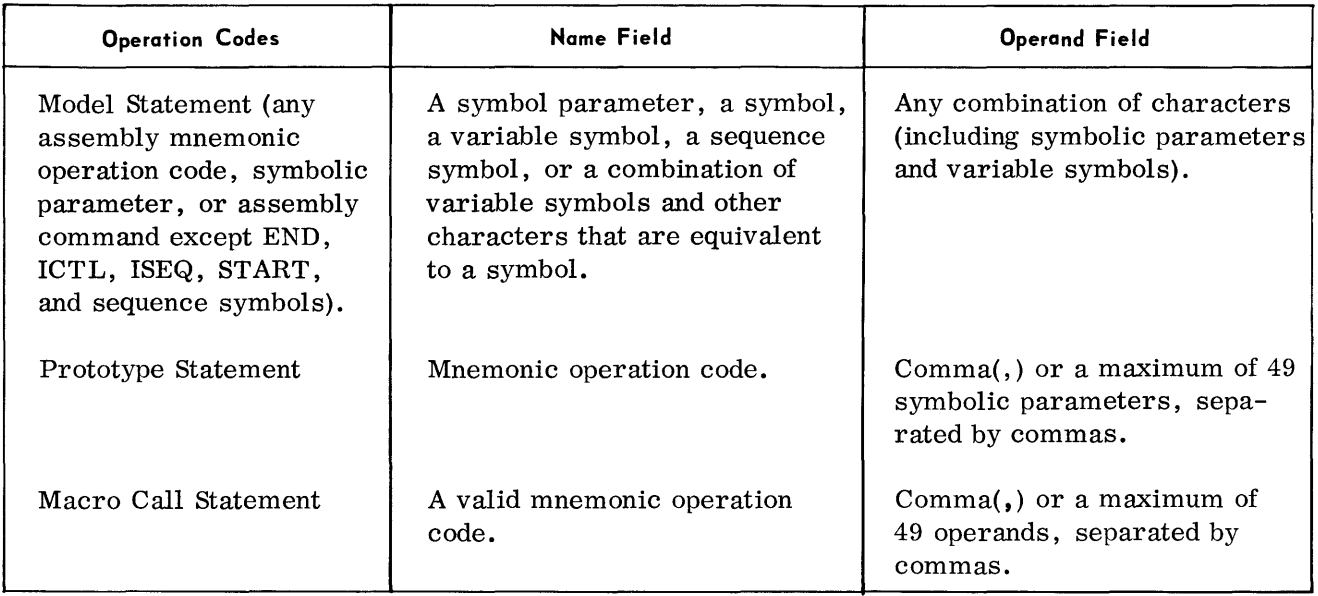

 $\sim 10^{-10}$ 

 $\sim 10^{11}$ 

### **APPENDIX K**

### **SUMMARY OF MACRO EXPRESSIONS**

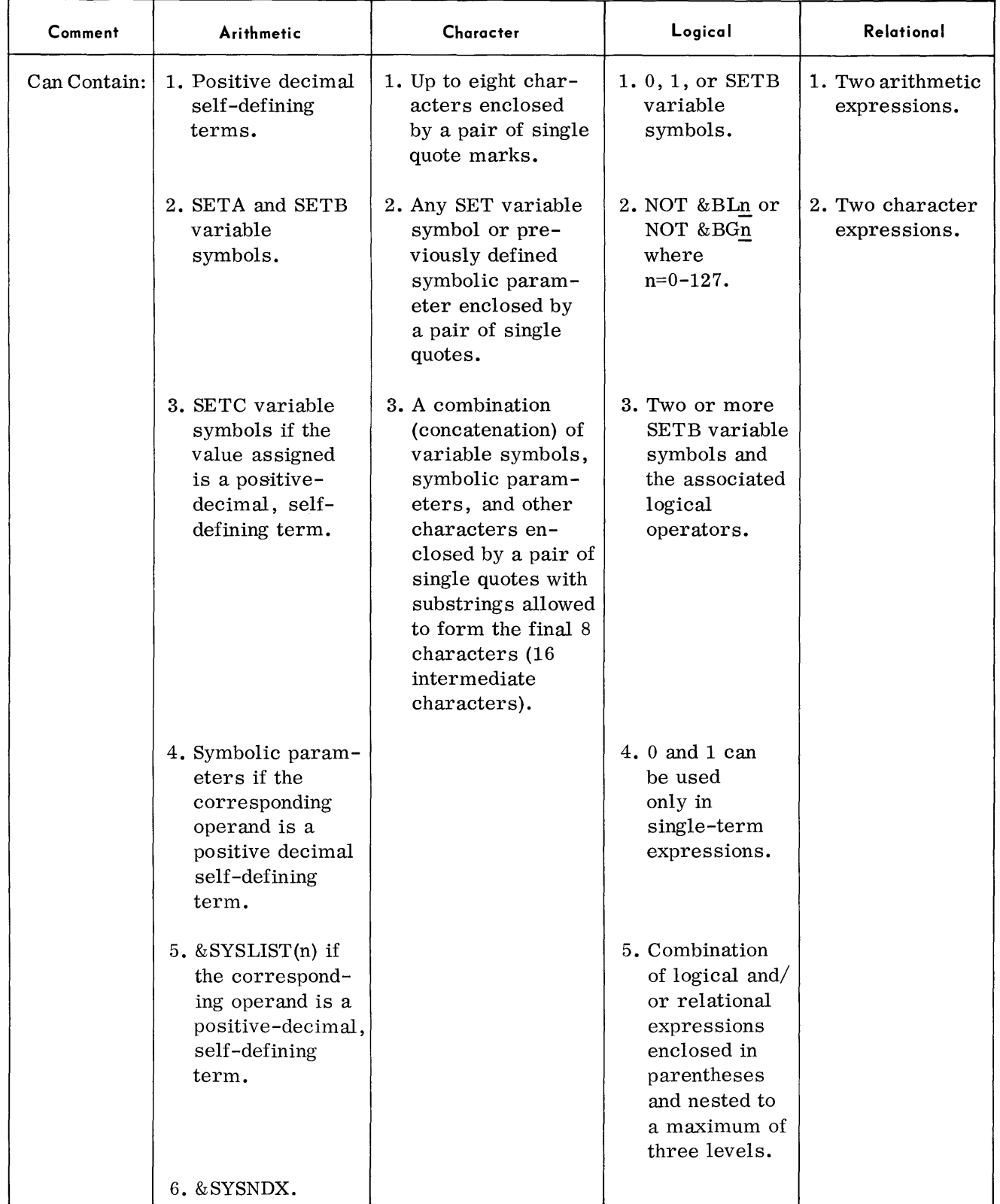

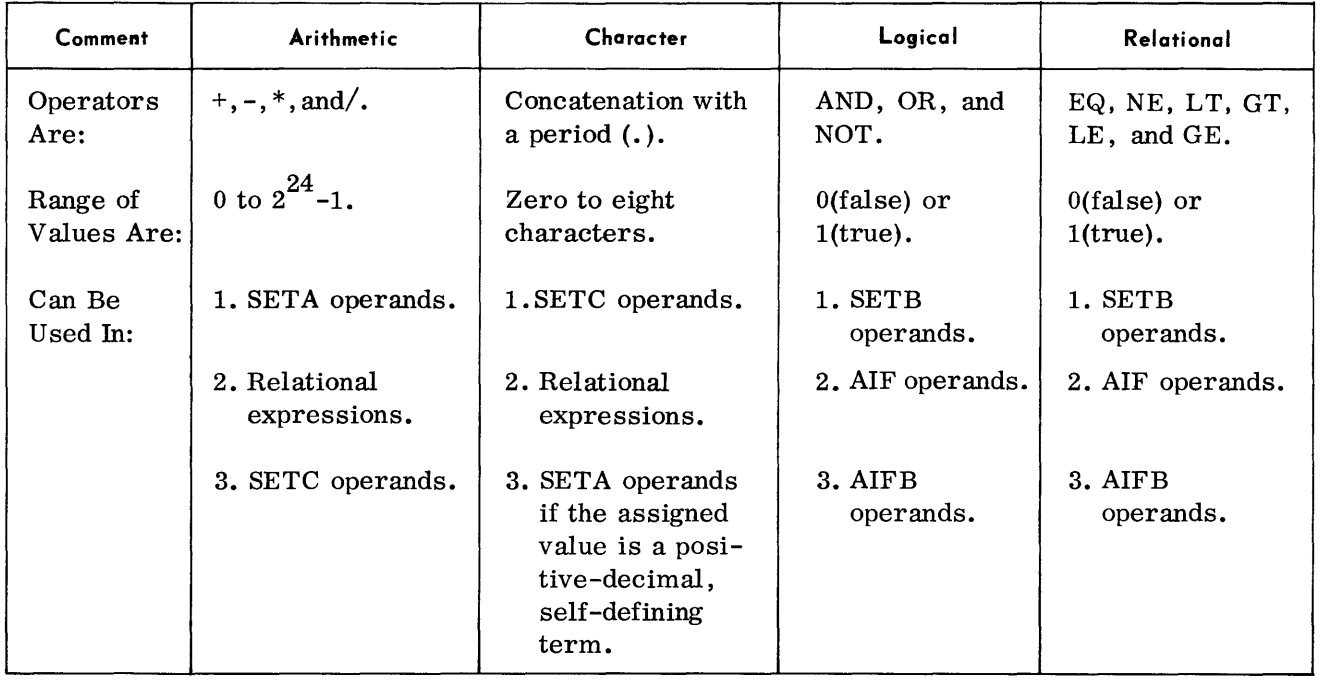

### **SUMMARY OF MACRO EXPRESSIONS (Cont'd)**

#### **APPENDIX L**

### **SUMMARY OF MACRO SYMBOLIC PARAMETERS AND VARIABLE SYMBOLS**

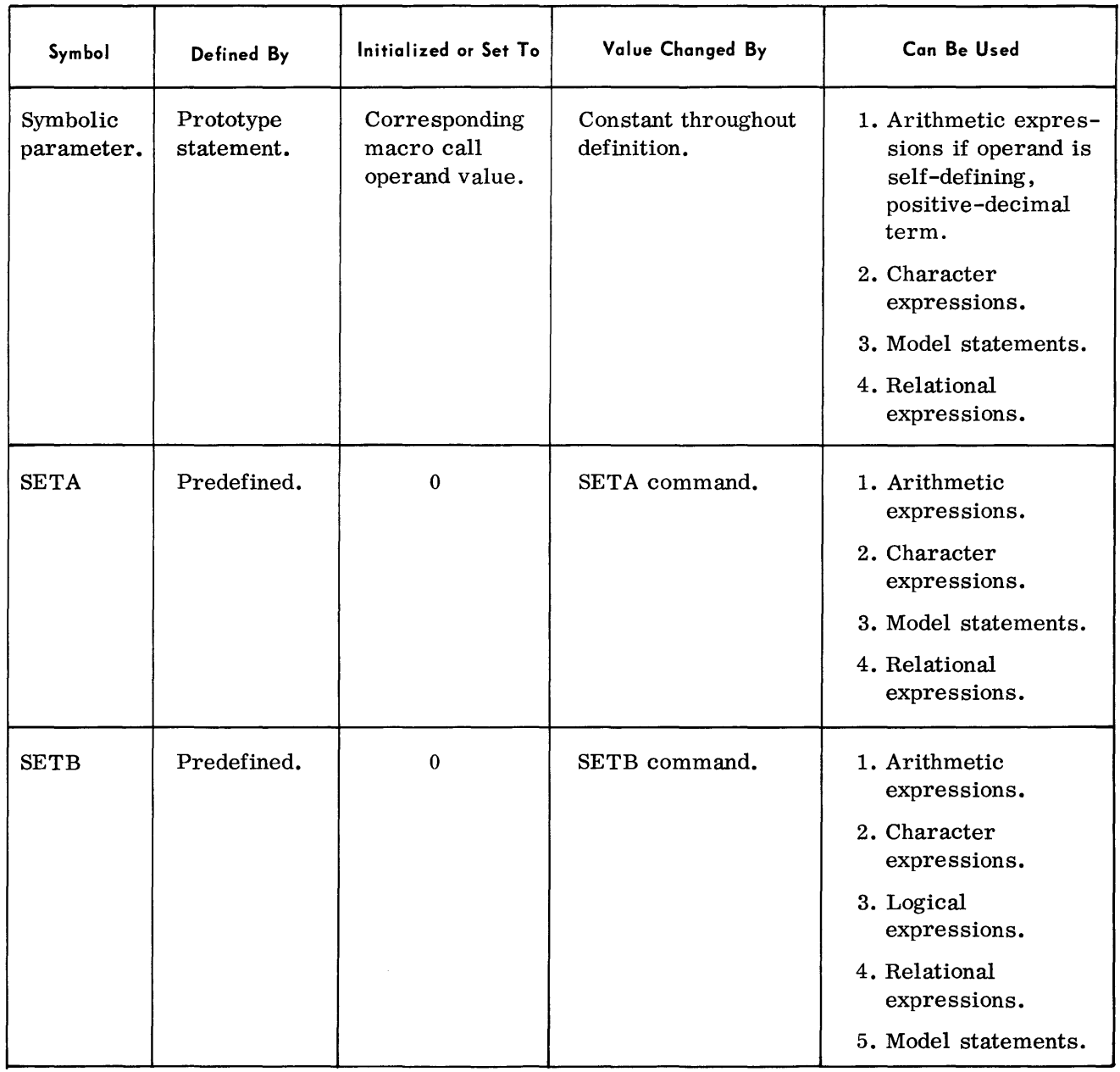

### **SUMMARY OF MACRO SYMBOLIC PARAMETERS AND VARIABLE SYMBOLS** (Cont'd)

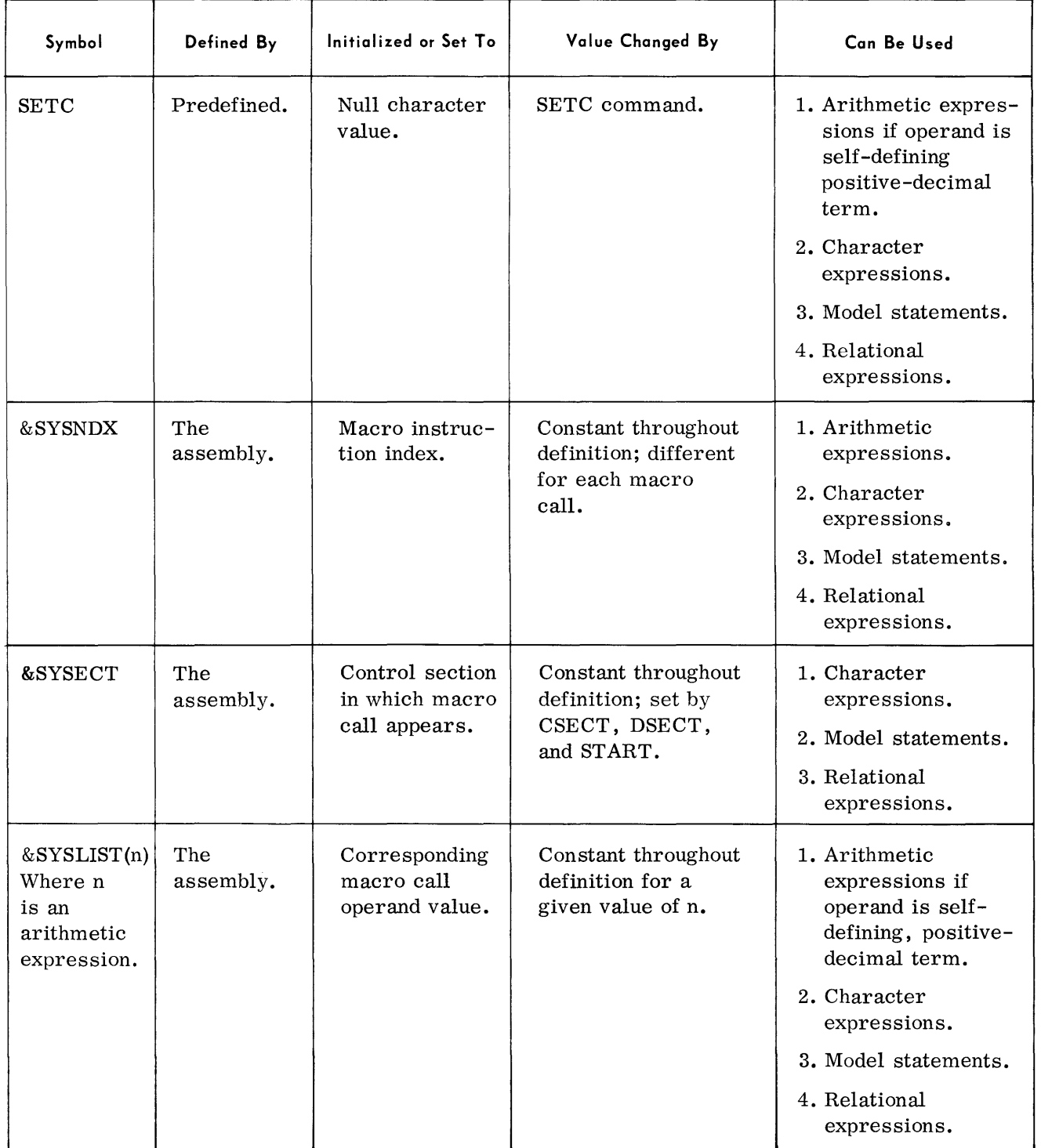

#### **APPENDIX M**

### **HEXADECIMAL-DECIMAL CONVERSION TABLE**

General  $\rightarrow$  The table provides for direct conversion of hexadecimal and decimal numbers in these ranges:

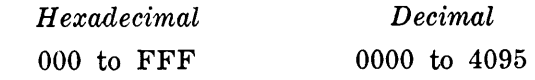

**Hexadecimal-Decimal Number Conversion Table** 

• In the table, the decimal value appears at the intersection of the row representing the most significant hexadecimal digits  $(16^2 \text{ and } 16^1)$  and the column representing the least significant hexadecimal digit (16°).

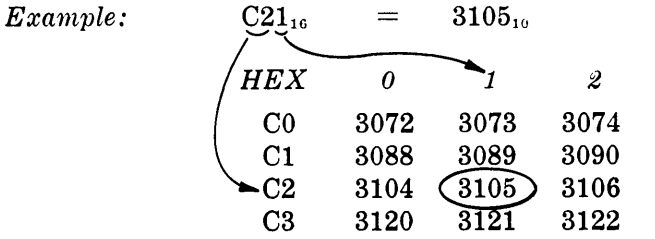

For numbers outside the range of the table, add the following values to the table figures:

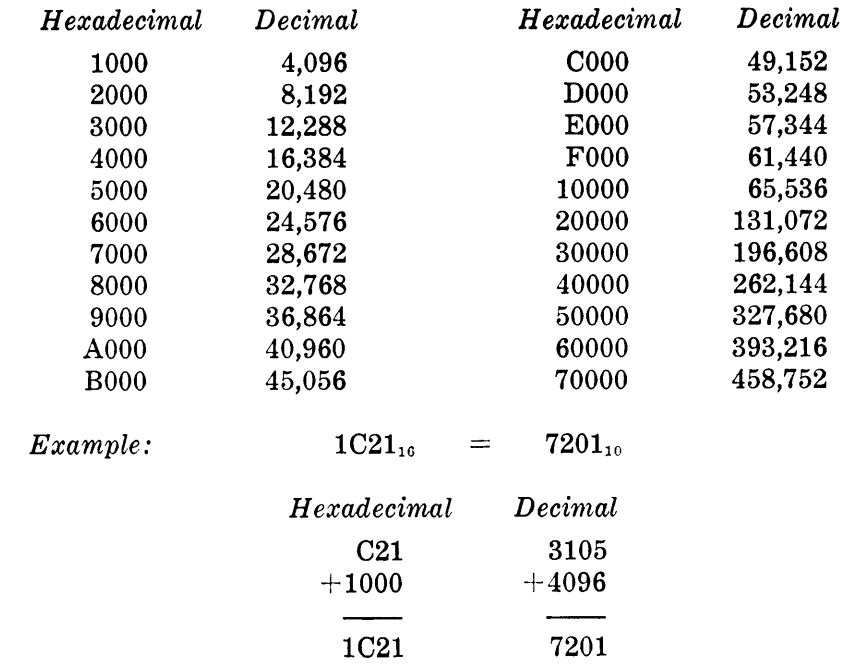

 $\mathcal{A}^{\mathcal{A}}$ 

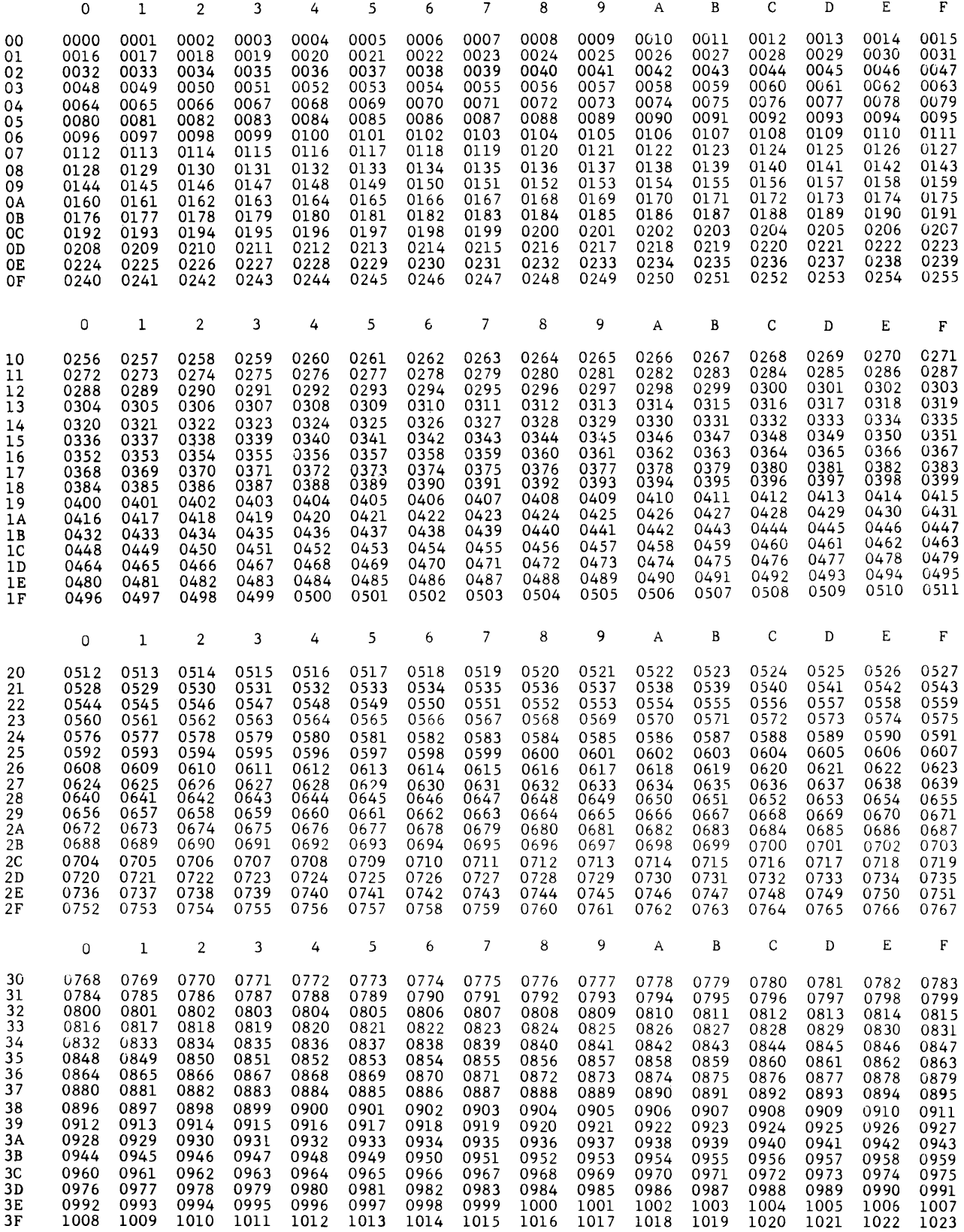

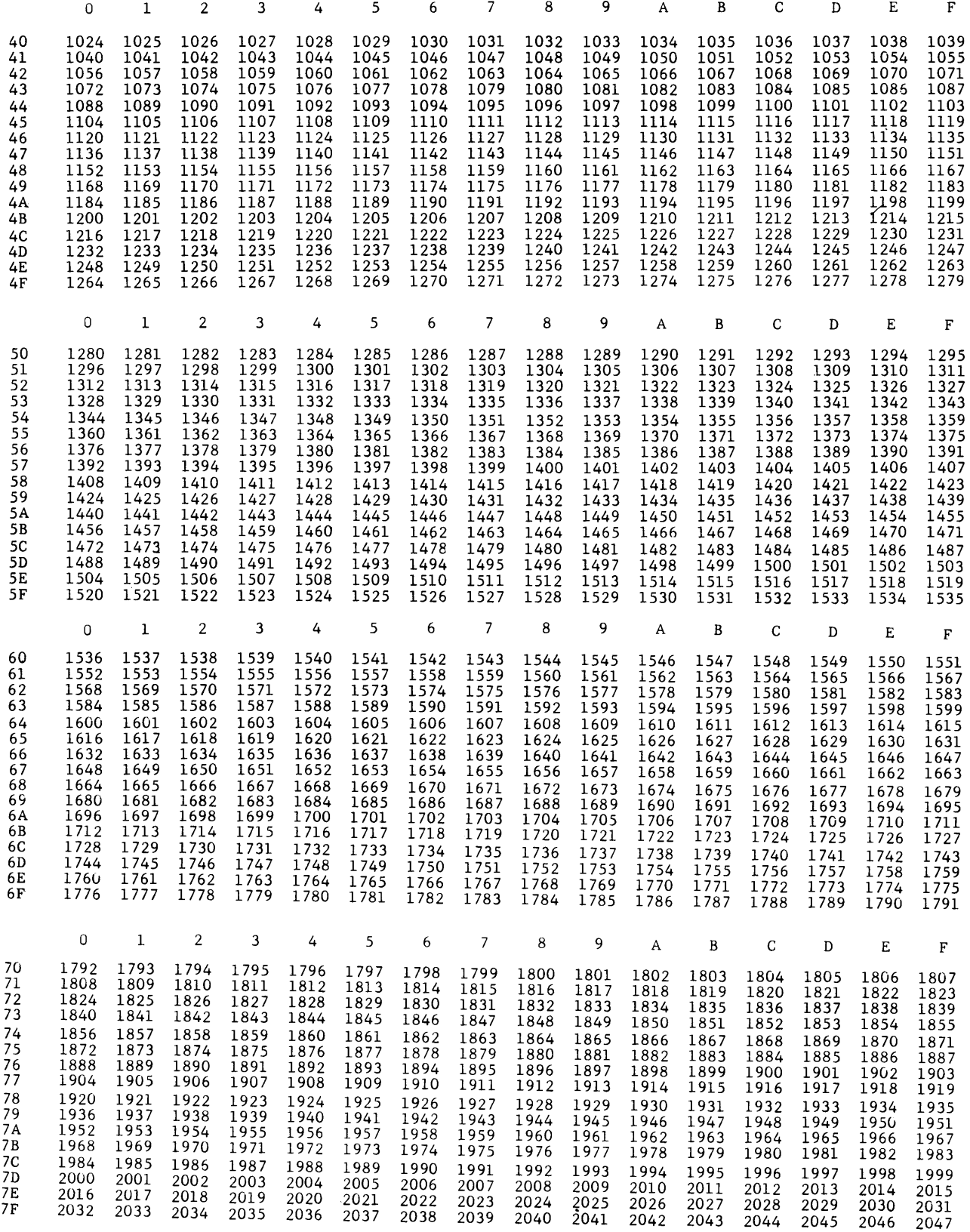

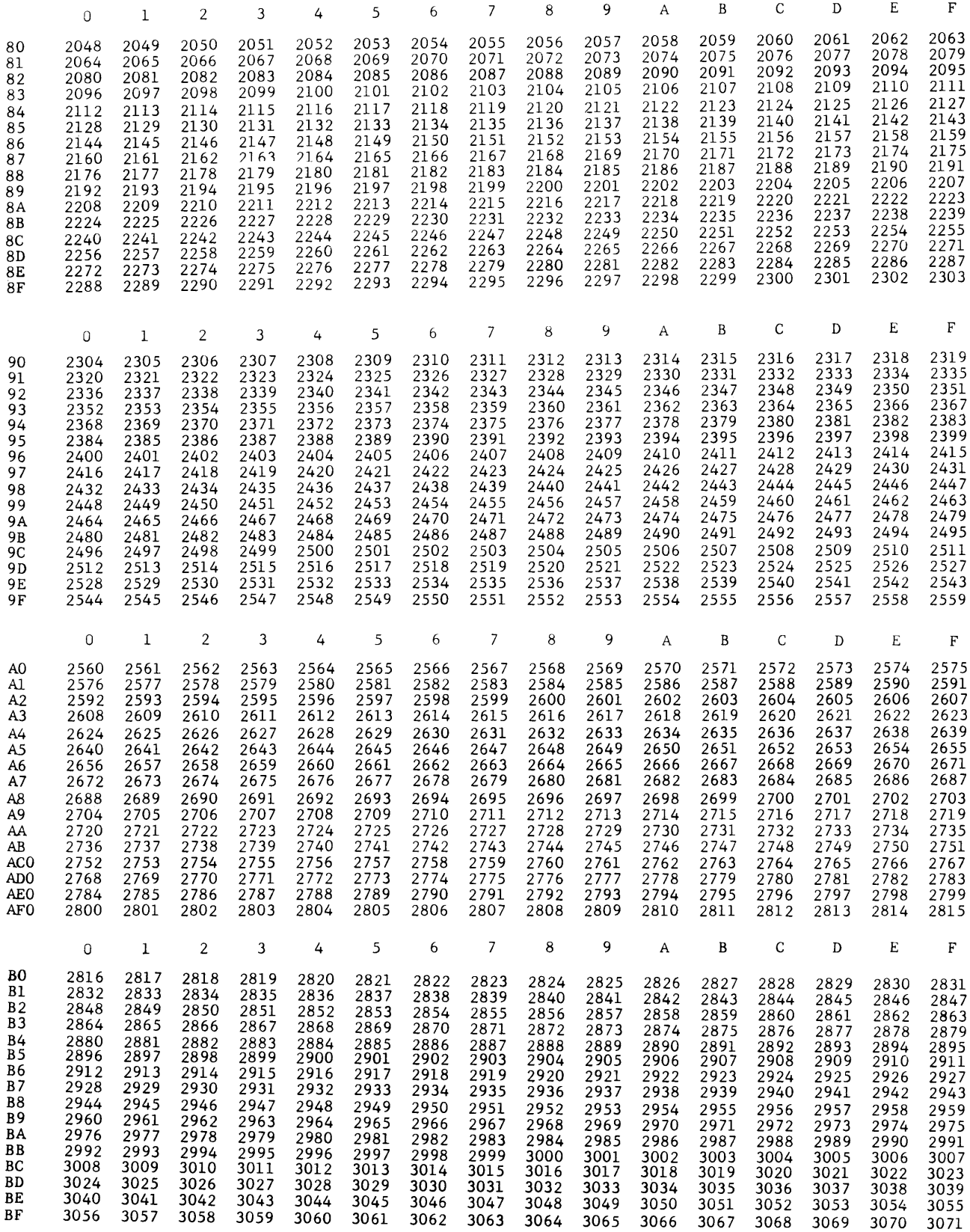

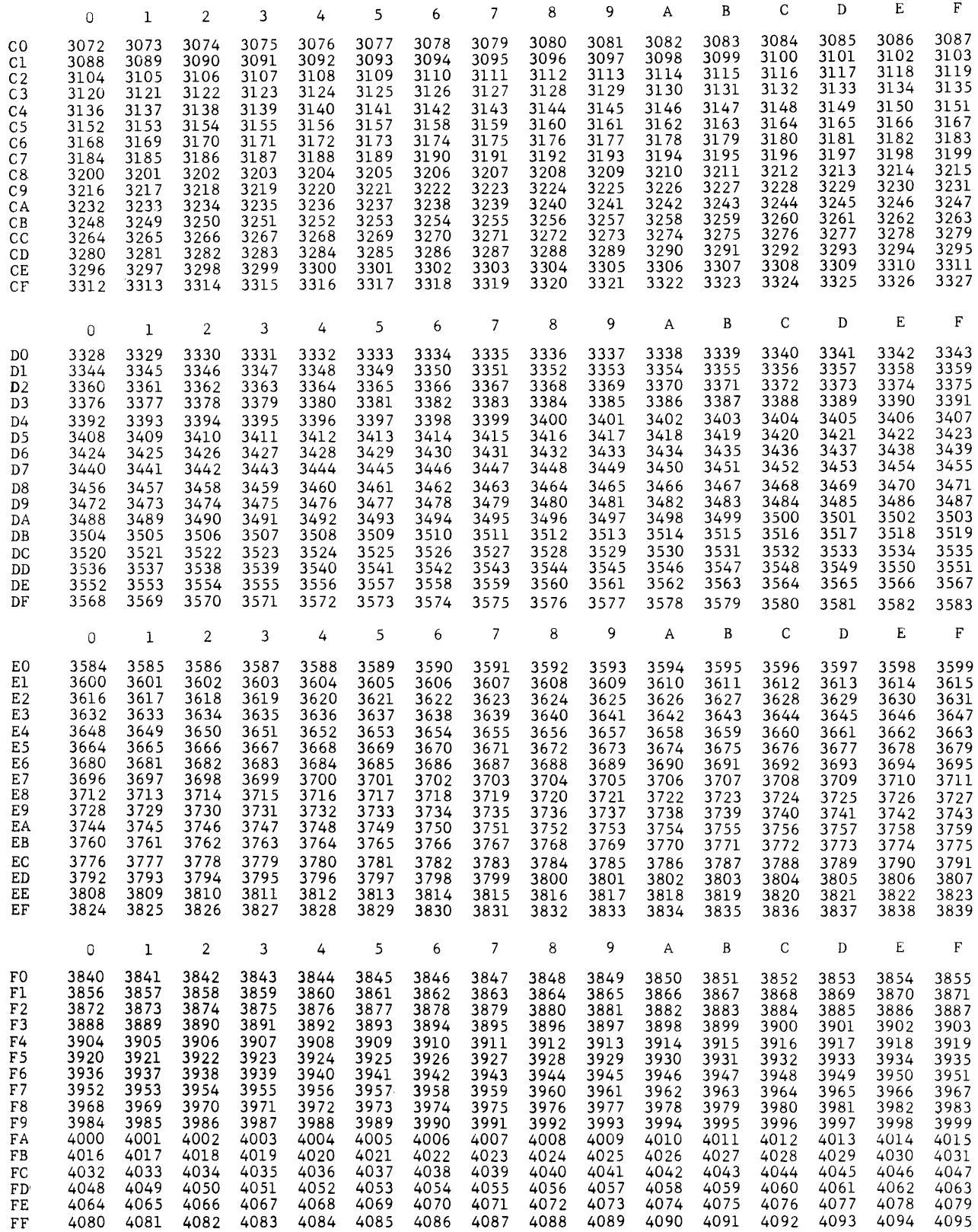

**APPENDIX N** 

**SAMPLE PROGRAM** 

**INTRODUCTION**  $\bullet$  This sample program is included in the manual to illustrate the TOS Monitor job stream necessary to assemble a source program and bind the output using Linkage Editor. The loadable module is then executed without the use of Monitor.

The card deck composition to accomplish this is as follows:

```
//\DeltaSTARTM
//AASSGN SYSLST, L1
1/\DeltaASSGN SYSUT1,01
1/\DeltaASSGN SYSUT2,02
1/\Delta ASSGN SYSUT3,03
//\DeltaASSGN SYSLIB, 04
1/ A JOB TOS MONITOR
1/\Delta PARAM XREF=YES
//\DeltaASSMBL
      (Optional Assembly Codes) 
\DeltaSTART
\DeltaEND
      (Reader and printer DTFSR's) 
      (User source deck macro) 
      (Remainder of source) 
//ALNKEDTAssembly 
                                                        Source 
                                                        Program 
      (Various // COMM cards - optional)
1/\Delta ENDMON
//\DeltaASSGN SYS001, R1
//\triangleASSGN SYS002, L1
//\DeltaEND
      (Data cards) 
/* 
                                      Run-time parameters for
                                      reader and printer not 
                                       shown on listing.
```
#### **INTRODUCTION (Cont'd)**  The following computer output from these runs are shown on the succeeding pages:

- 1. Listing of Monitor control statements;
- 2. As sembler listing (see note);
- 3. Linkage Editor map;
- 4. Sample output from program execution;
- 5. Console typewriter sheet.
- Note  $\parallel \bullet$  Only a small portion of the cross reference listing has been included (XREF=YES). The user macro MOVE has been allowed to expand (PRINT=G EN), while all other macro expansions have been suppressed (PRINT=NOGEN).

TOS MONITOR

// ASSGN SYSLST, L1

- // ASSGN SYSUT1,01
- 77 ASSGN SYSUT2,02

77 ASSGN 5YSUT3,03

// ASSGN SYSLIB, 04

// JOB TOS MUNITUR

// PARAM XREF=YES

// ASSMBL

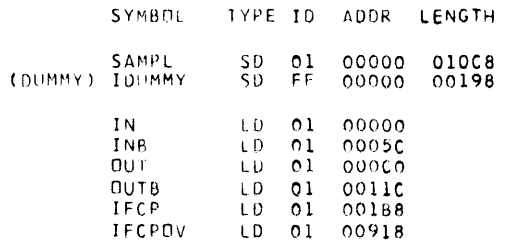

**PAGE 0001** 

EXTERNAL SYMBOL DICTIONARY

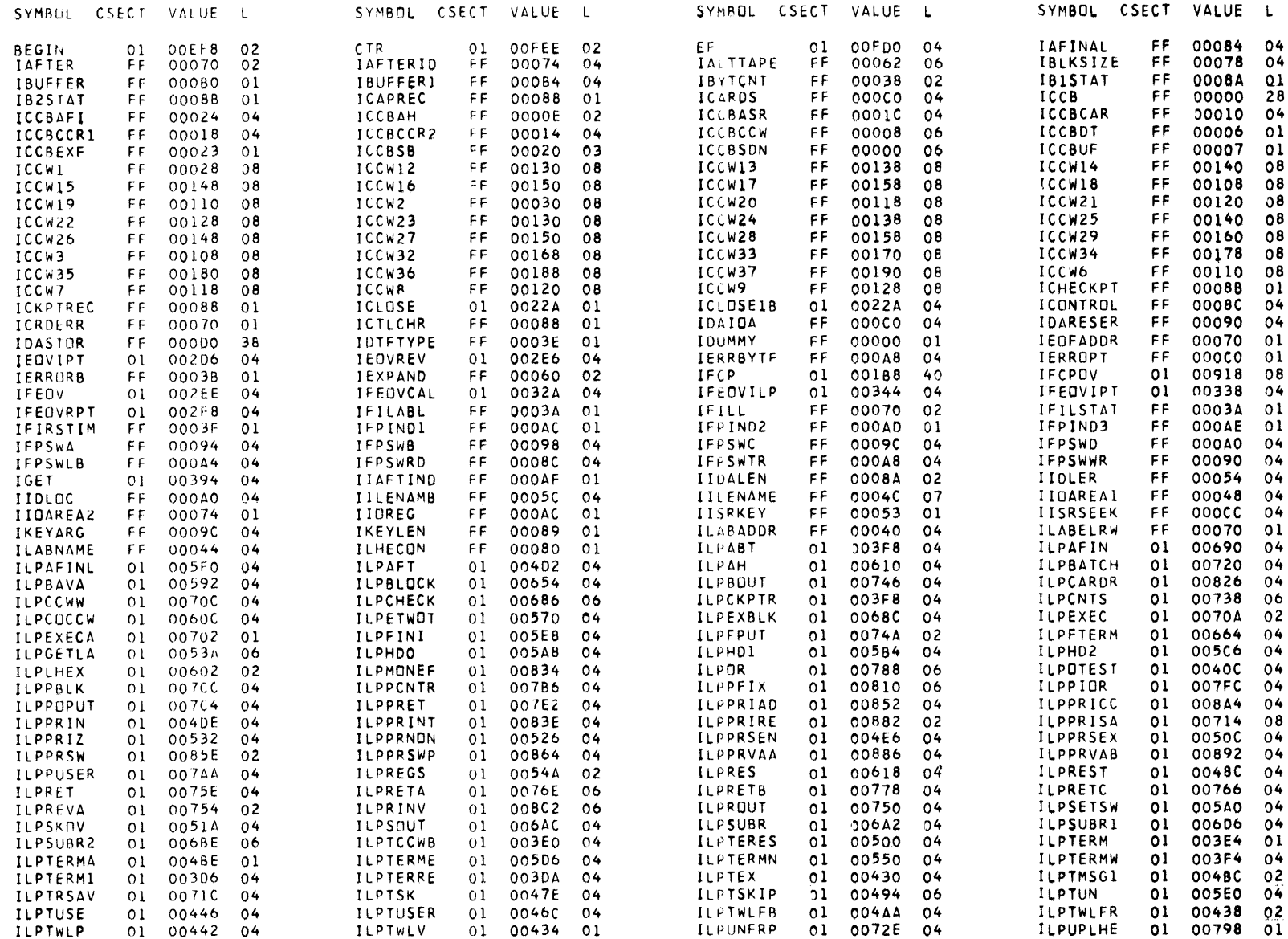

#### TOS ASSEMBLY PROGRAM

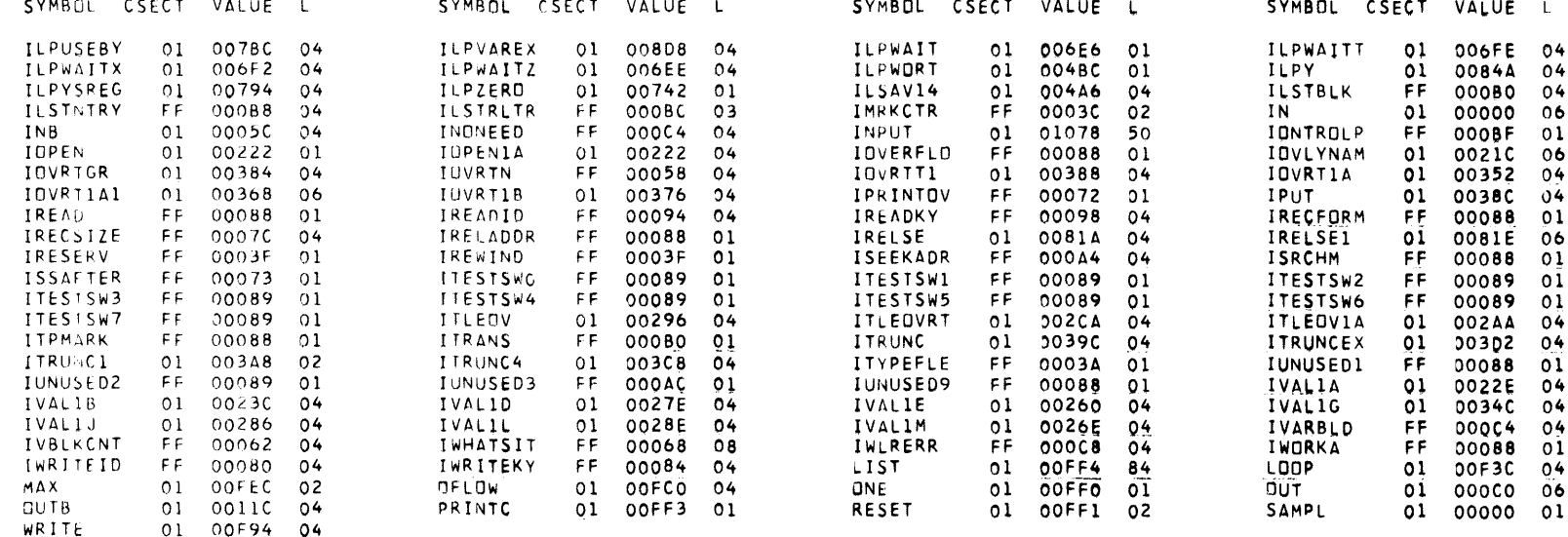

 $\sim 10^{11}$  km  $^{-1}$ 

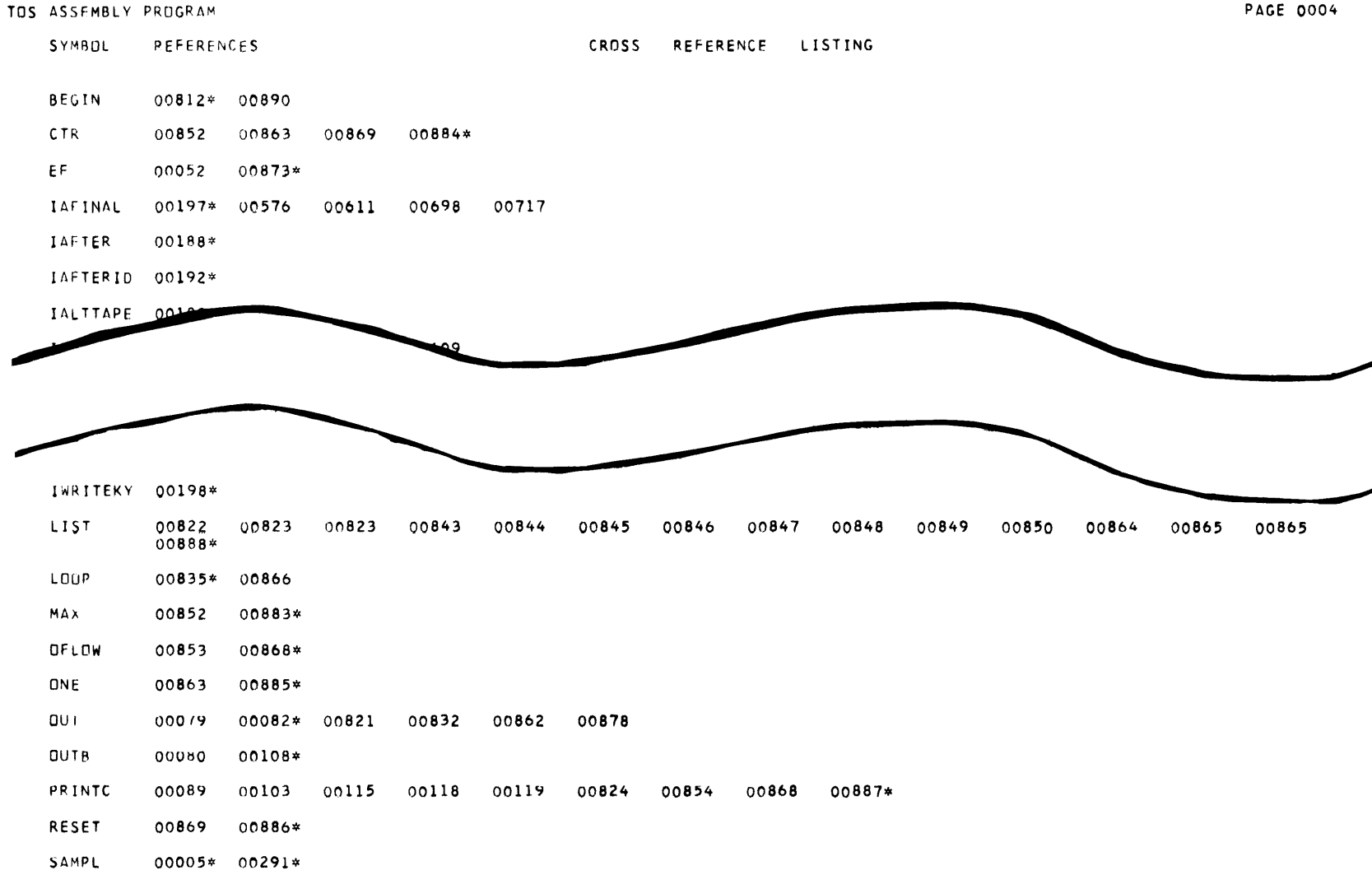

WRITE 00857\* 00870

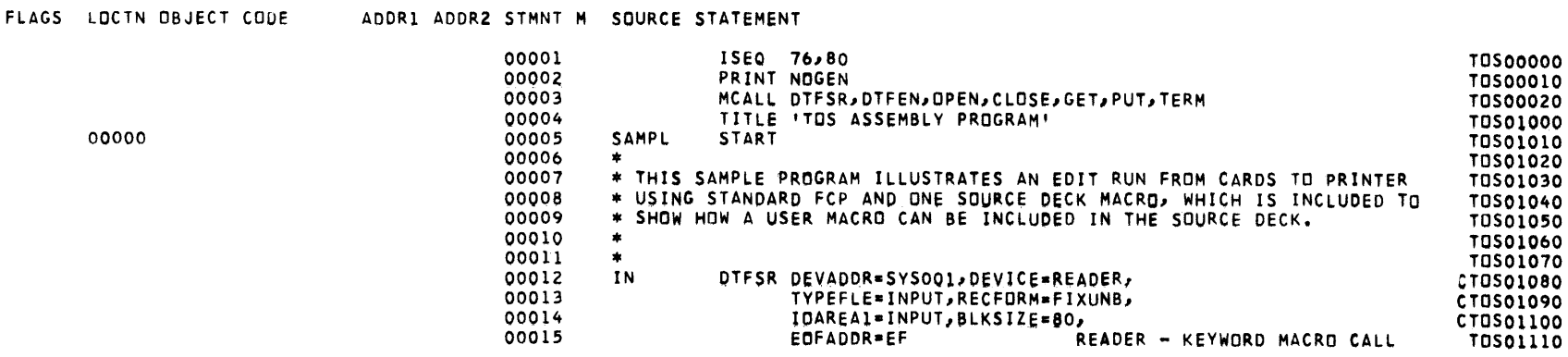

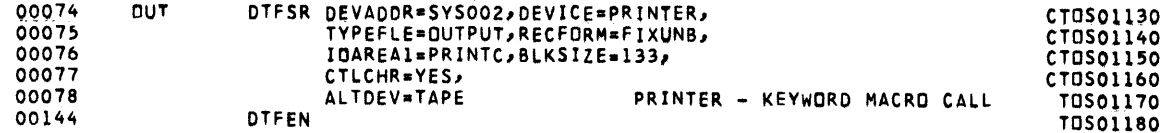

FLAGS LOCTN OBJECT CODE ADDR1 ADDR2 STMNT M SOURCE STATEMENT

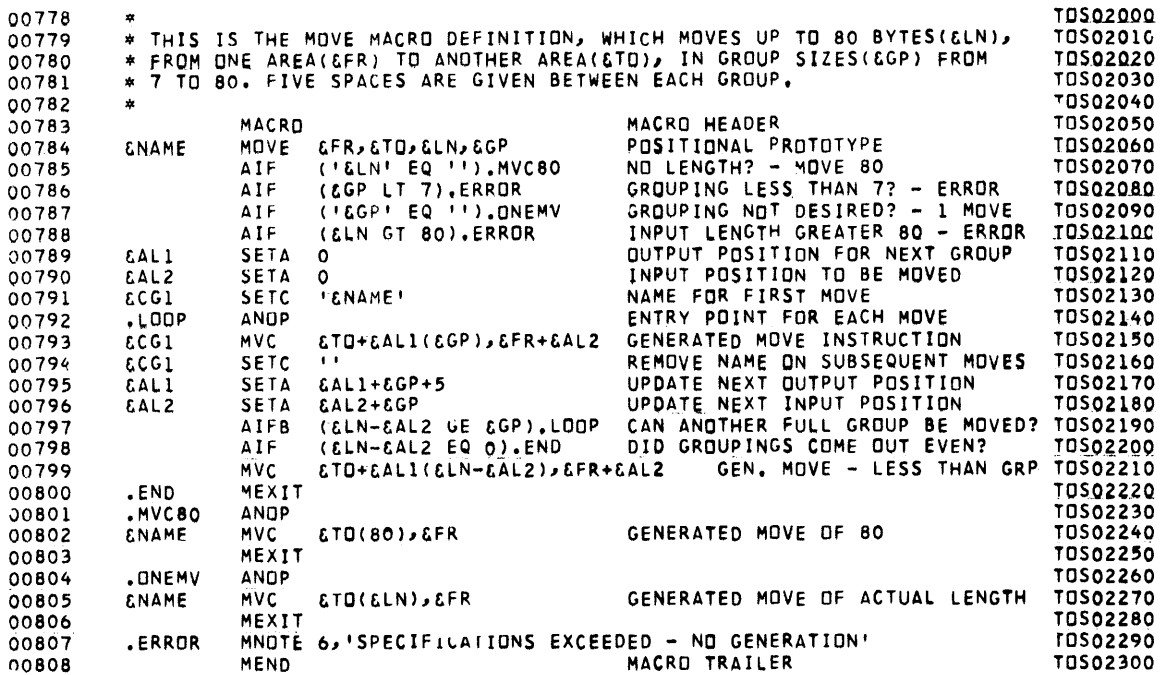

 $\sim$ 

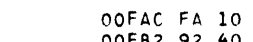

 $N-11$ 

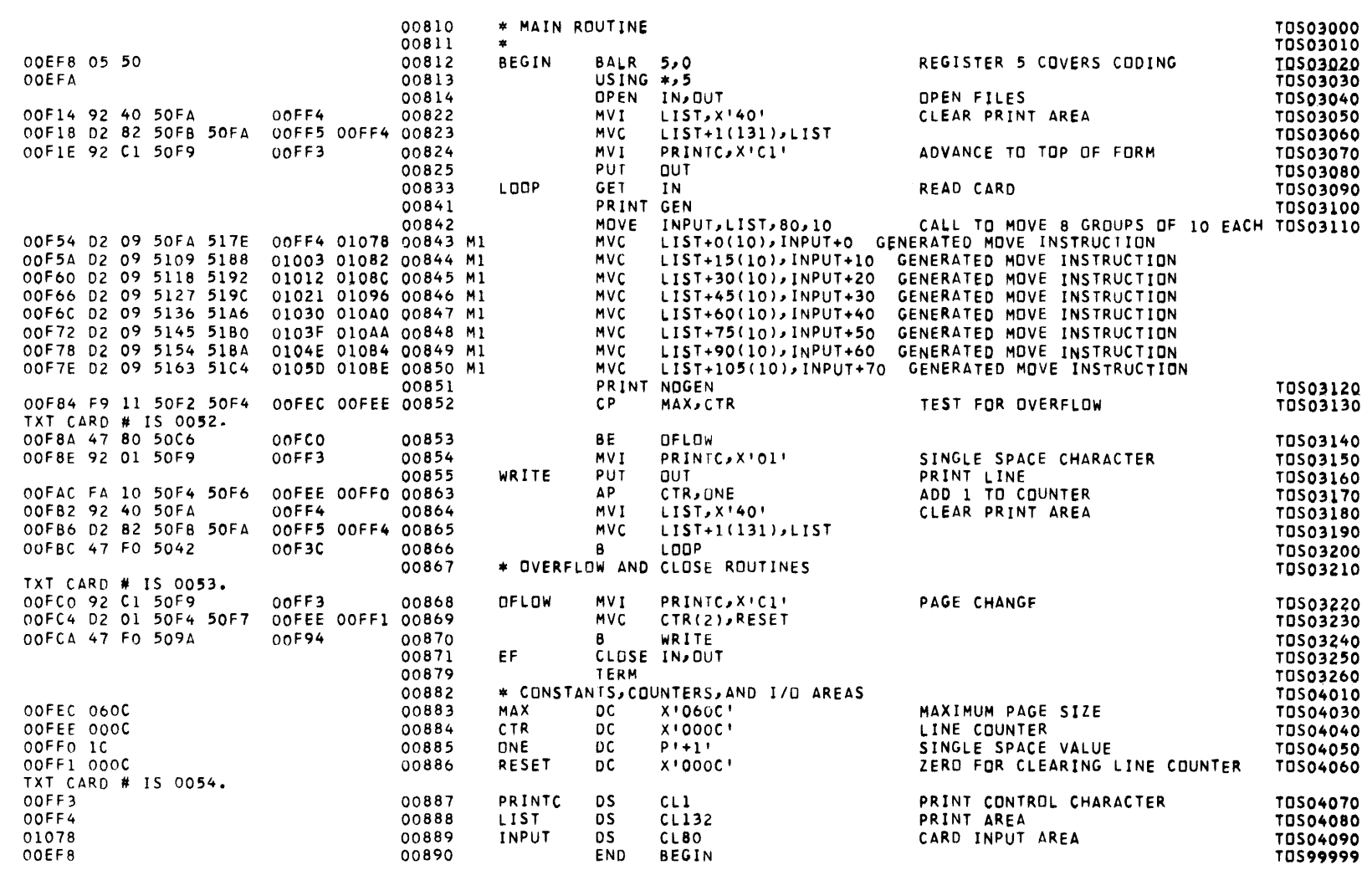

FLAGS IN 000000 STMNTS. VERSION NUMBER IS VOO9. ( TOS)

TOS ASSEMBLY PROGRAM

FLAGS LOCTN OBJECT CODE ADDR1 ADDR2 STMNT M SOURCE STATEMENT

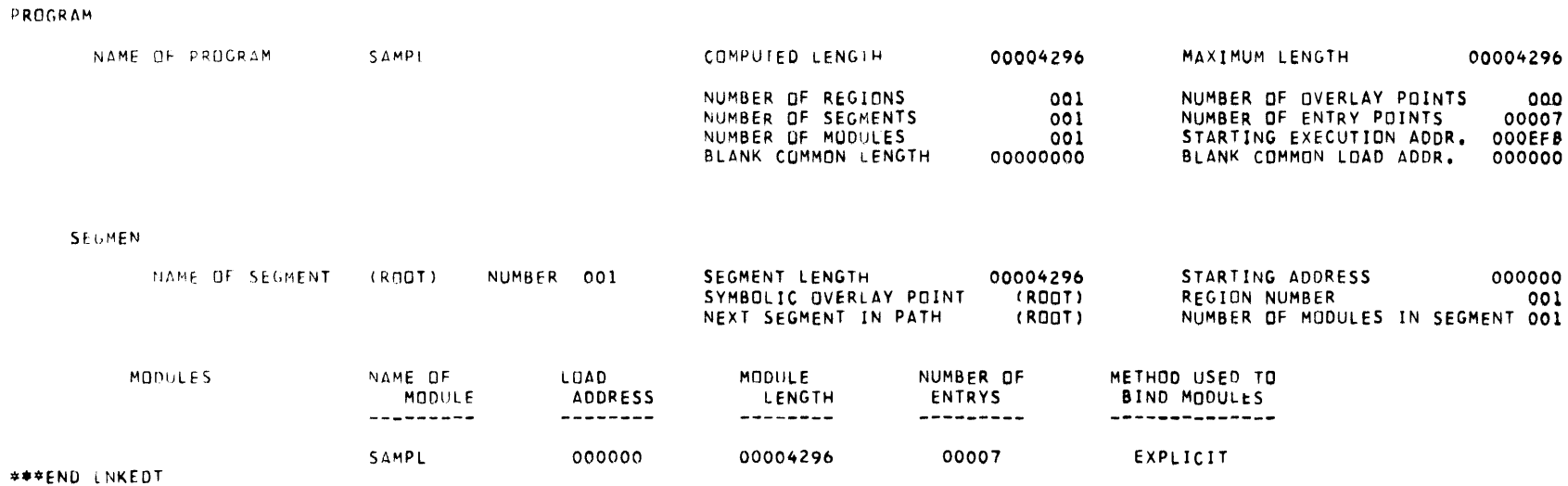

~ *1/* (OMM OBJECT MODULE IS ON SVSUT2, NAMED SAMPL.

*1/* COHM THIS OBJECT MOD. MAY BE LOADED AND RUN UNDER EXEC. BY TYPING

*1/* COHM E LOD SAMPL,02"Rl

II ENOMON

 $\mathbf{v}$ 

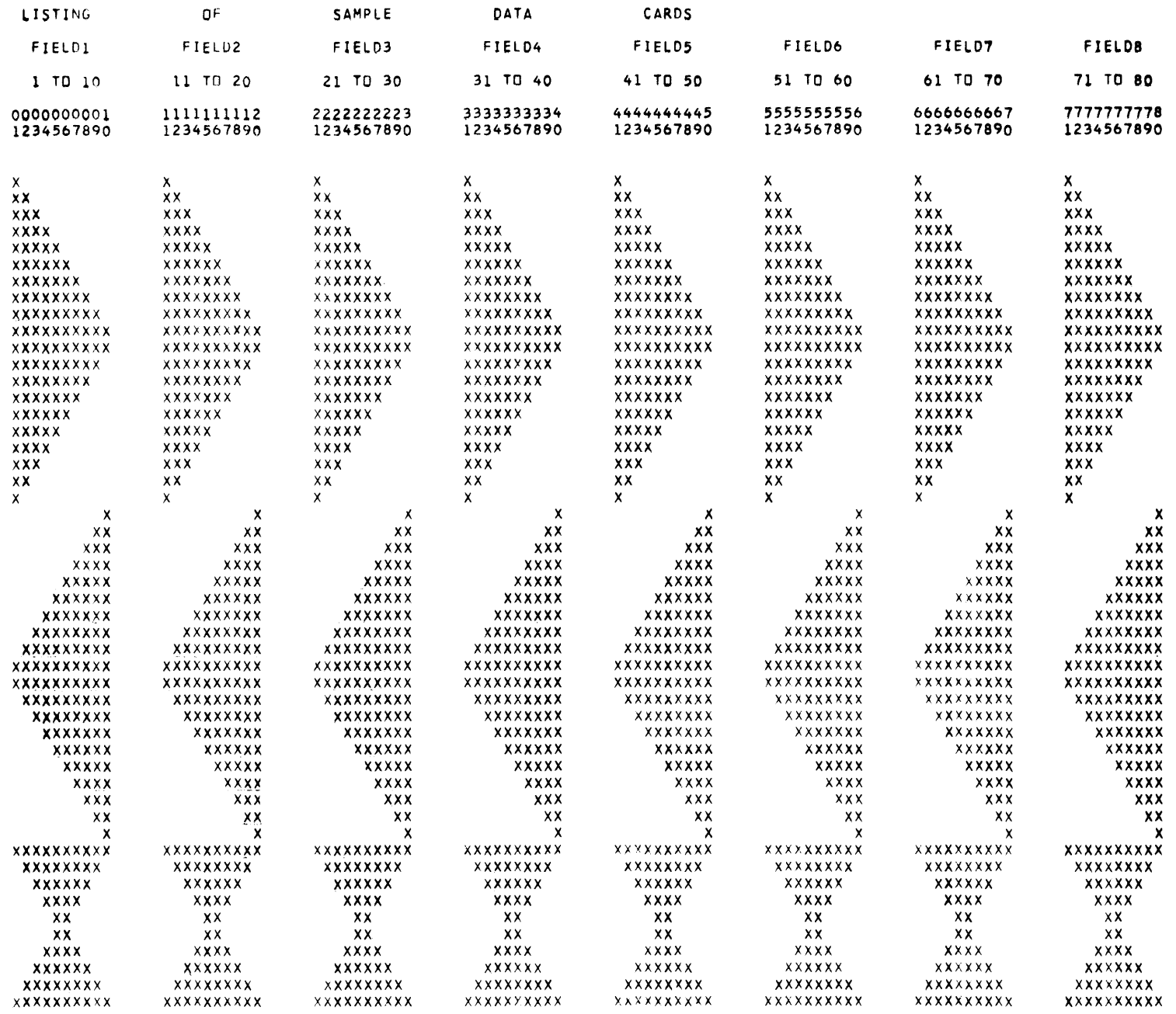

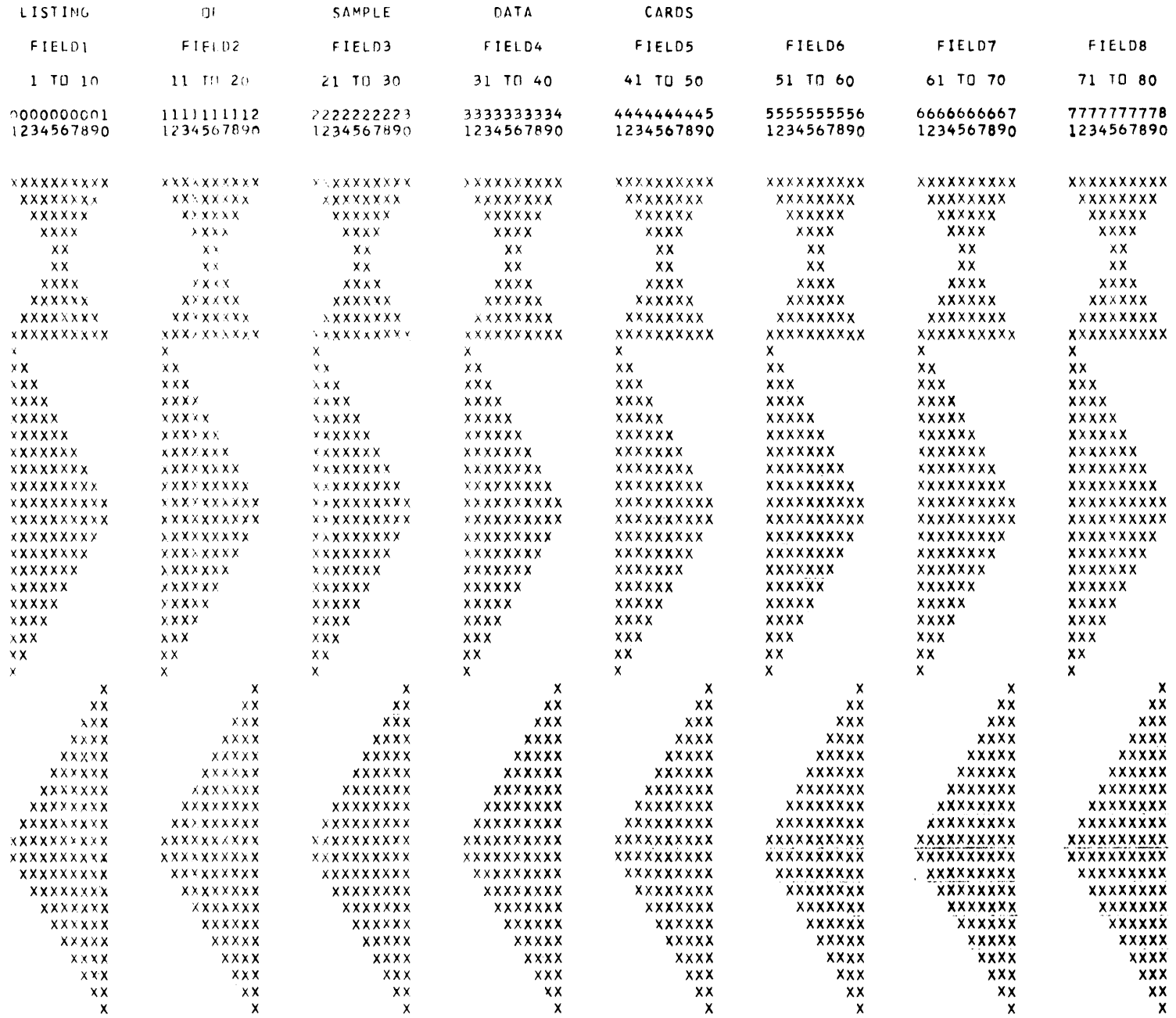

- E LOD MON, , , R1, ,  $4\cancel{0}5\cancel{0}$
- V MON  $\emptyset$ 2L6  $\emptyset$  $\emptyset$ 2 $\emptyset$ 52
- U MON  $\emptyset$ 3RT  $\emptyset$  $\emptyset$ : $\emptyset$ 1:26
- U MON  $\emptyset$  $\emptyset$ :21: $\emptyset$ 8 JOB TOS MONITOR
- V ASSMBL Ø2L6 ØØ2116
- U ASSMBL Ø399
- V LNKEDT  $Ø2L6$   $ØØ2715$
- 6 LNKEDT Ø899 \*\*\*END LNKEDT
- U LNKEDT Ø399
- U MON OBJECT MODULE IS ON SYSUT2, NAMED SAMPL.
- U MON THIS OBJECT MOD. MAY BE LOADED AND RUN UNDER EXEC. BY TYPING
- U MON E LOD SAMPL,  $/92$ , Rl
- U MON  $\overline{\mathscr{G}}$ 3RT  $\overline{\mathscr{G}}$  $\overline{\mathscr{G}}$ : $\overline{\mathscr{G}}$ 6:5 $\overline{\mathscr{G}}$
- V MON ~2NH ~~28~~
- E LOD SAMPL,  $/92$ ,, Rl
- V SAMPL  $\emptyset$ 2L6  $\emptyset$  $\emptyset$ 2824
- 6 SAMPL 5Ø86 IN R1 ØØØØ355
- 6 SAMPL 5086 OUT L10000356
- V SAMPL ~2NH ~~2949 ~~~121

#### Spectra 70

POS/TOS/TDOS Assembly

System Reference Manual

 $\sim$ 

Your comments, accompanied by answers to the following questions help us produce better publications. If your answer to a question is "no," or requires qualification, please explain on a separate sheet of paper. Please give specific page and line references with comments when appropriate. If you desire a reply, be sure to include your name and address.

 $\overline{ }$ 

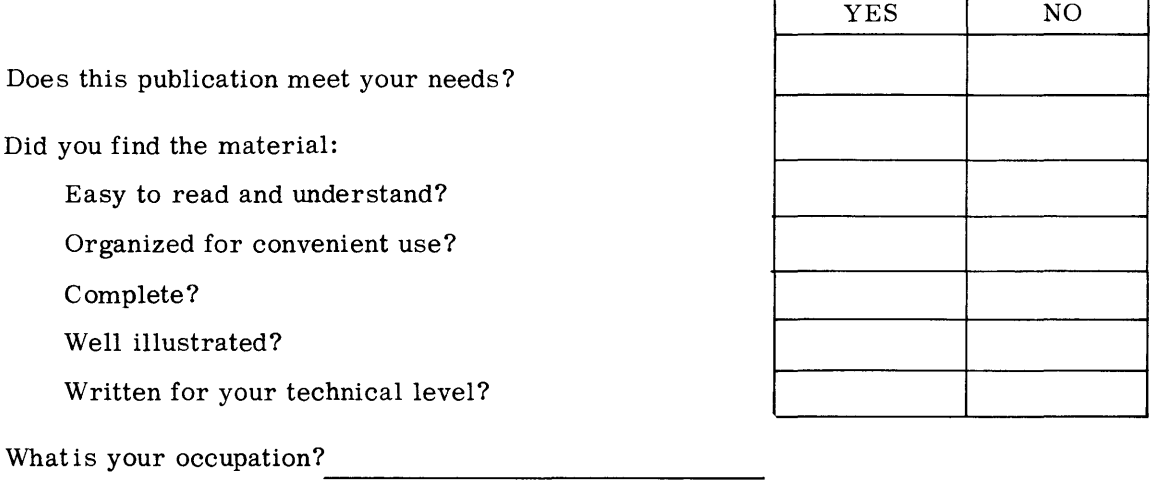

 $\overline{\phantom{0}}$
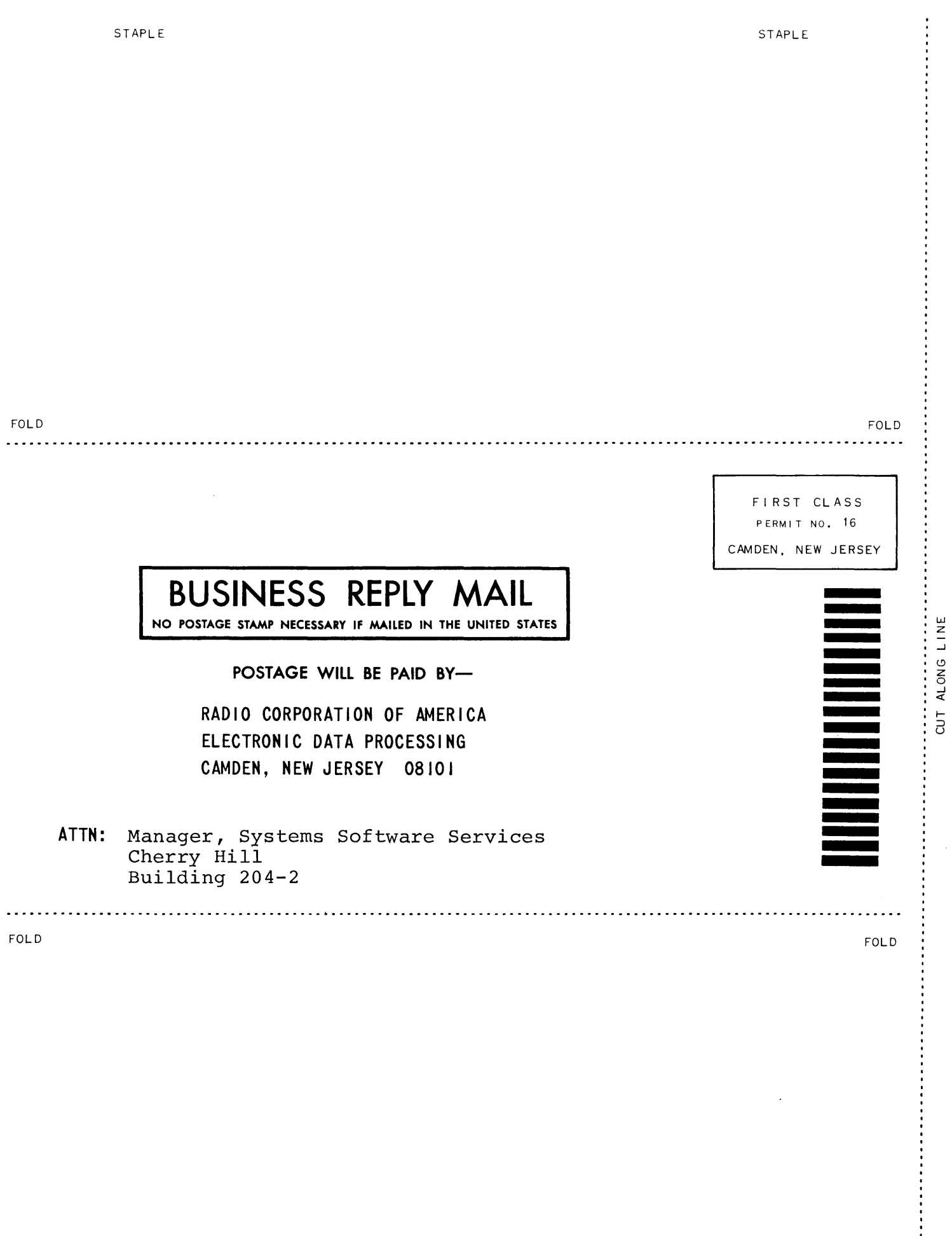

 $\ddot{\phantom{a}}$ 

 $\mathcal{L}^{\text{max}}_{\text{max}}$